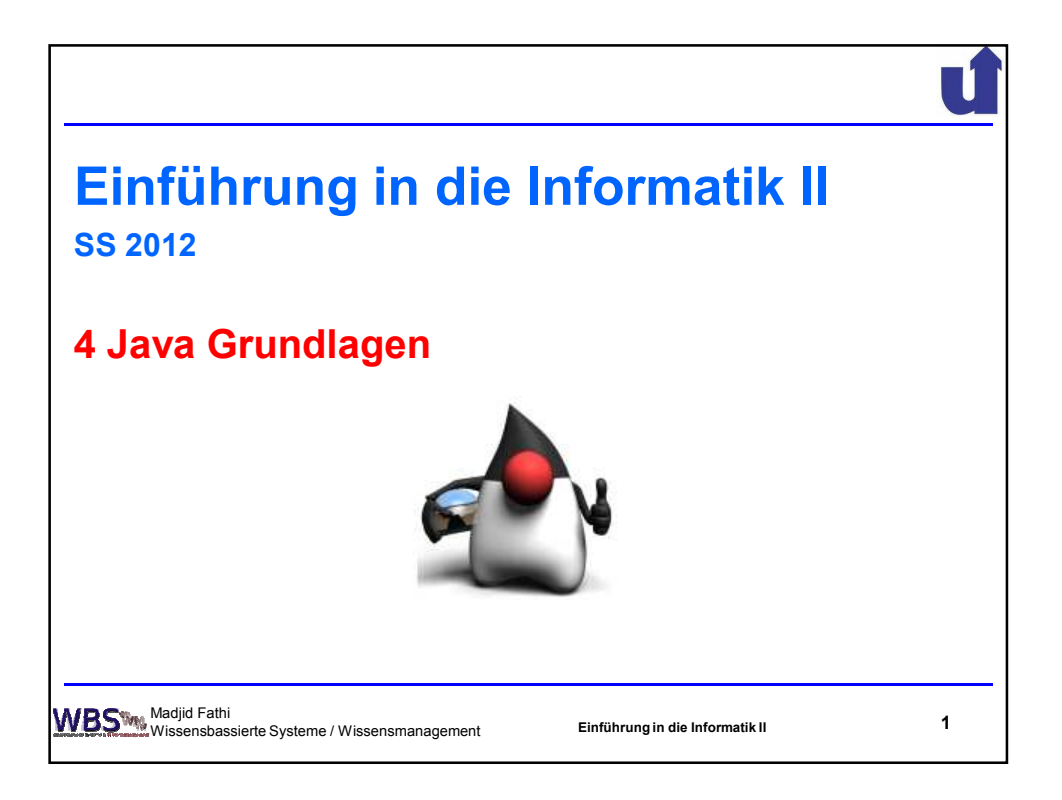

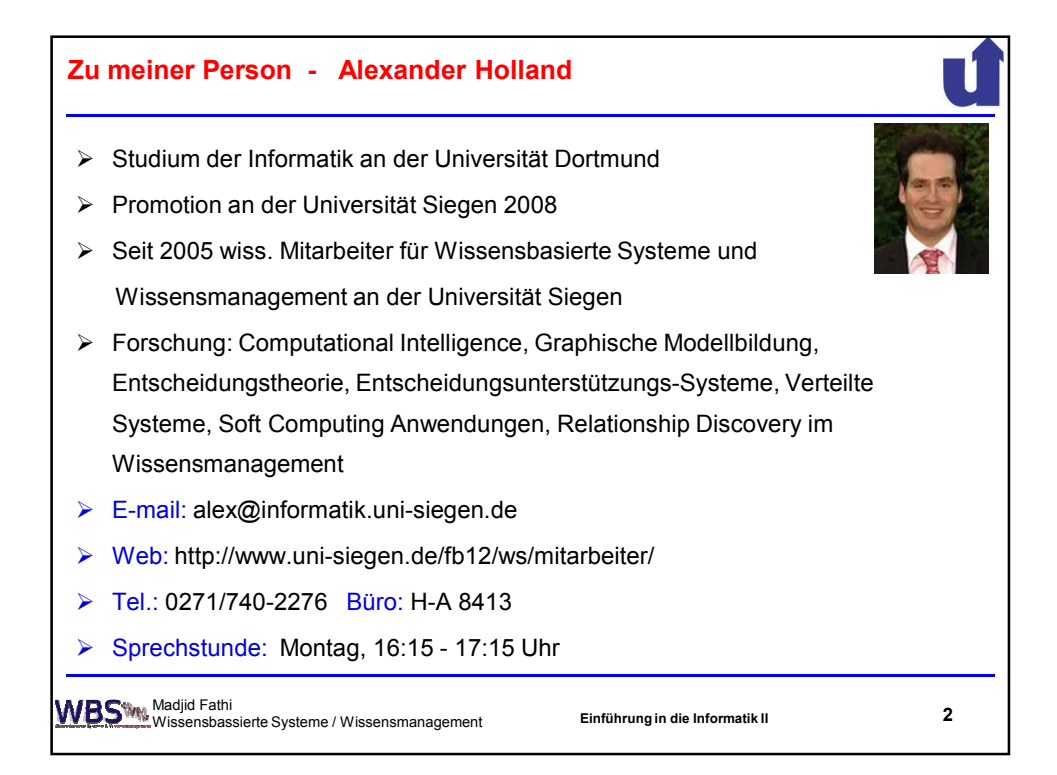

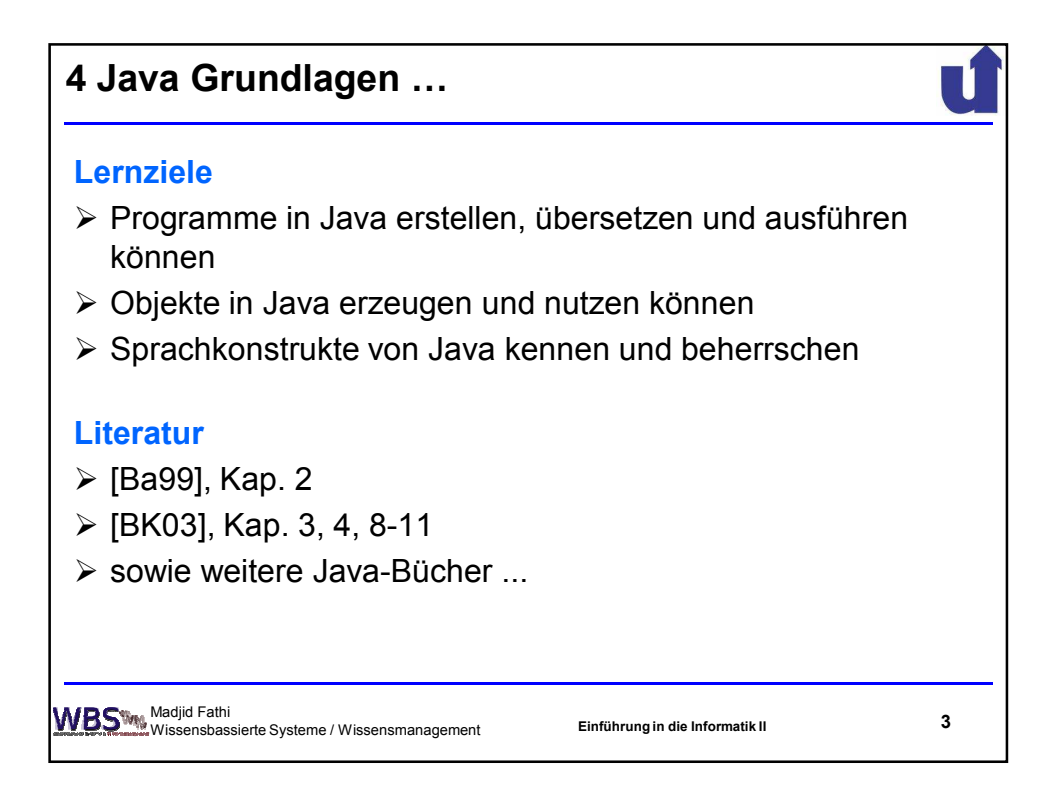

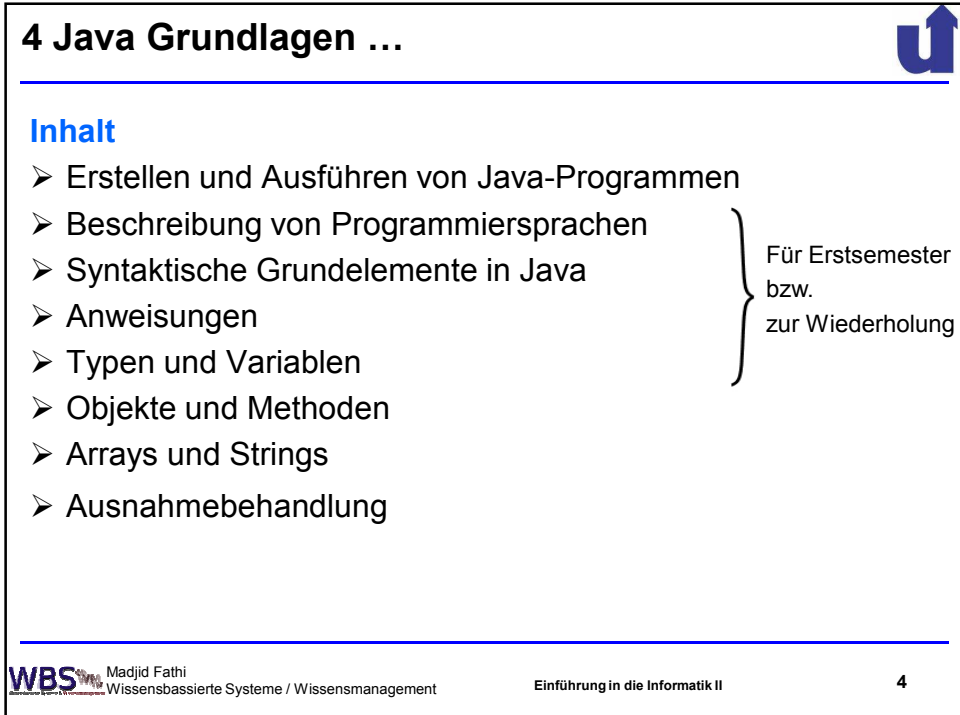

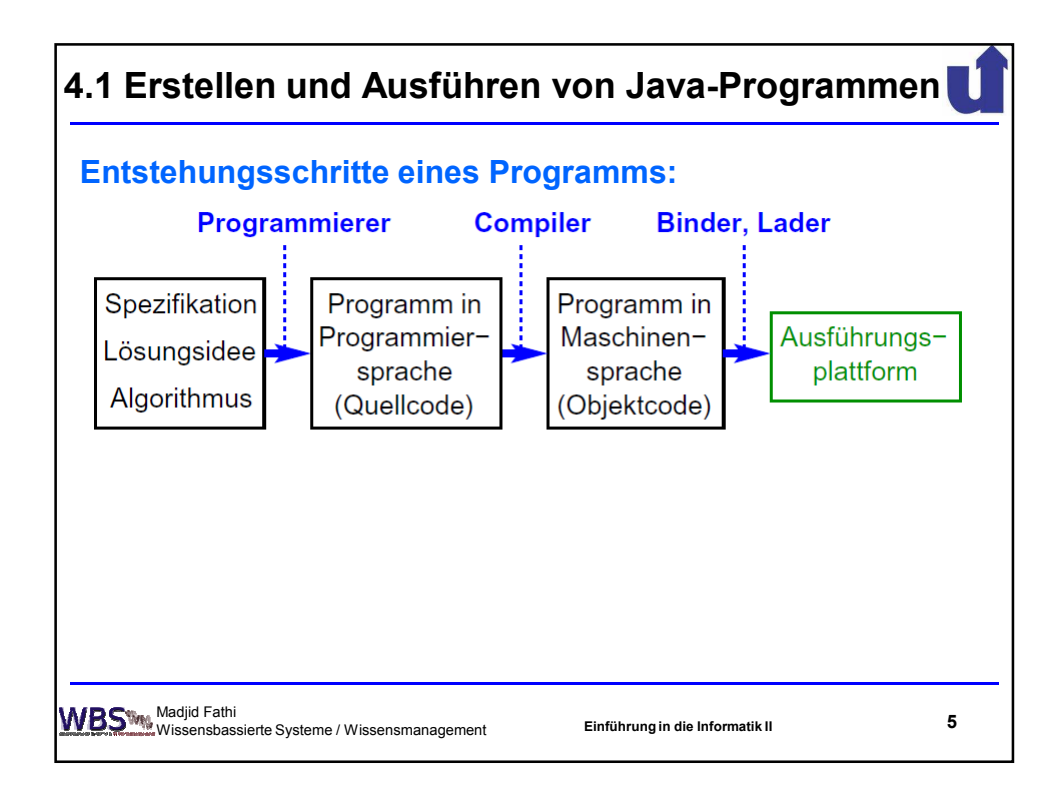

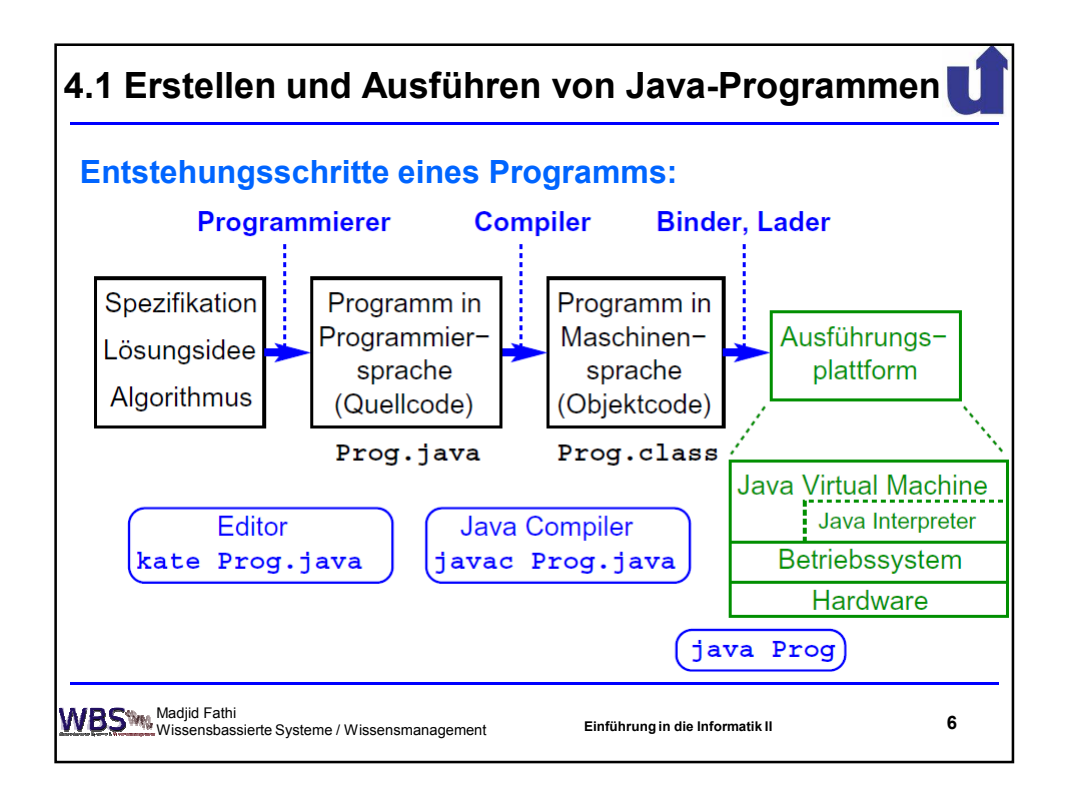

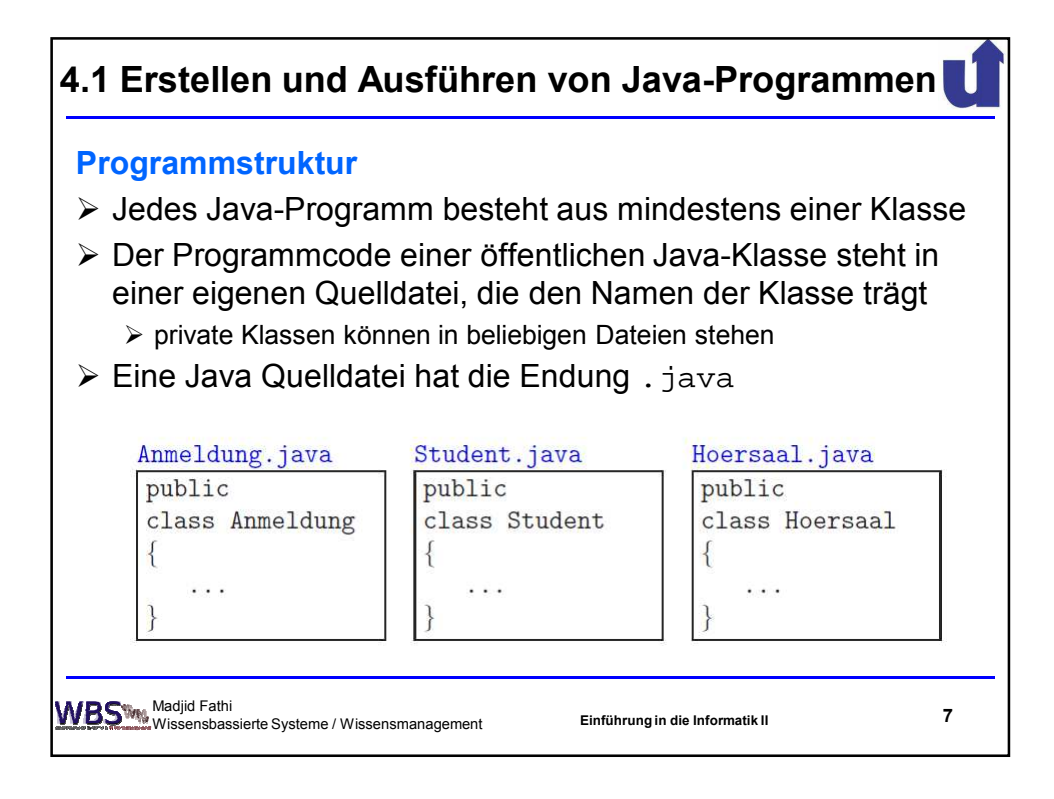

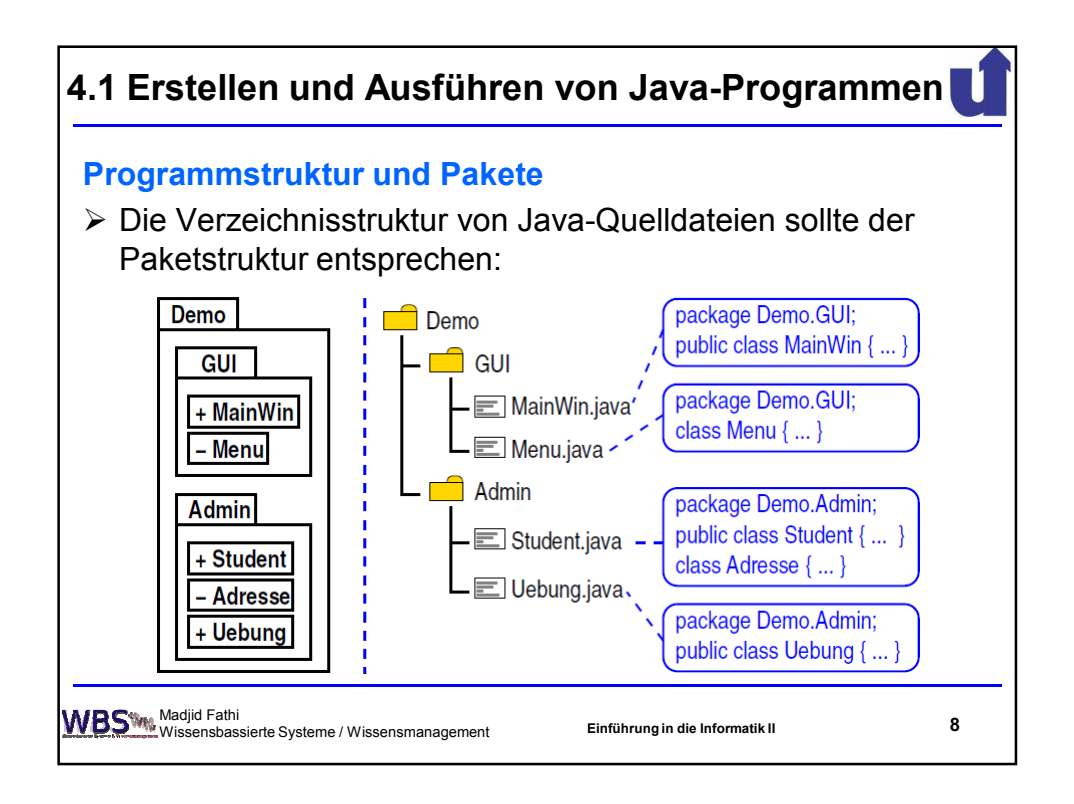

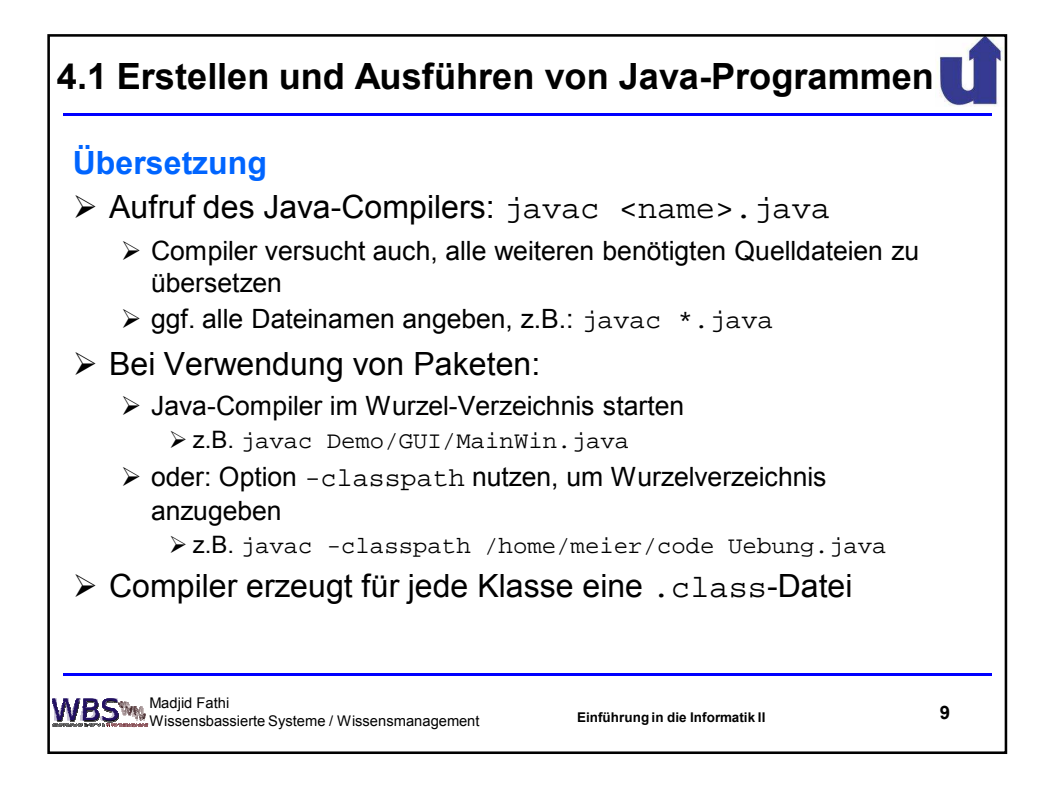

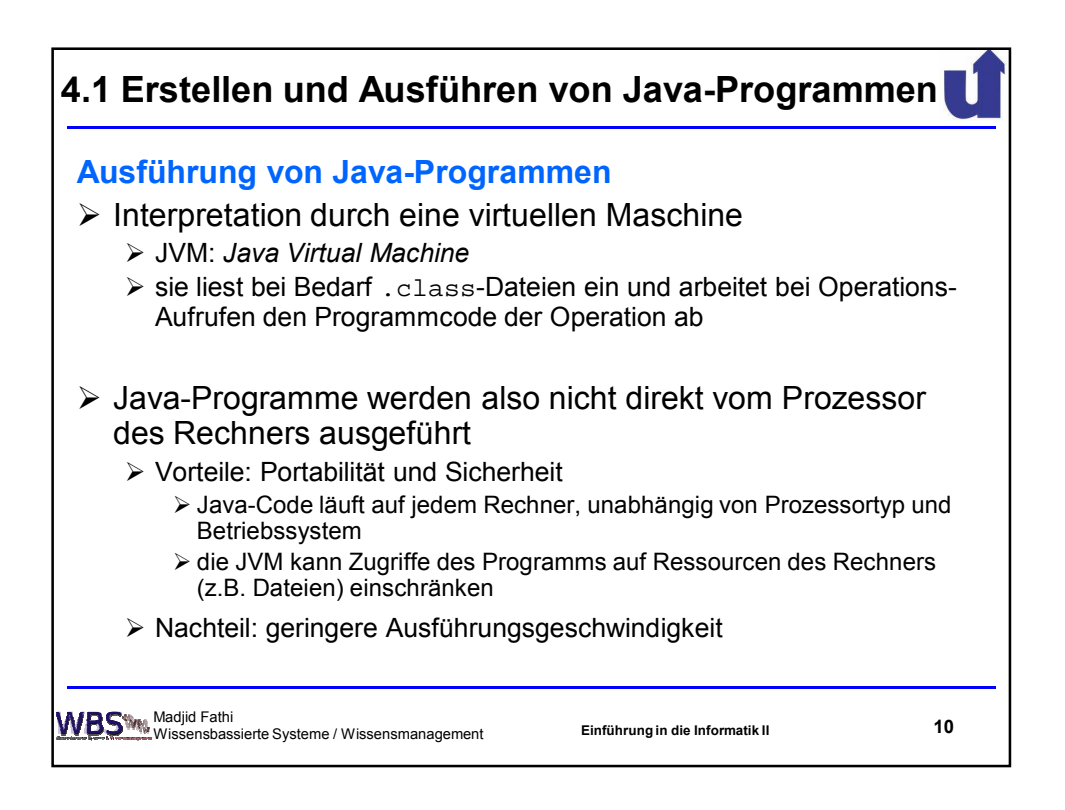

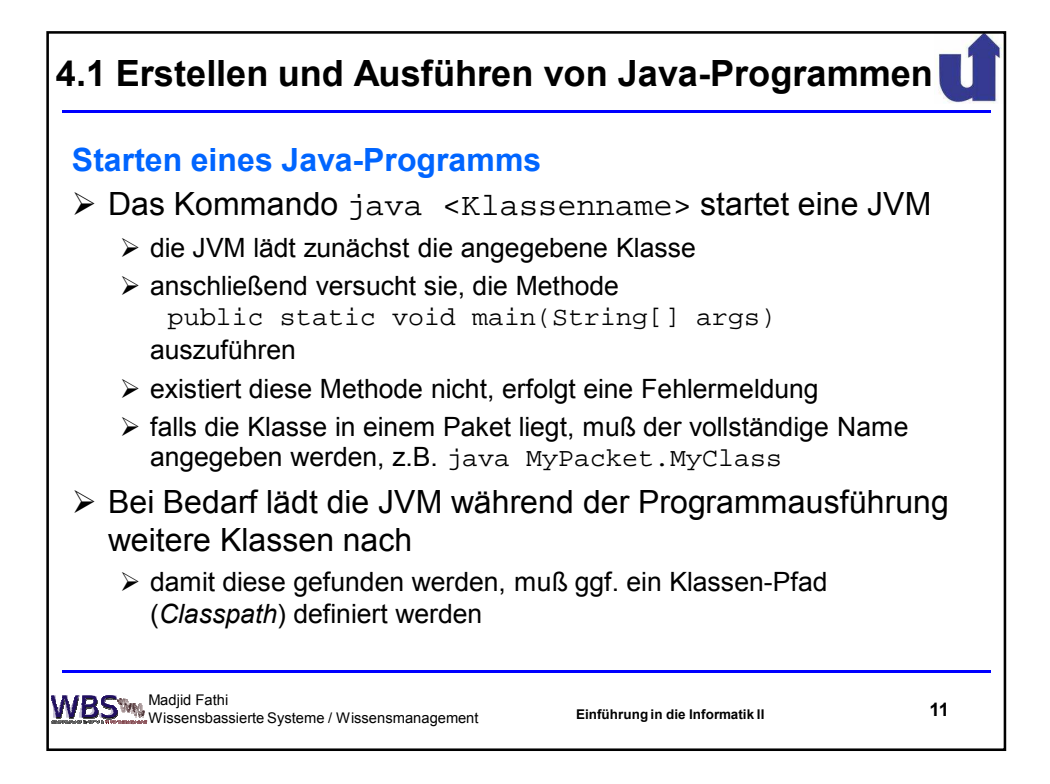

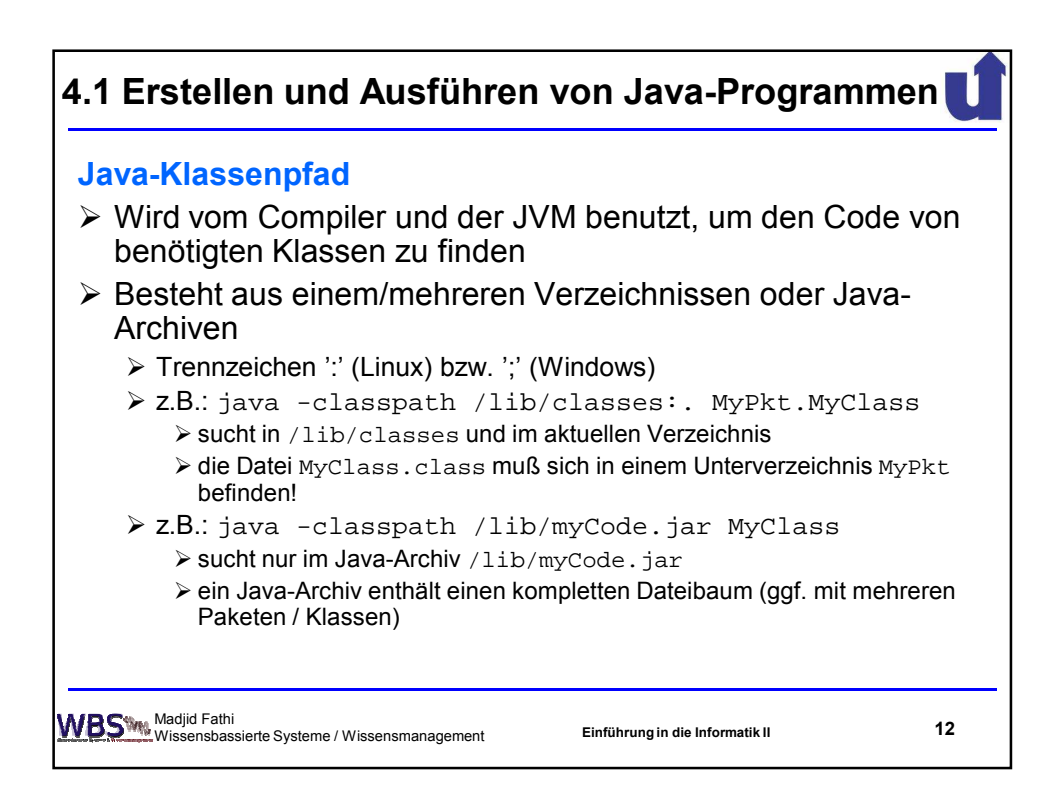

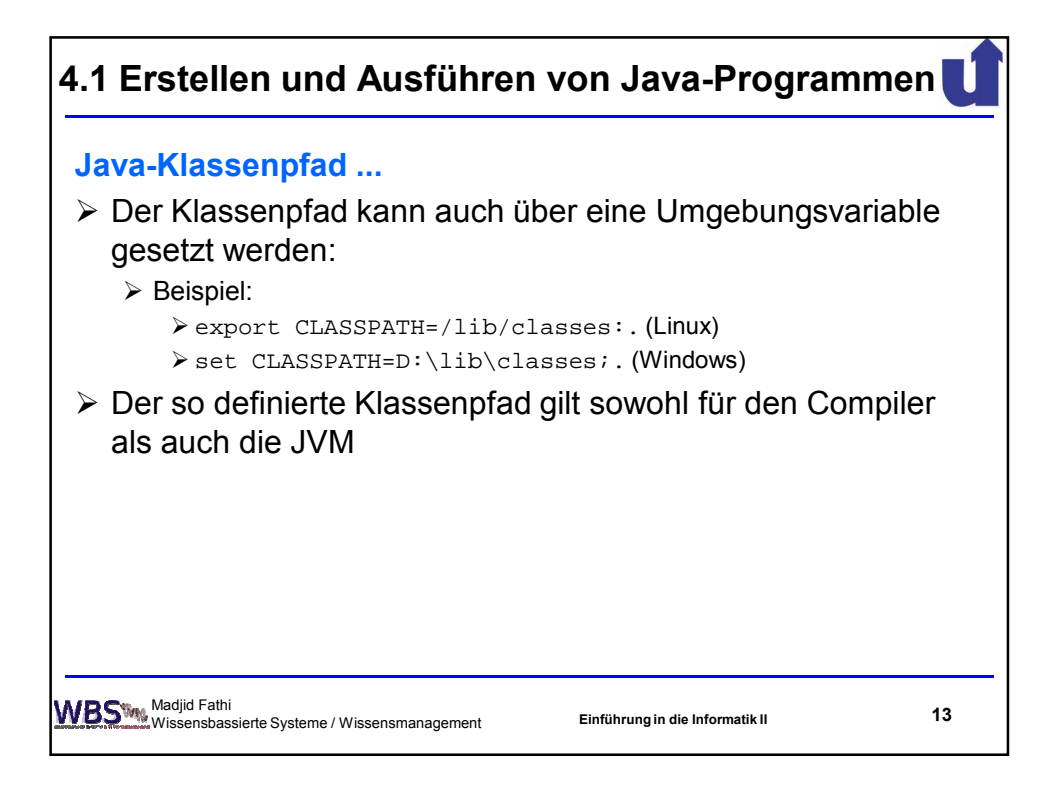

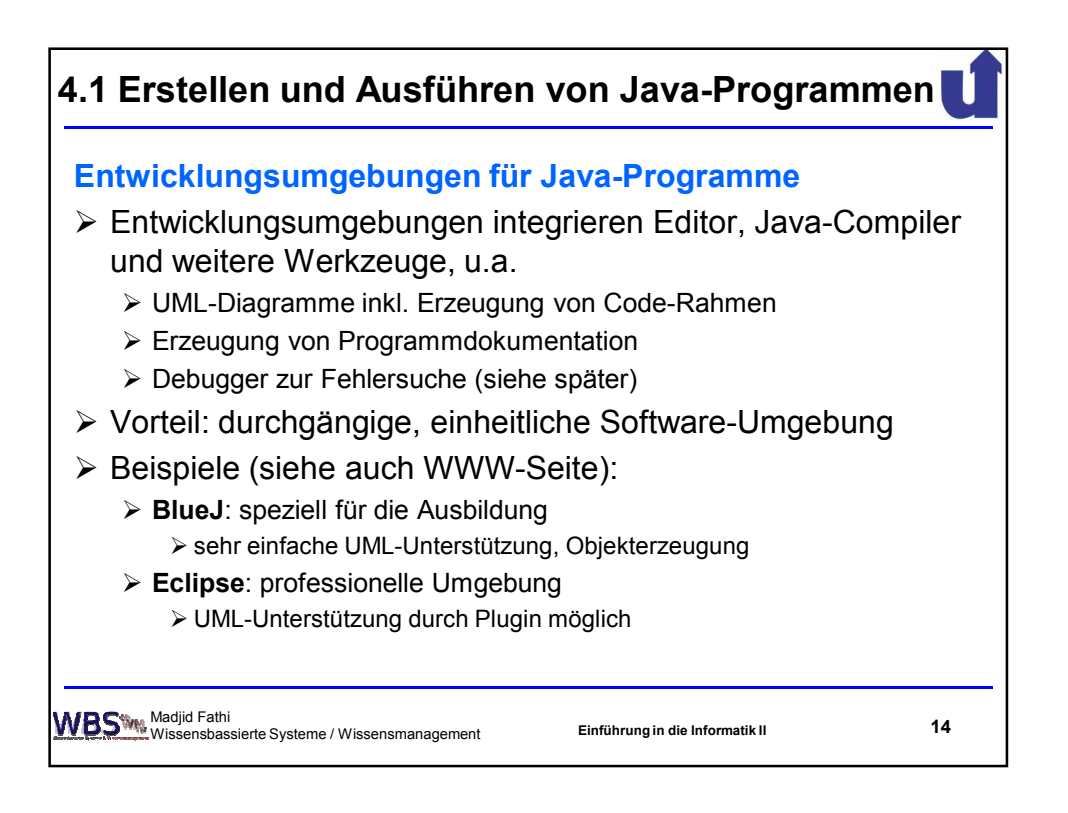

7

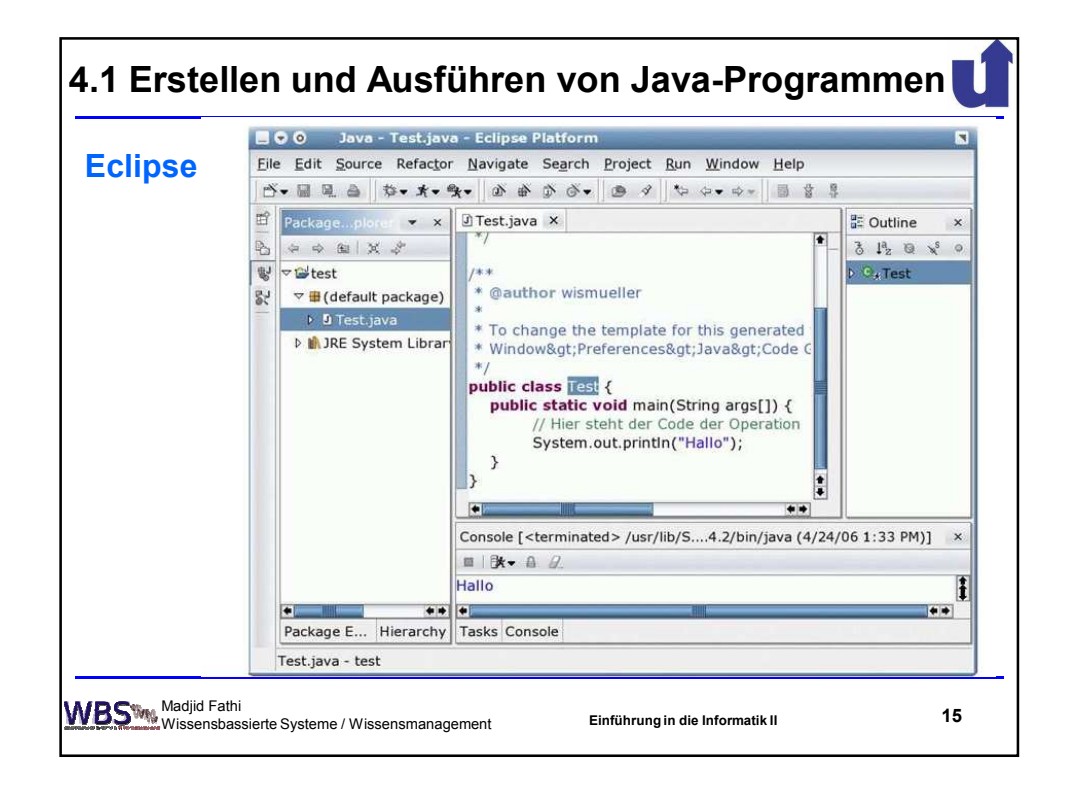

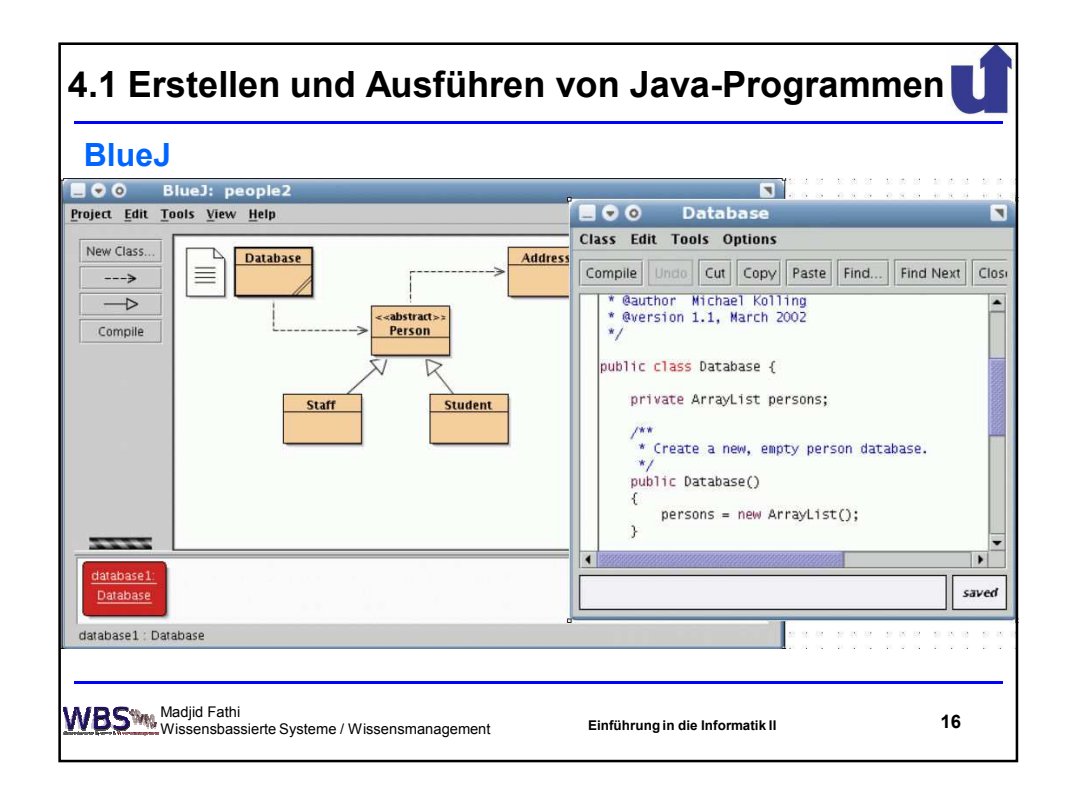

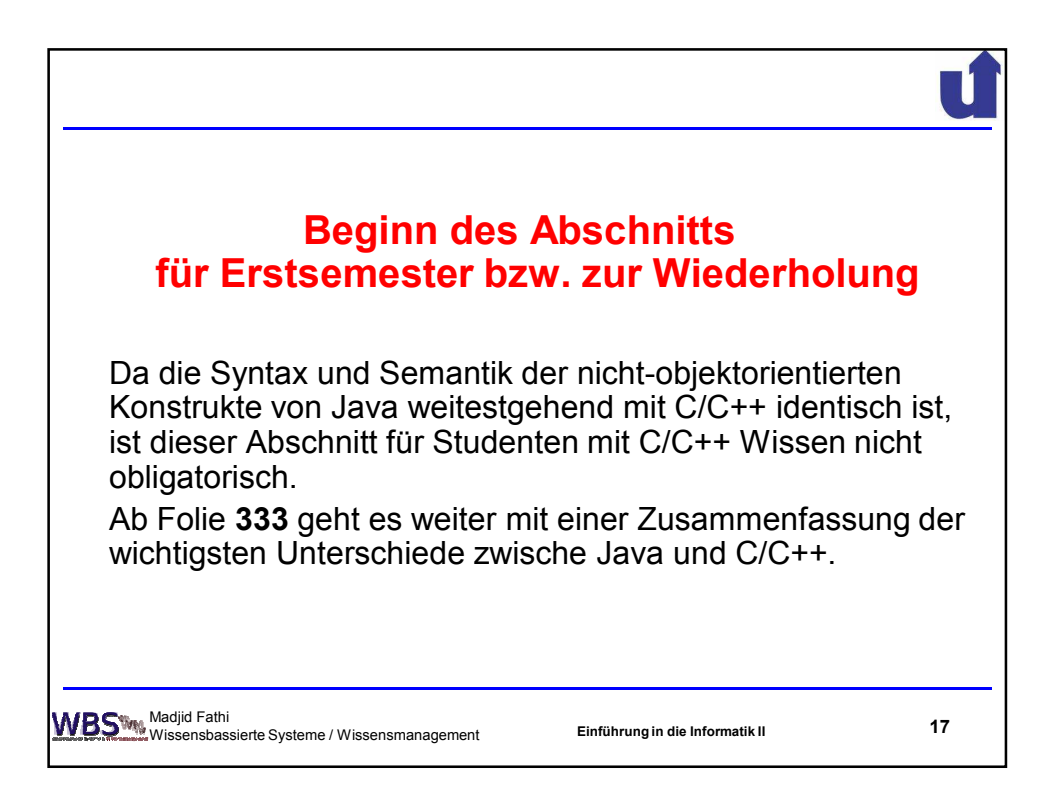

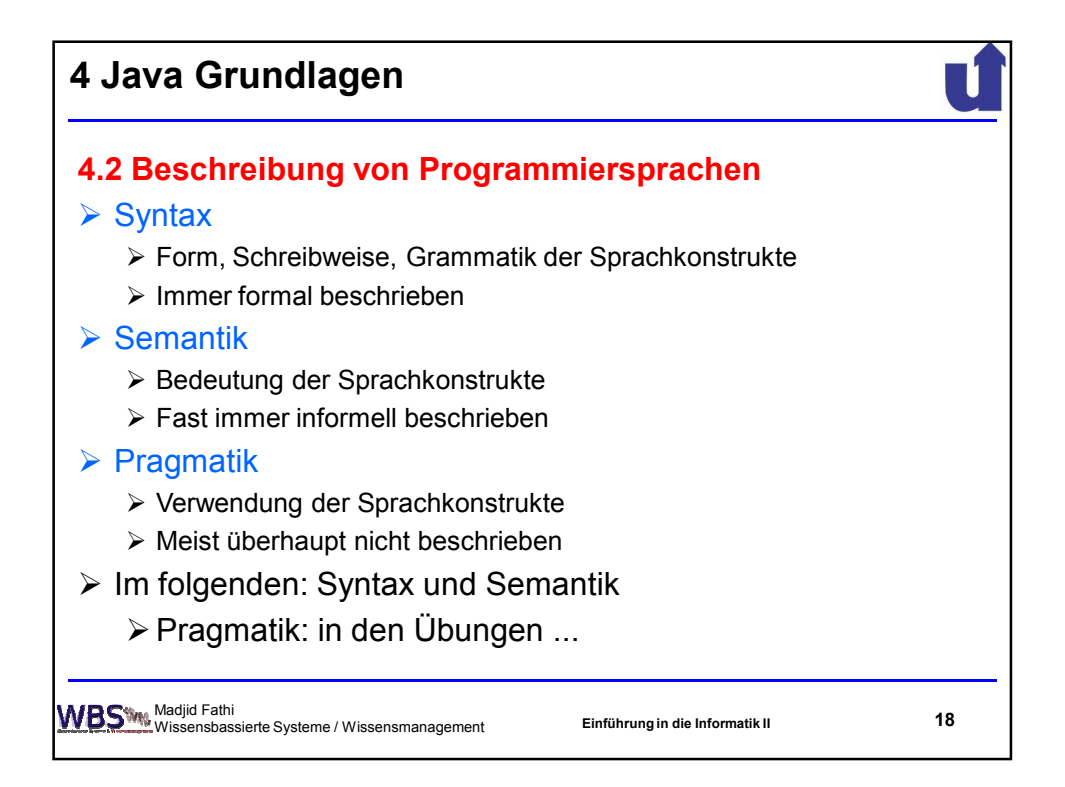

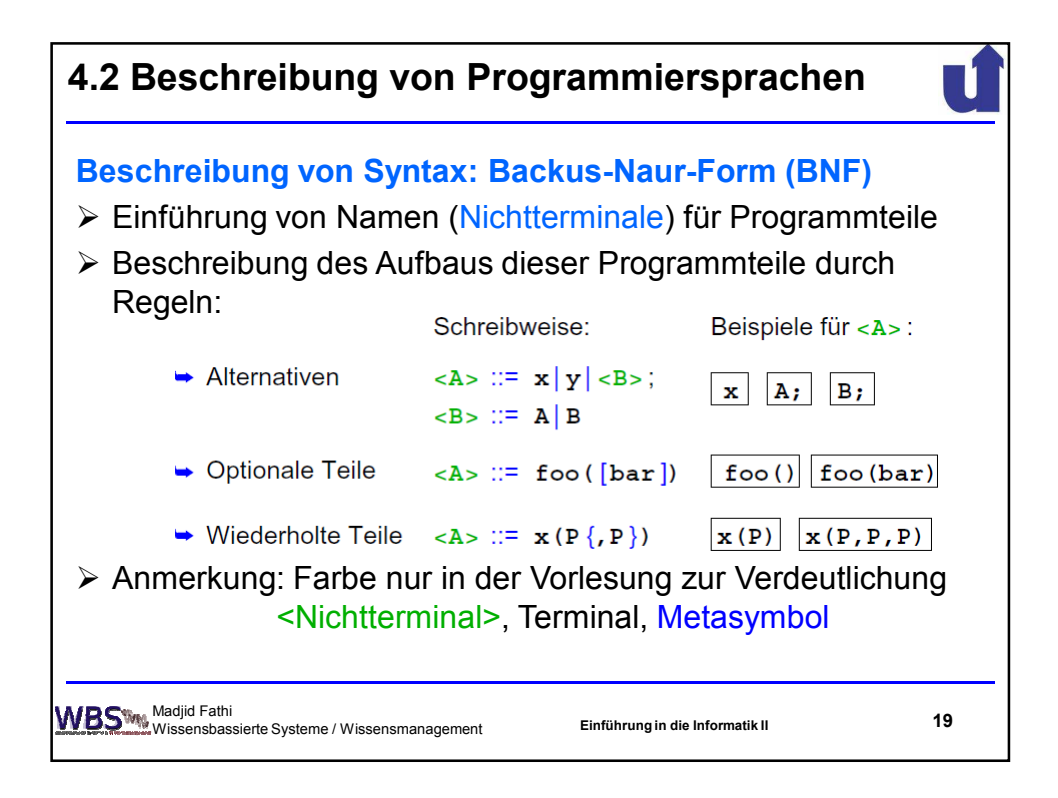

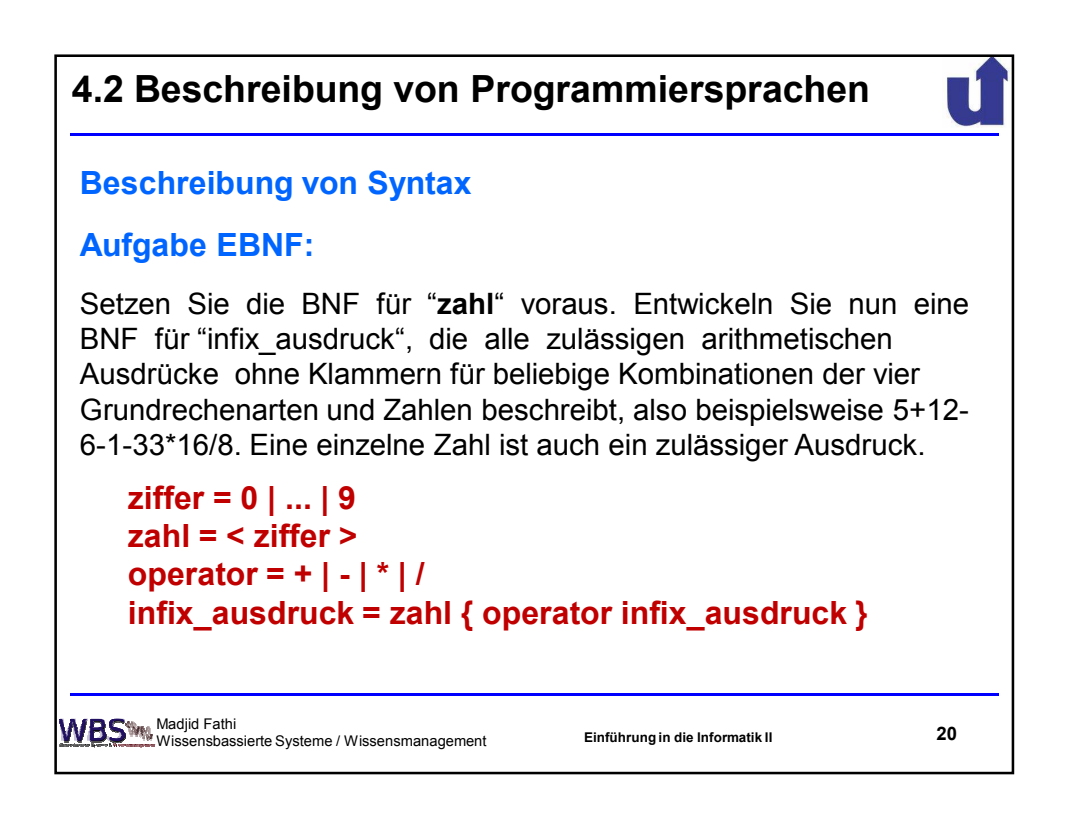

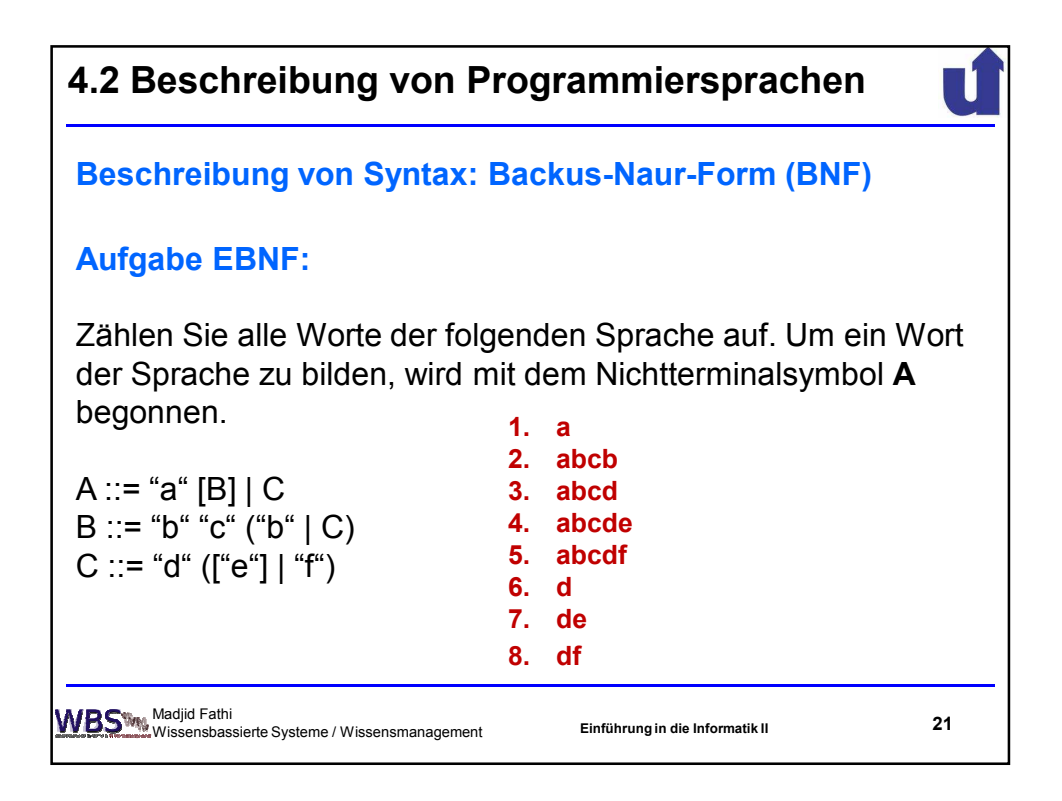

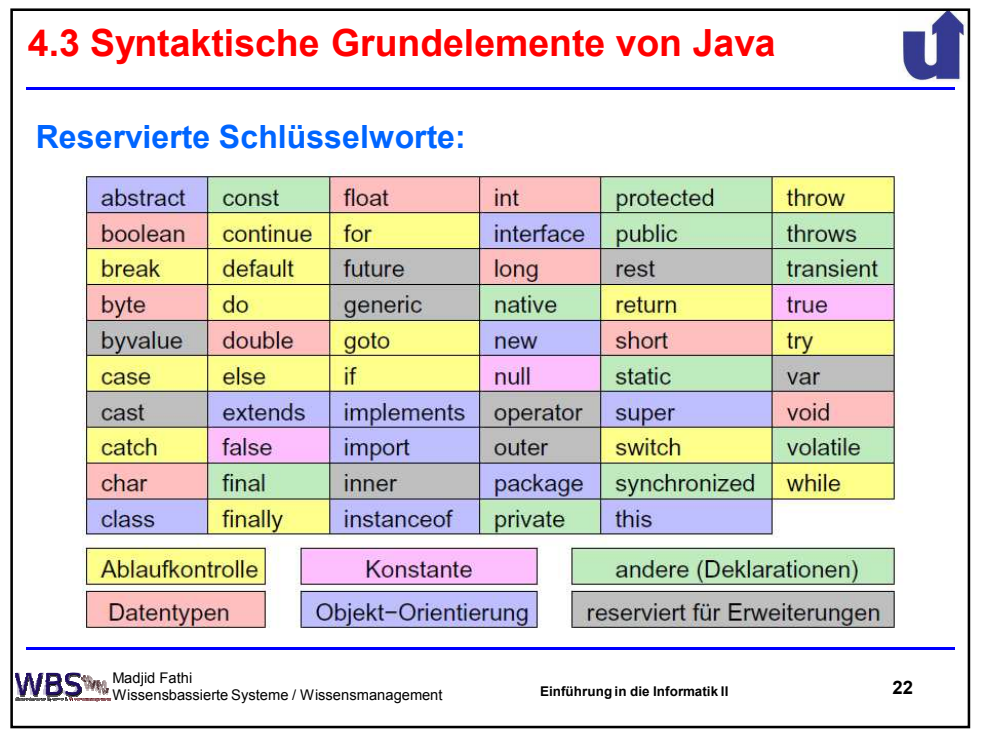

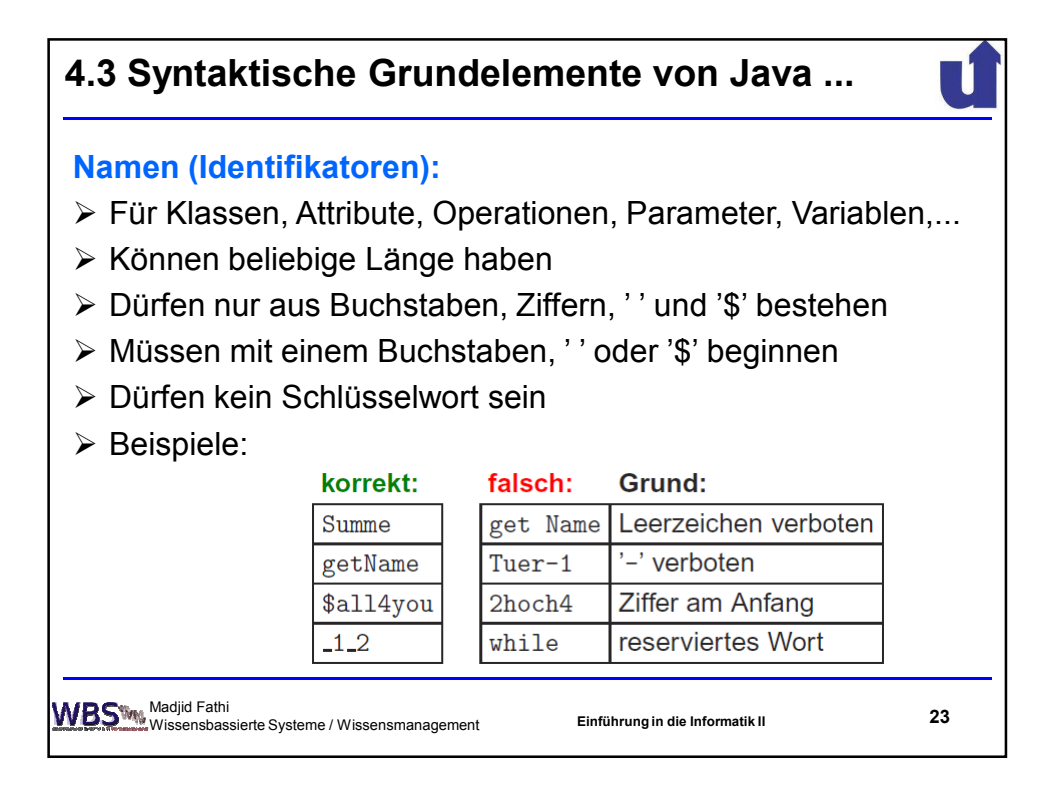

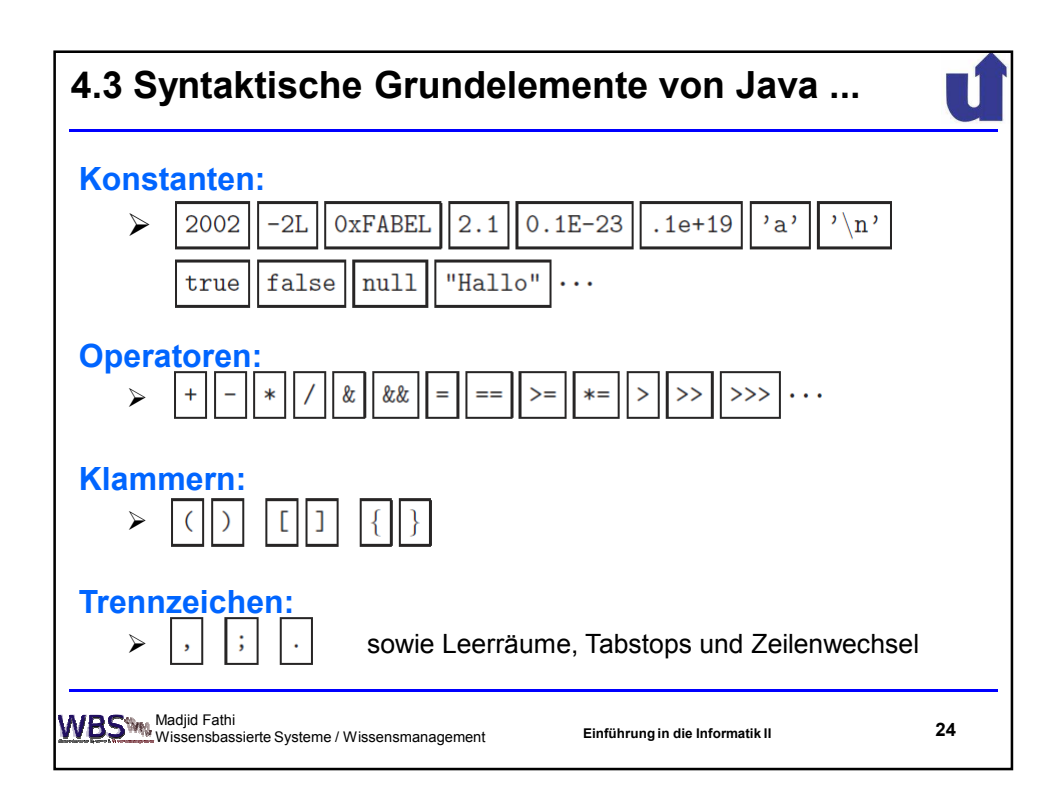

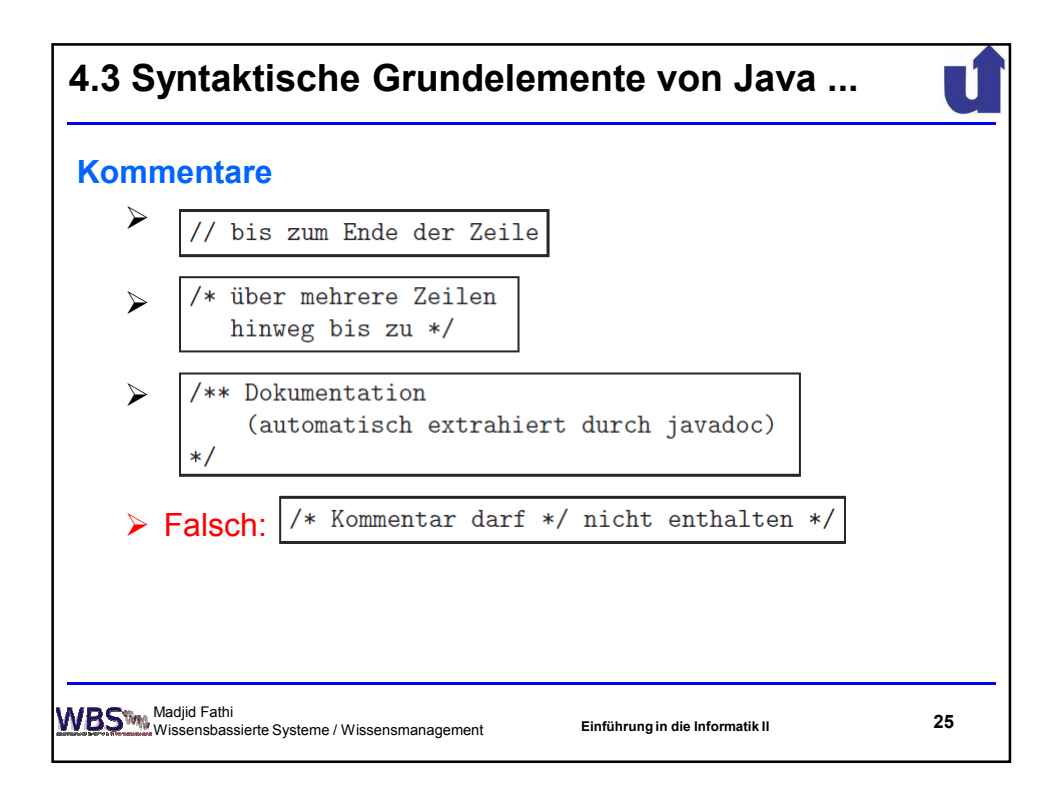

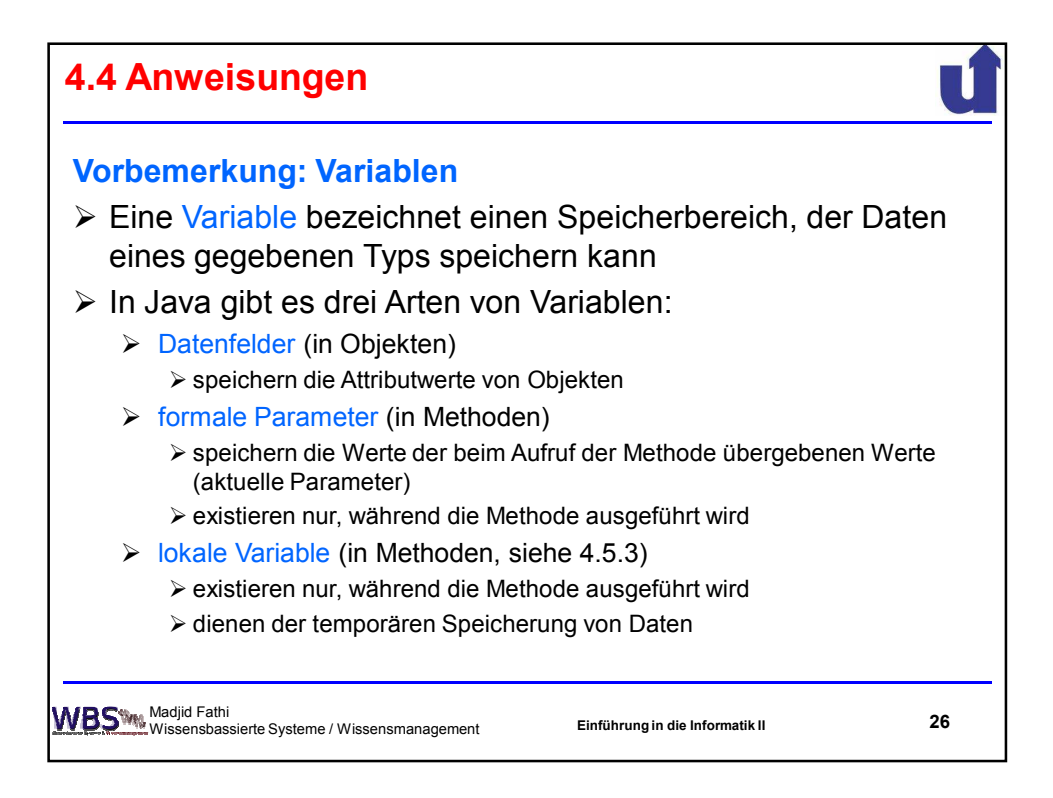

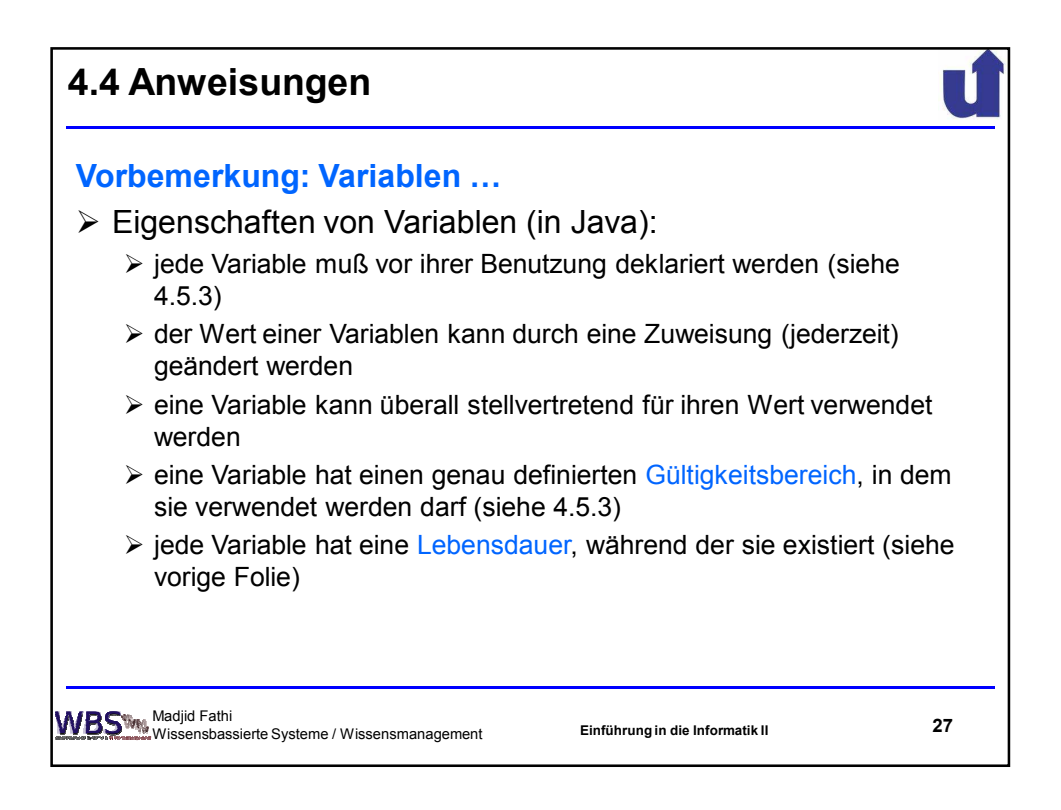

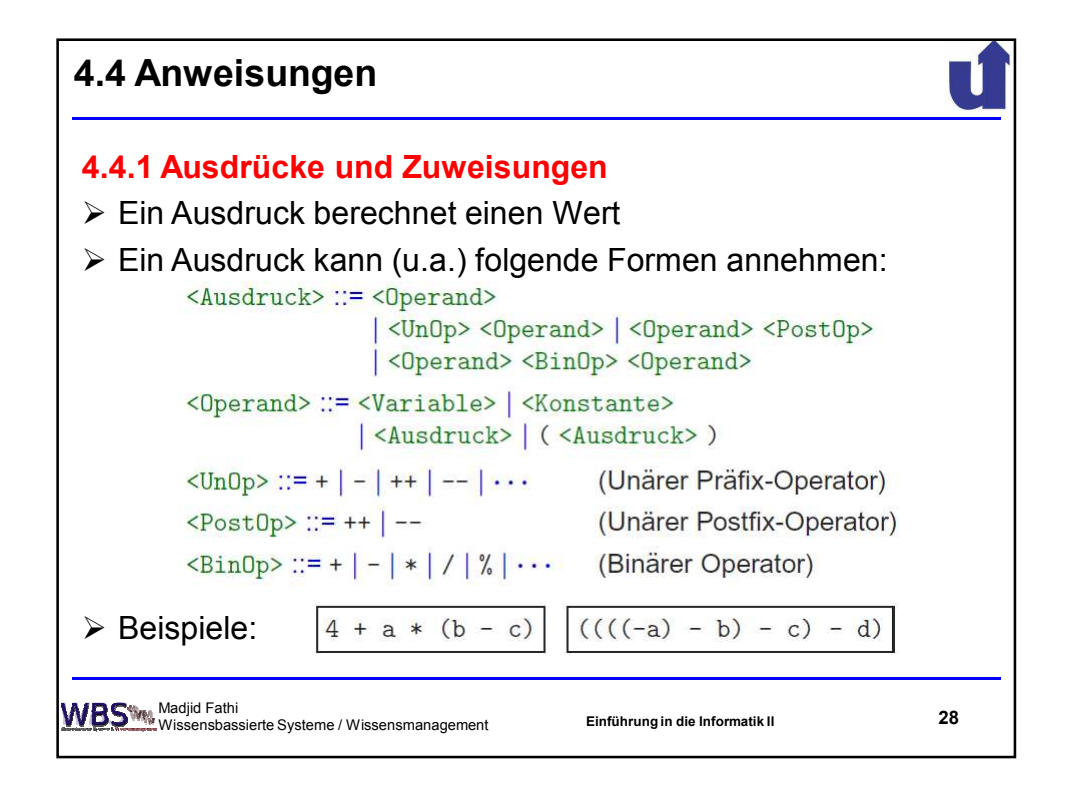

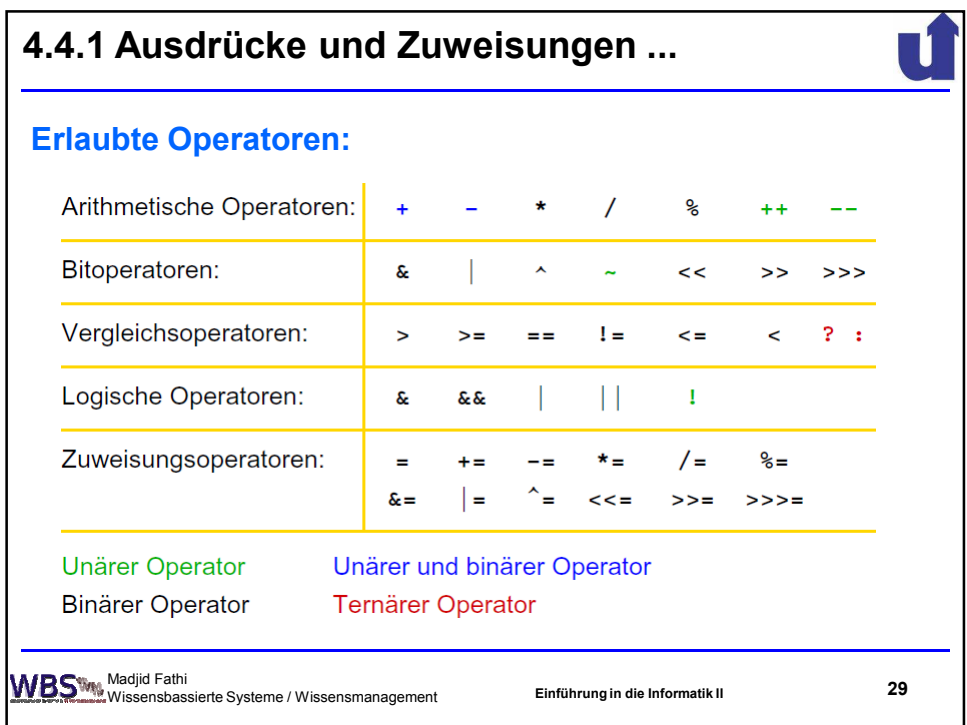

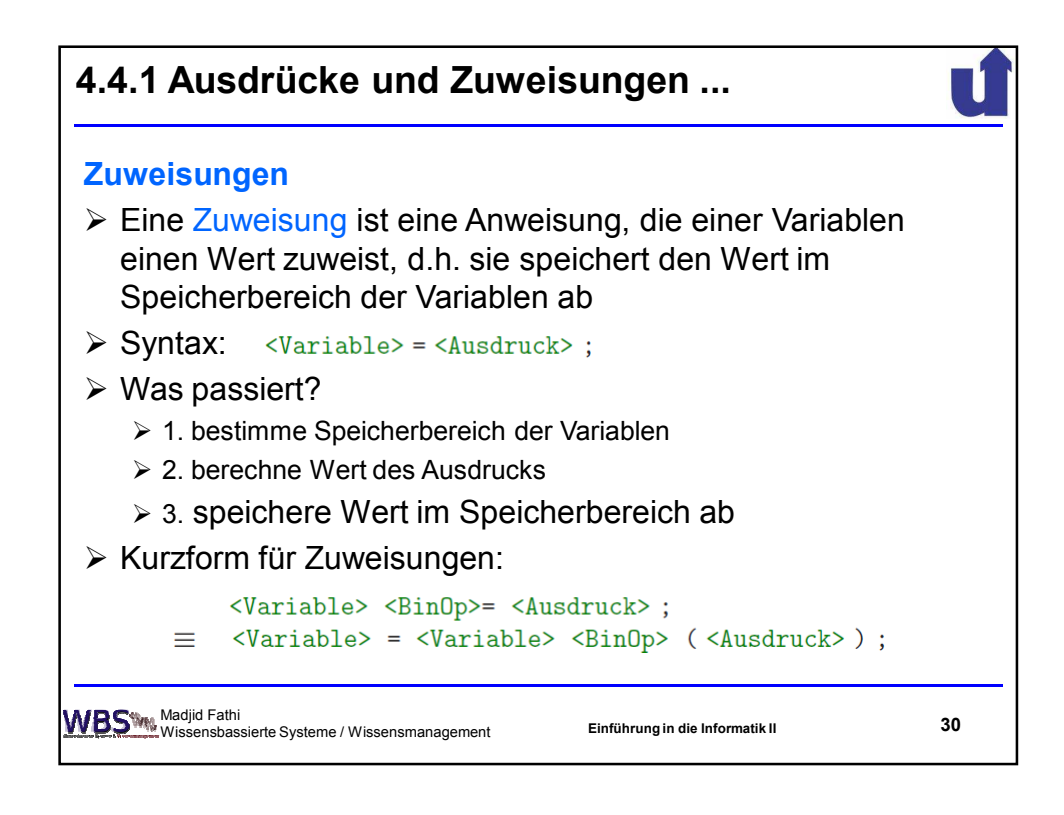

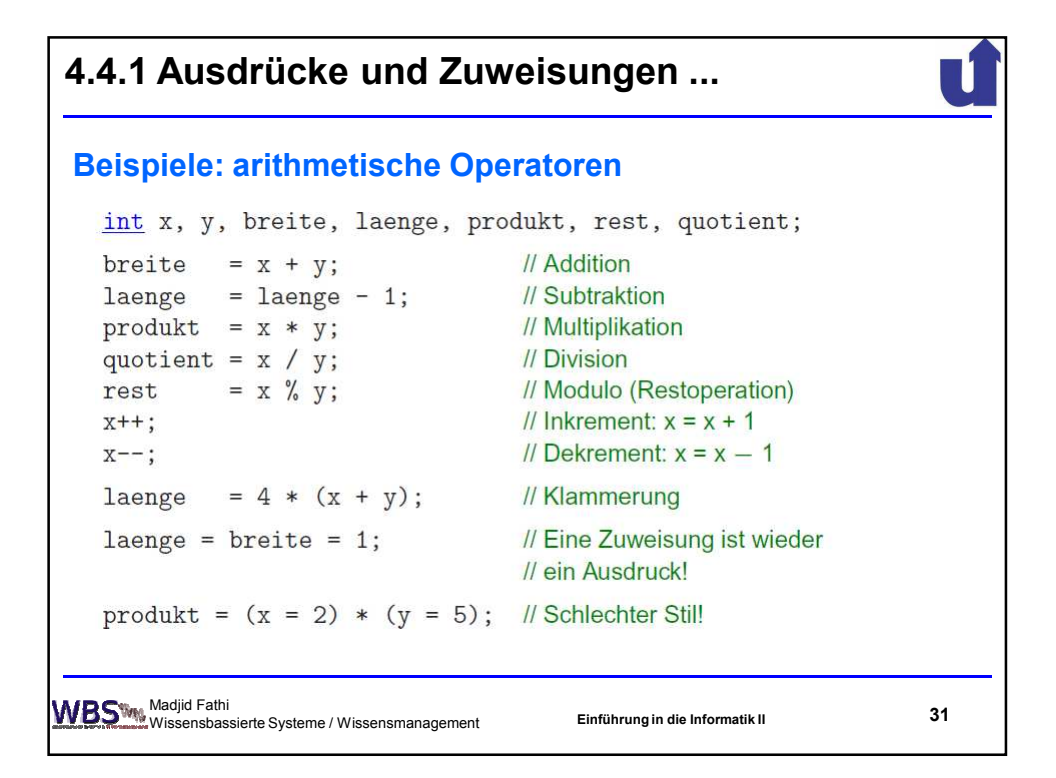

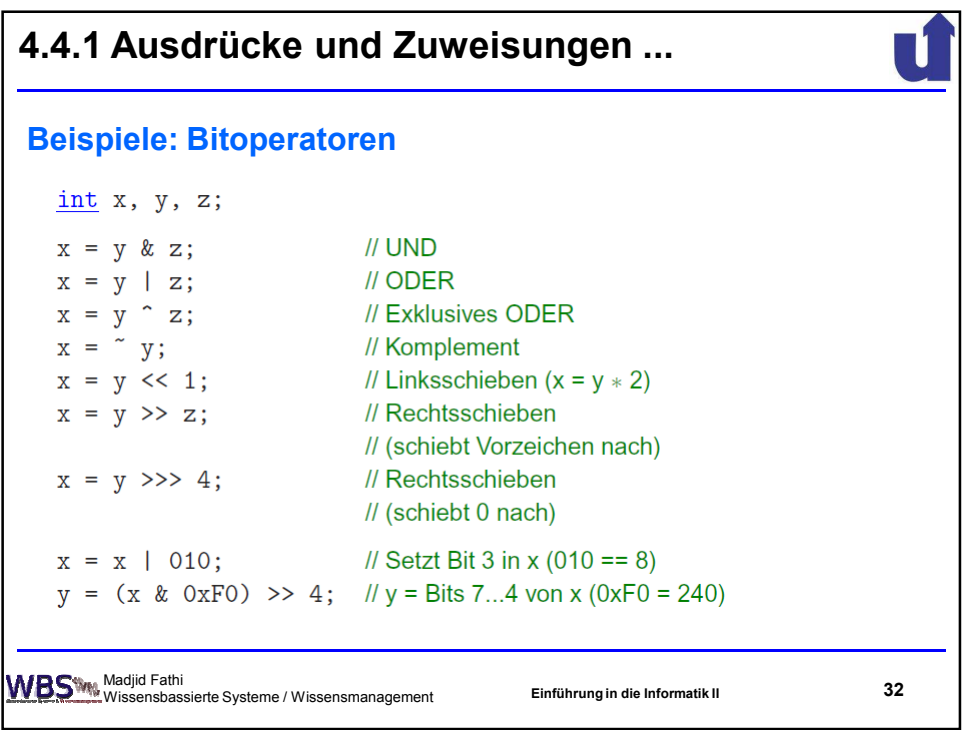

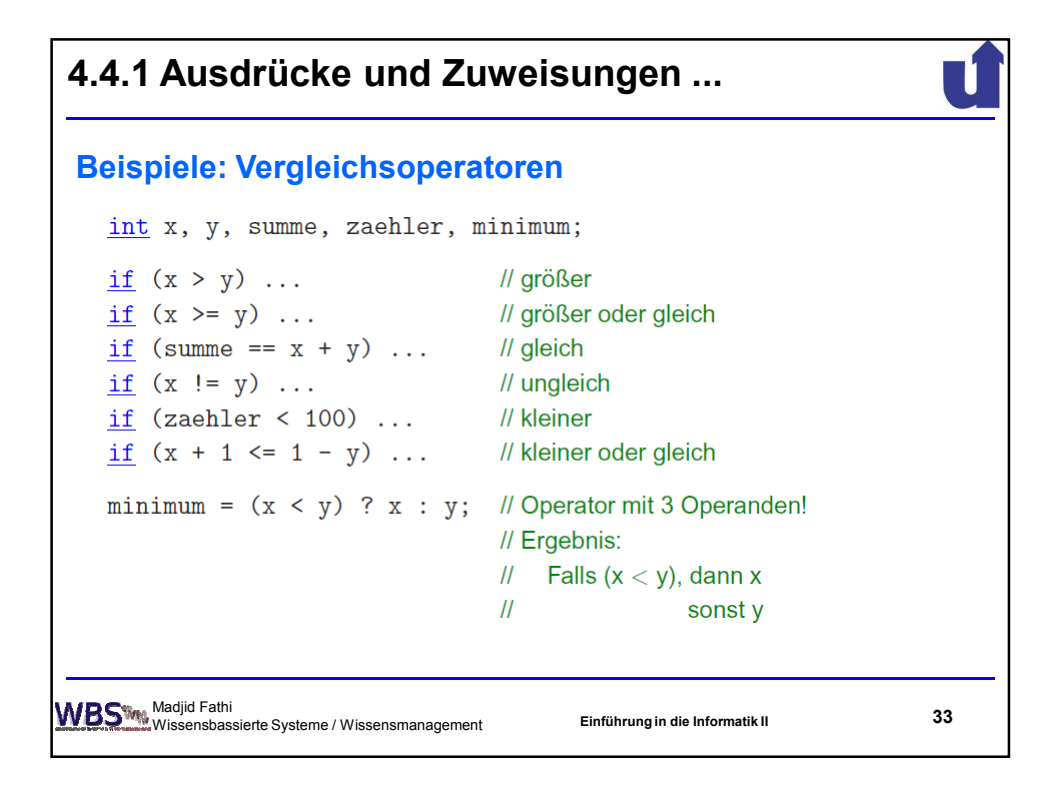

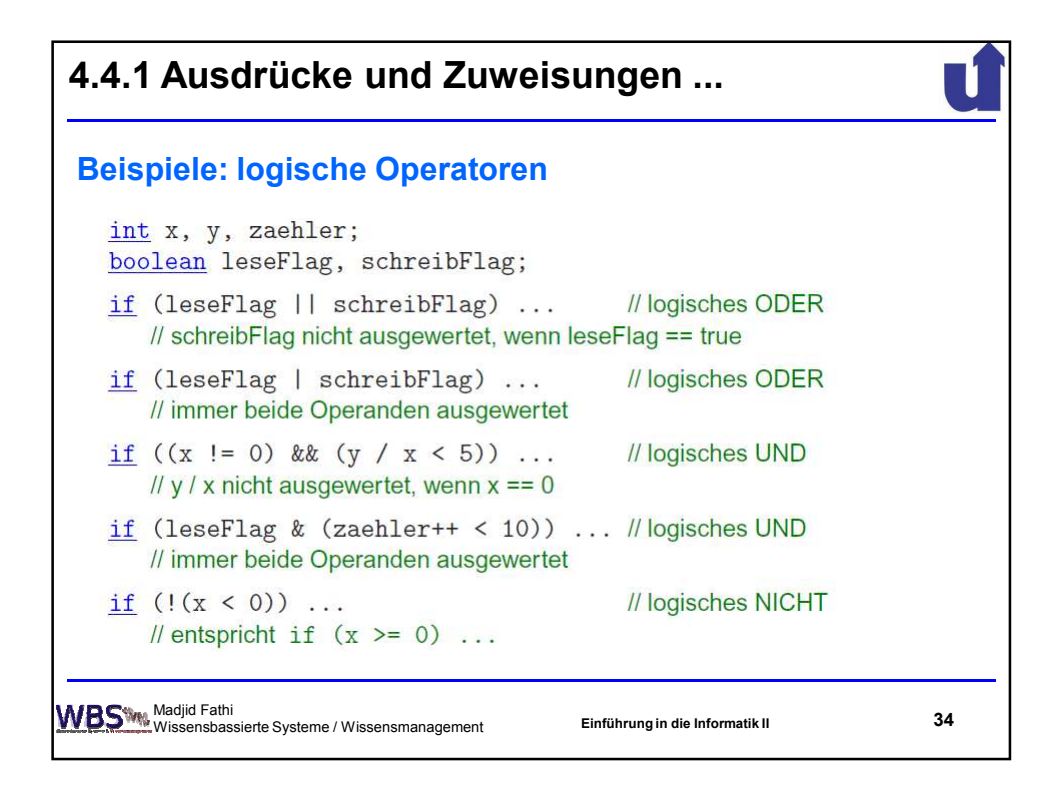

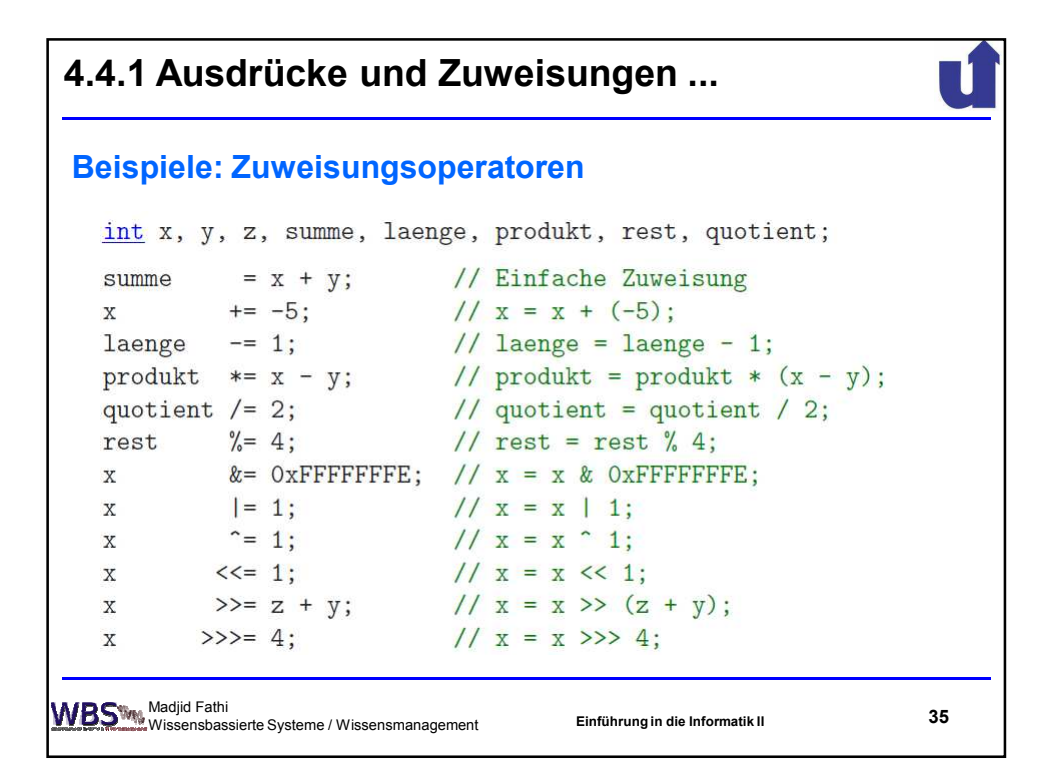

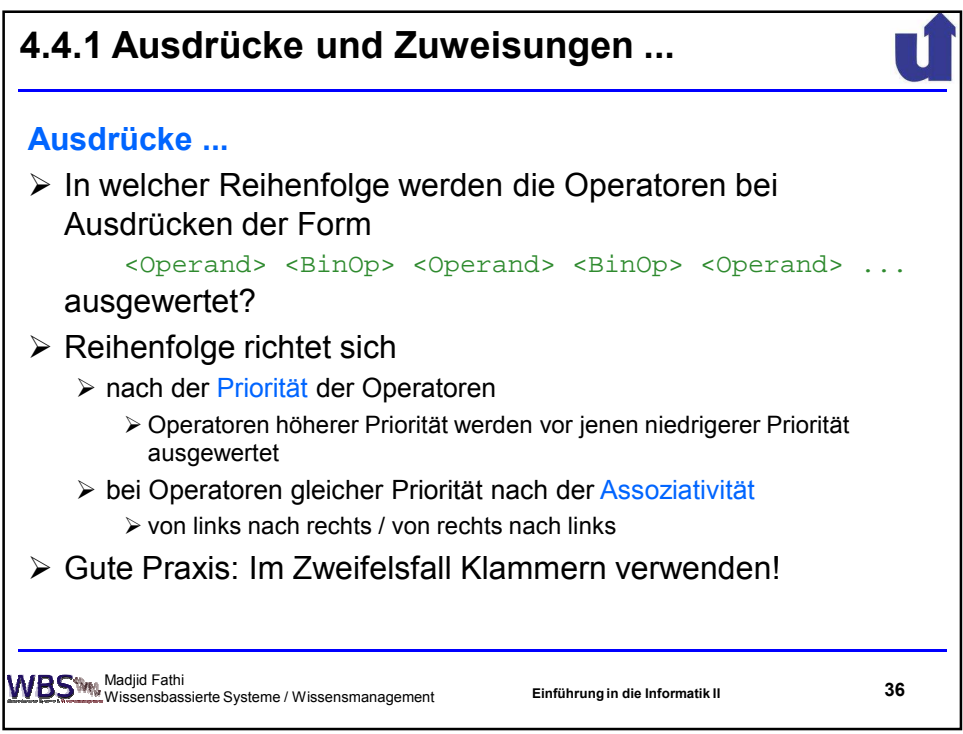

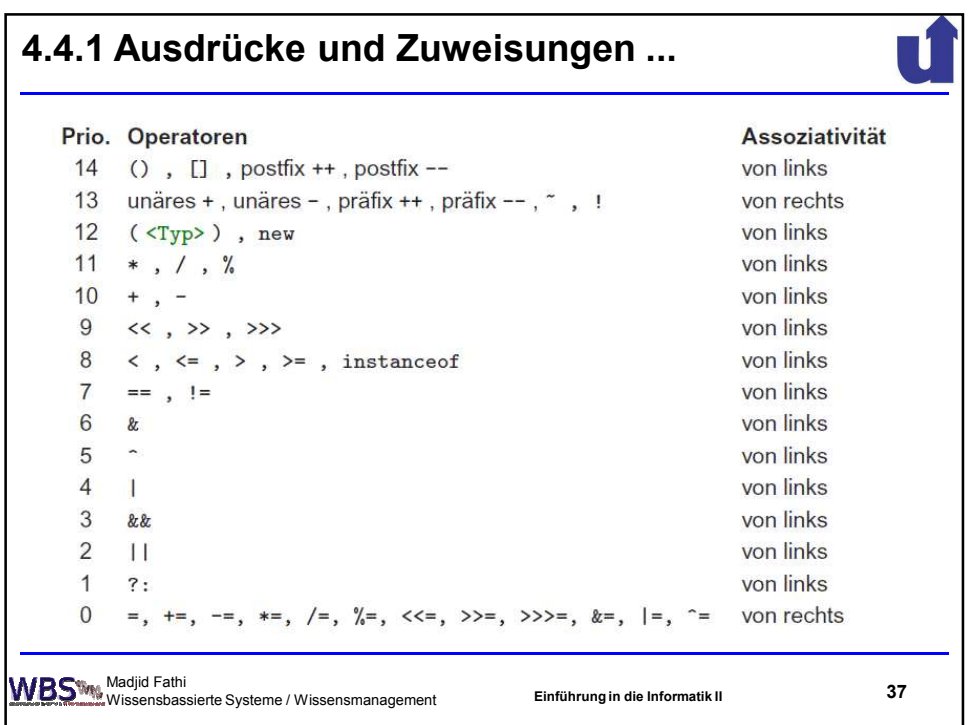

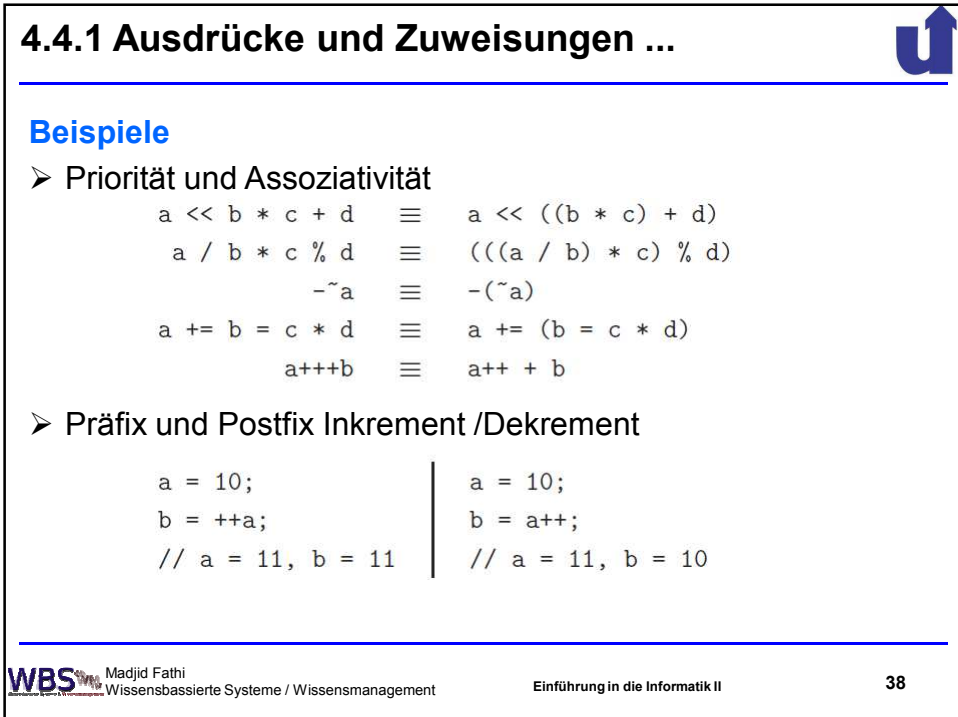

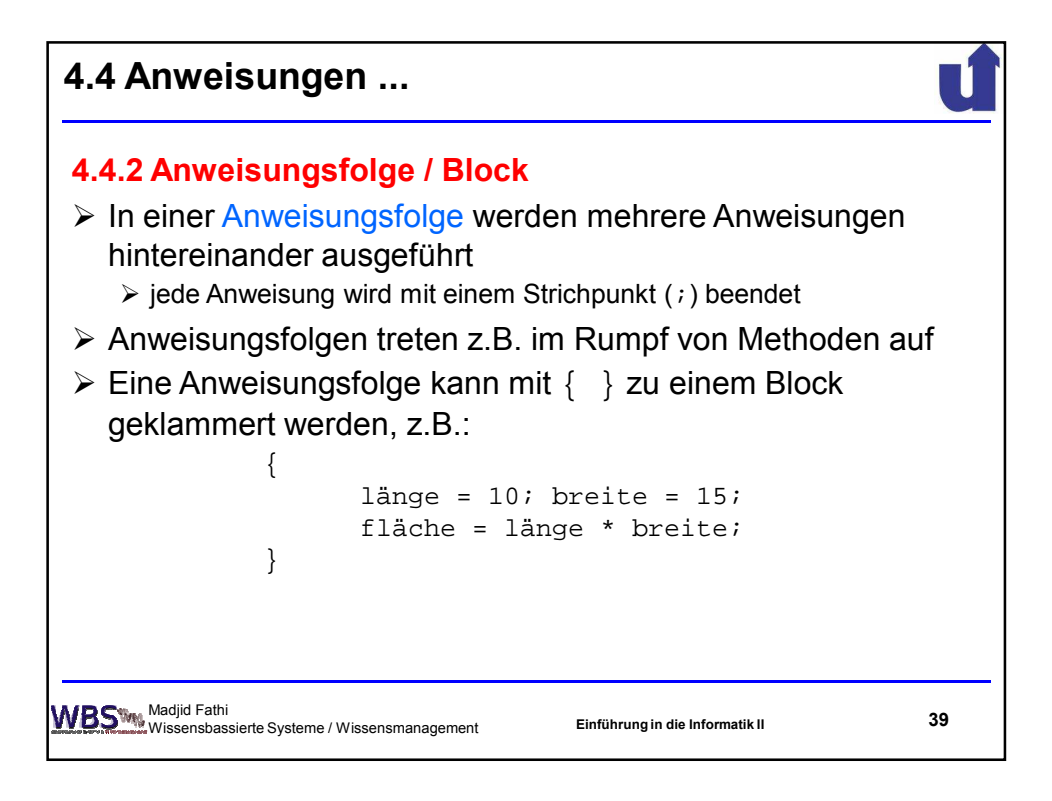

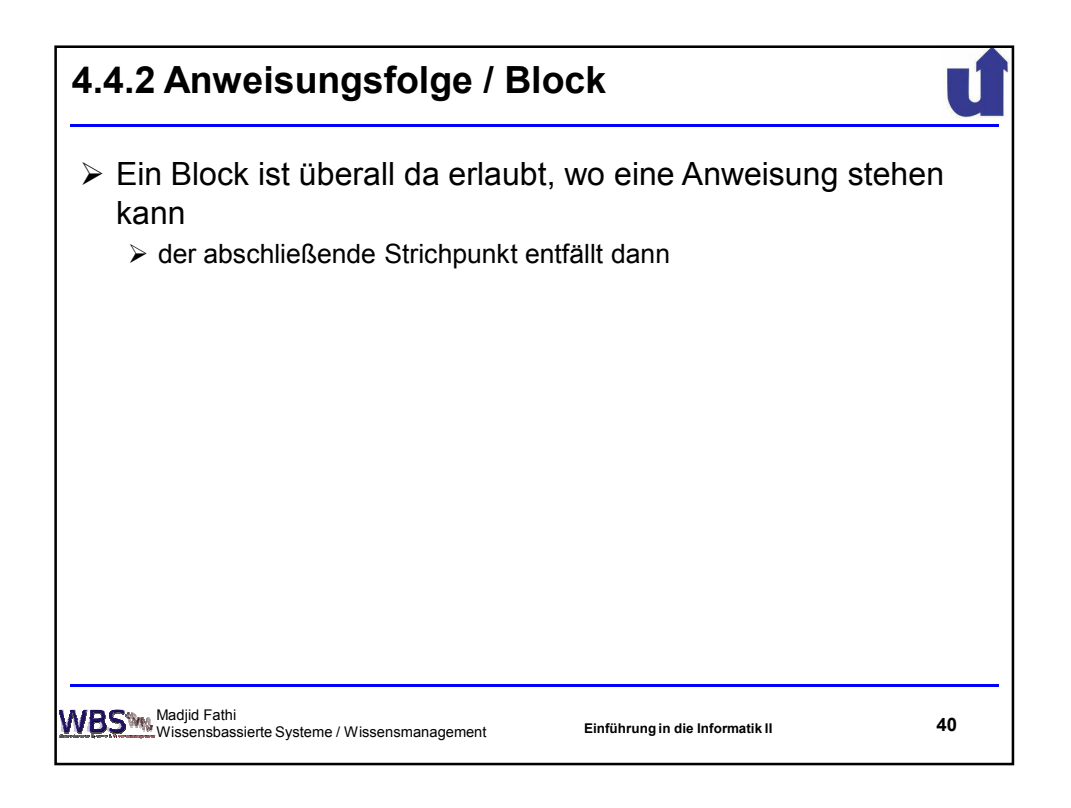

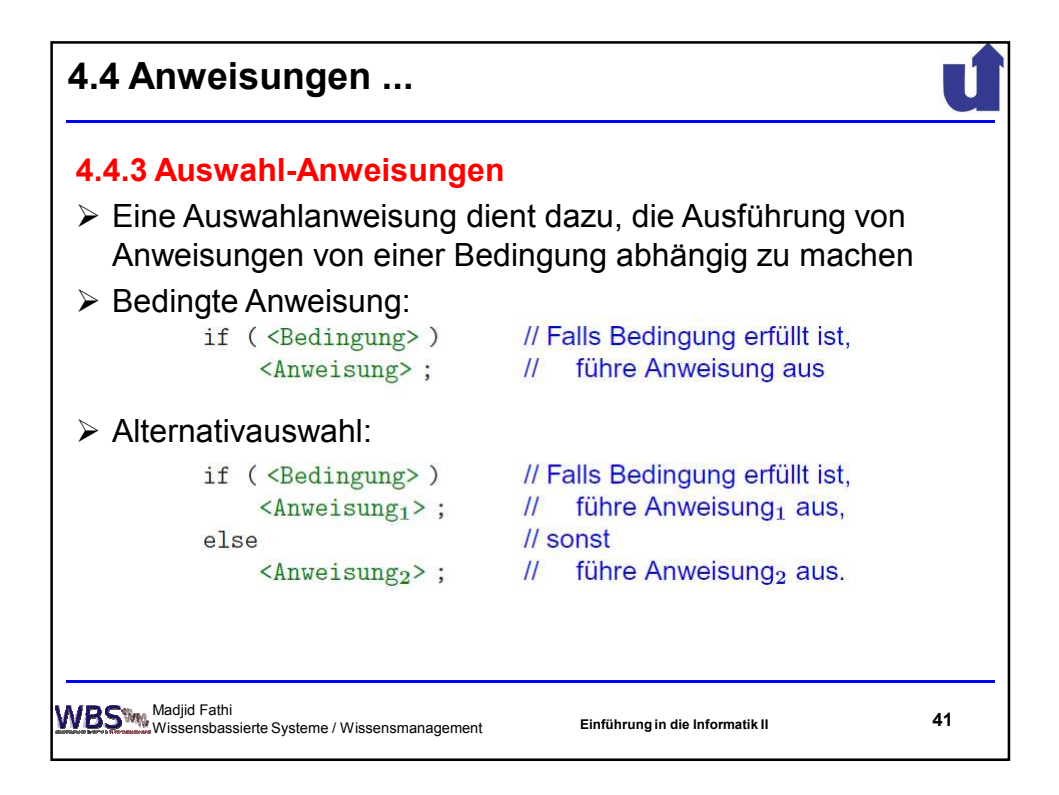

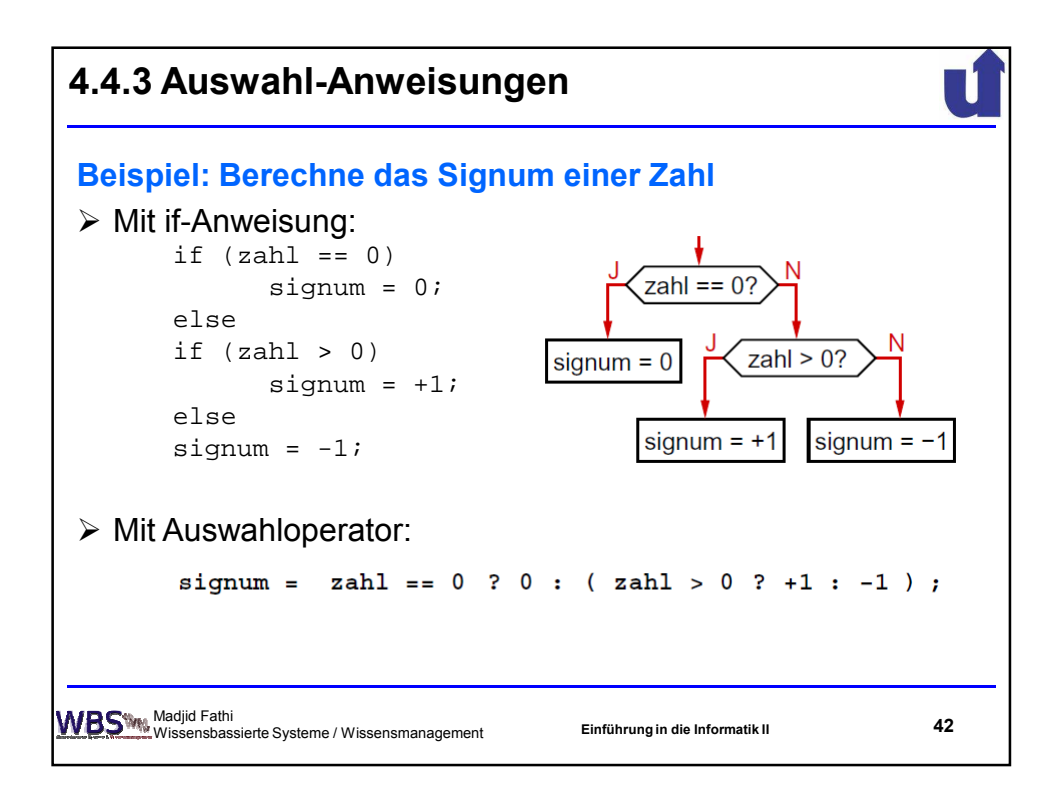

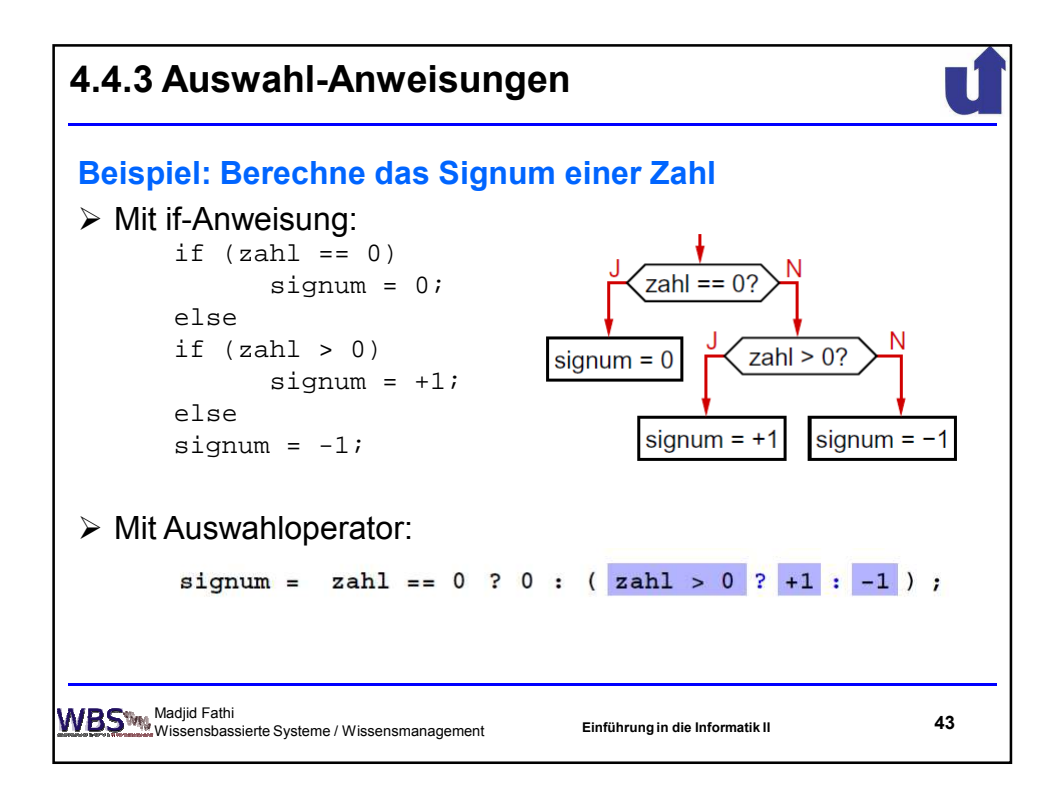

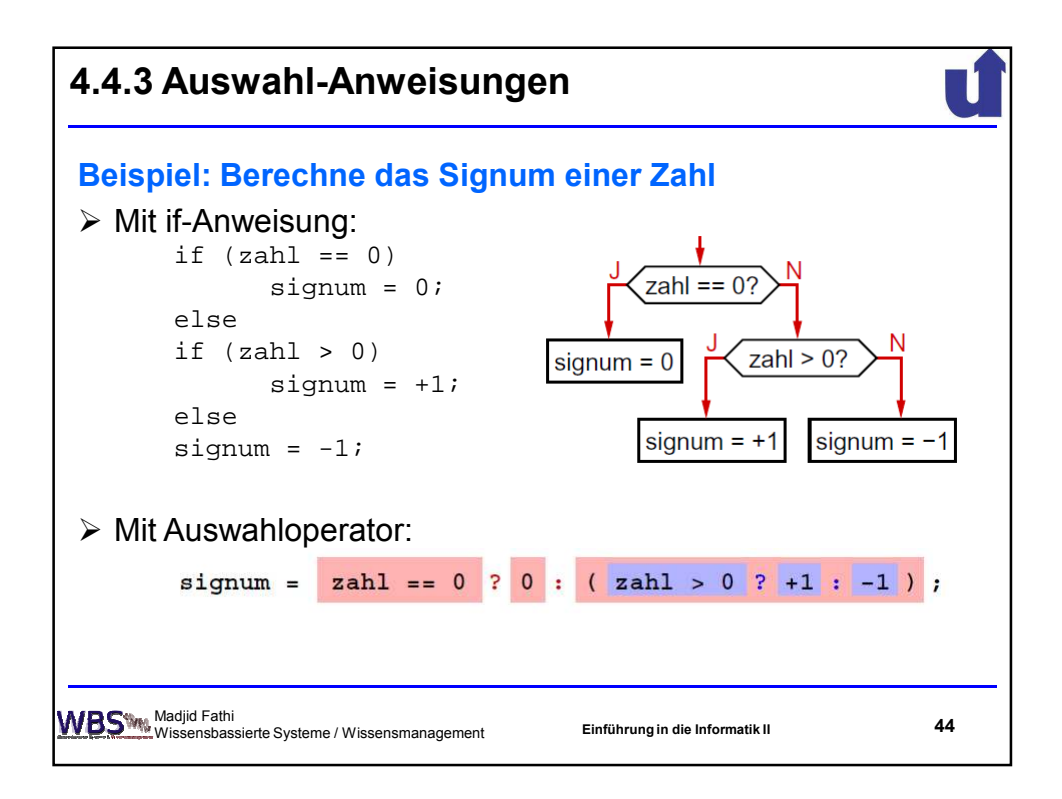

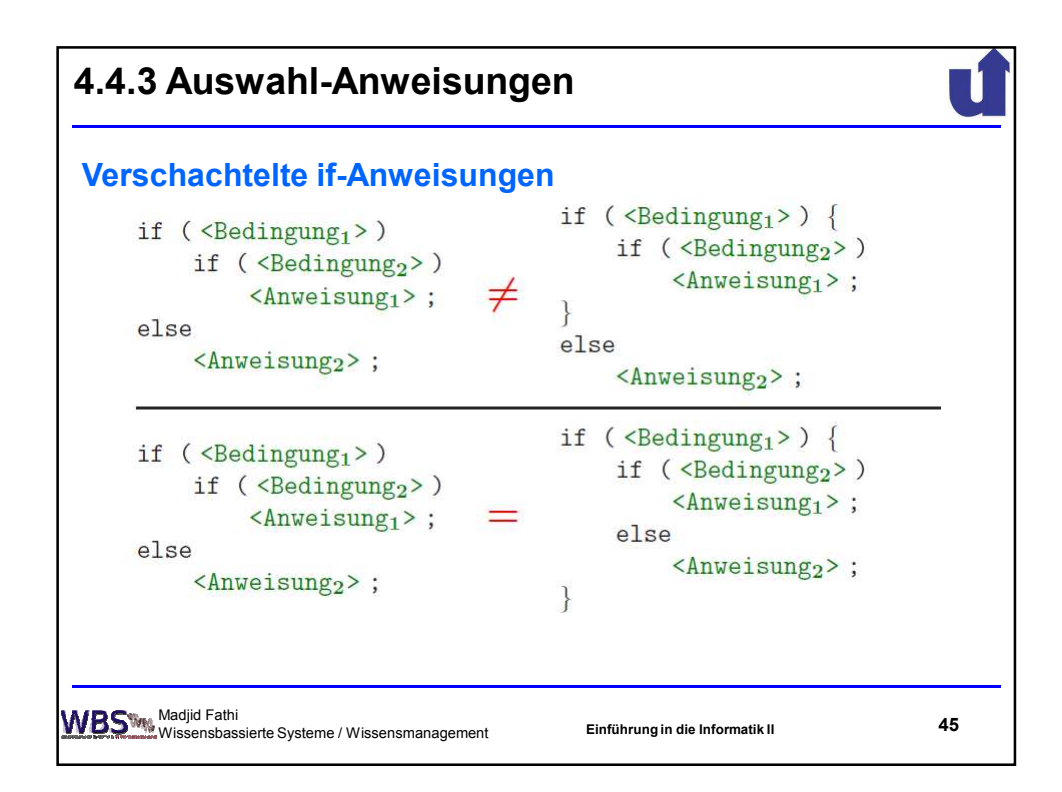

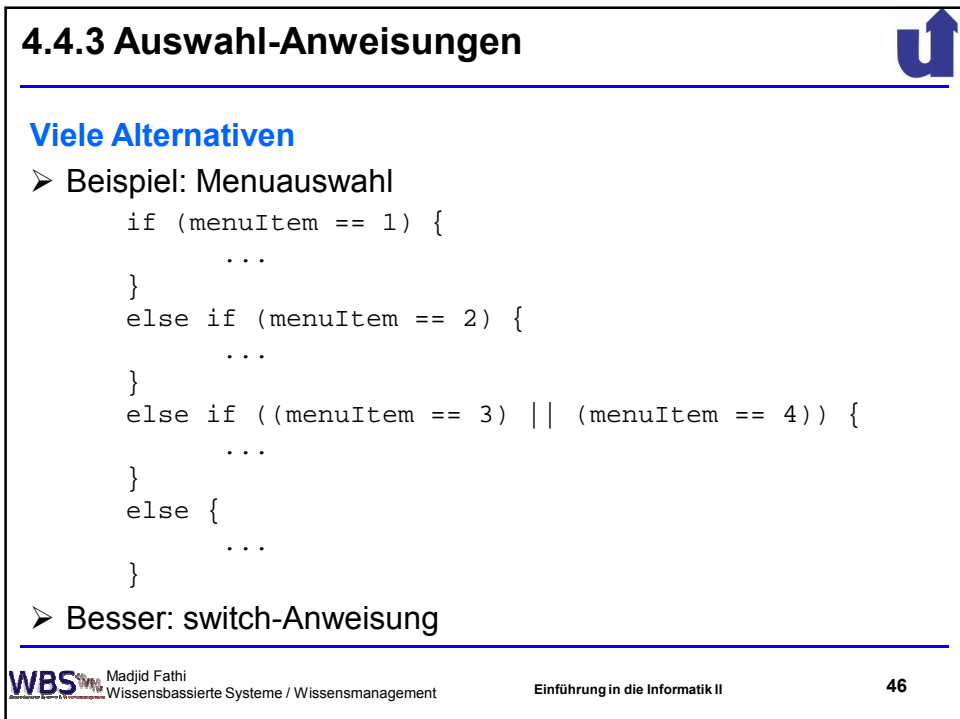

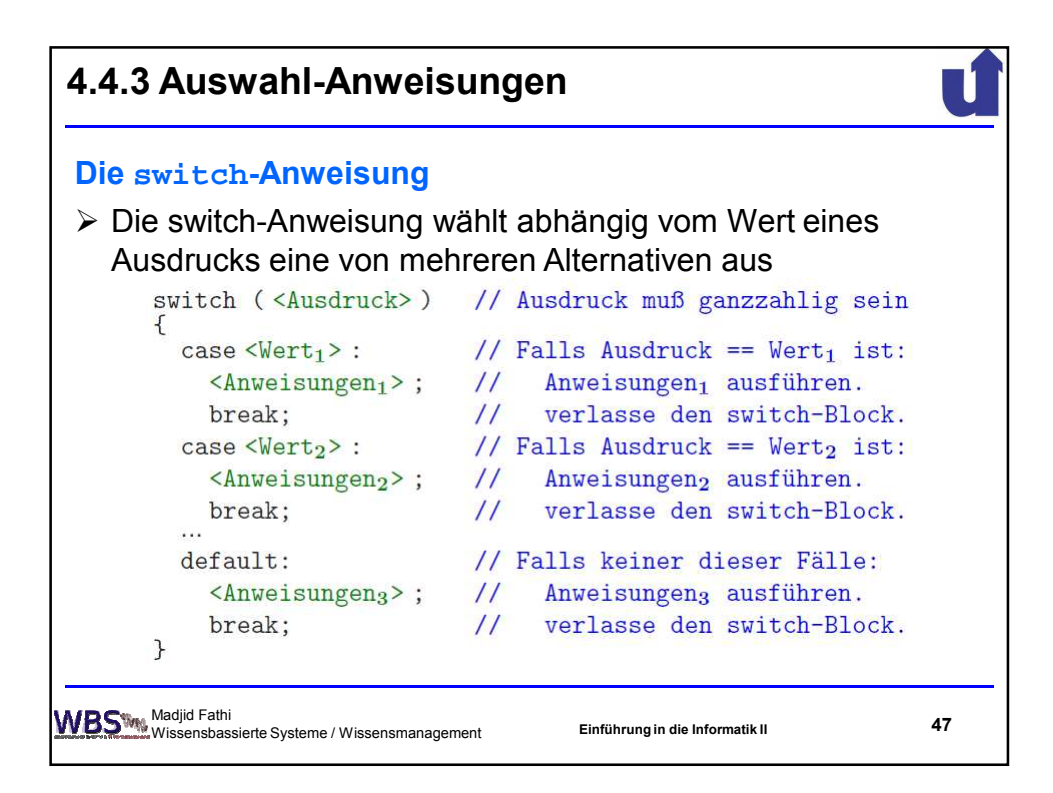

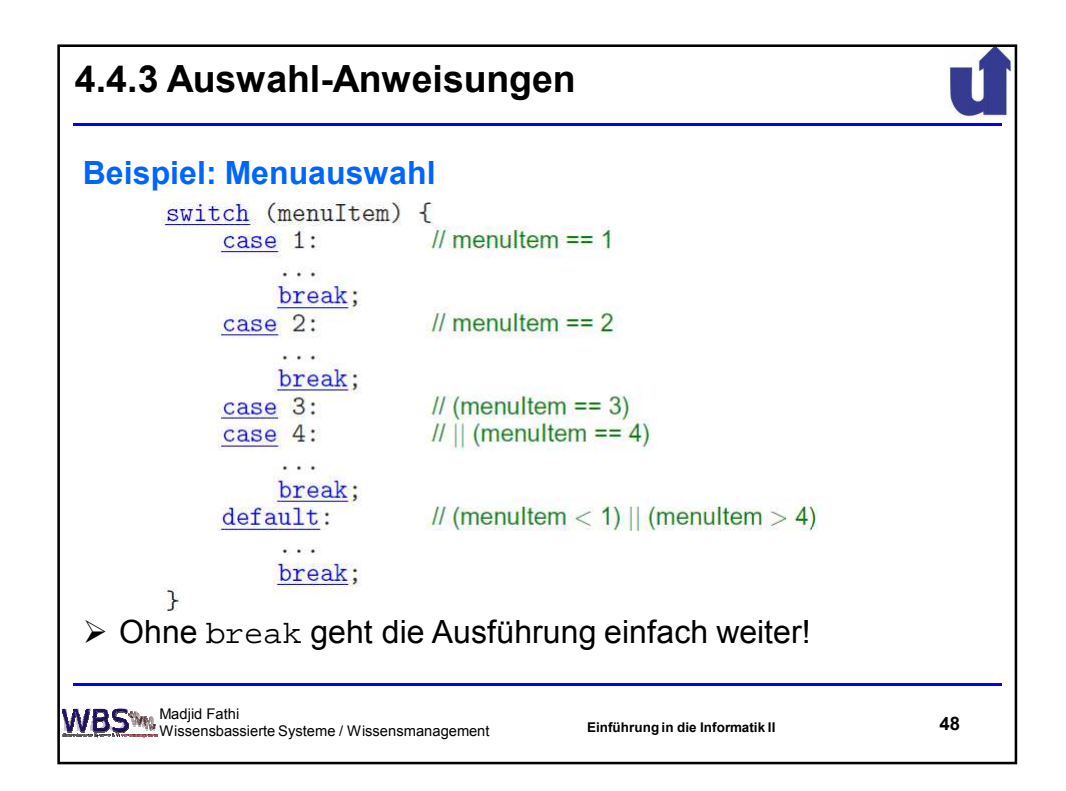

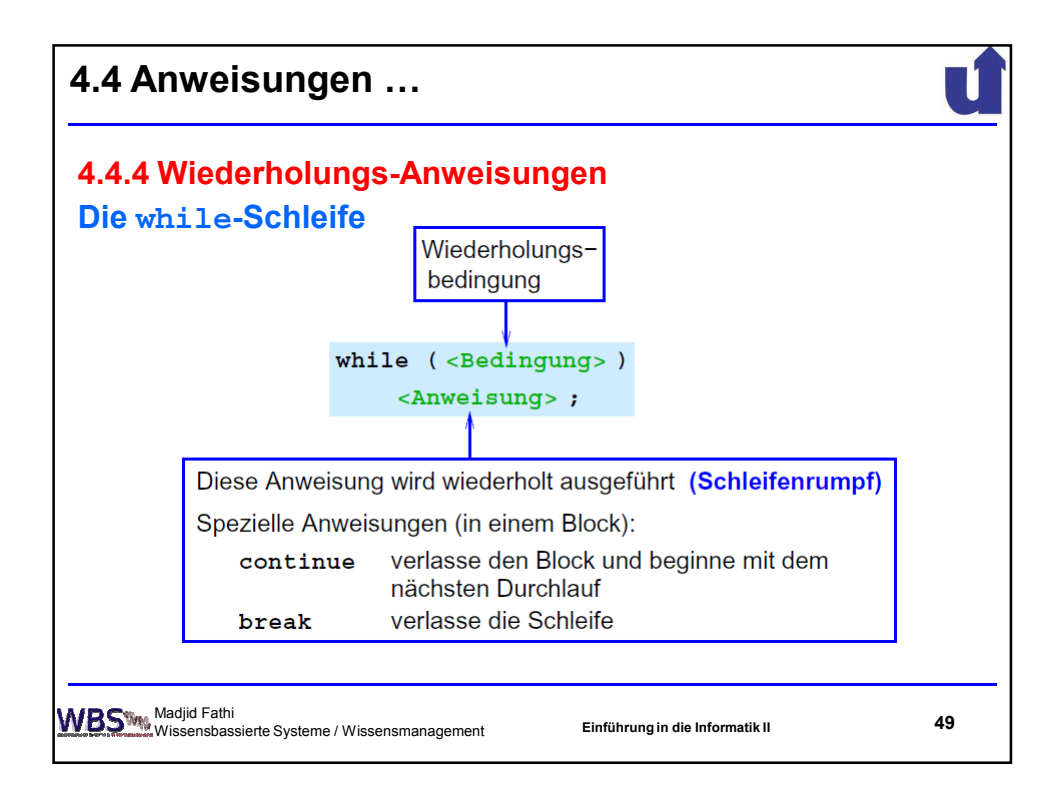

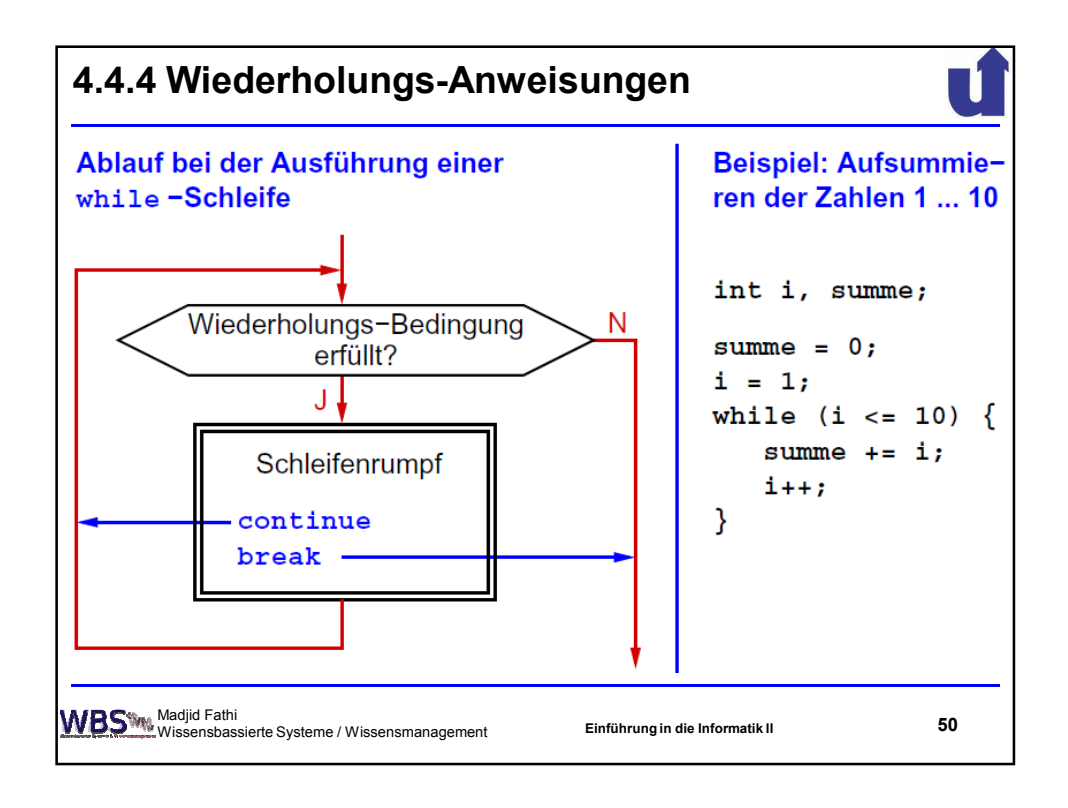

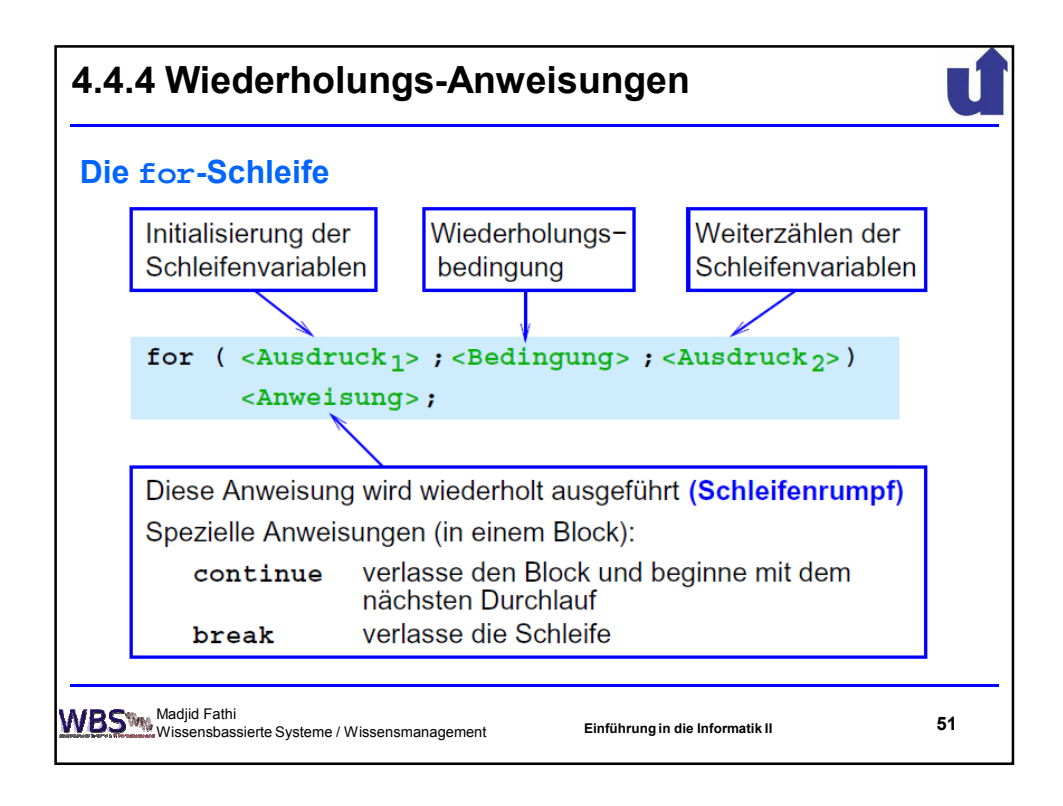

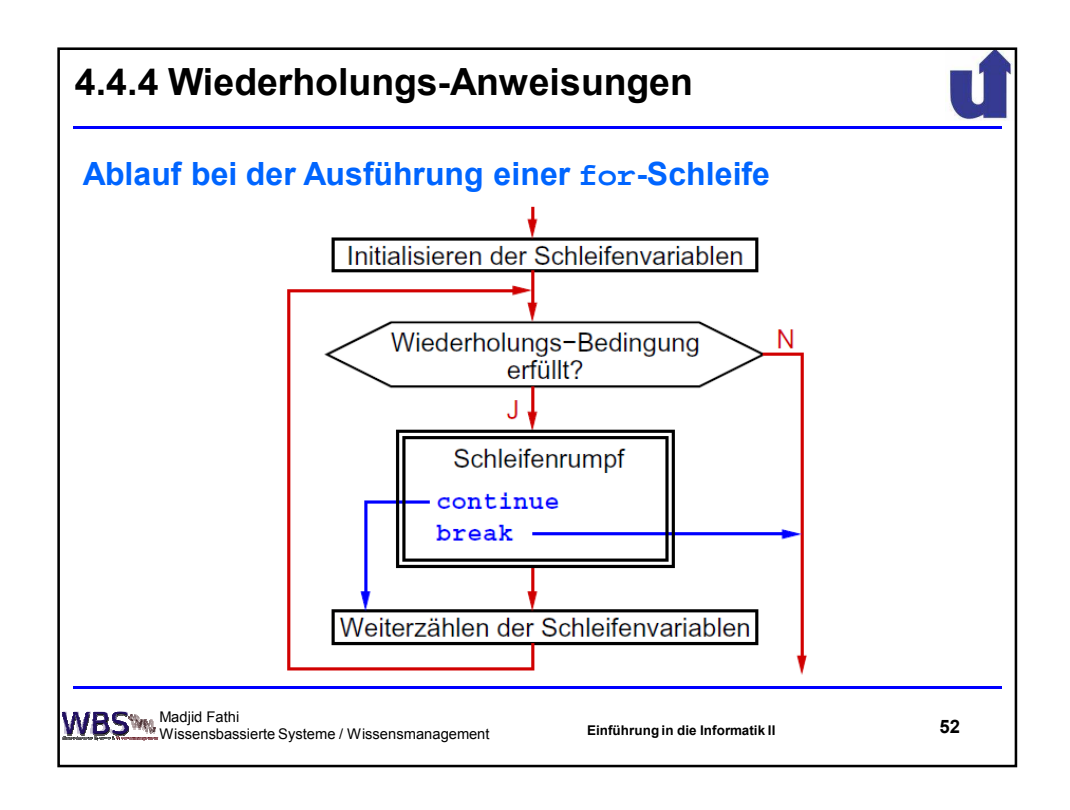

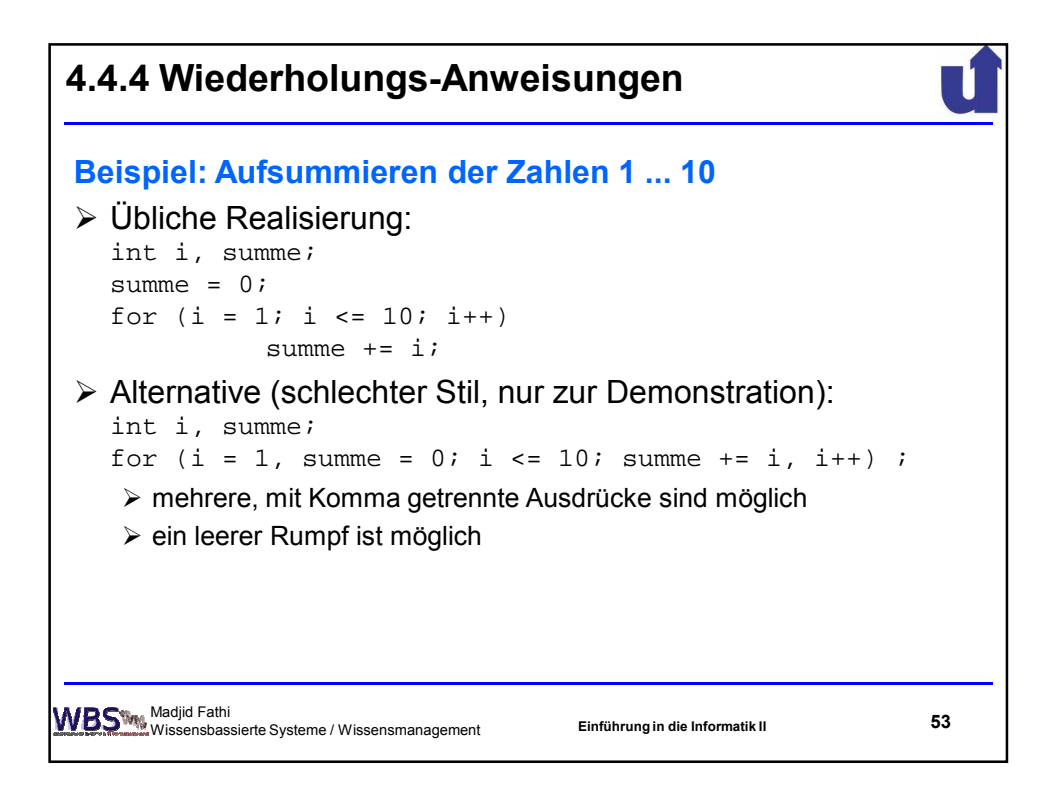

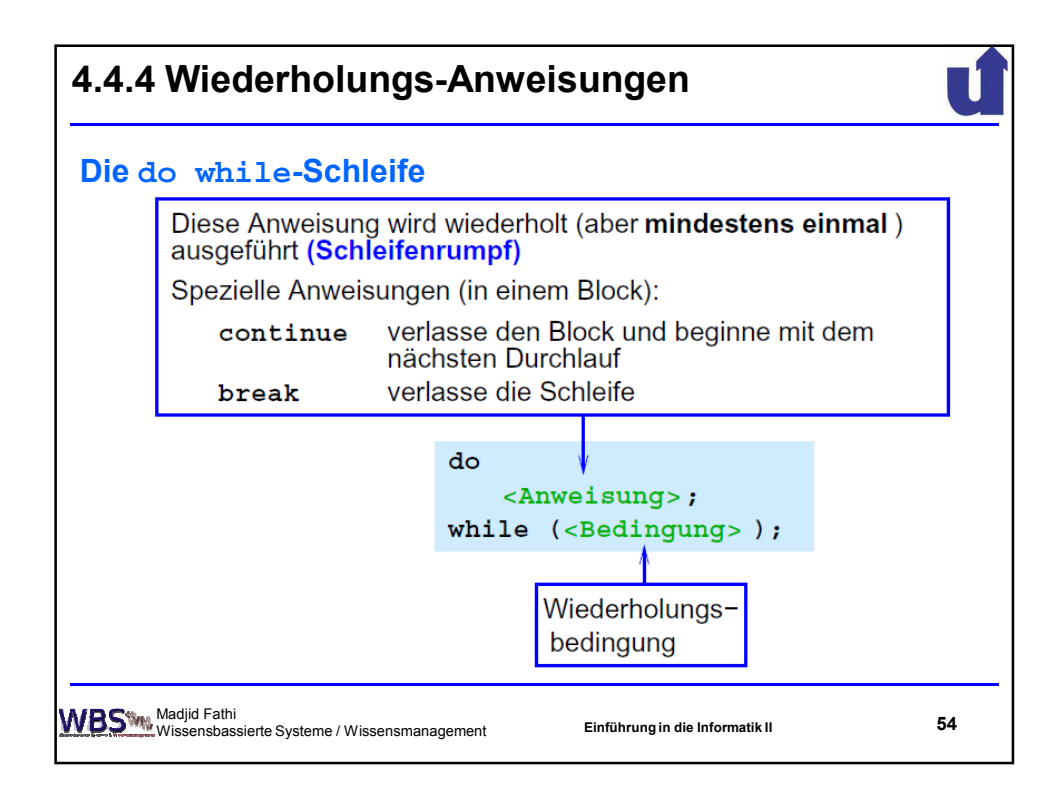

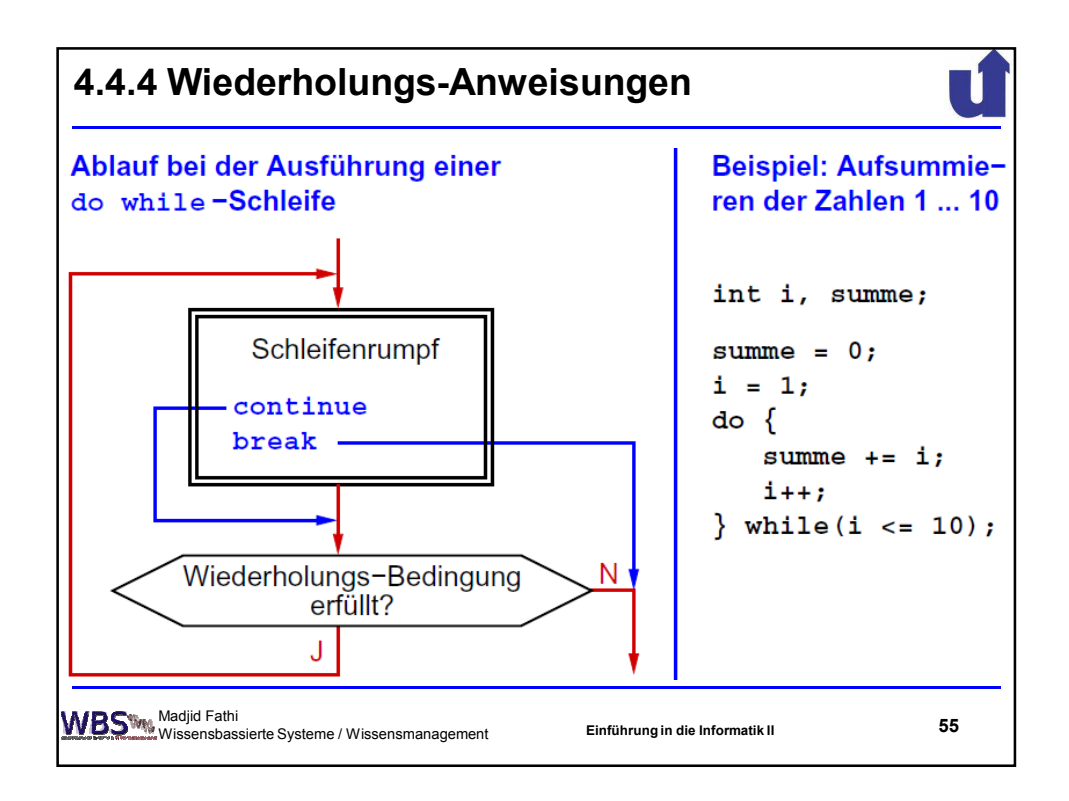

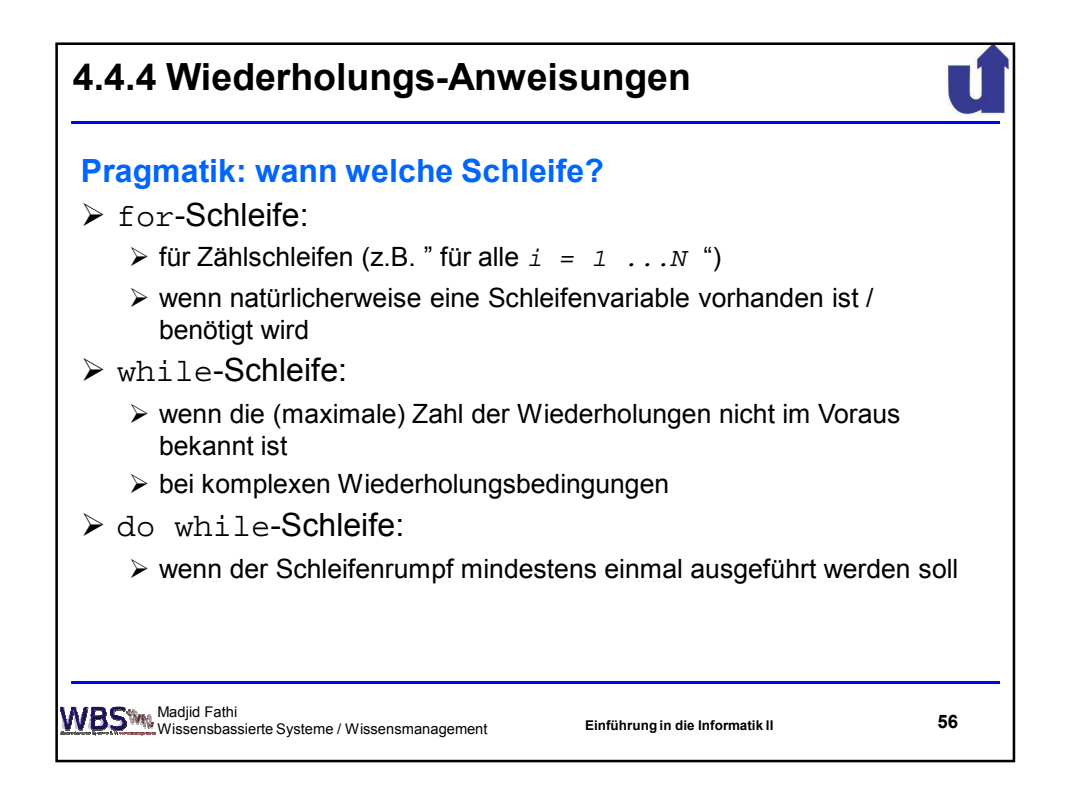

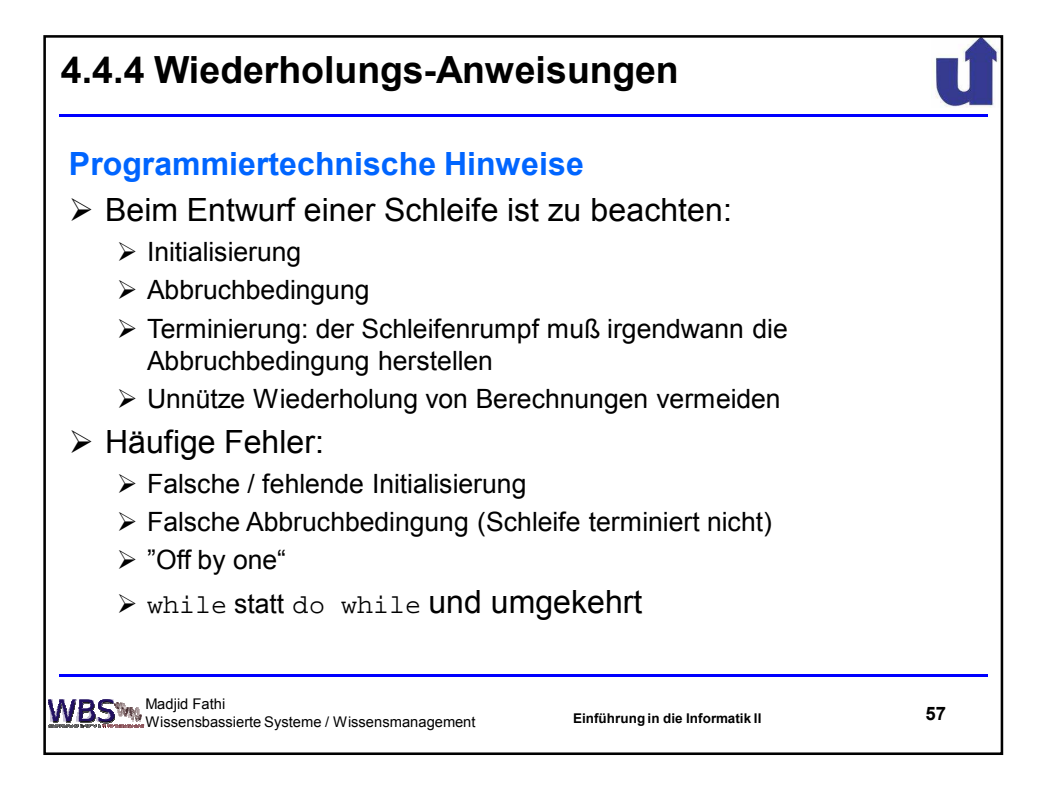

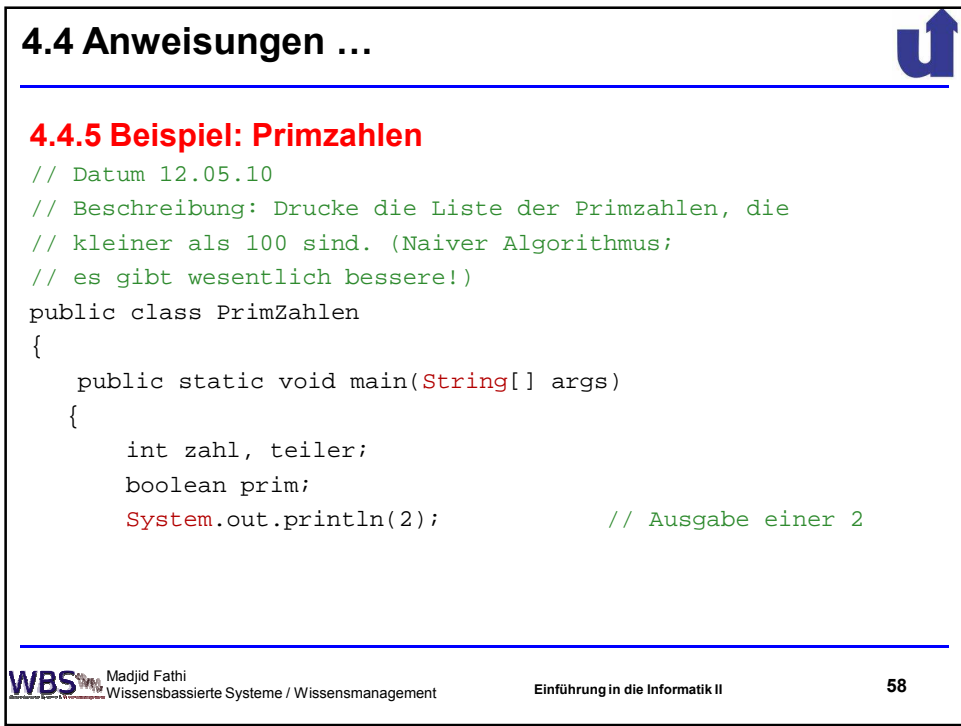

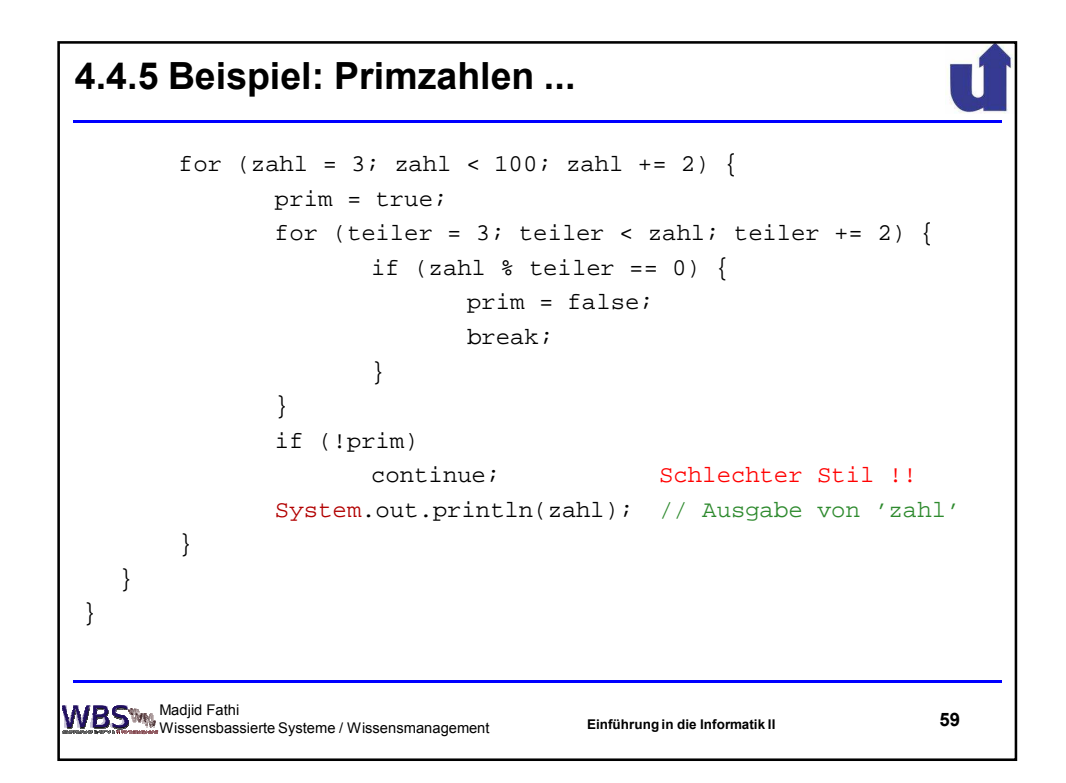

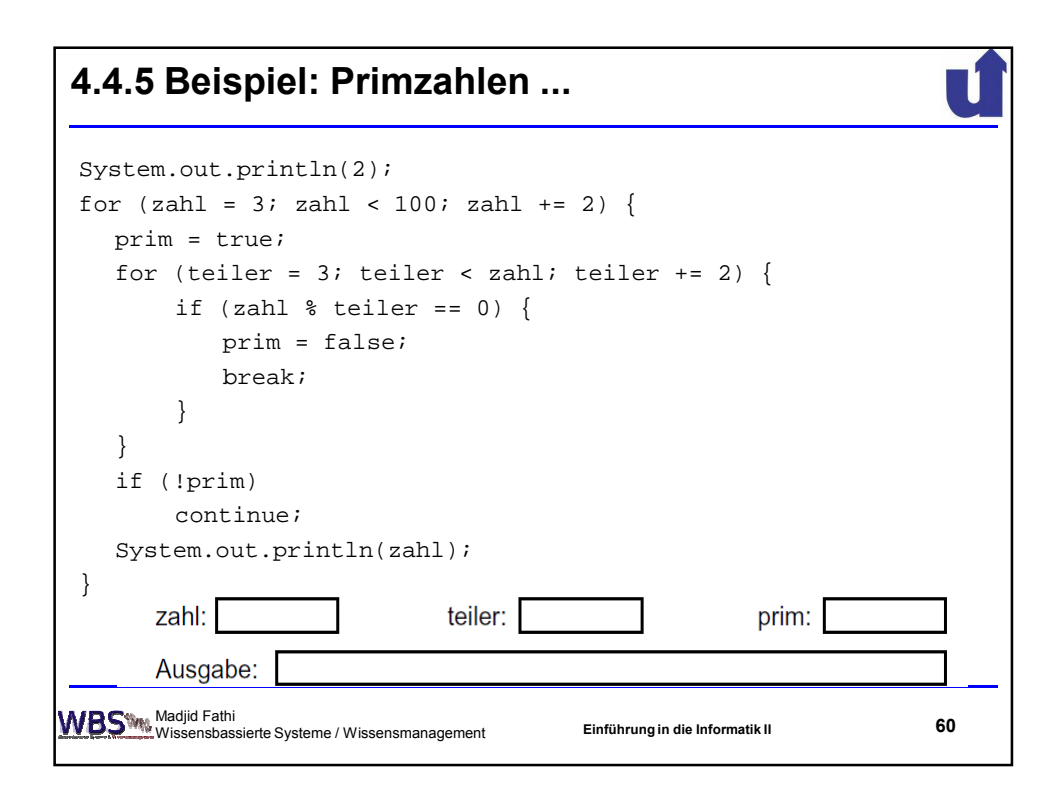

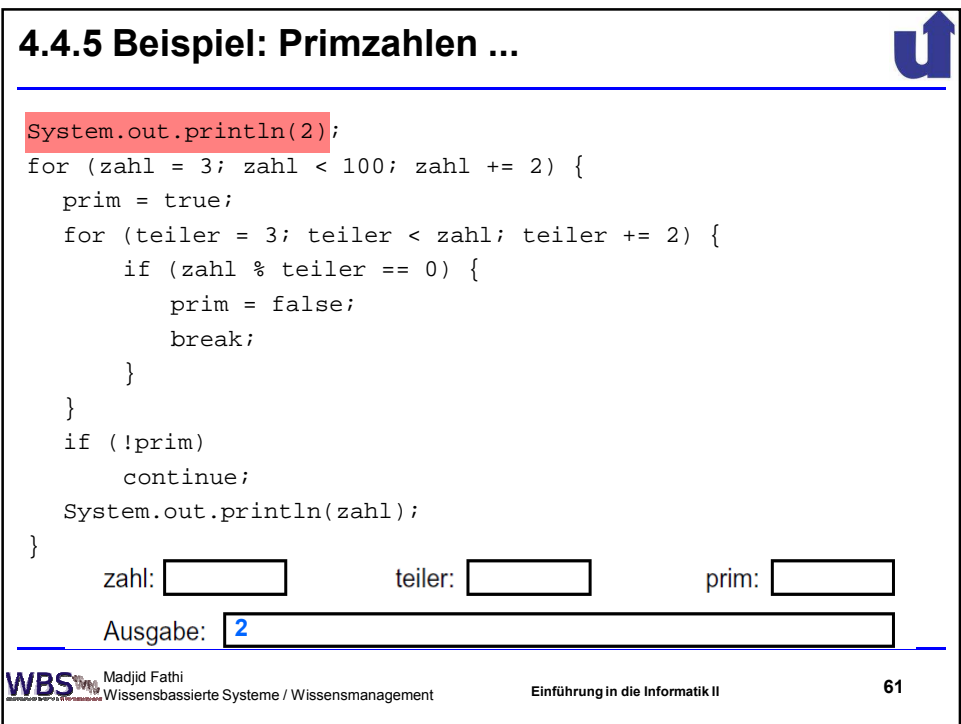

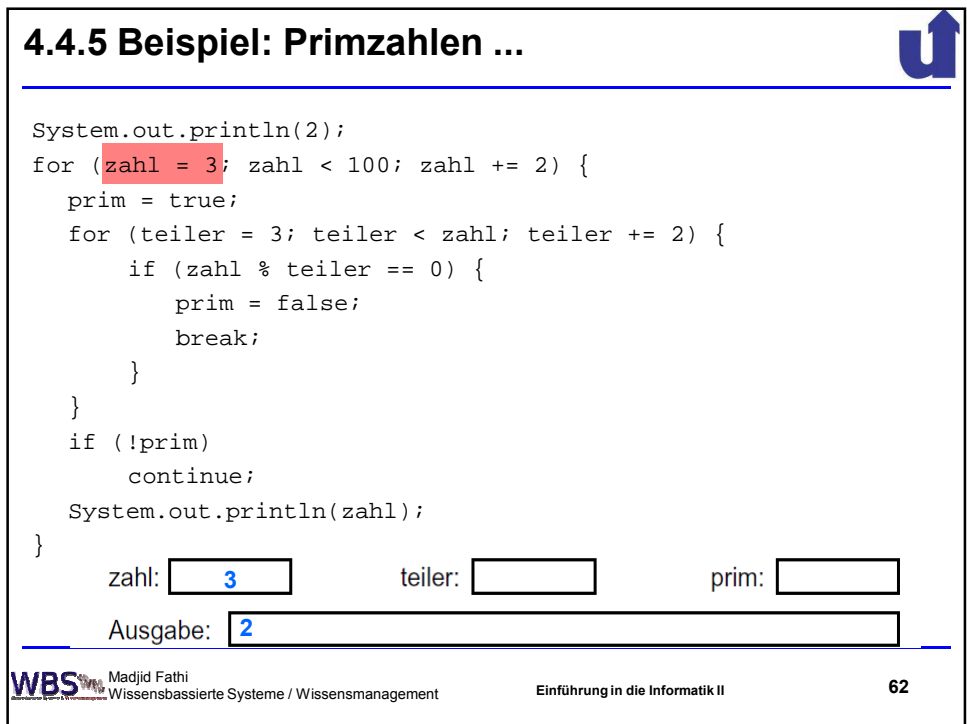

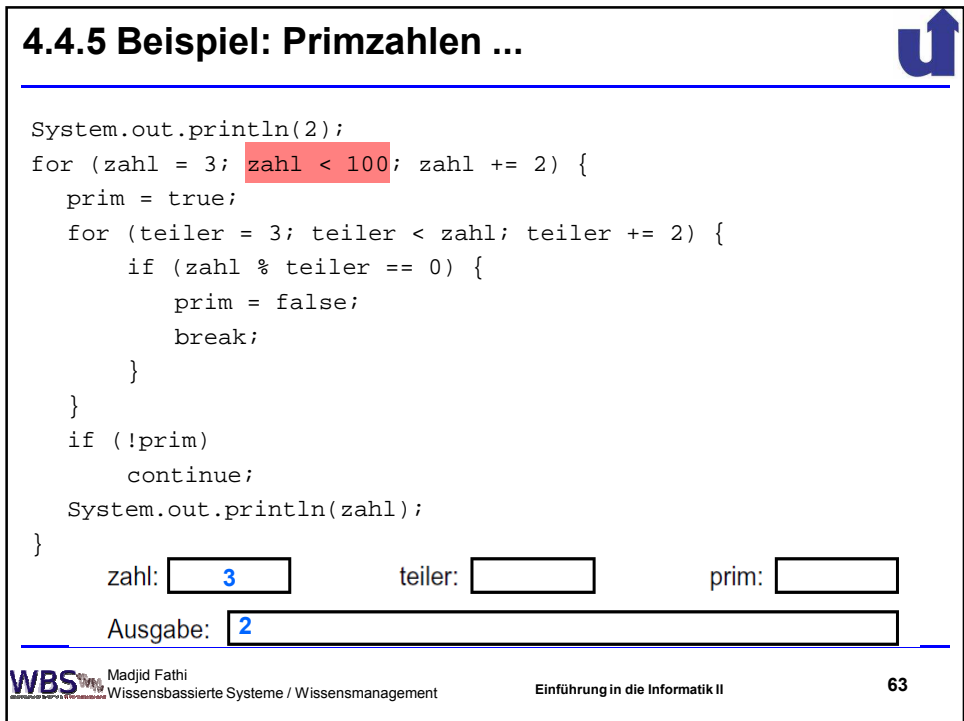

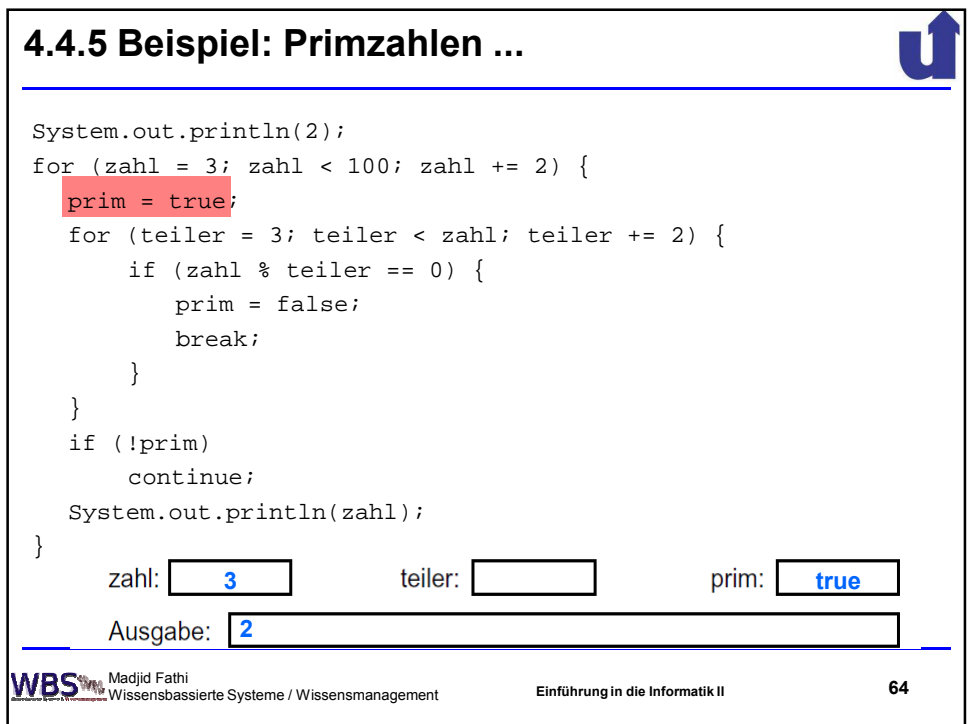

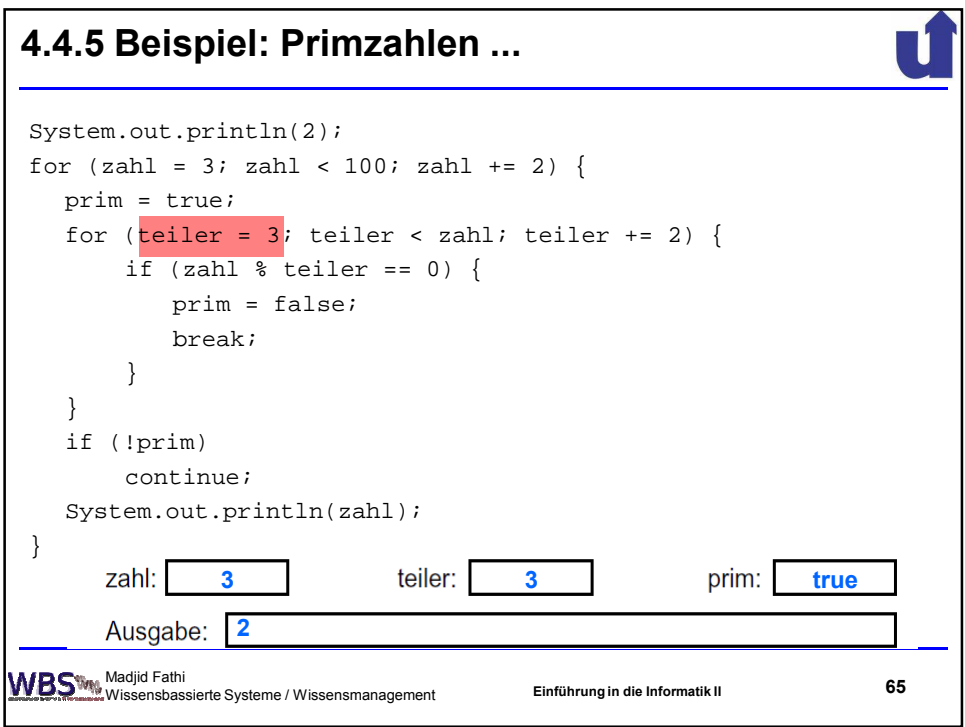

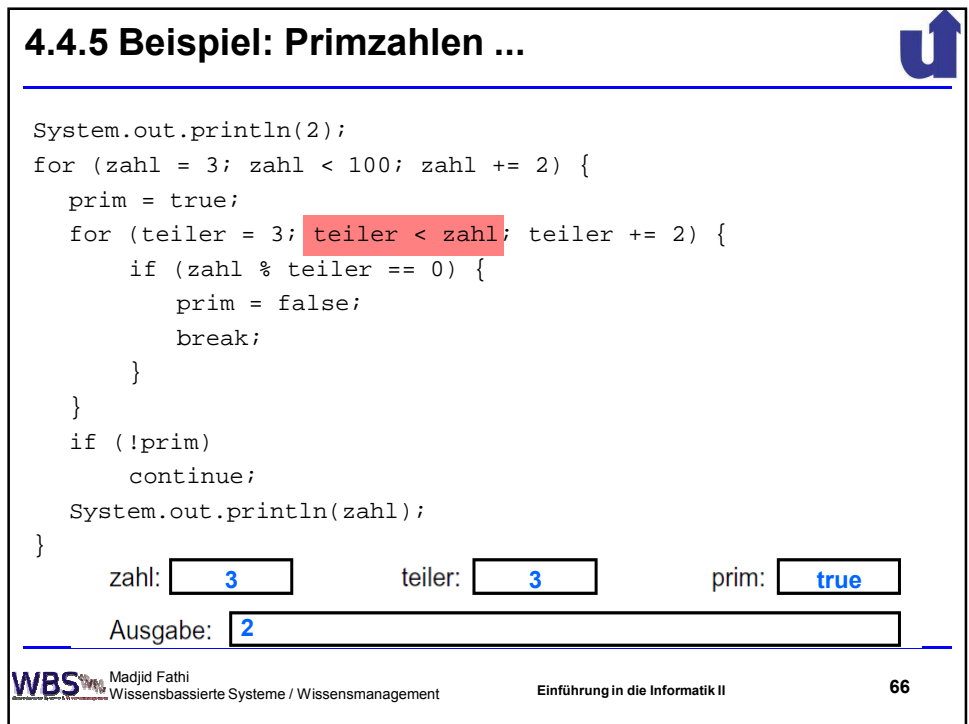

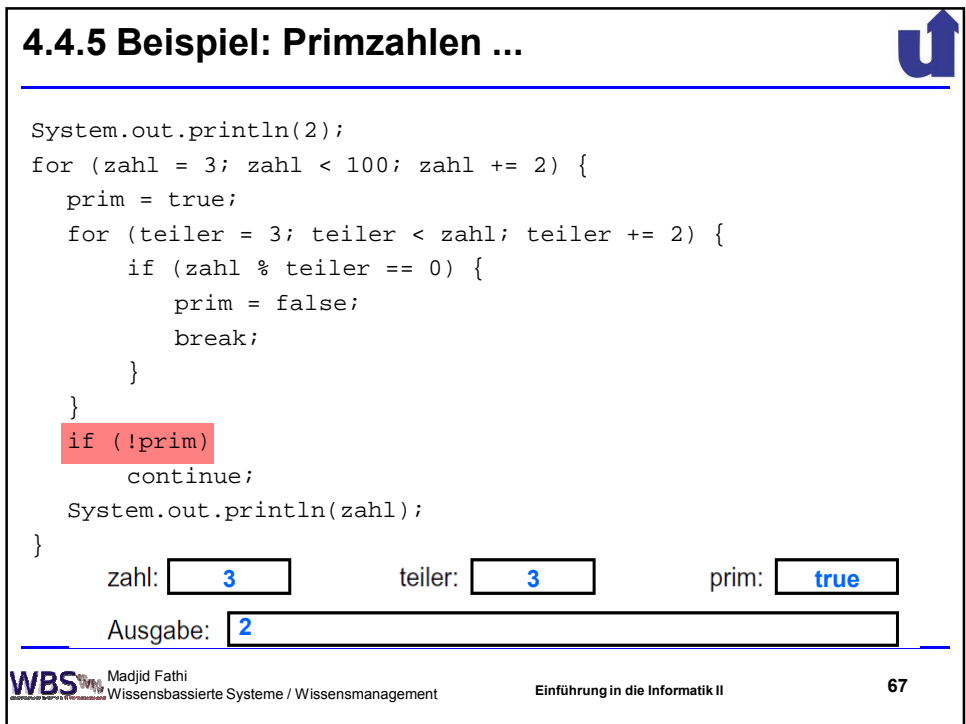

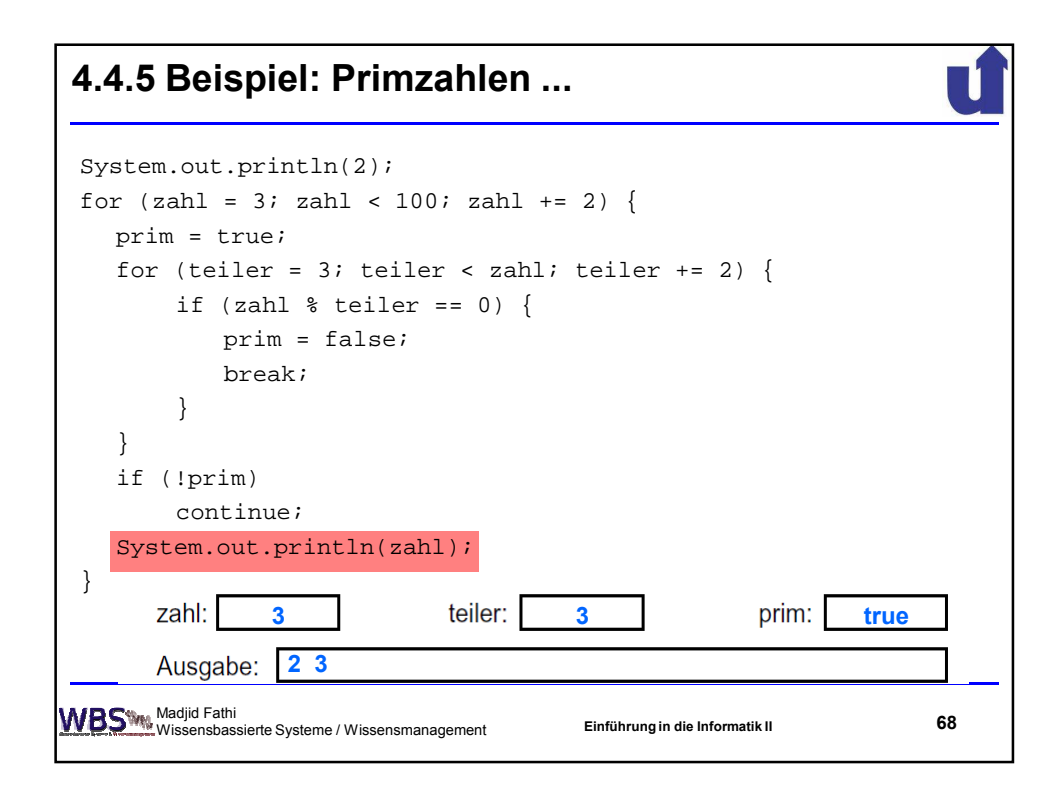

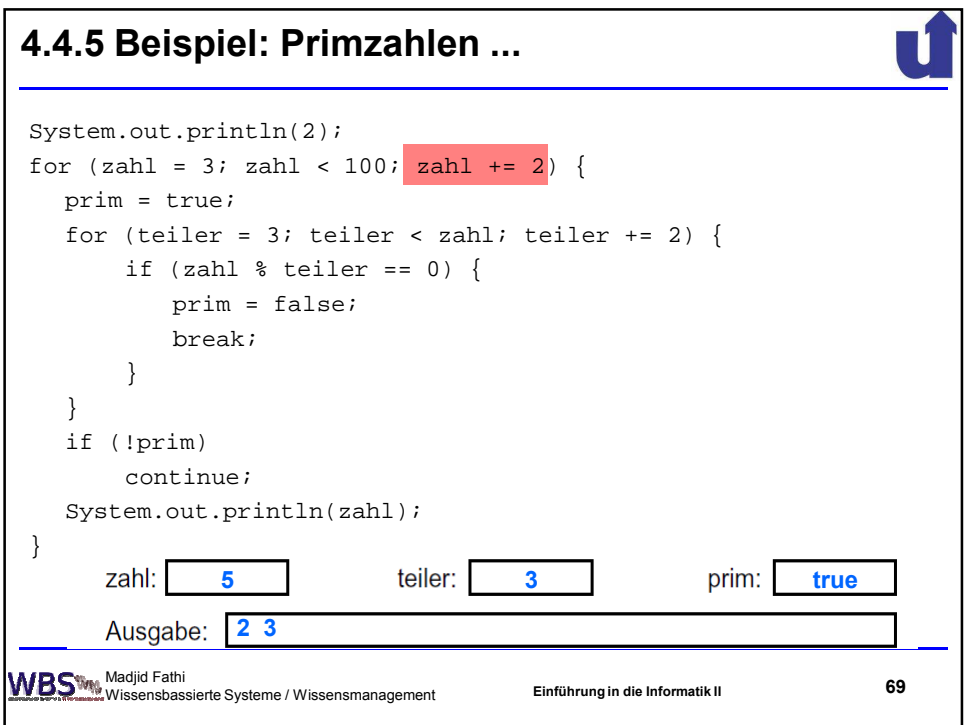

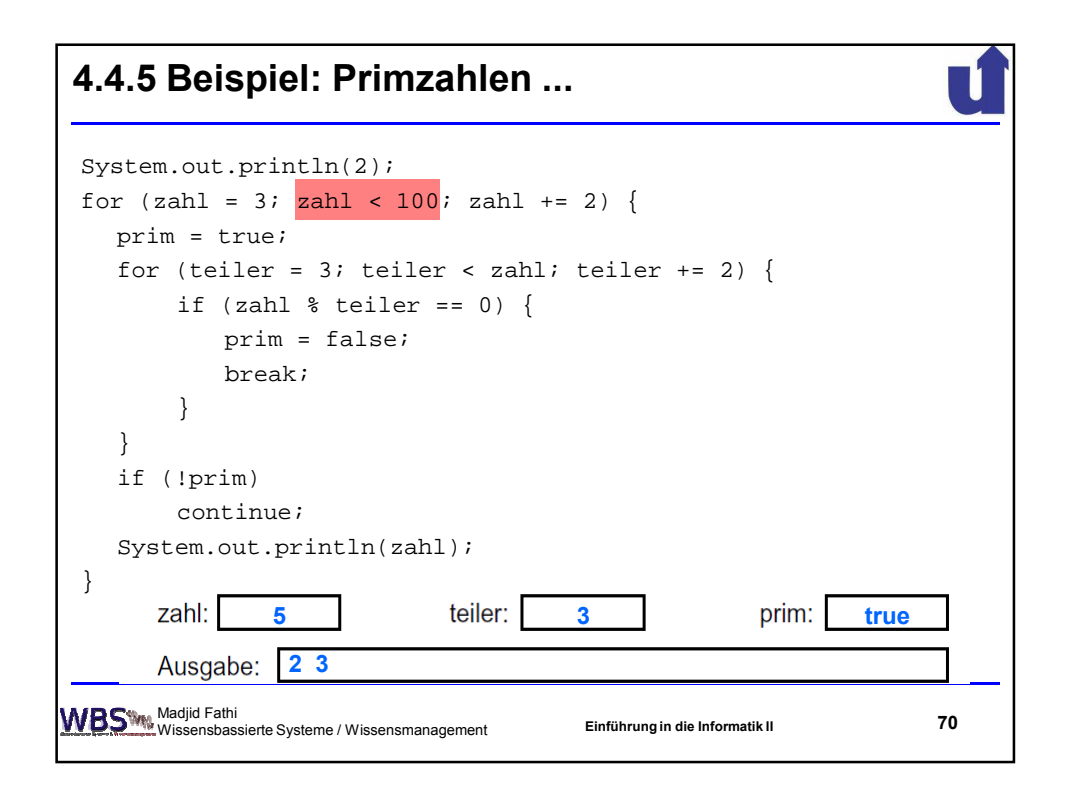

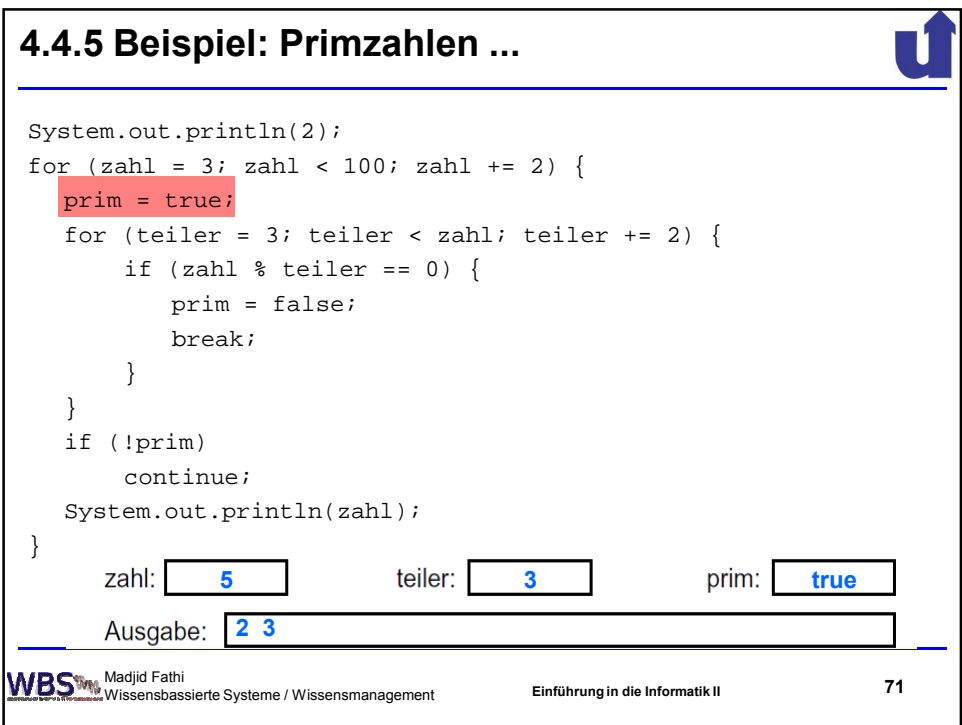

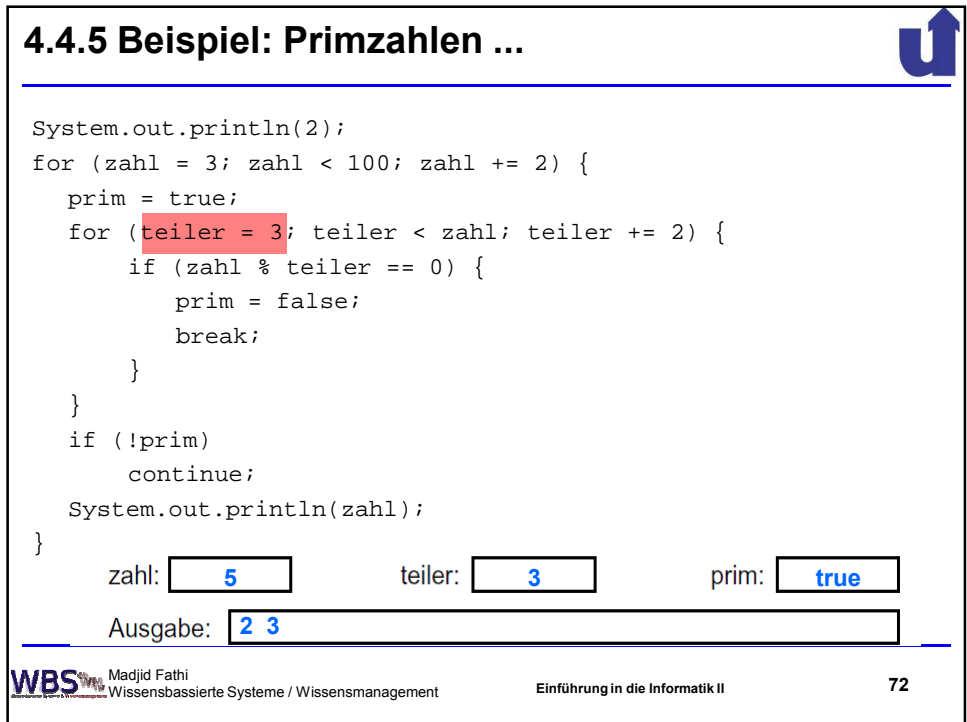
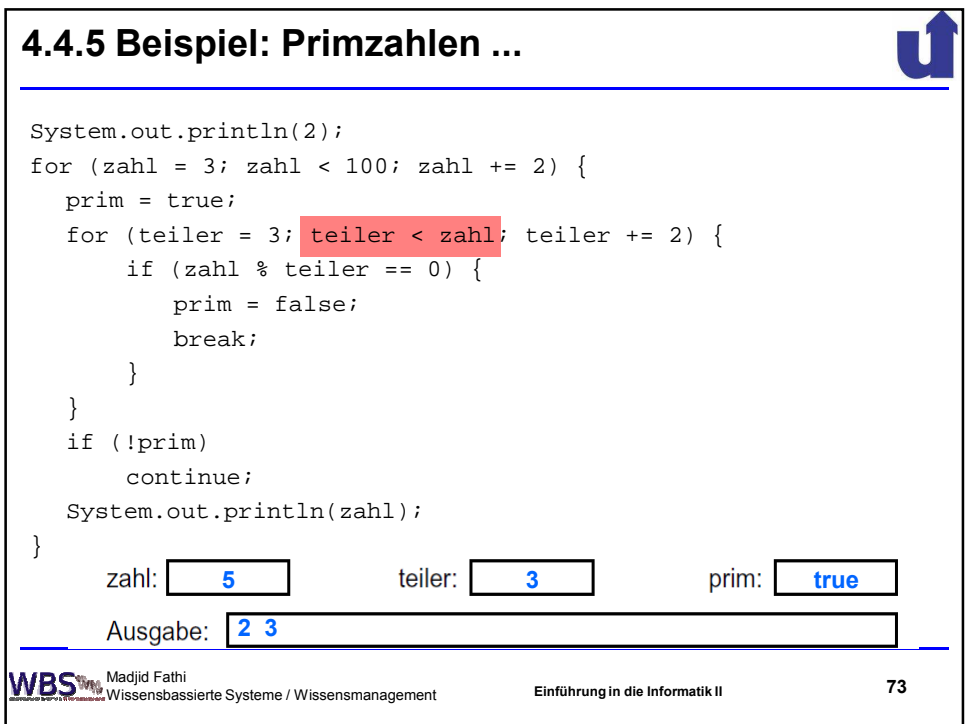

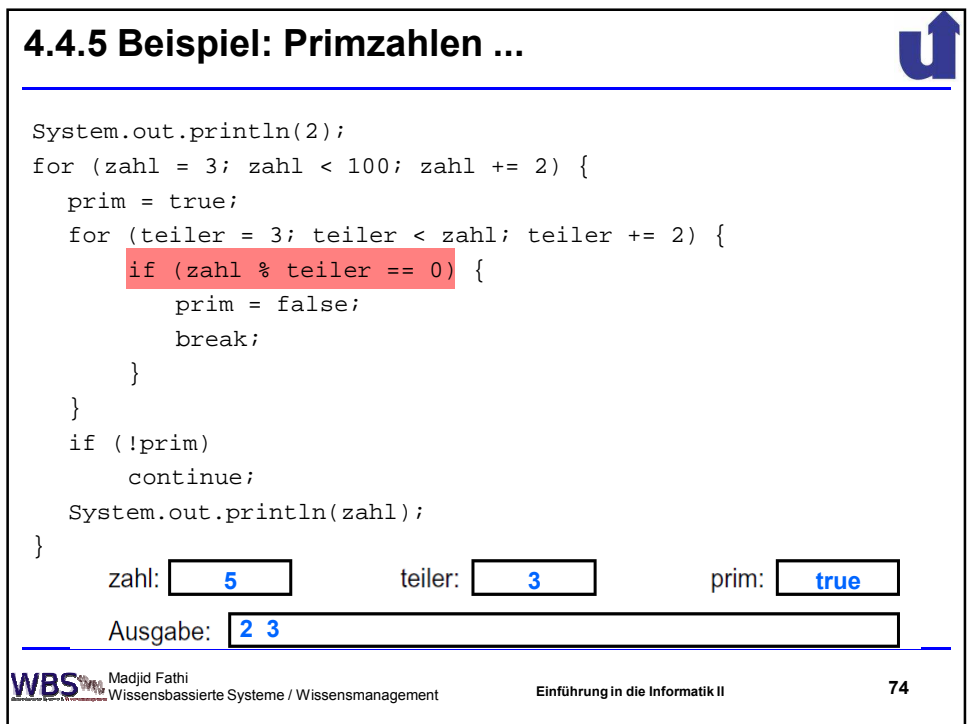

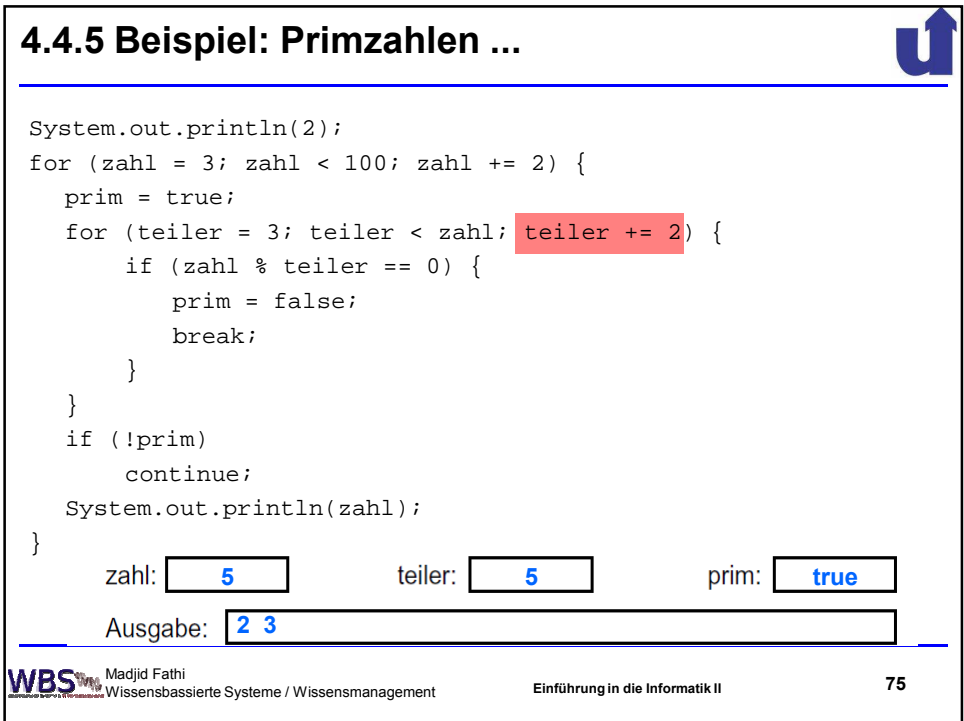

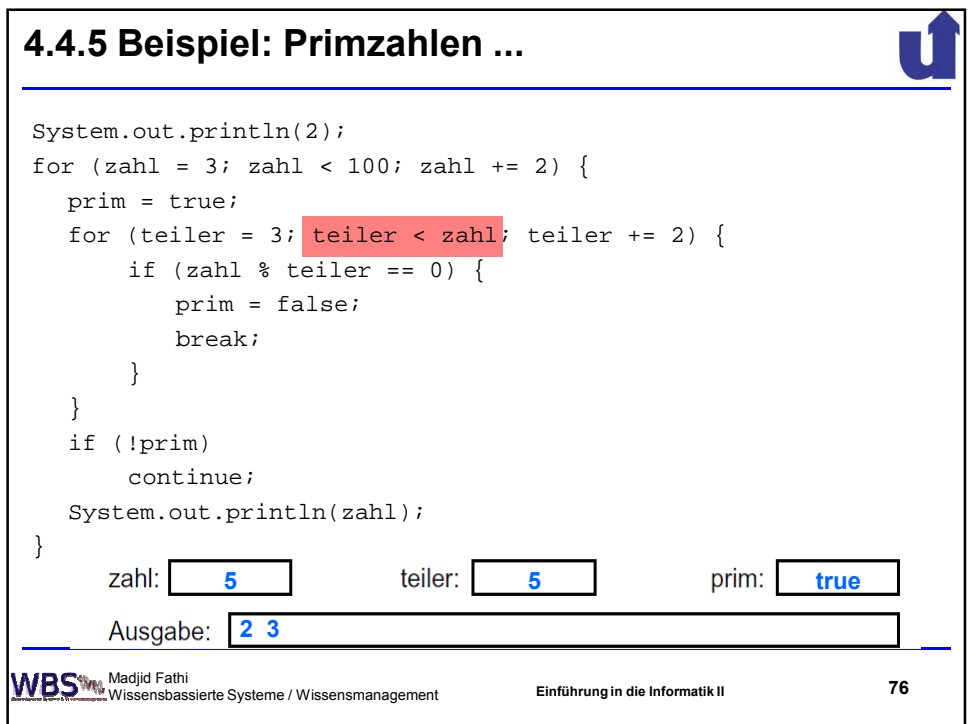

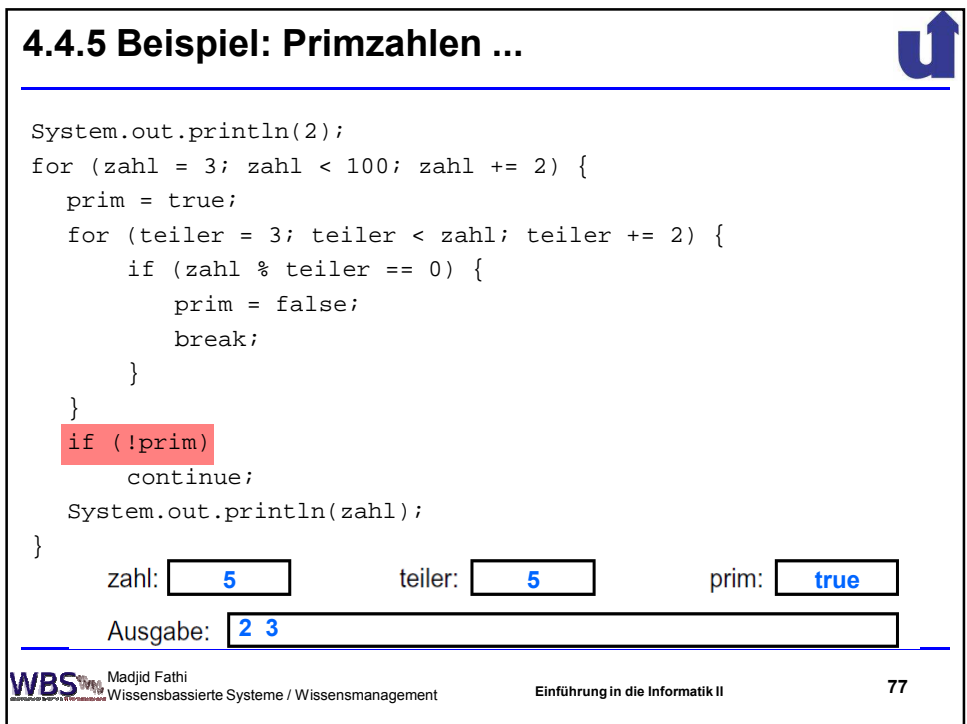

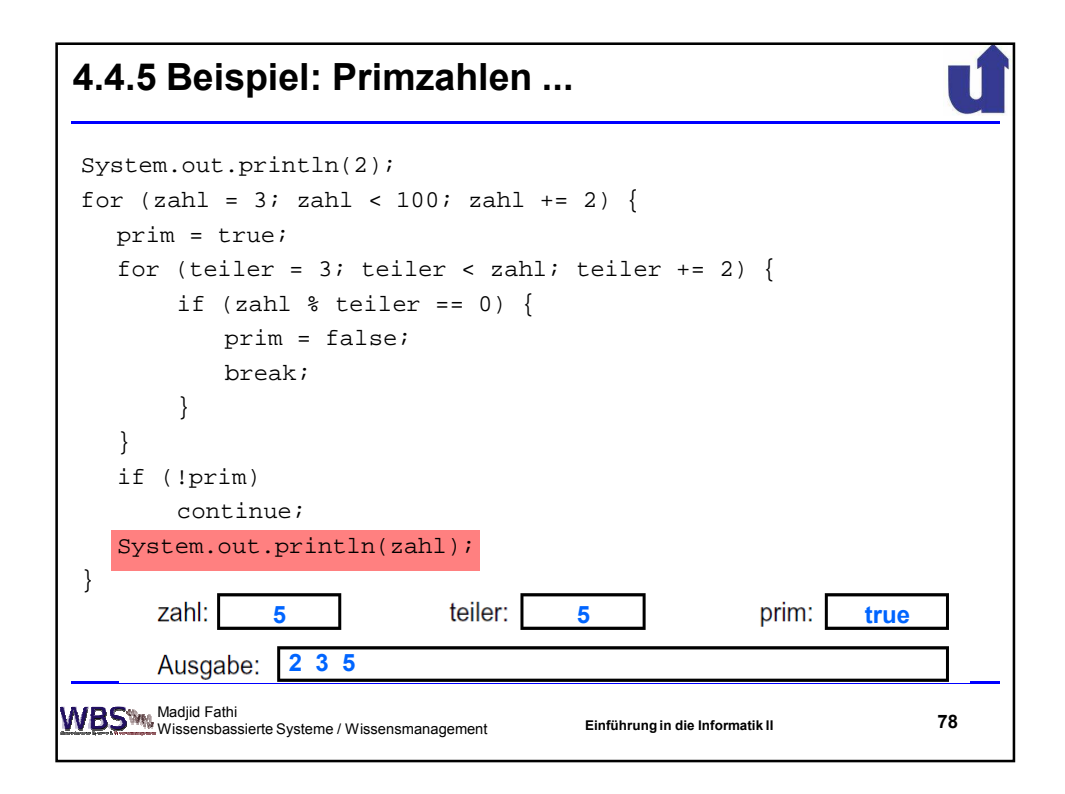

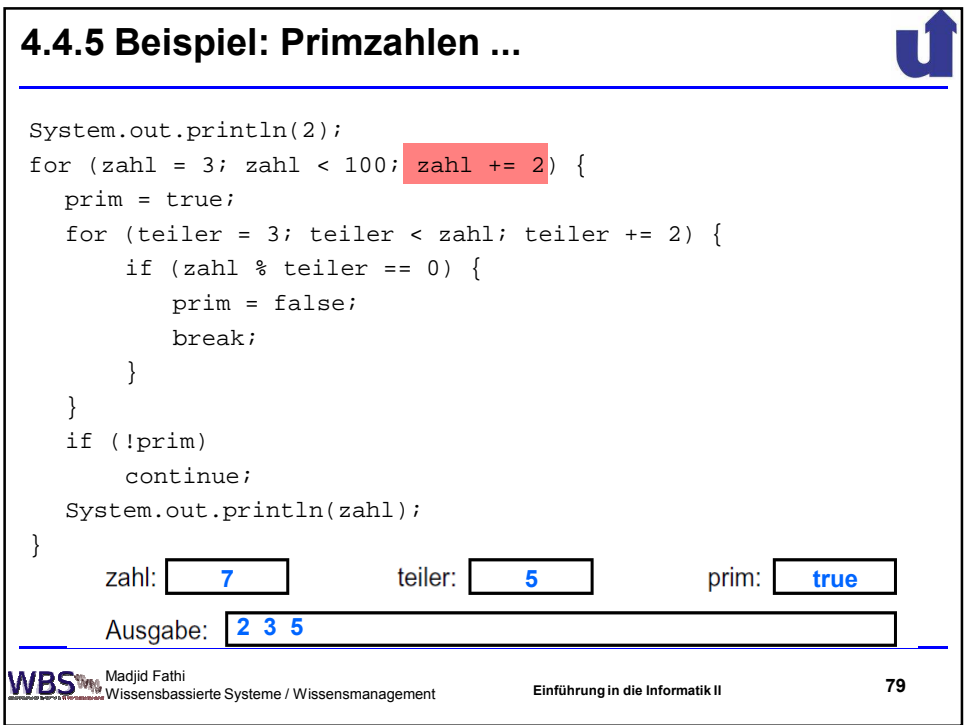

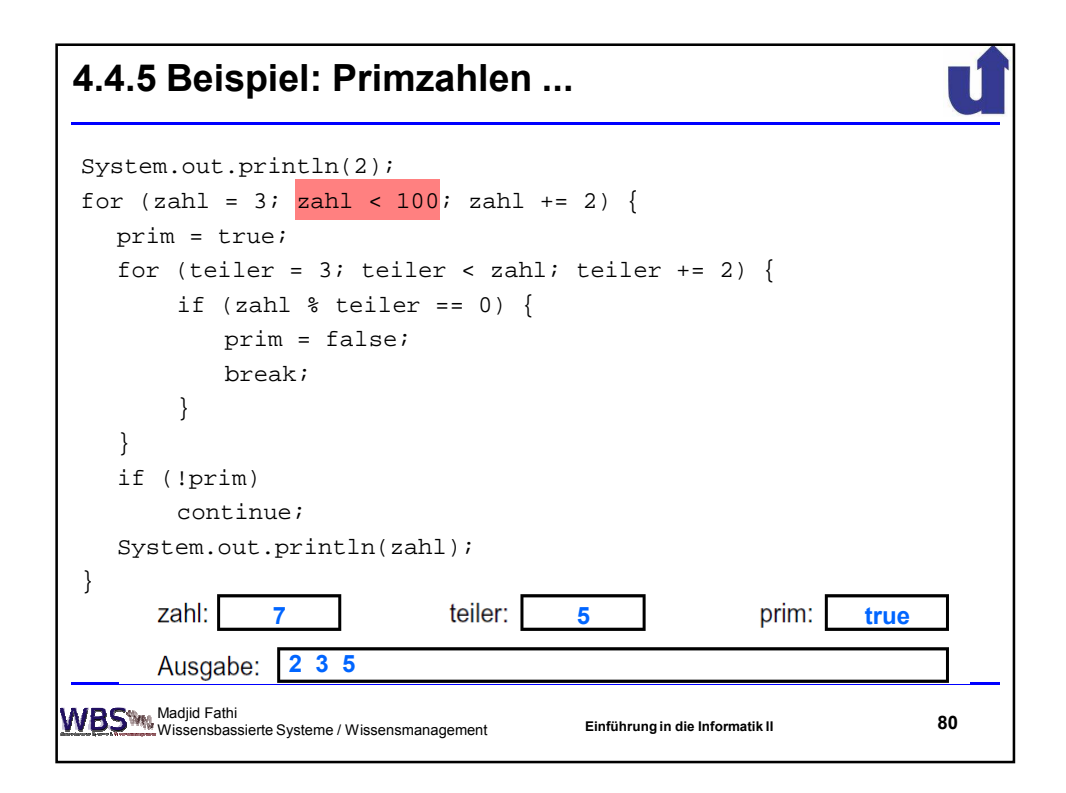

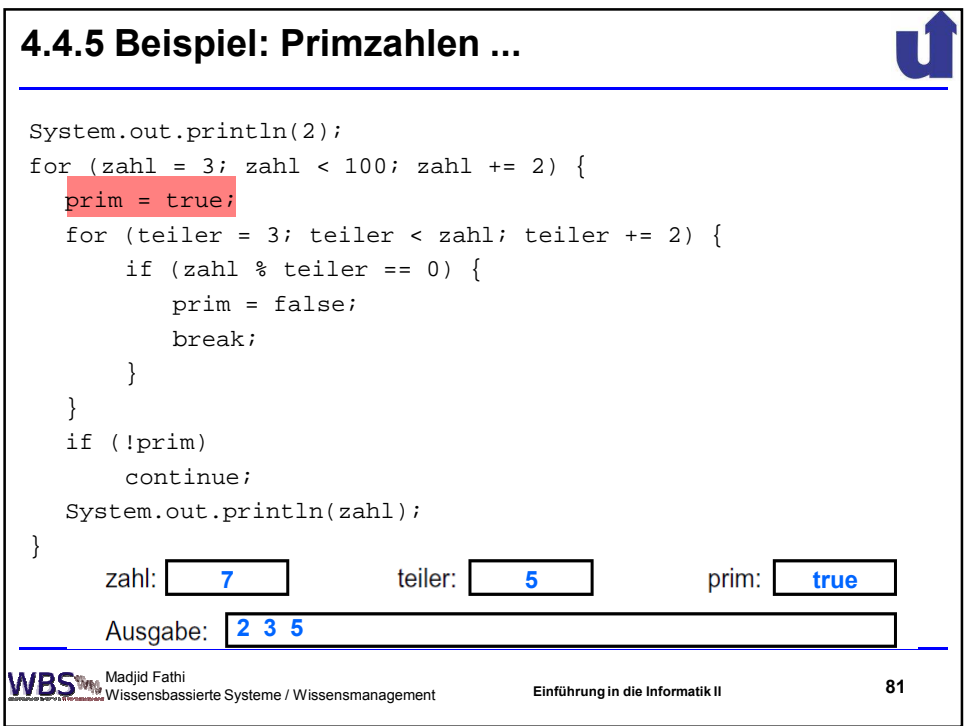

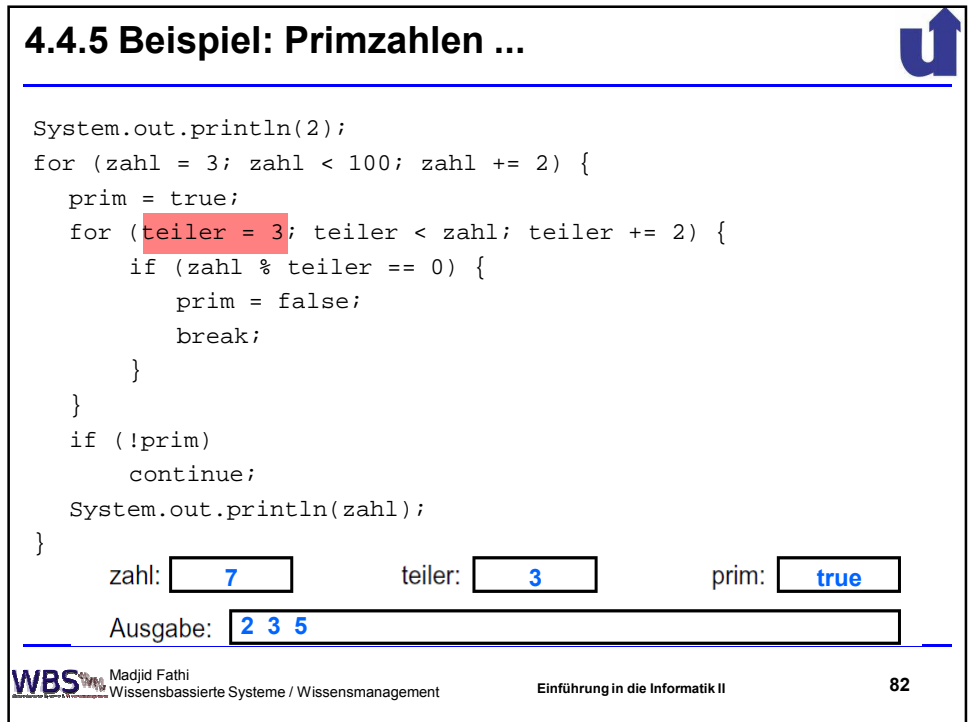

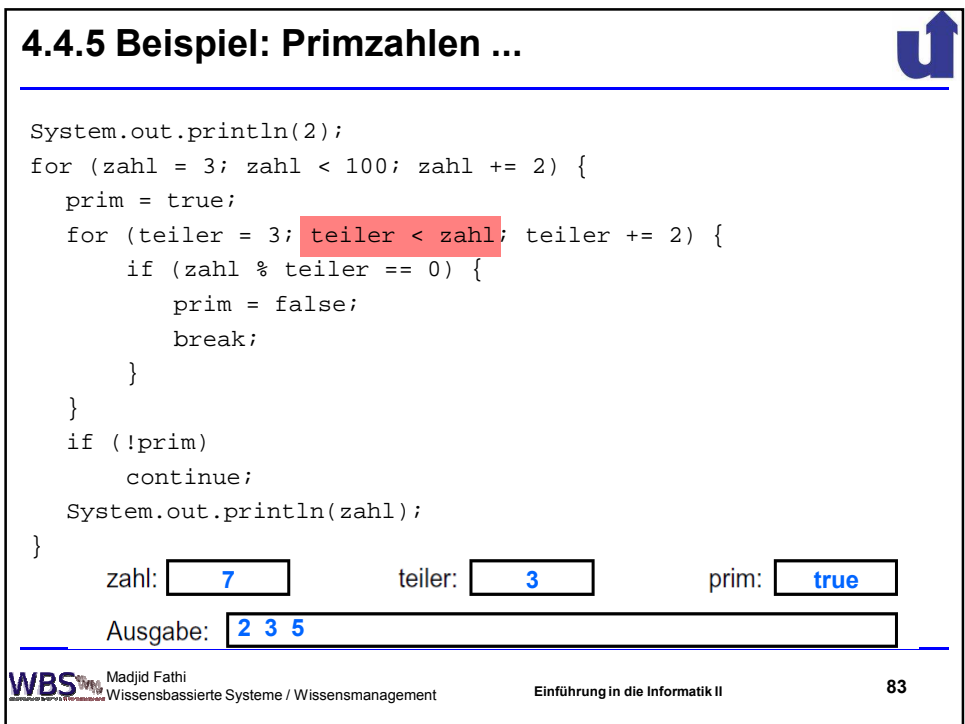

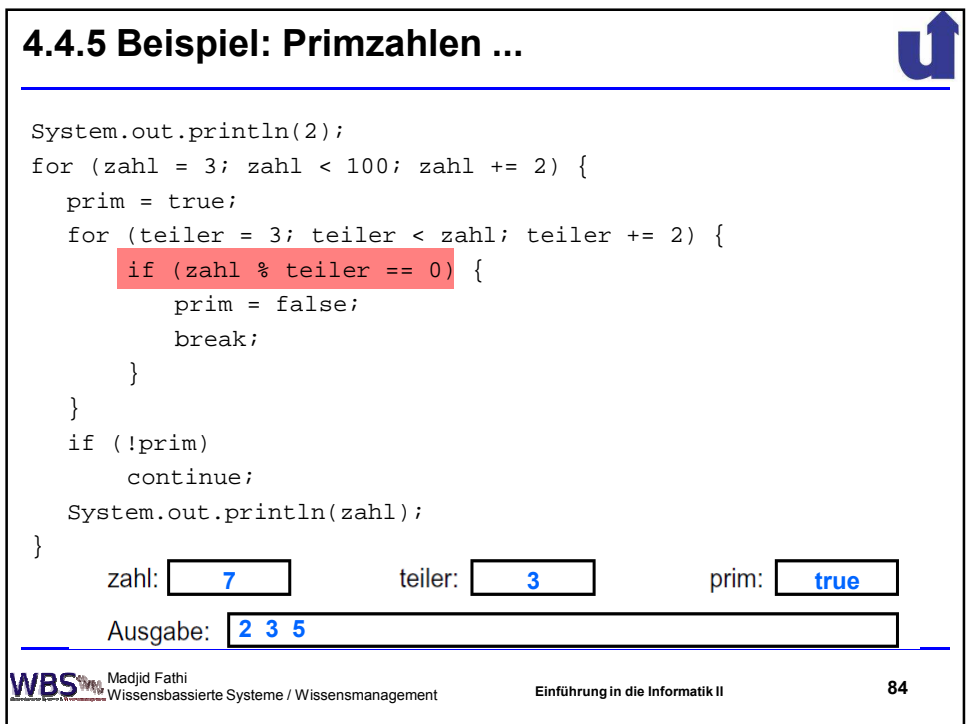

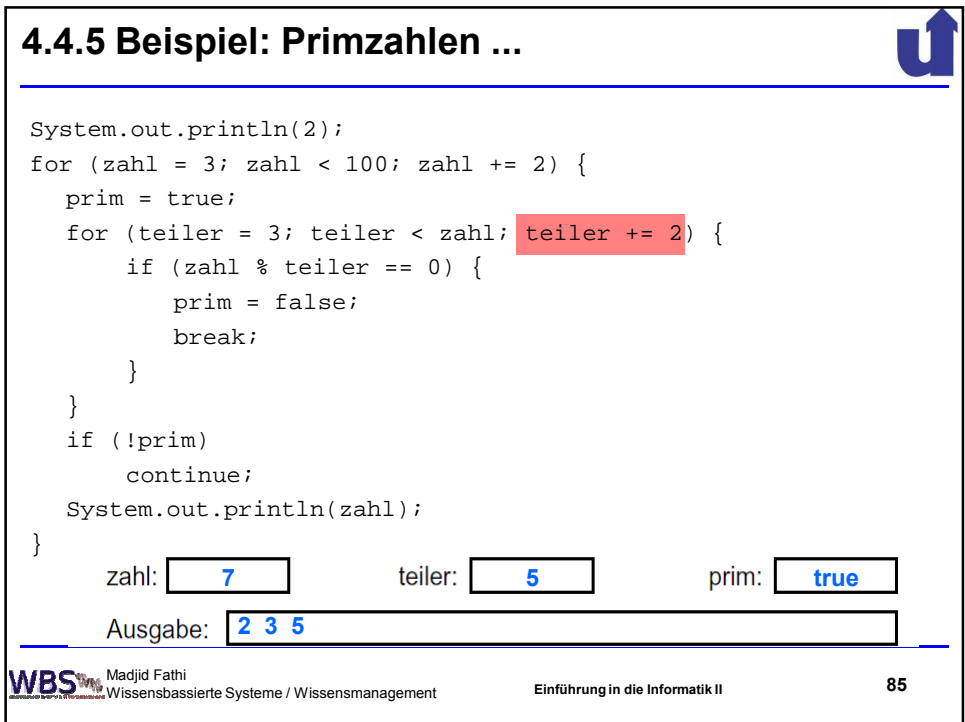

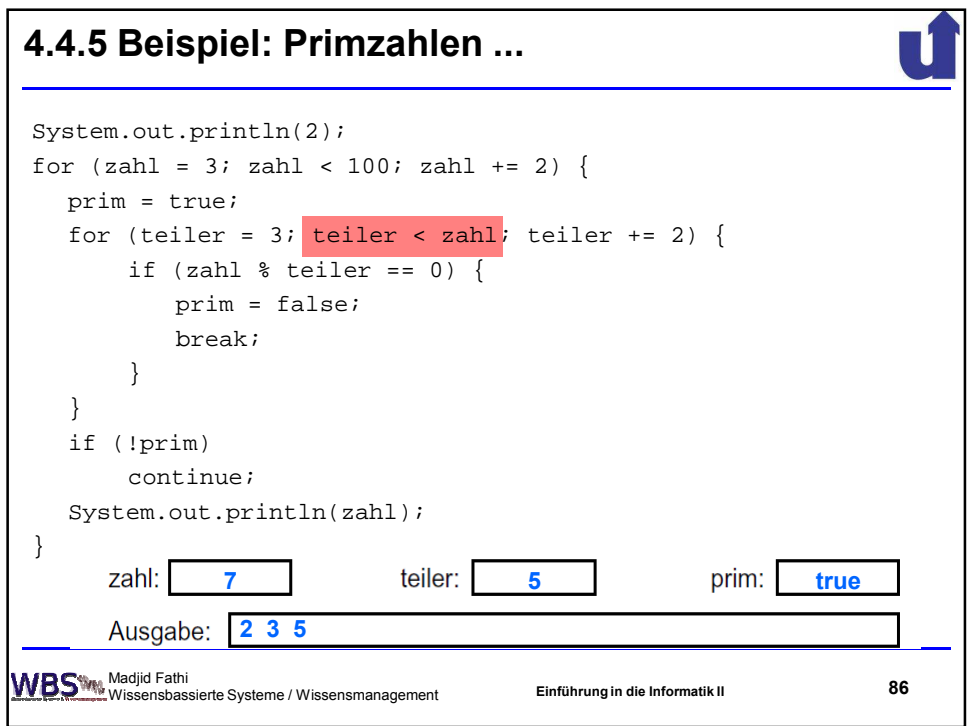

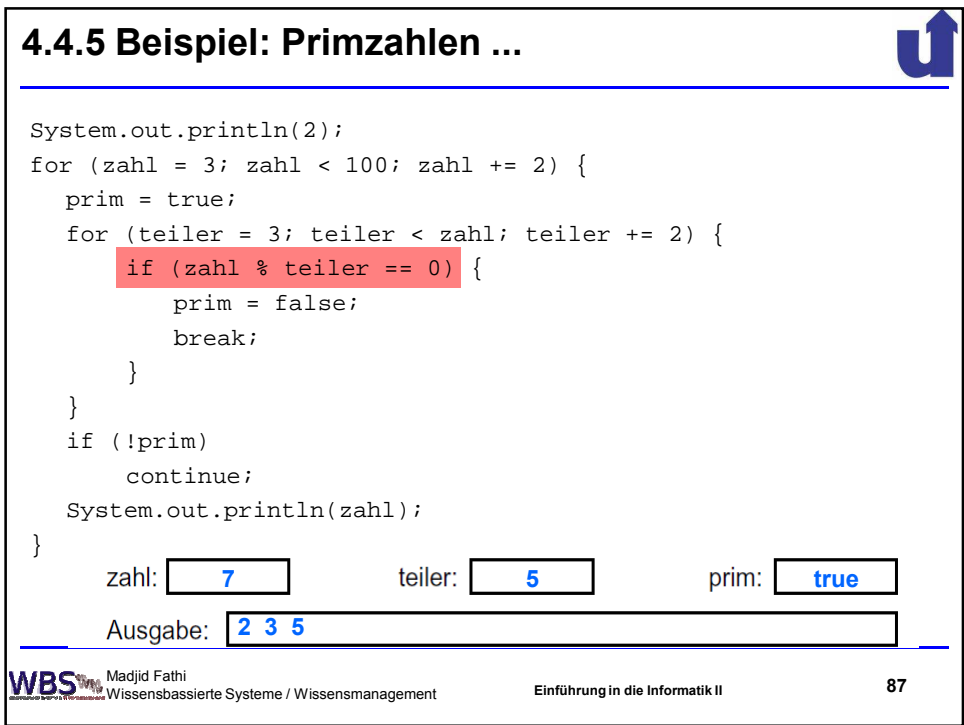

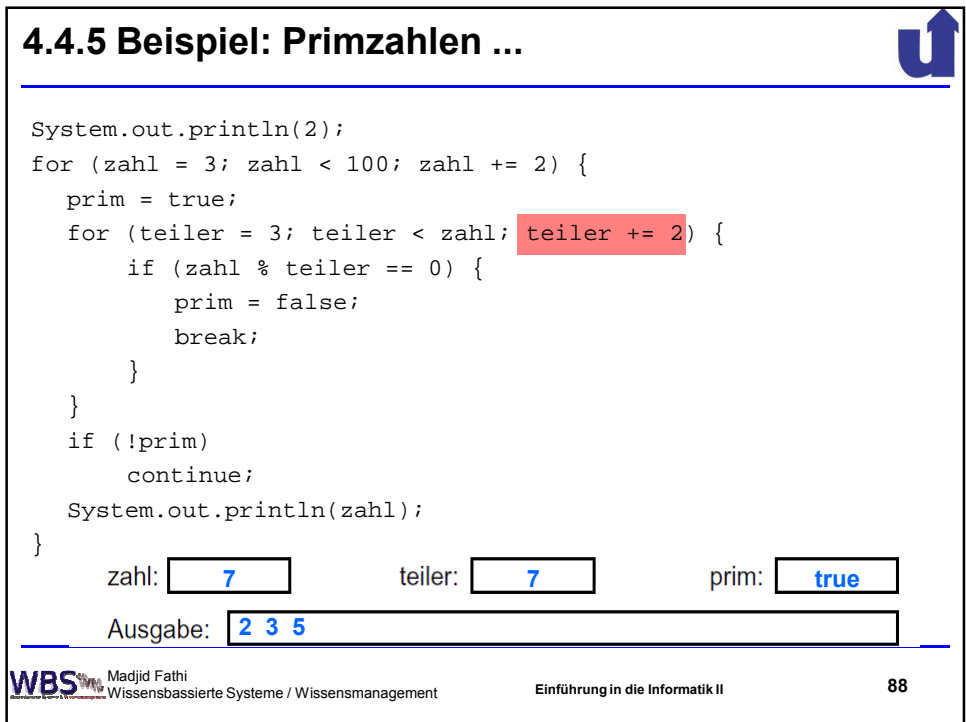

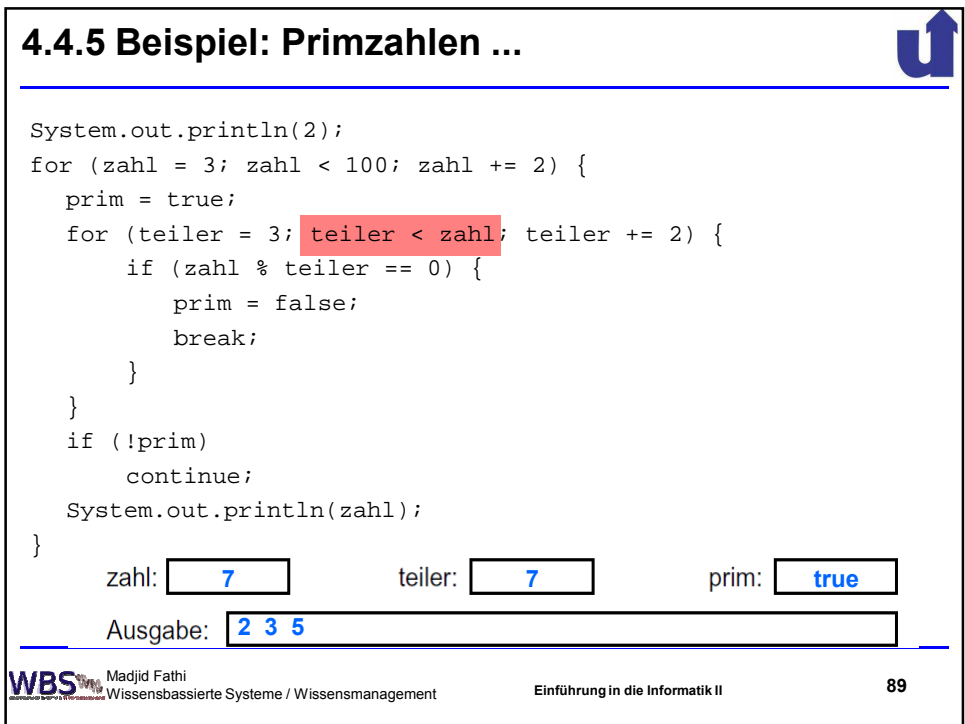

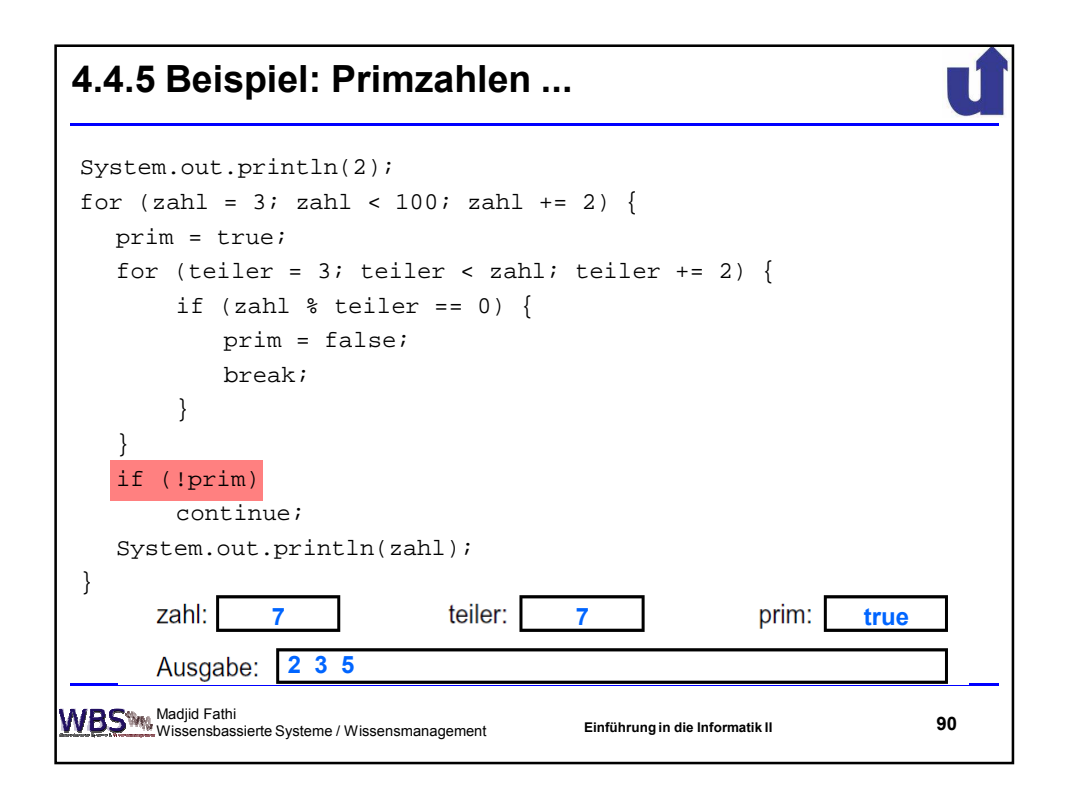

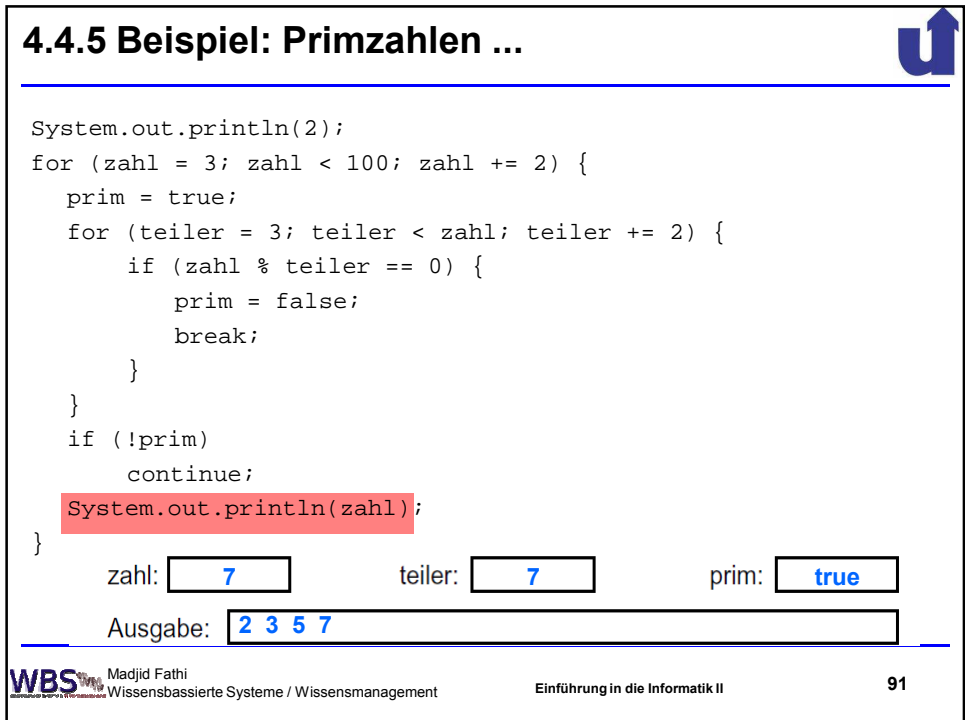

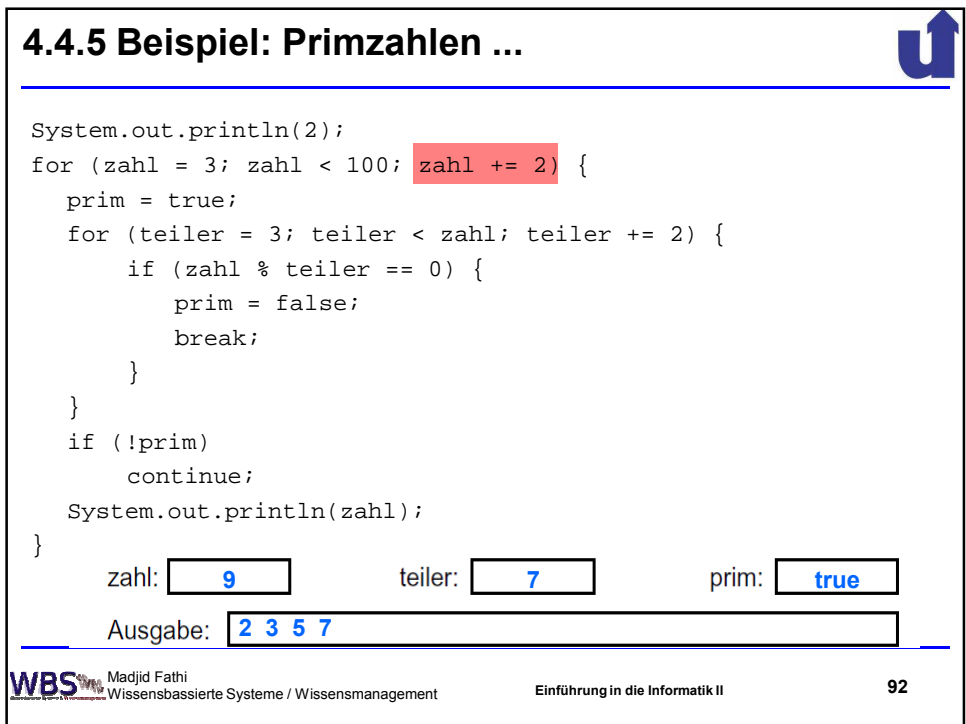

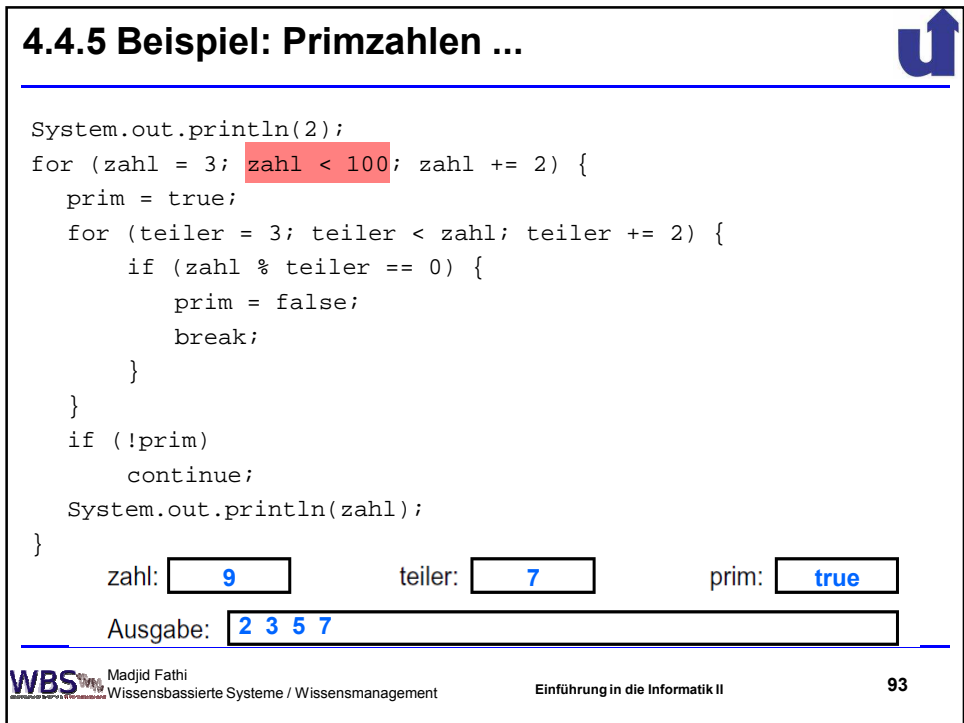

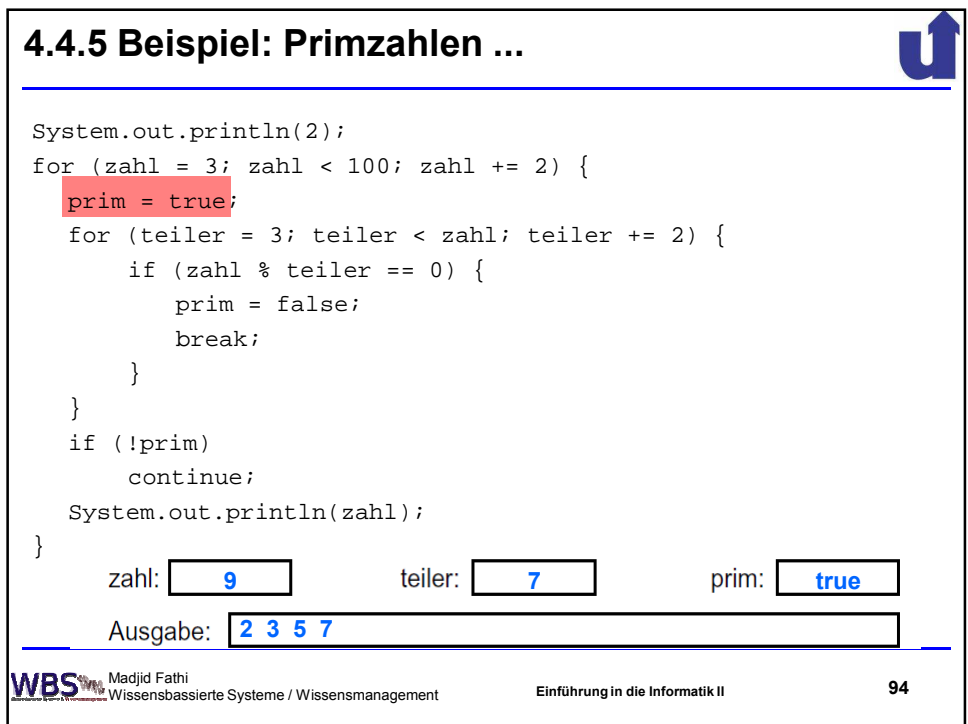

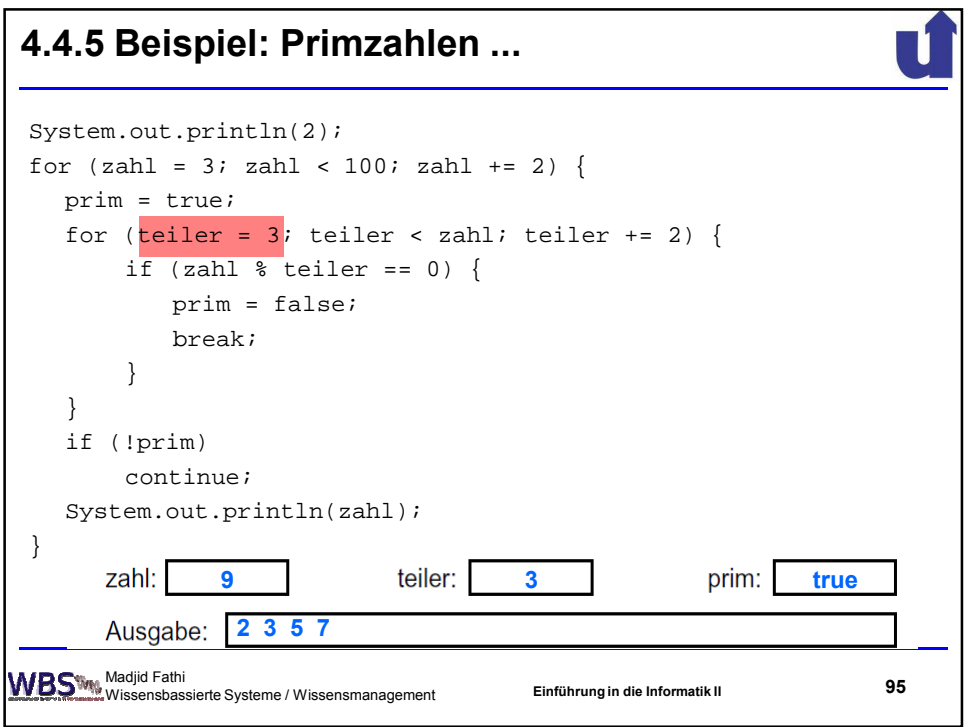

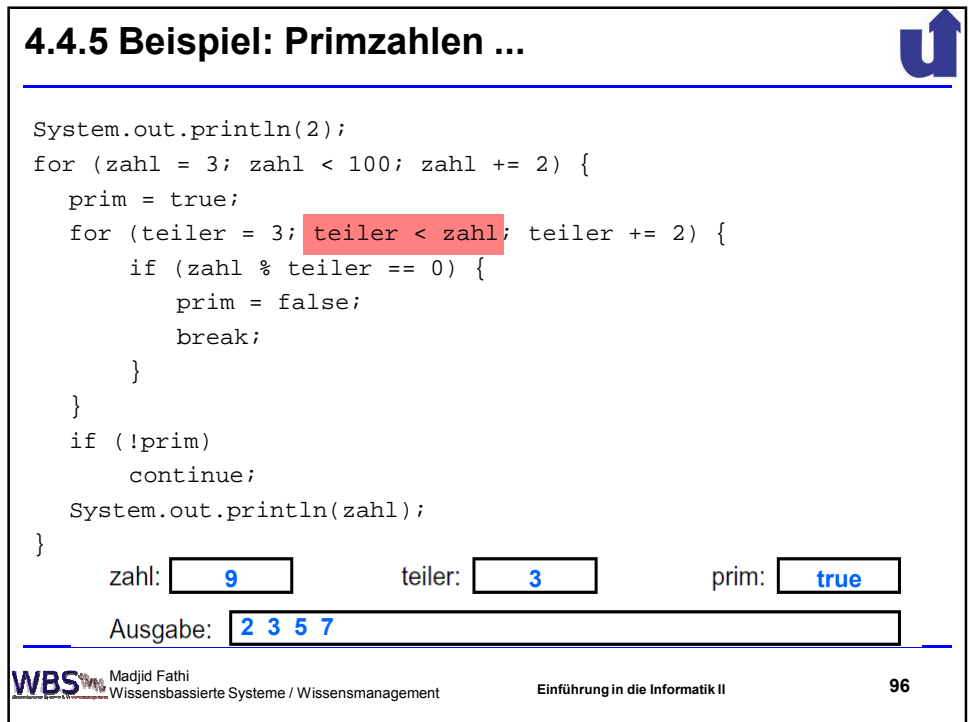

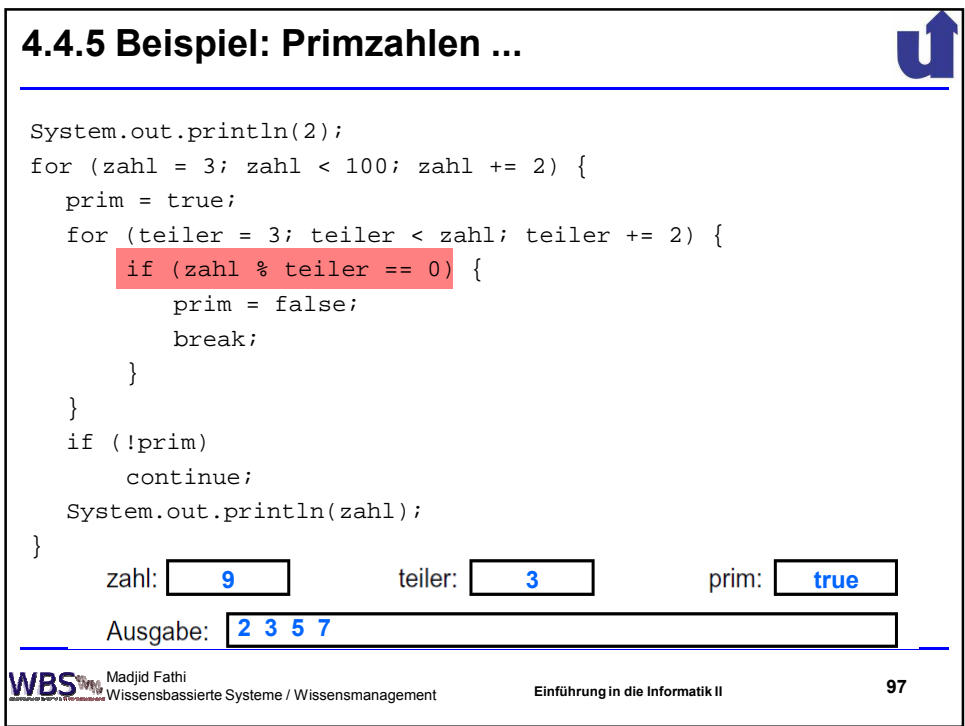

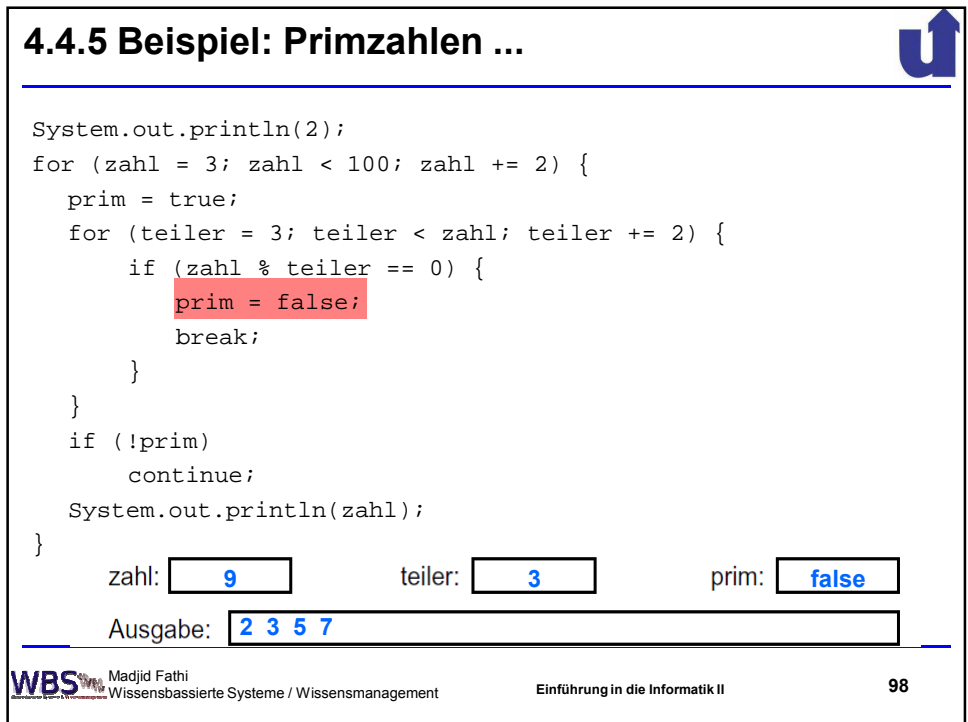

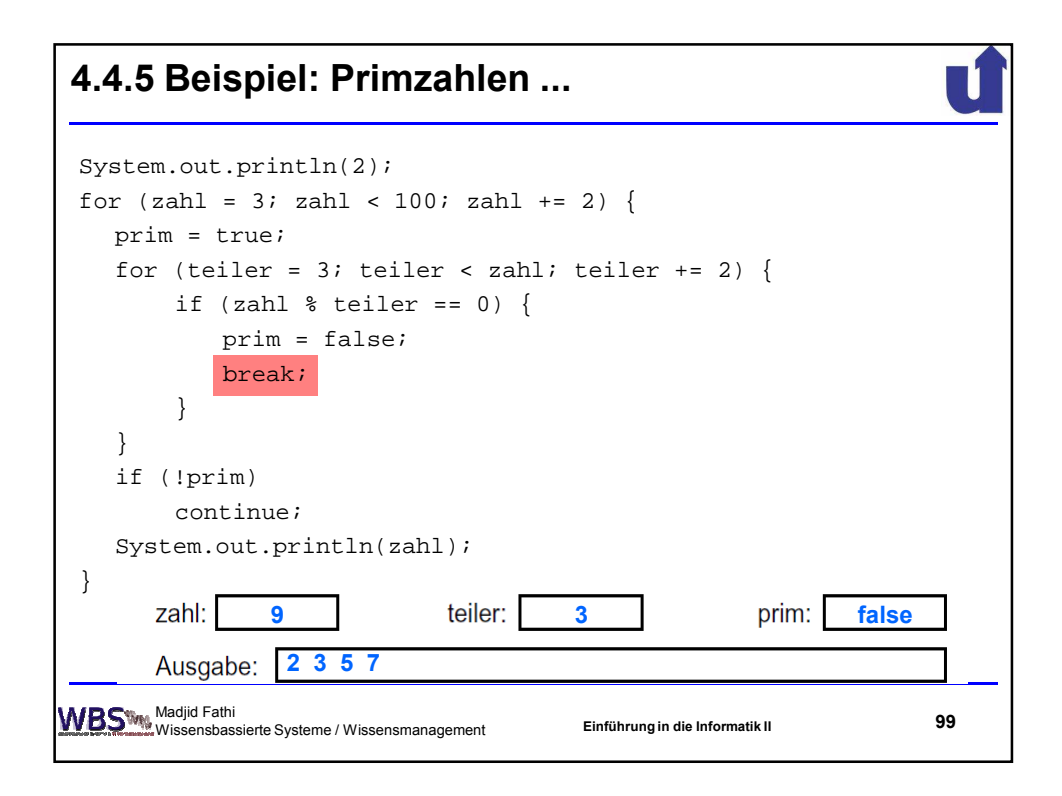

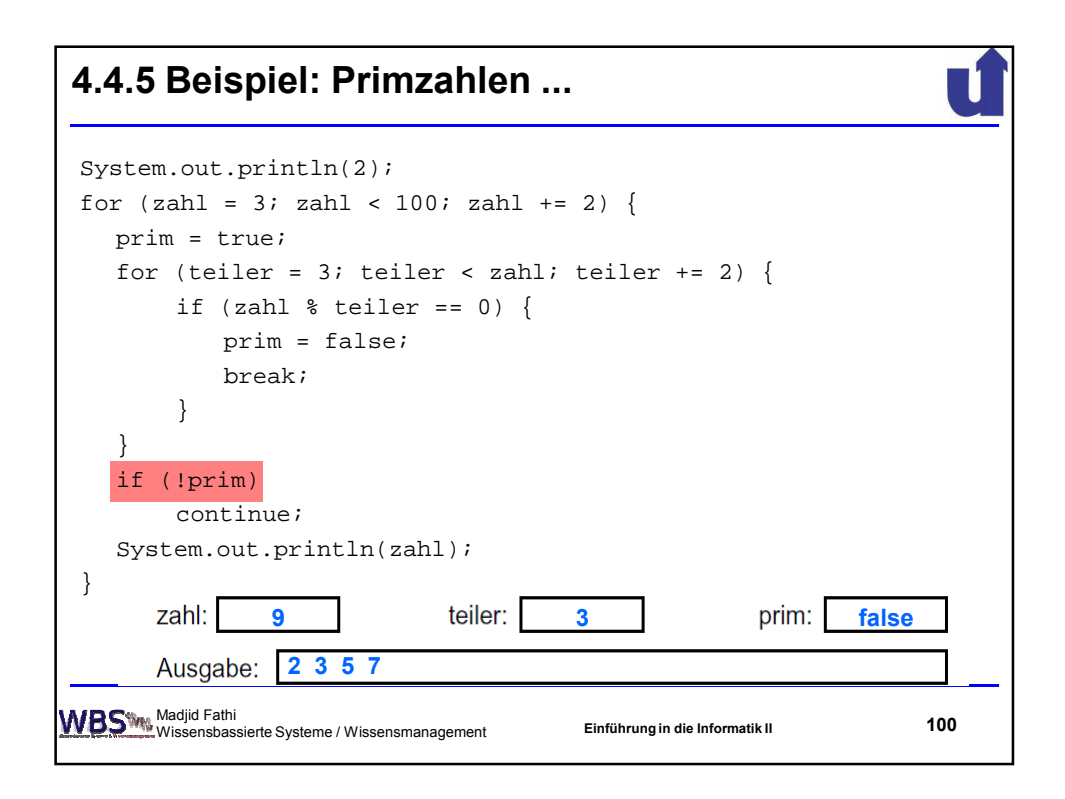

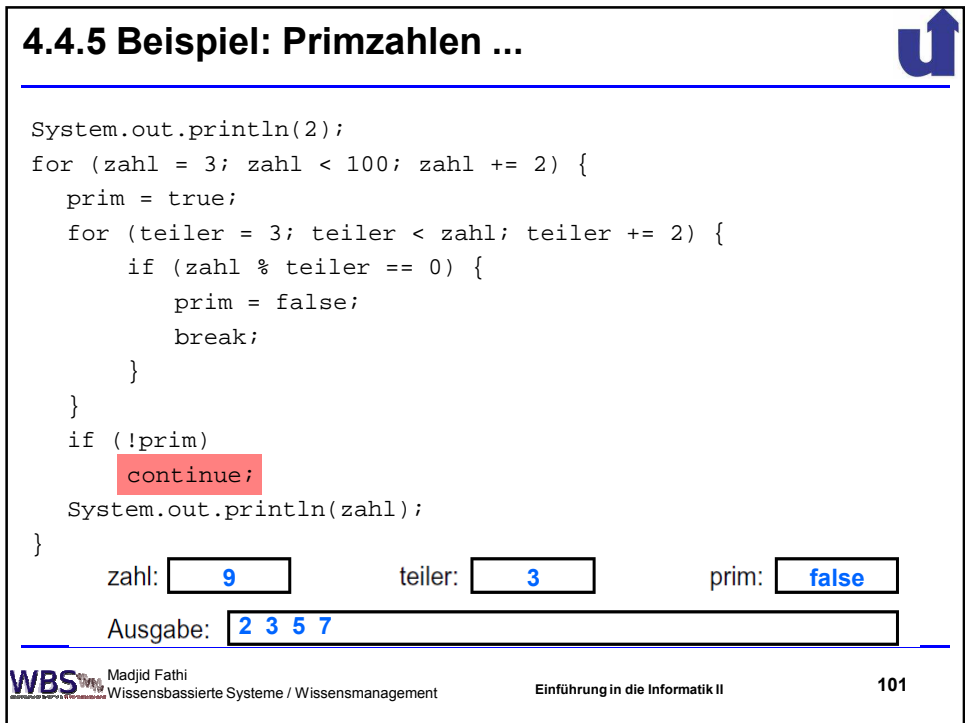

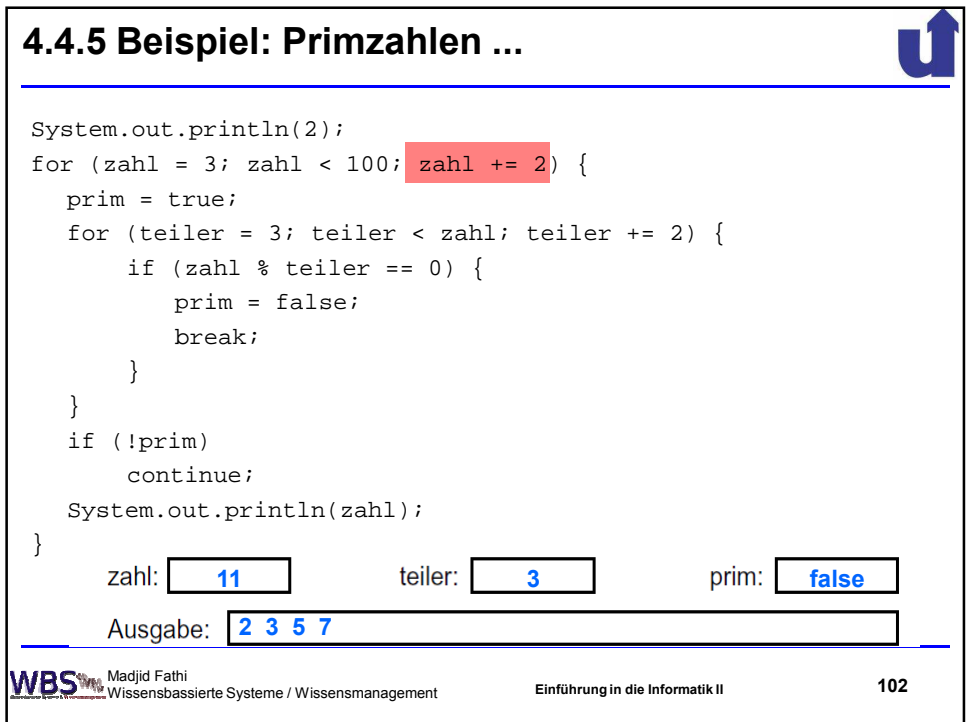

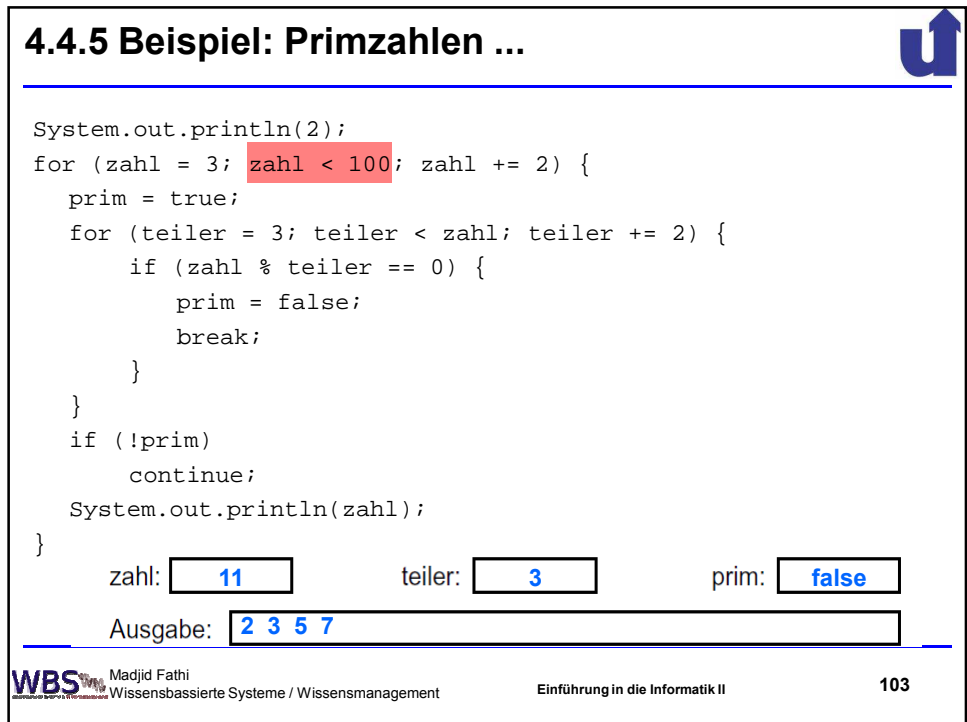

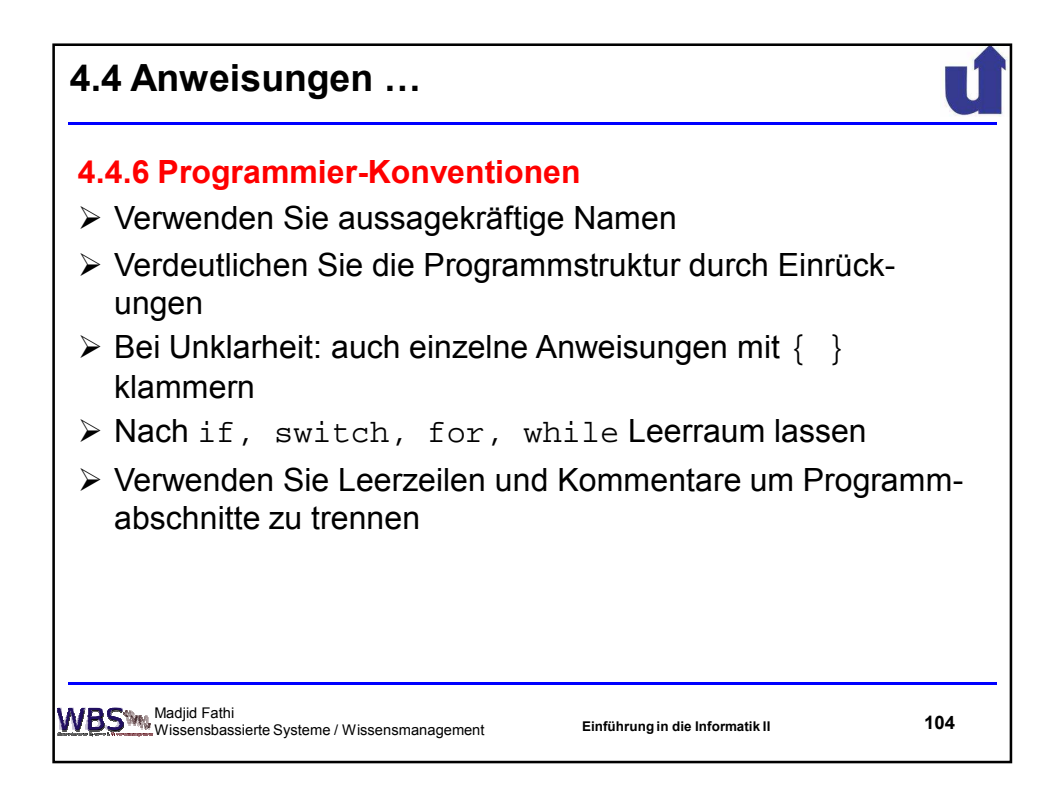

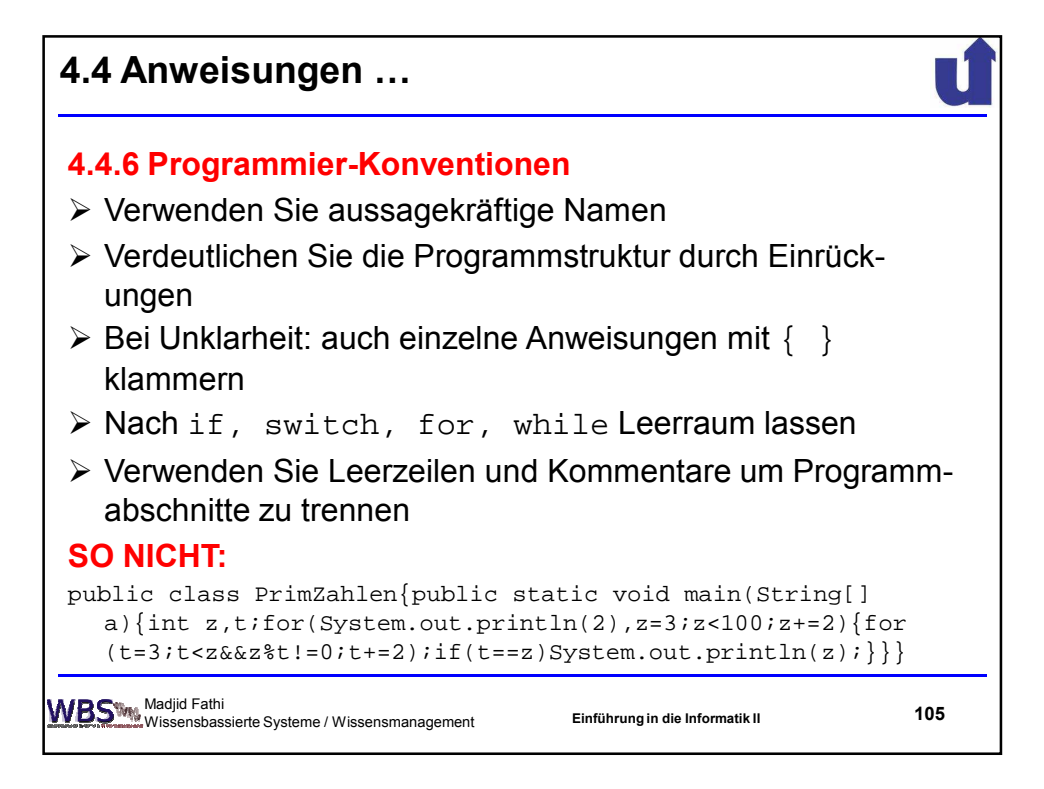

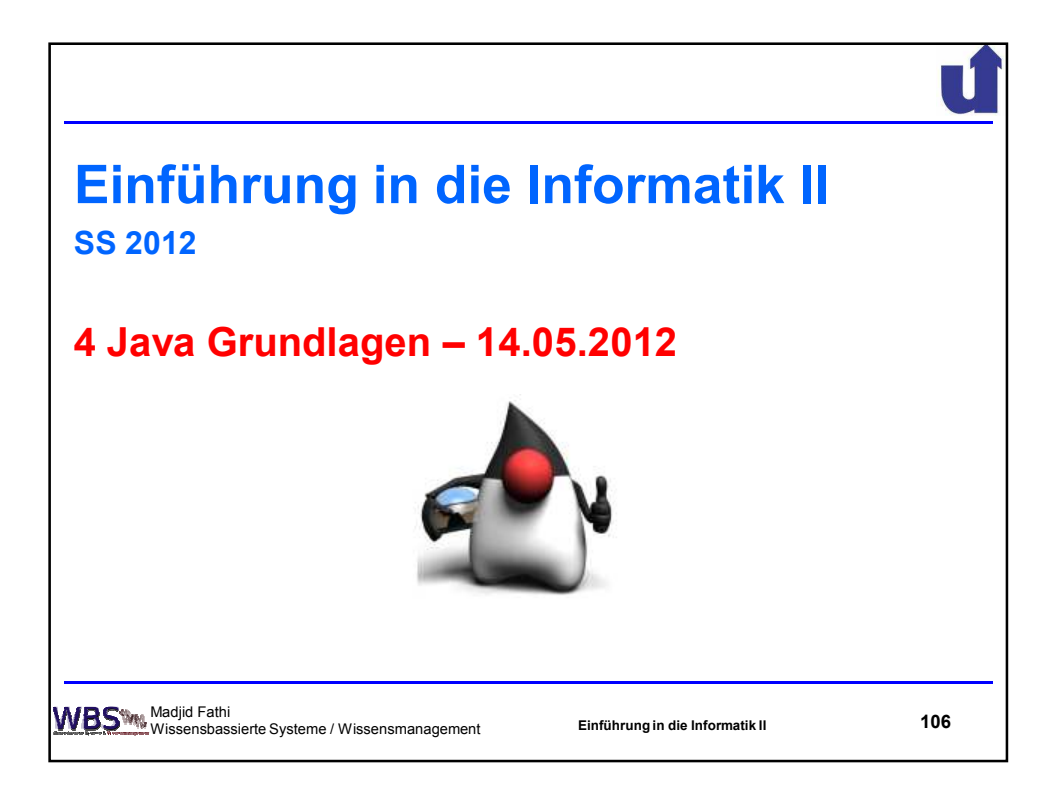

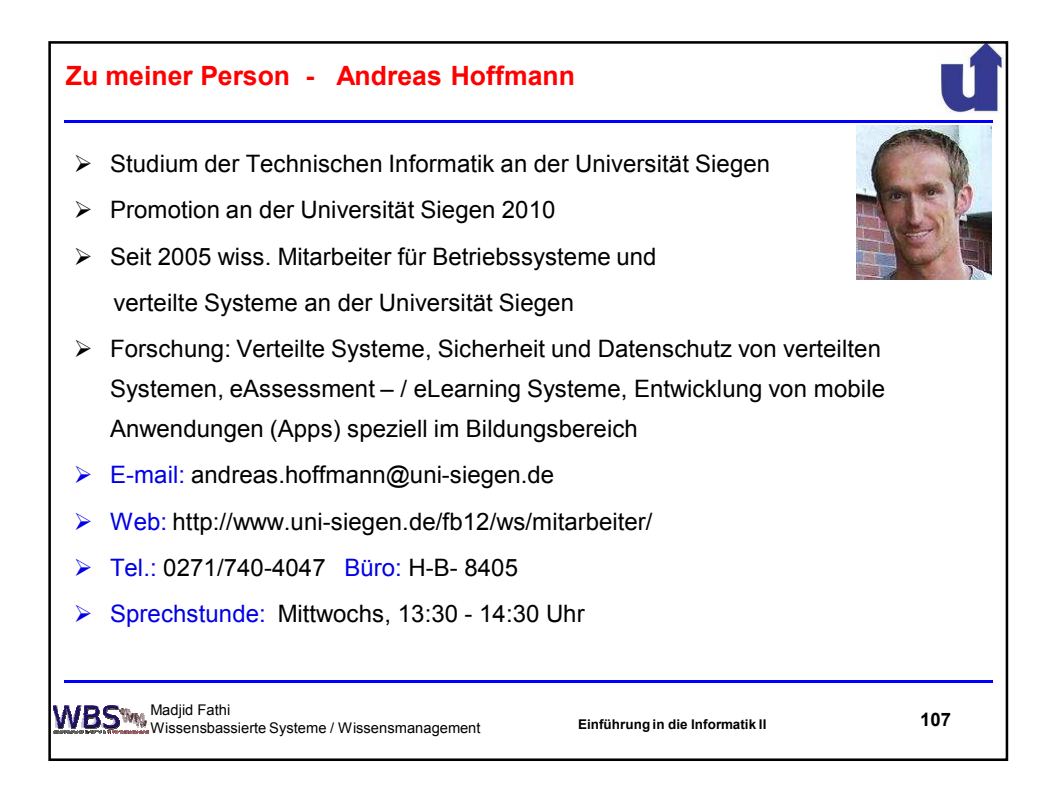

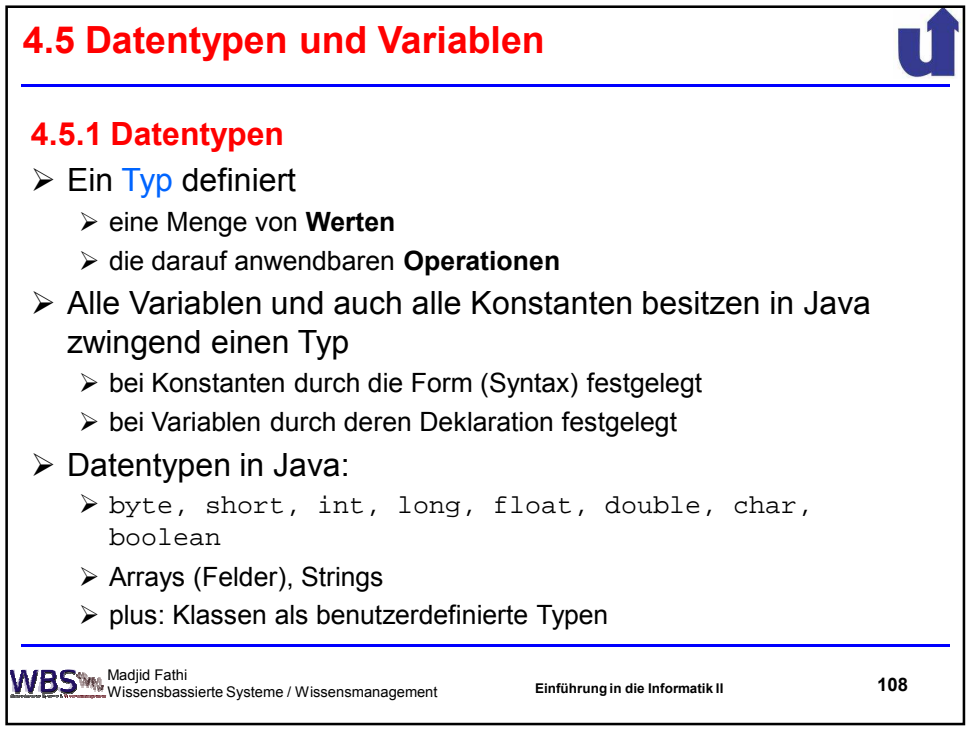

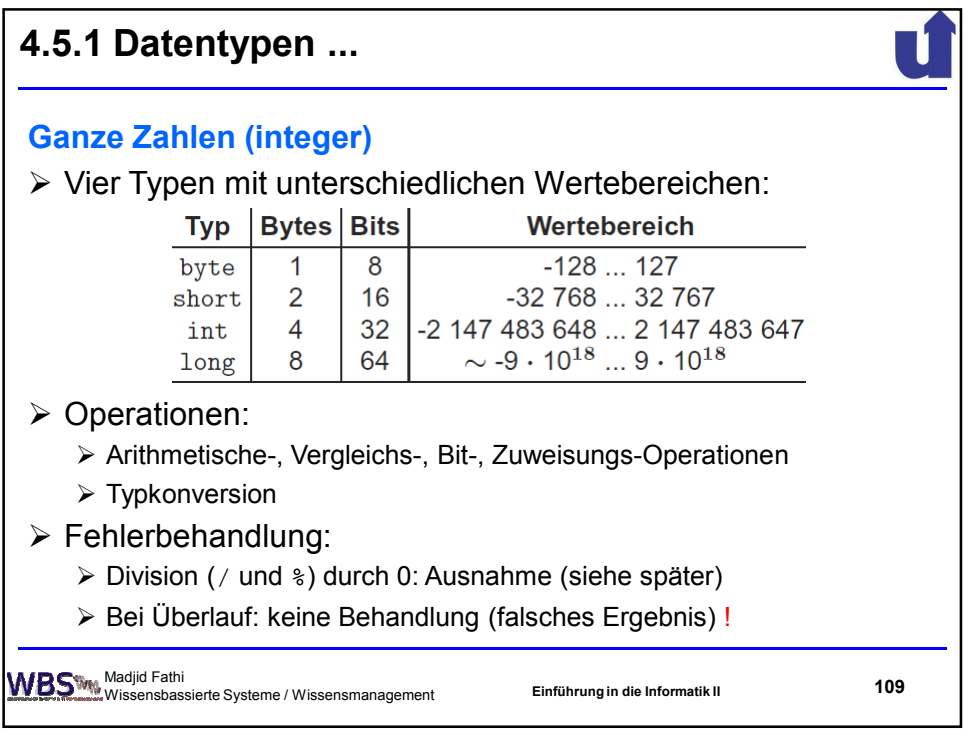

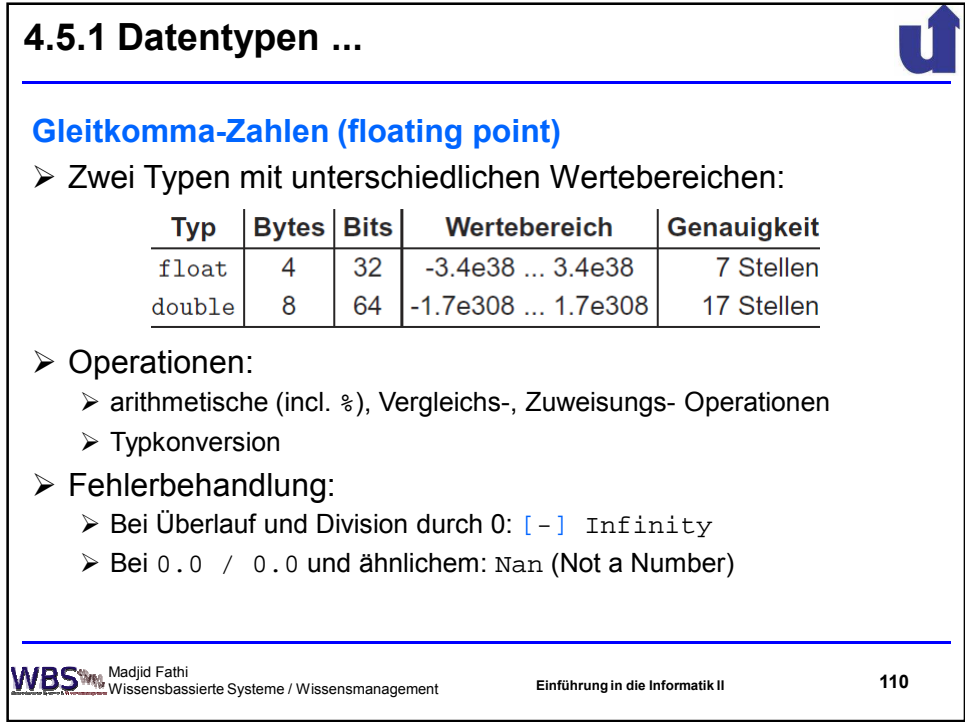

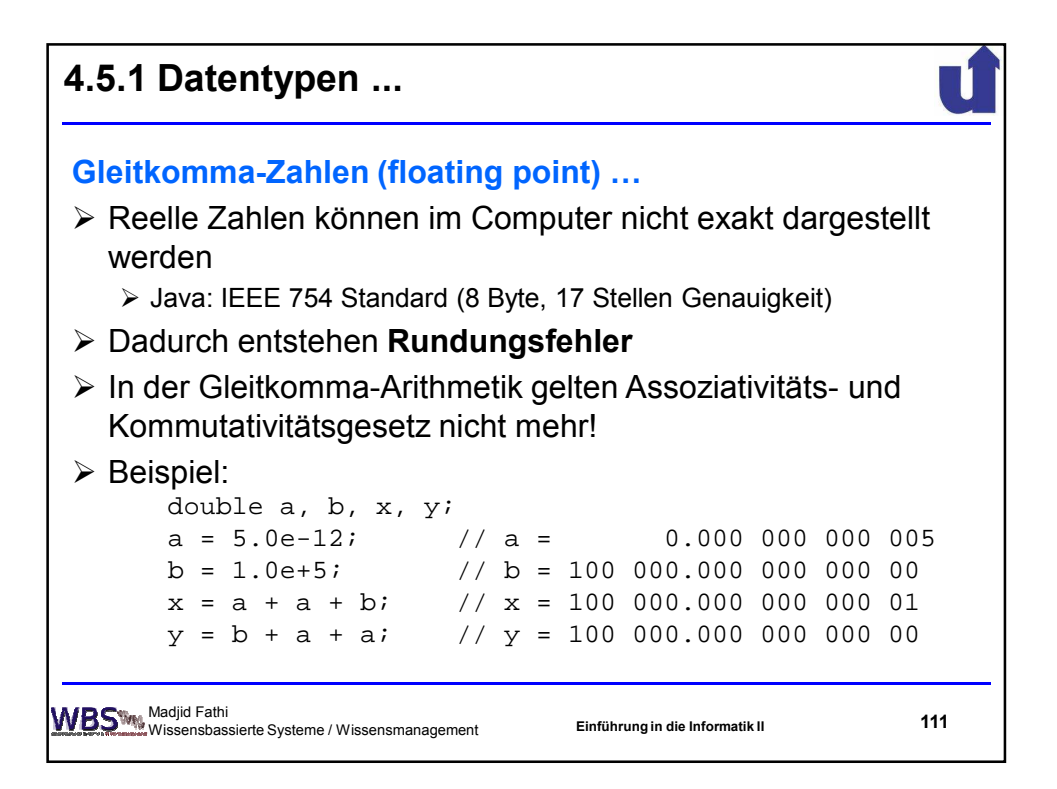

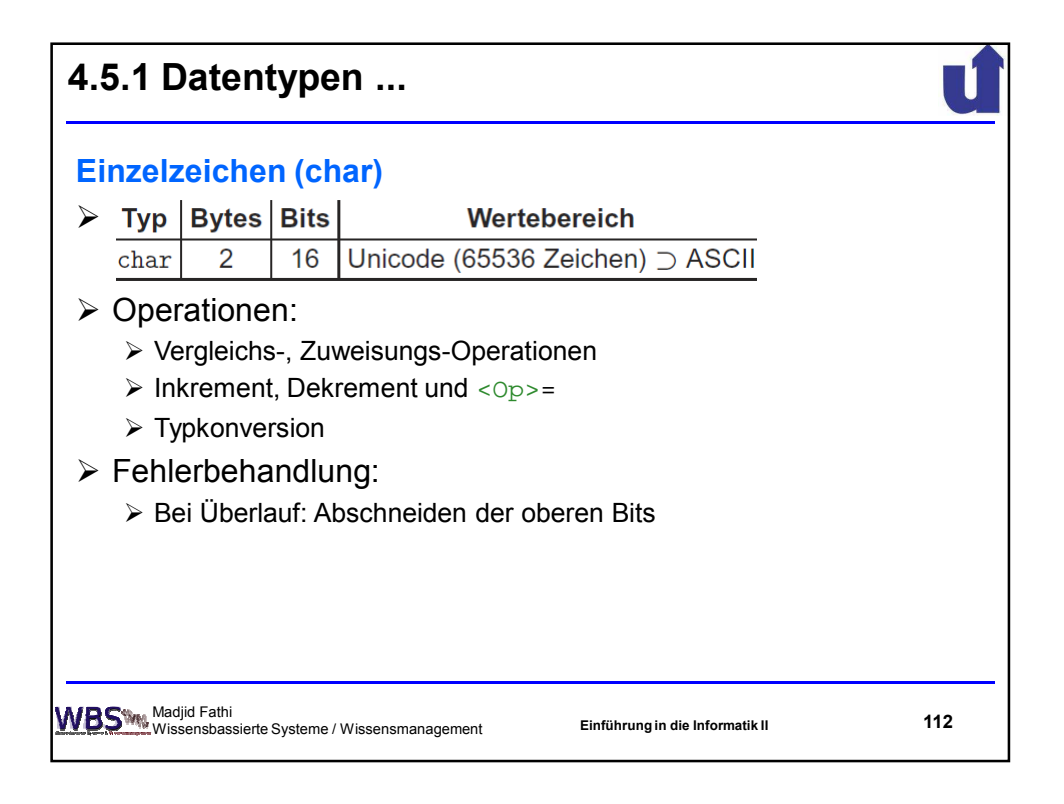

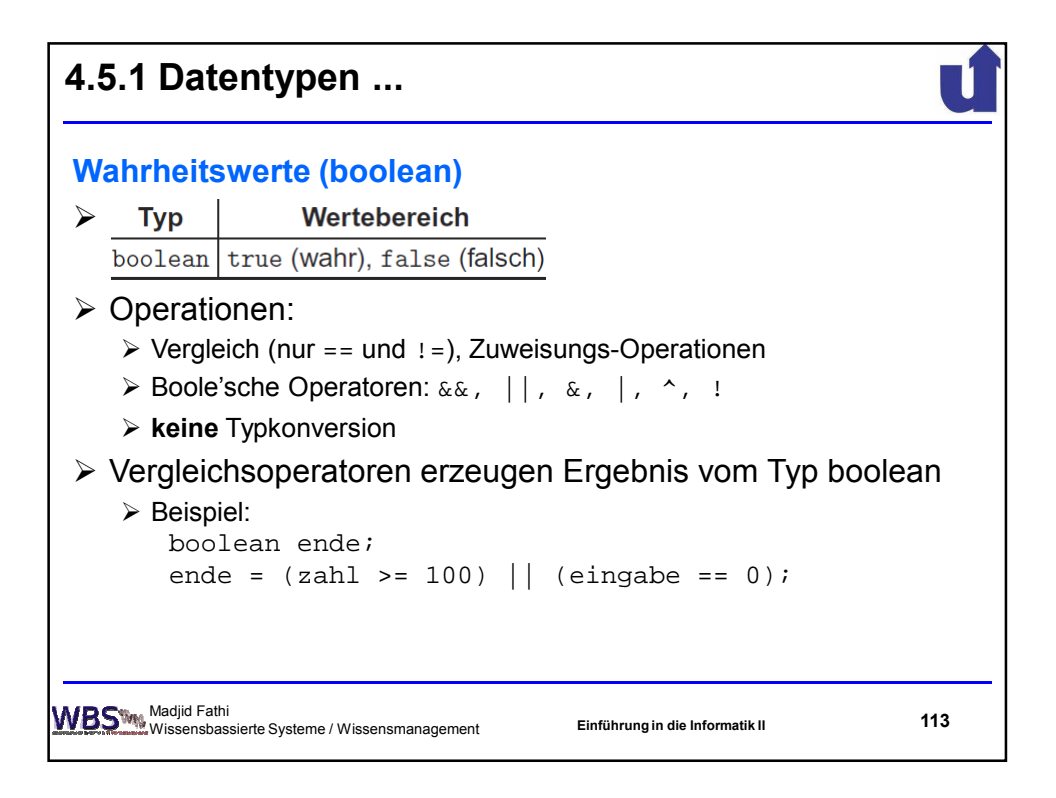

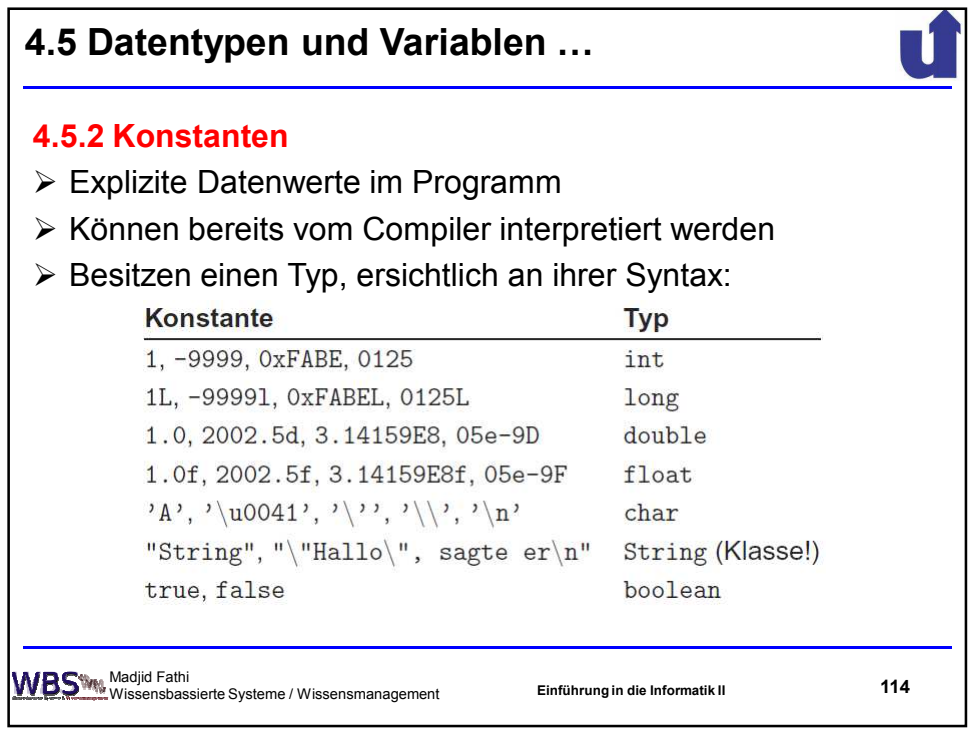

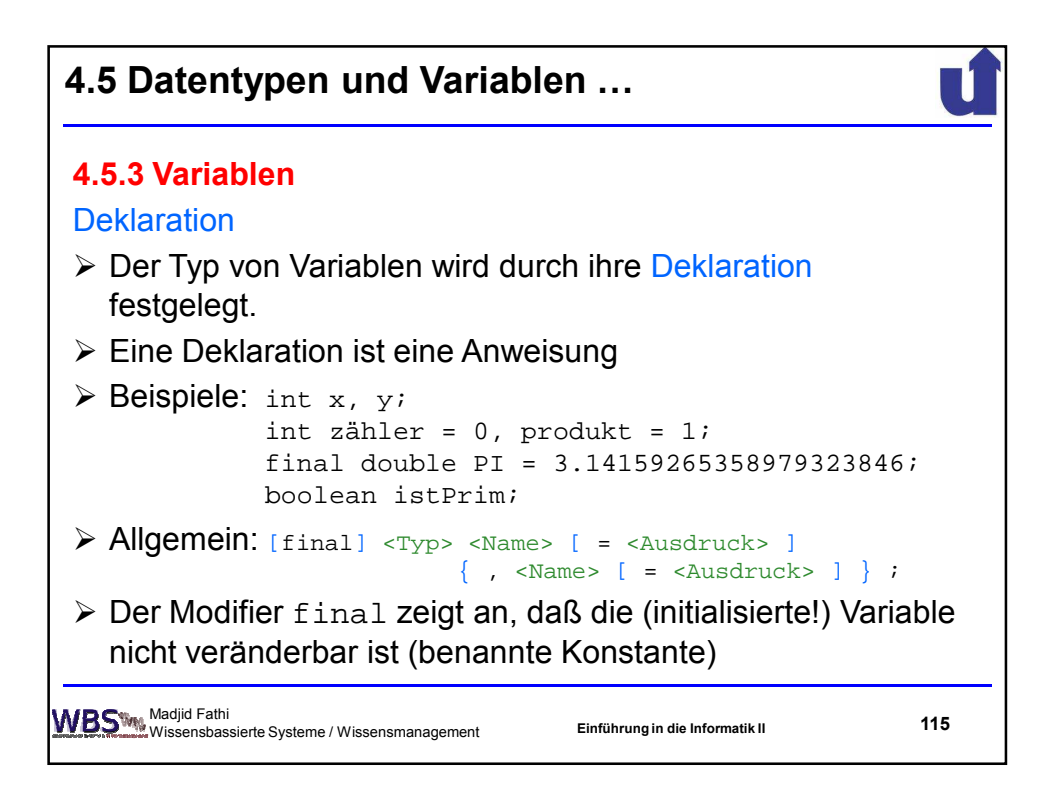

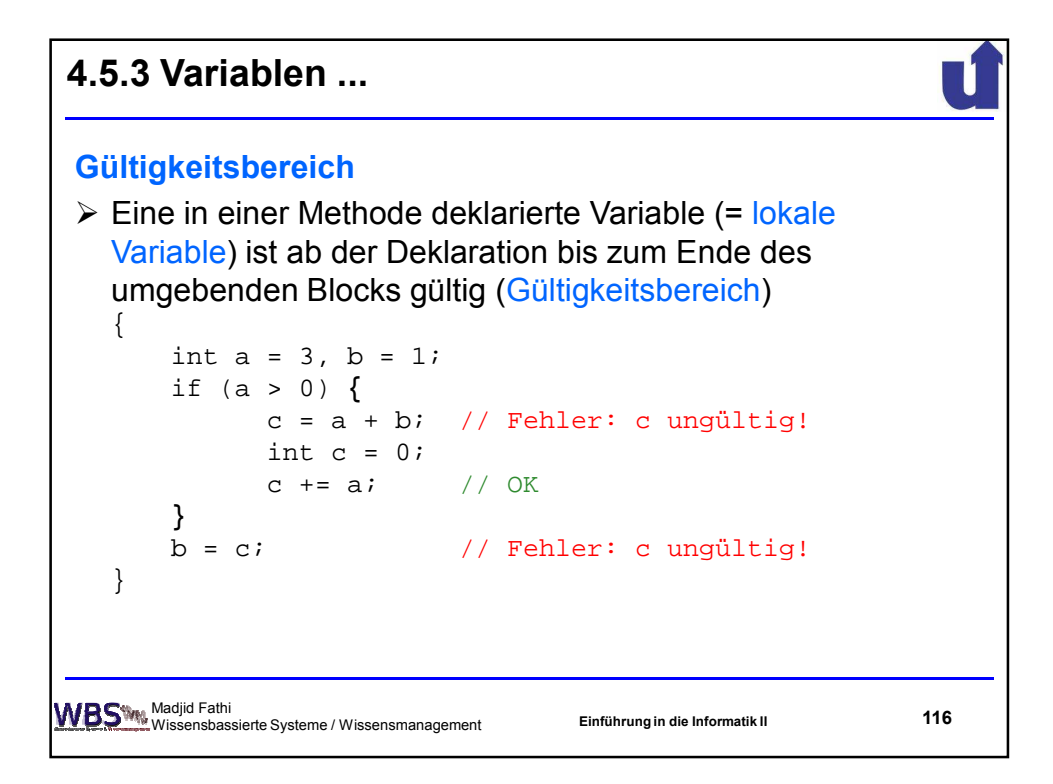

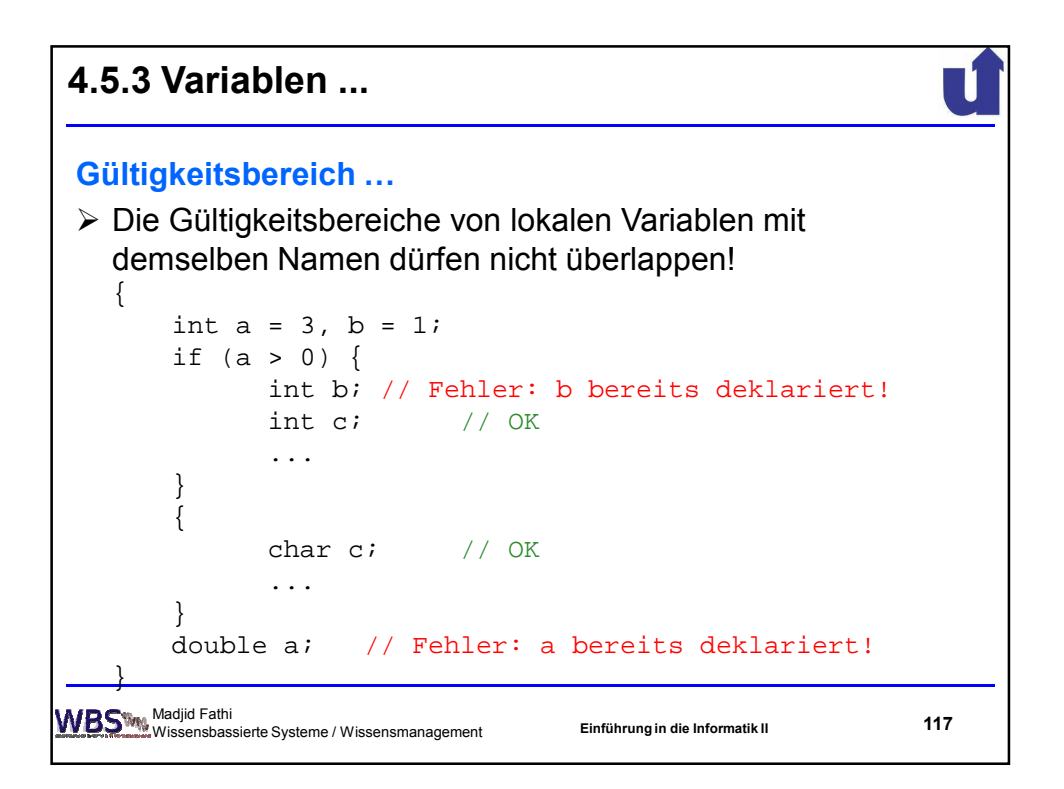

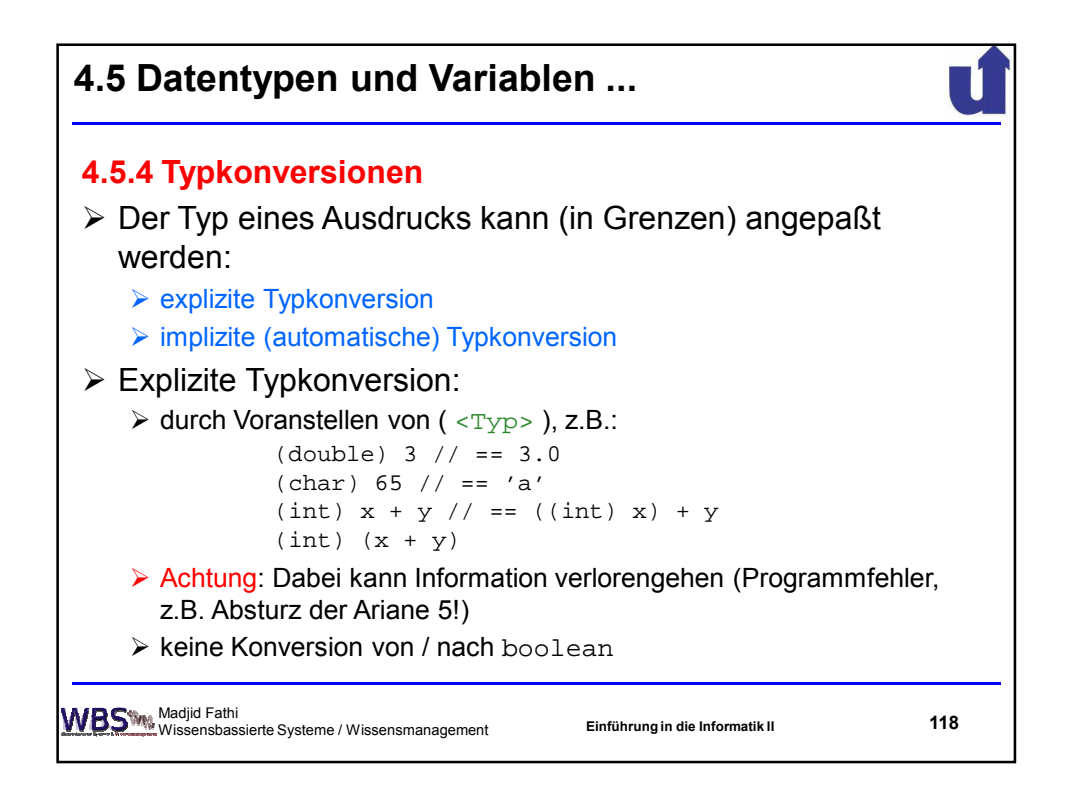

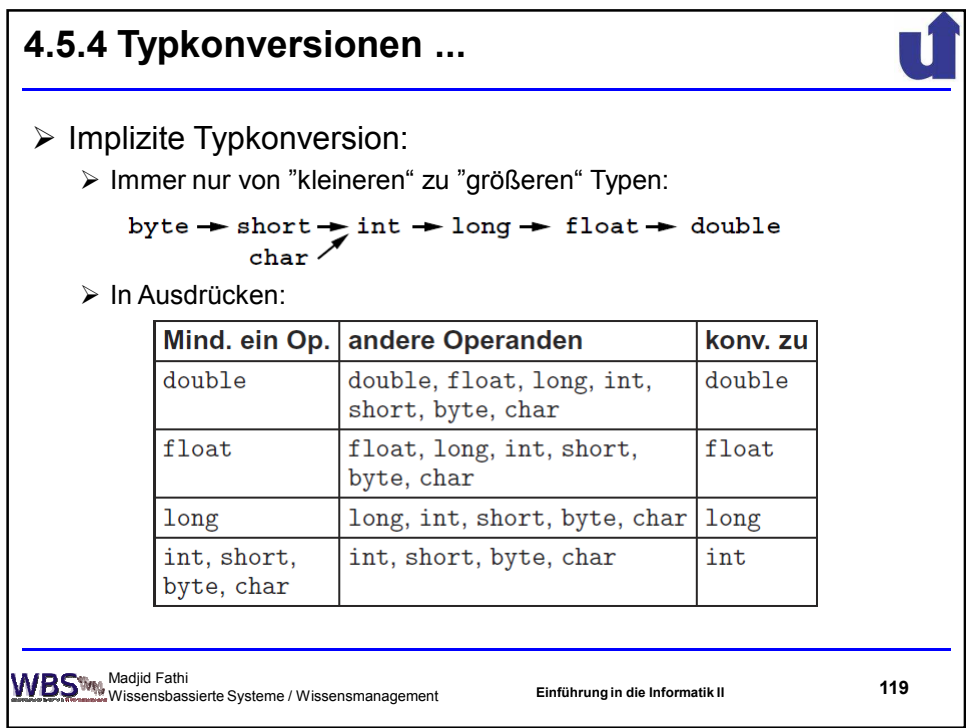

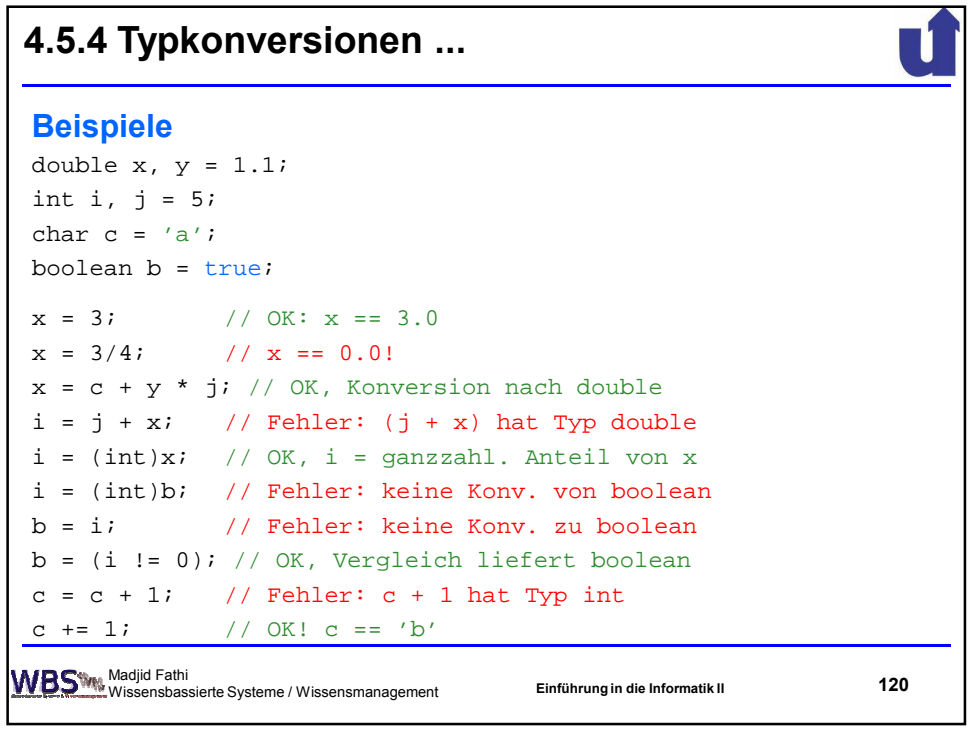

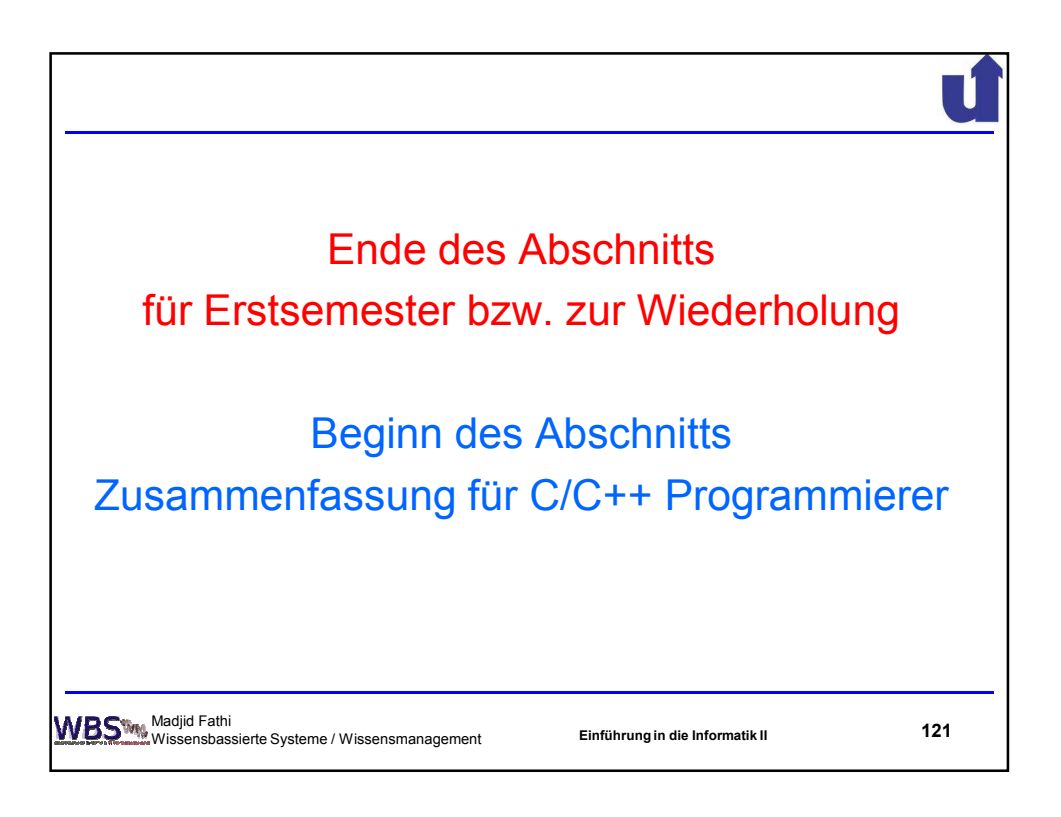

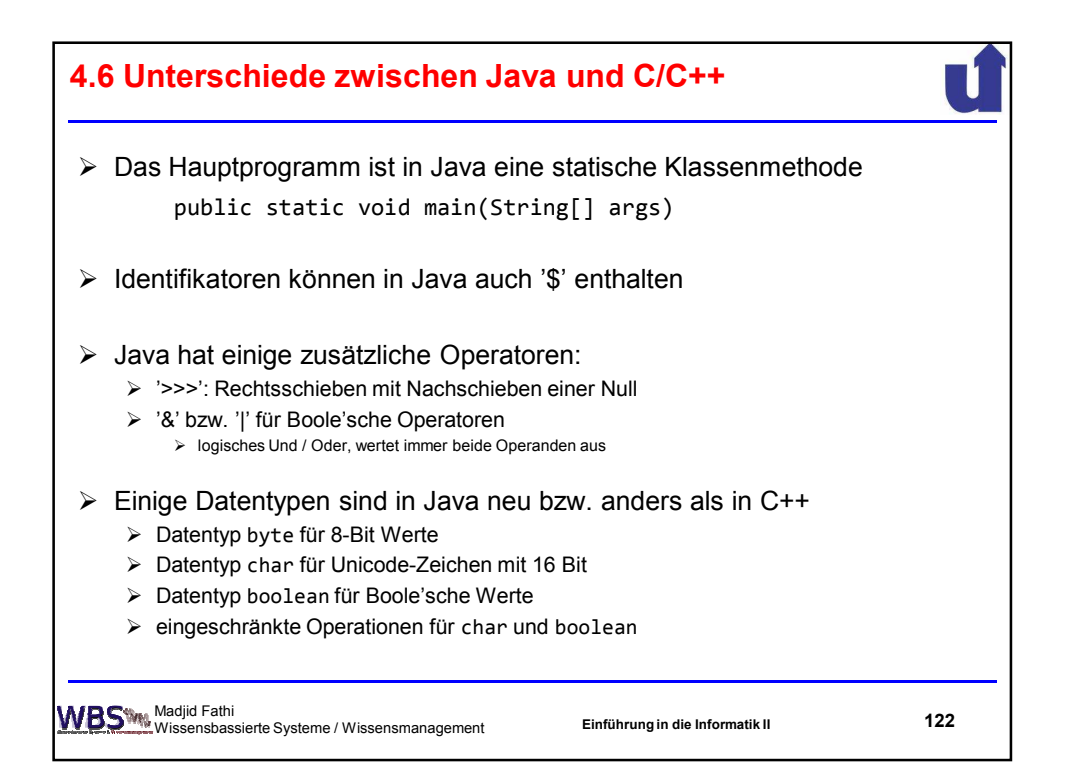

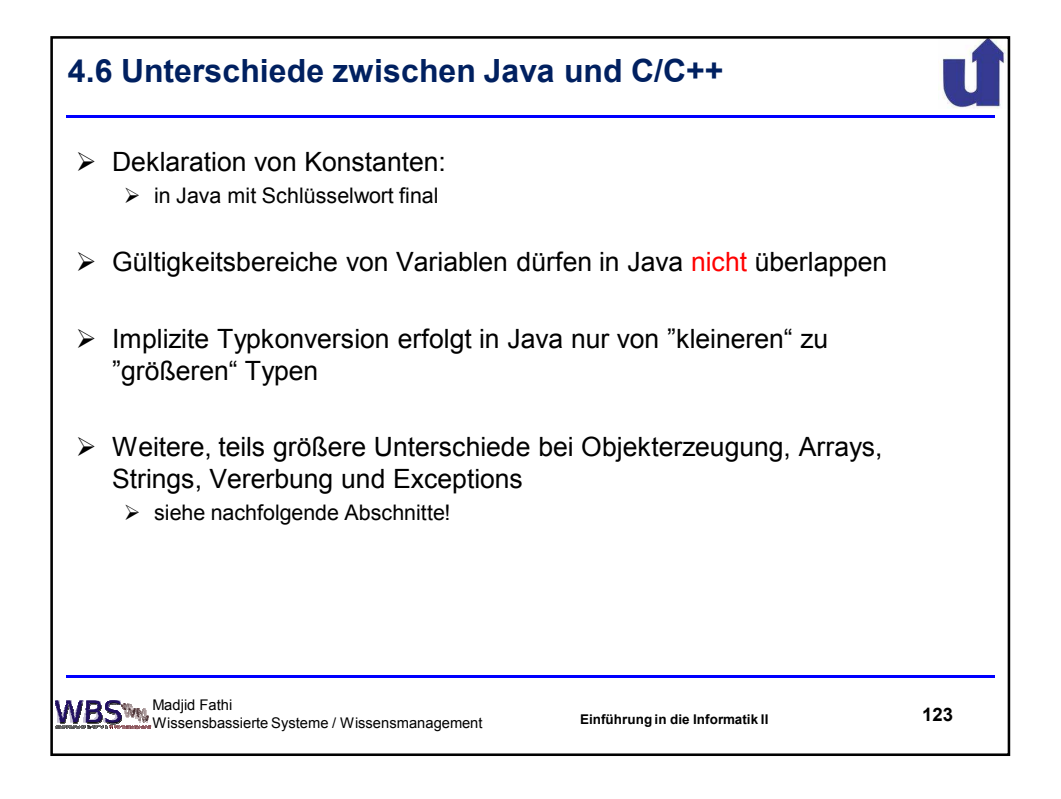

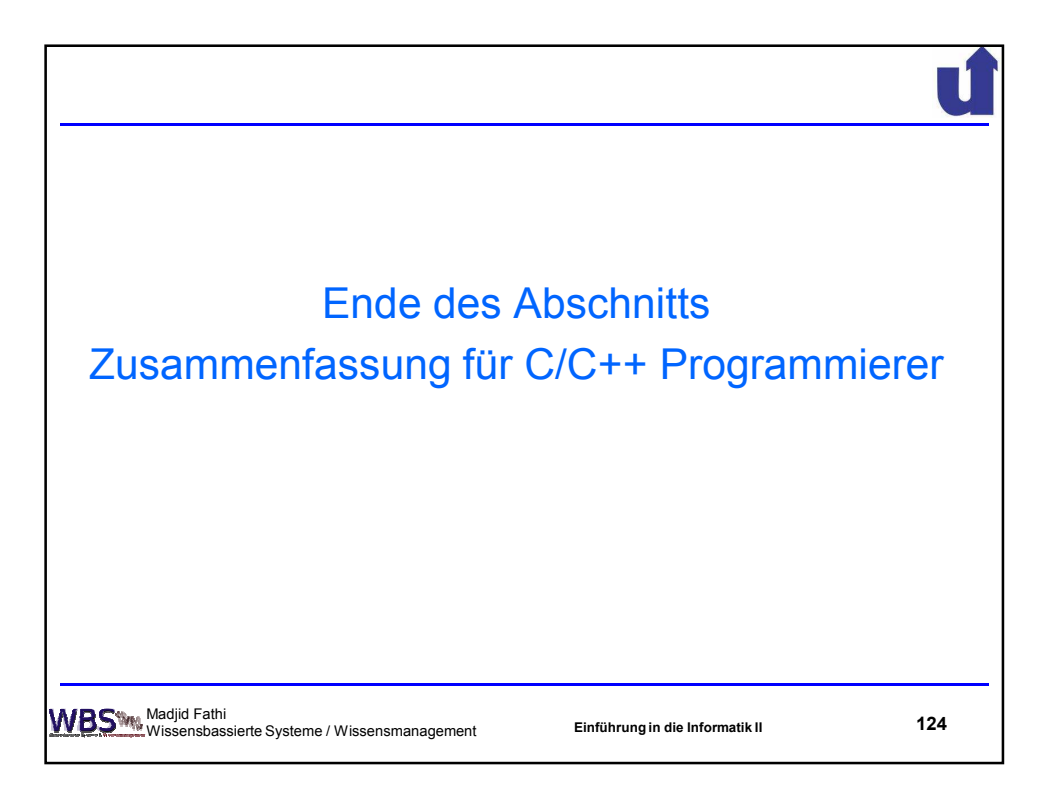

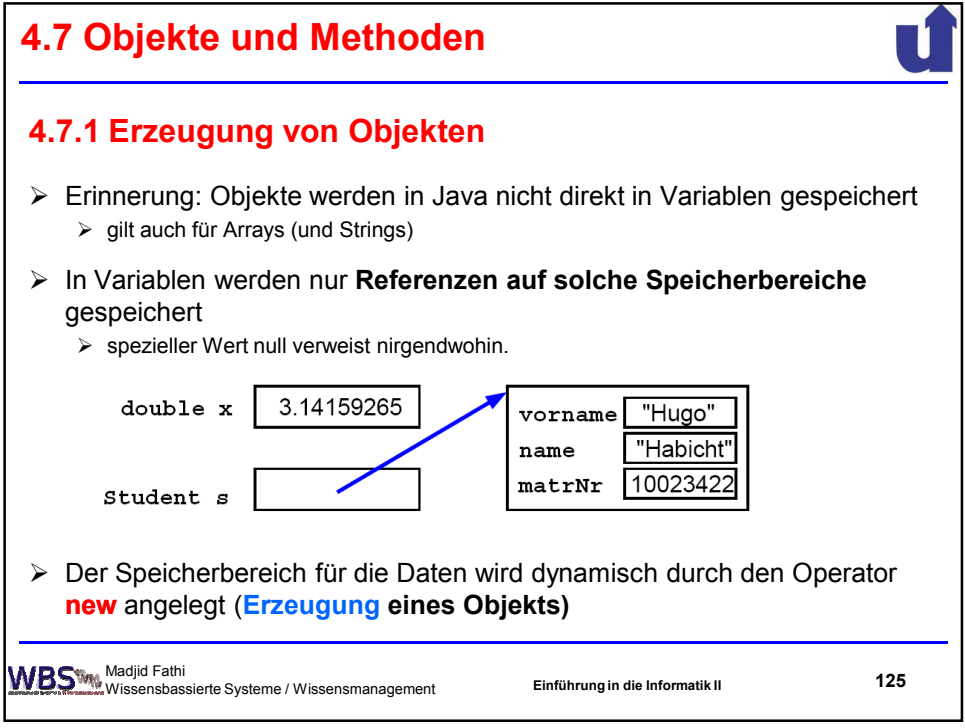

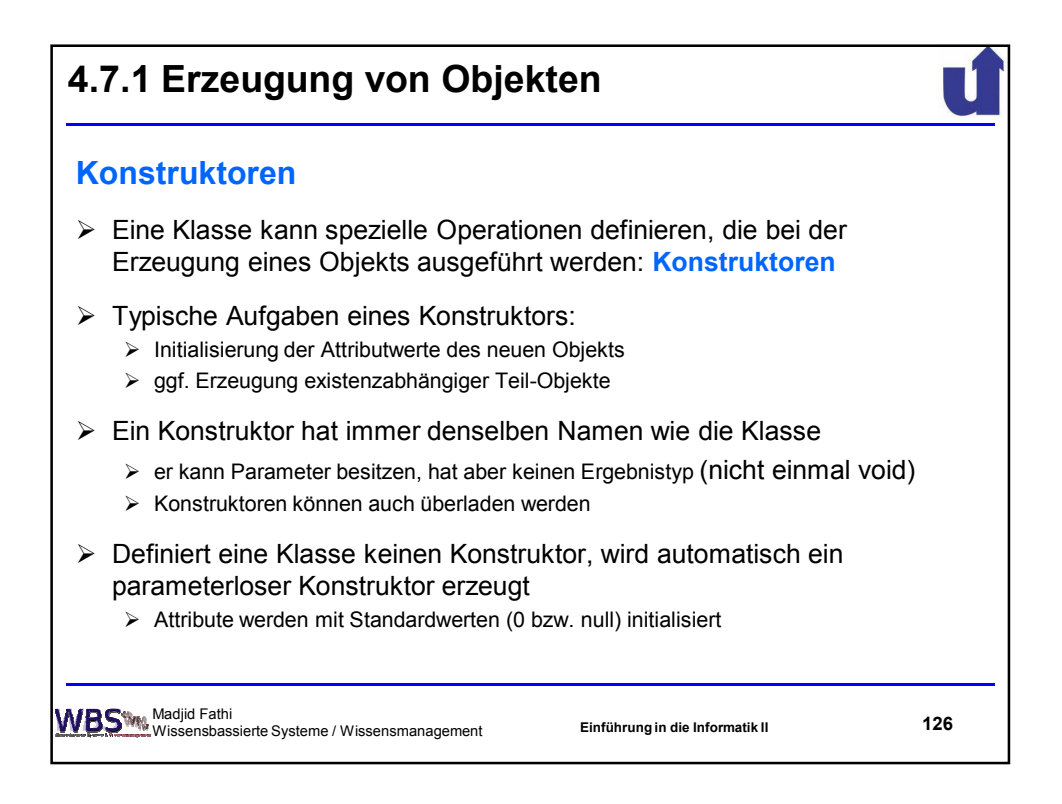

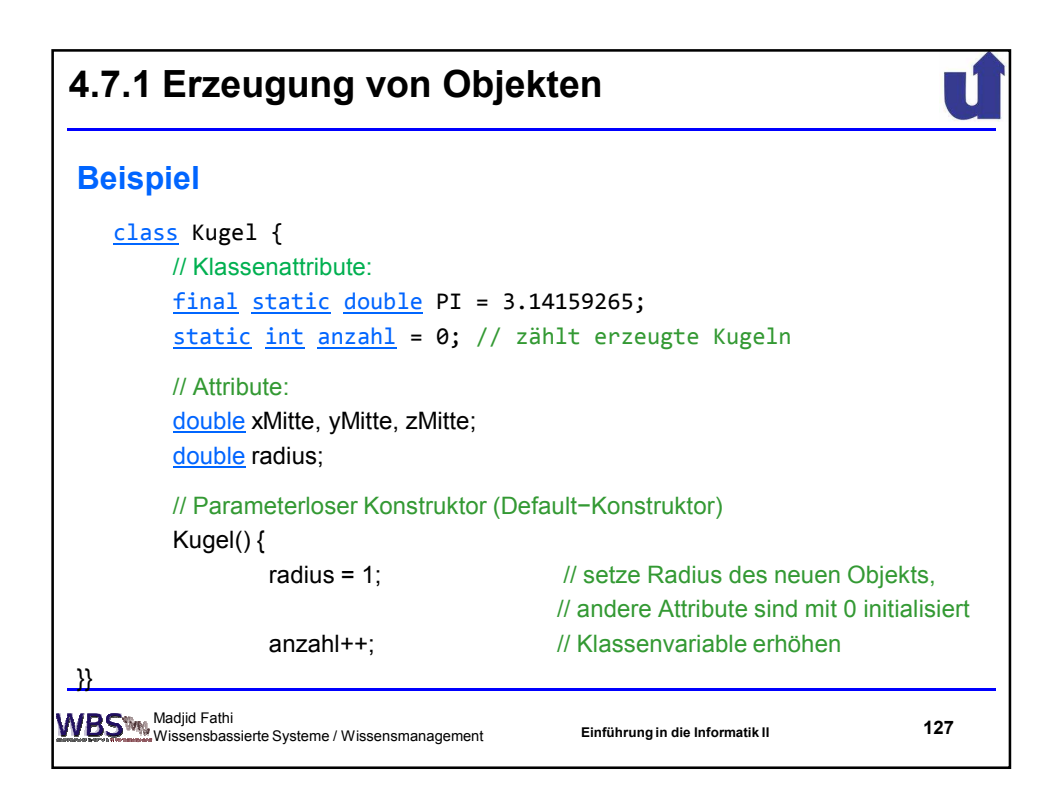

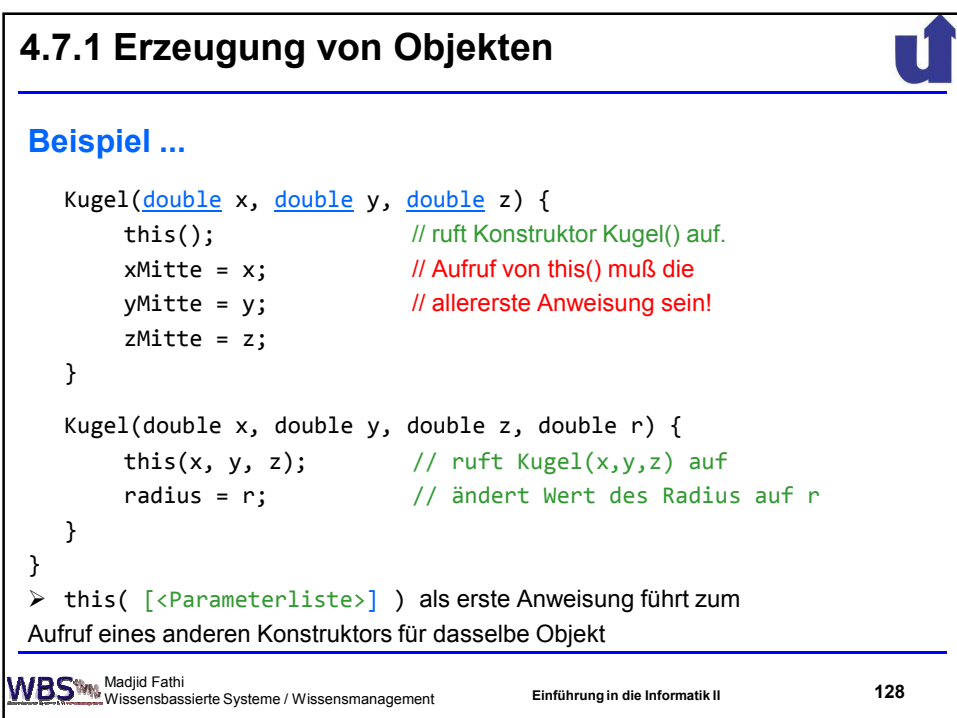

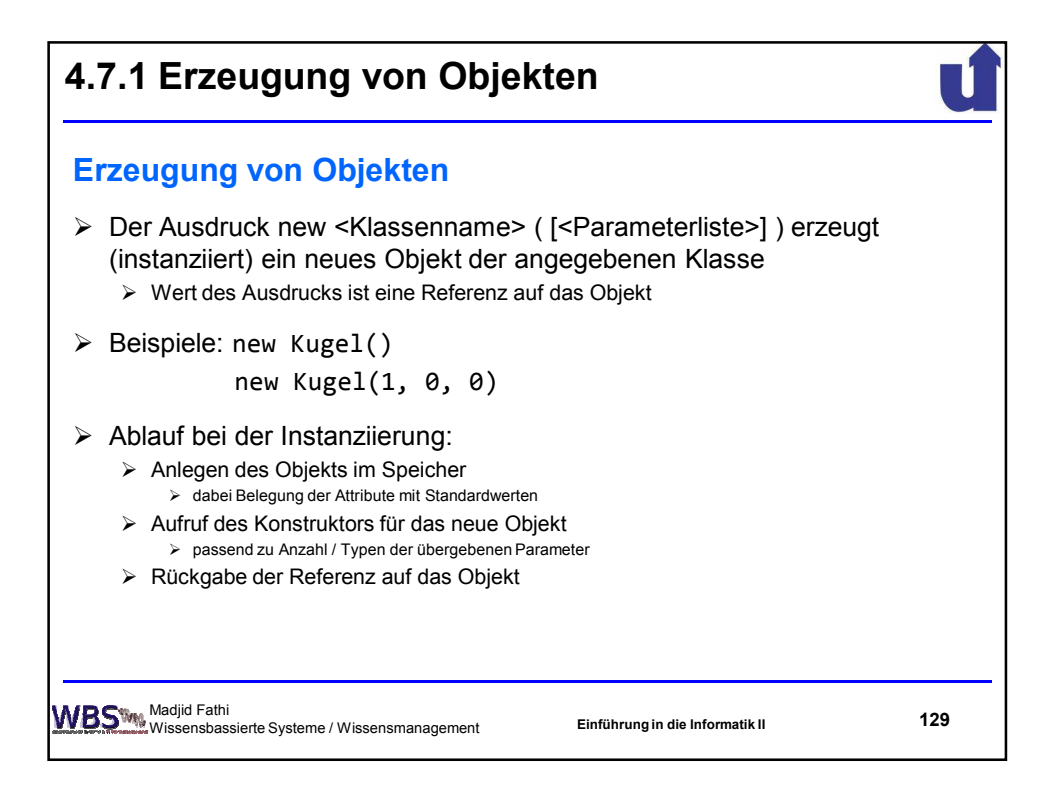

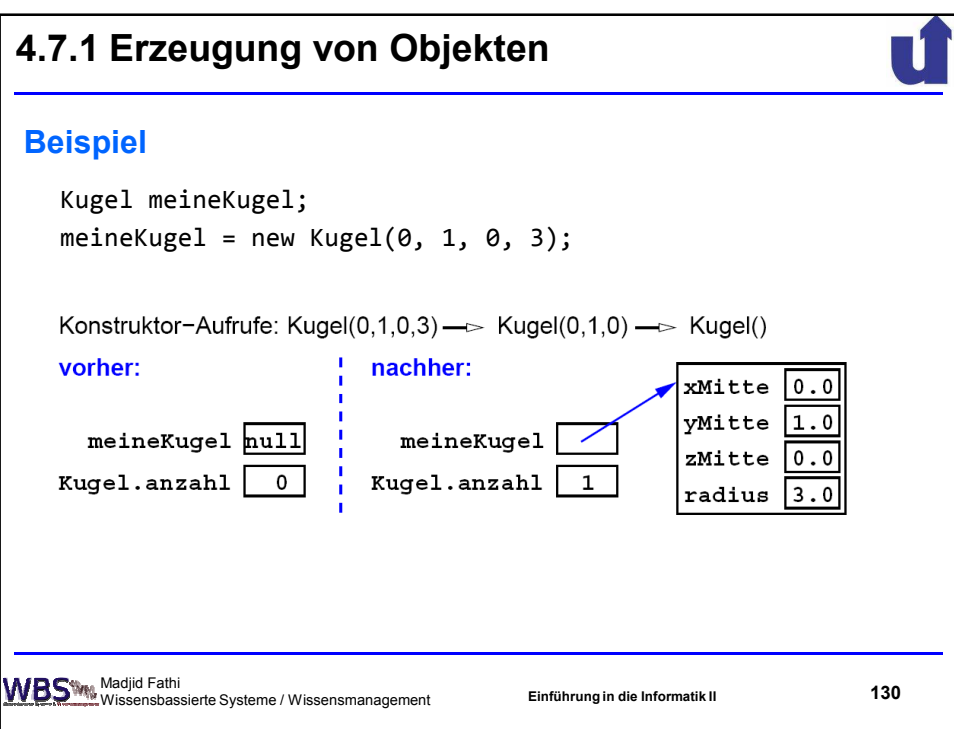

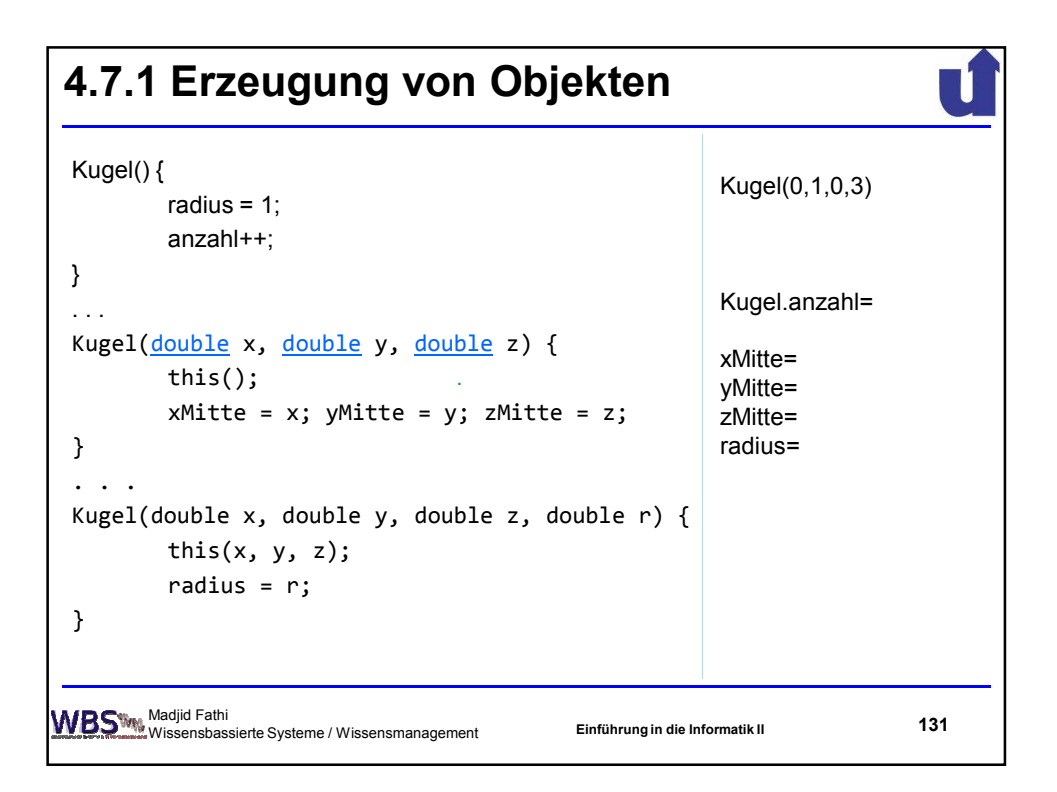

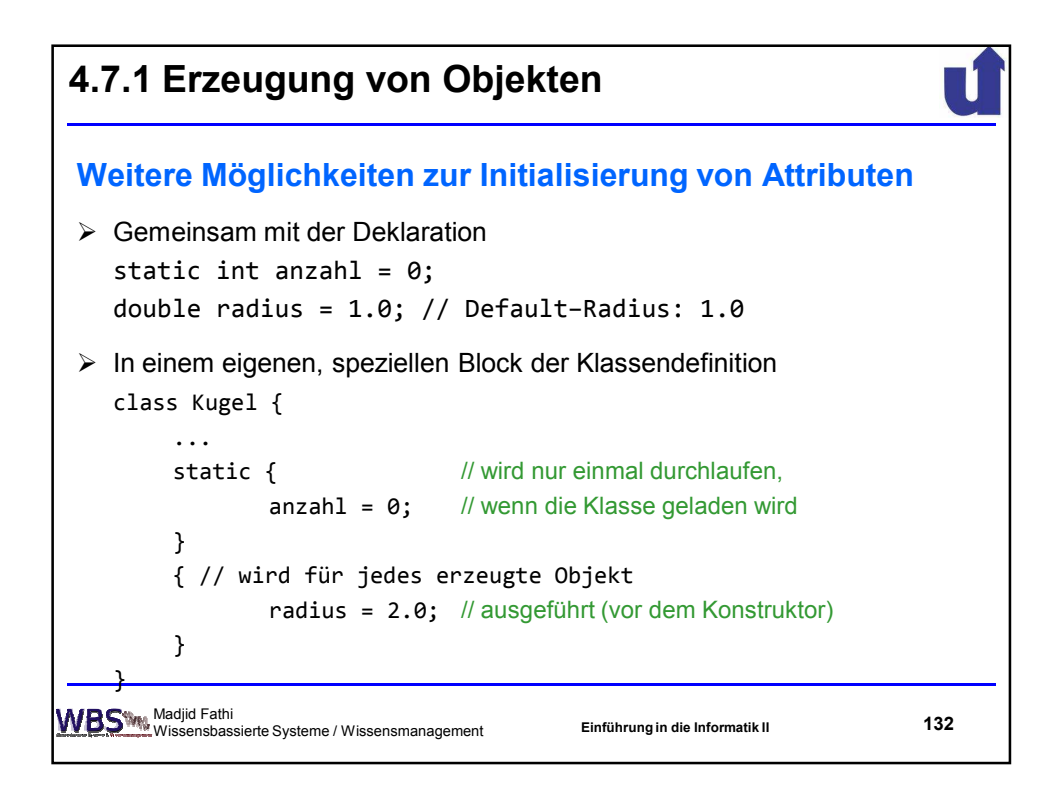

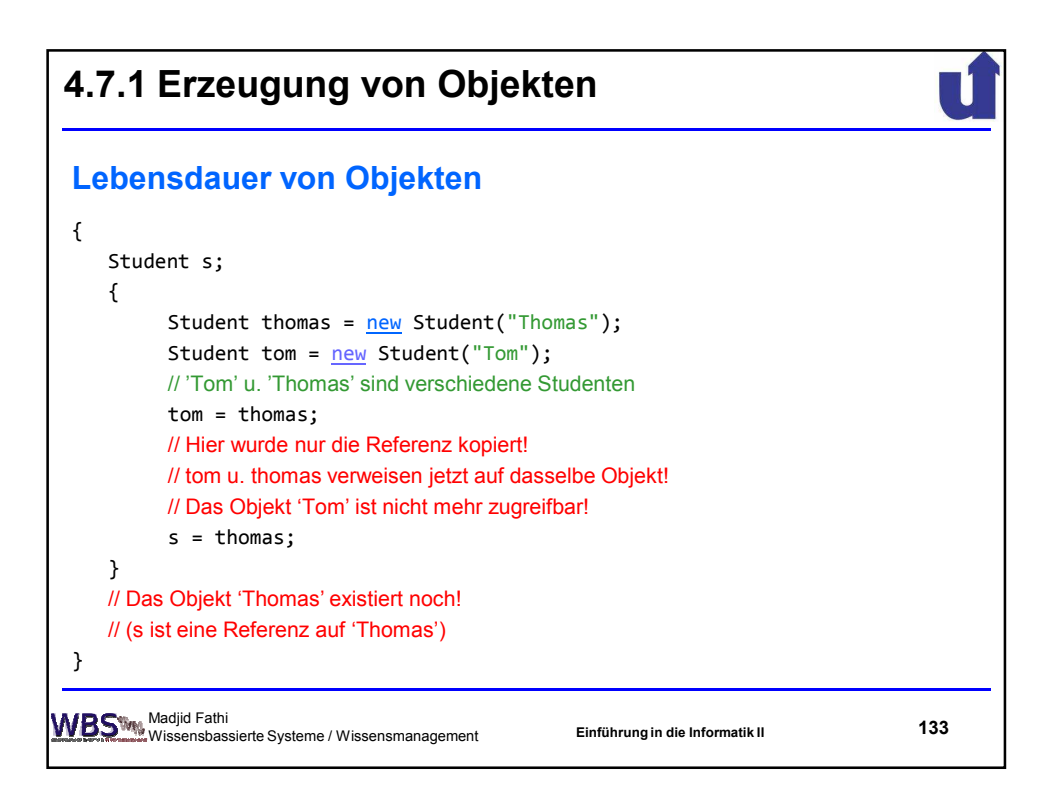

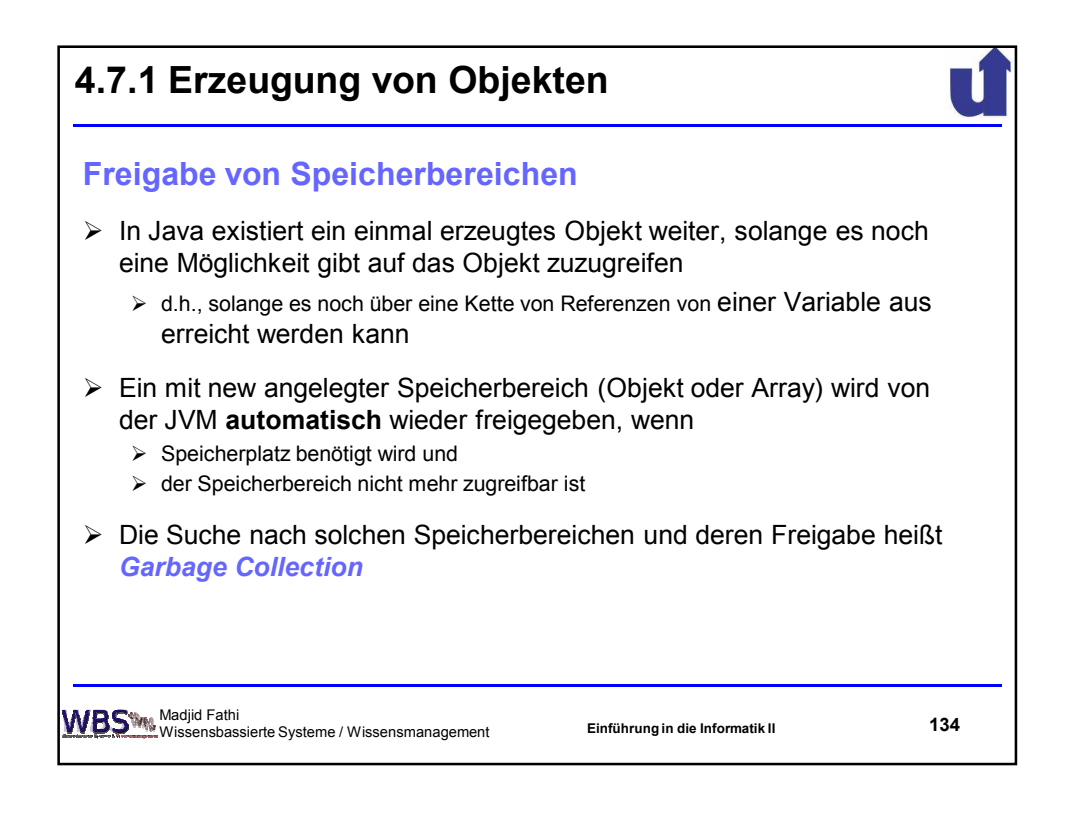

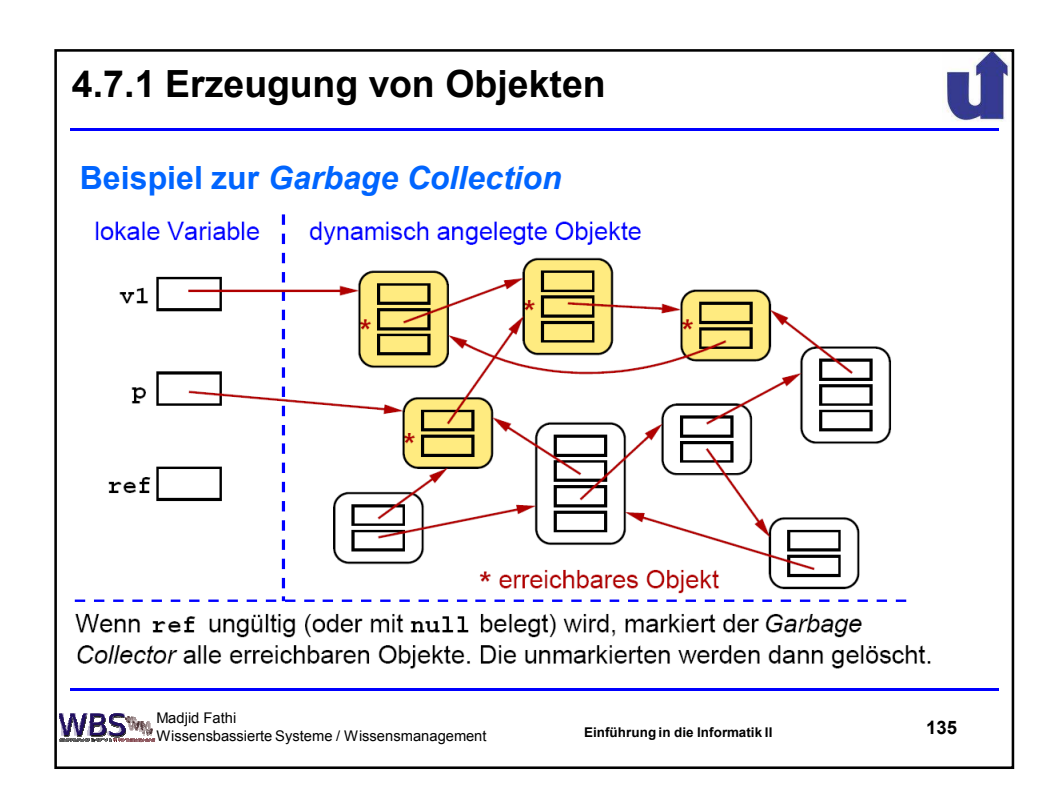

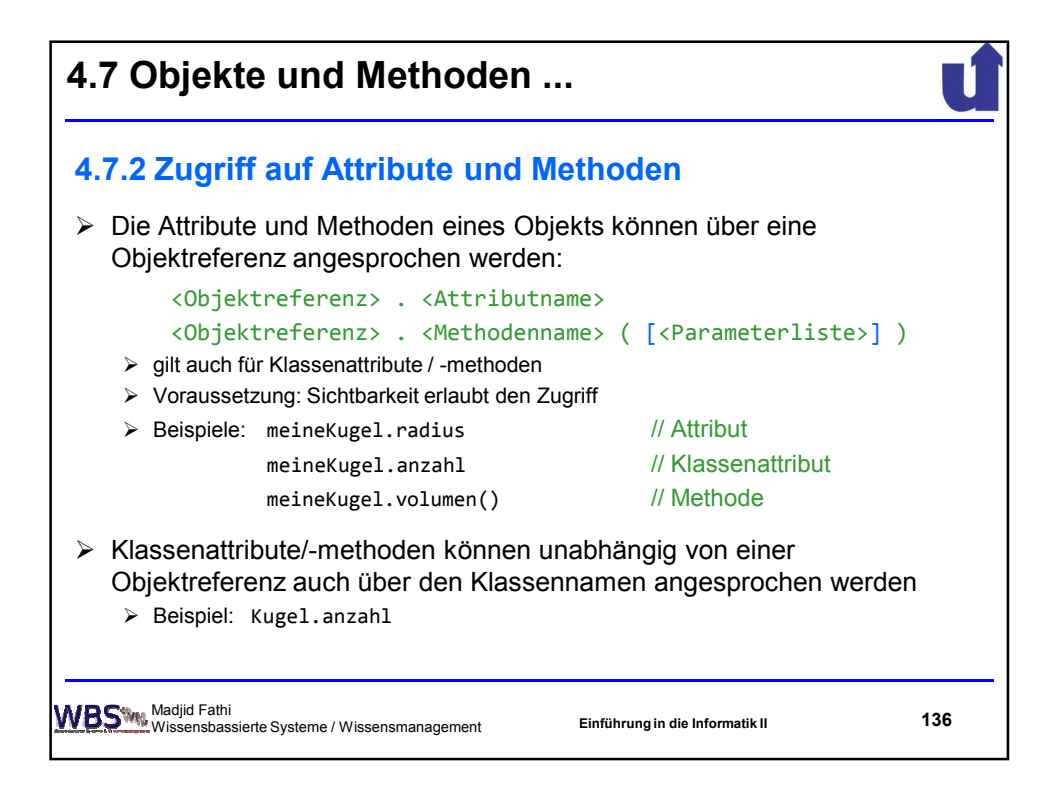

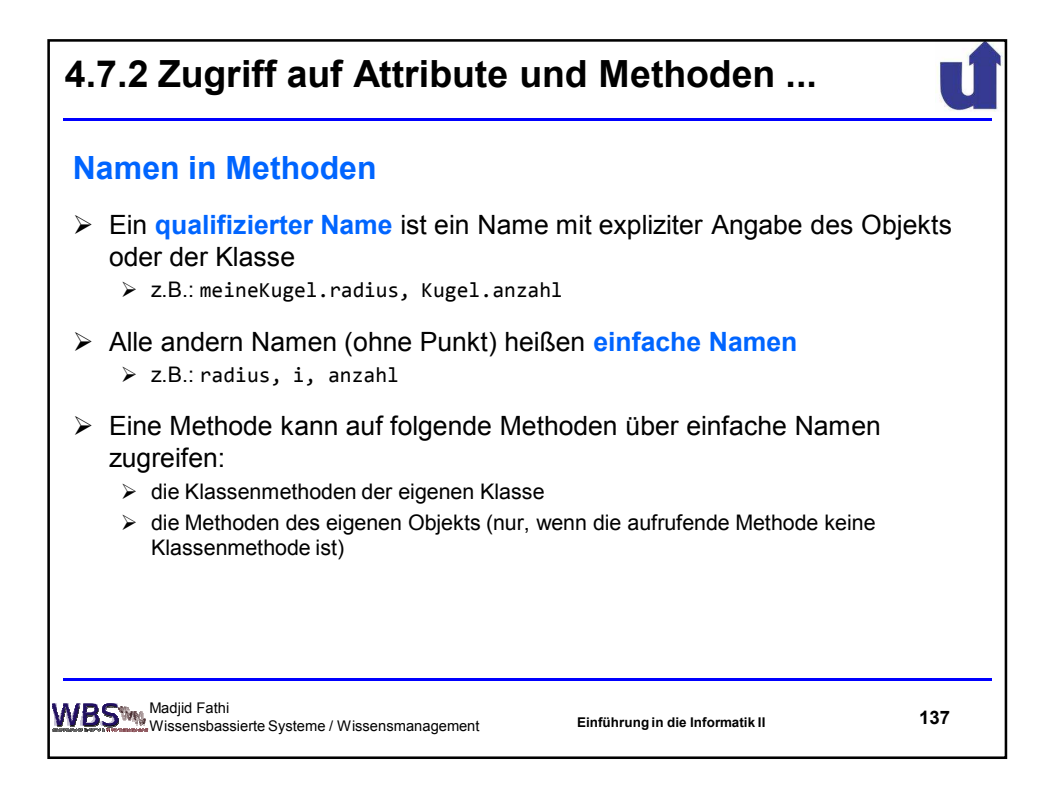

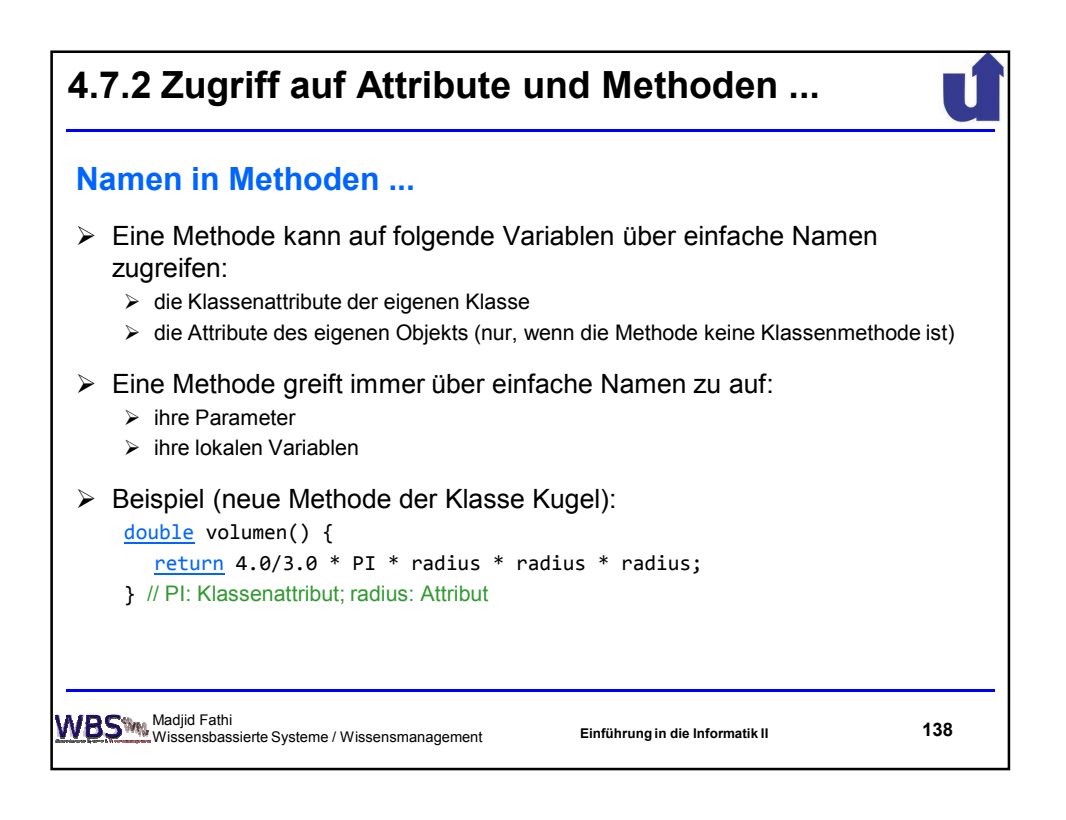

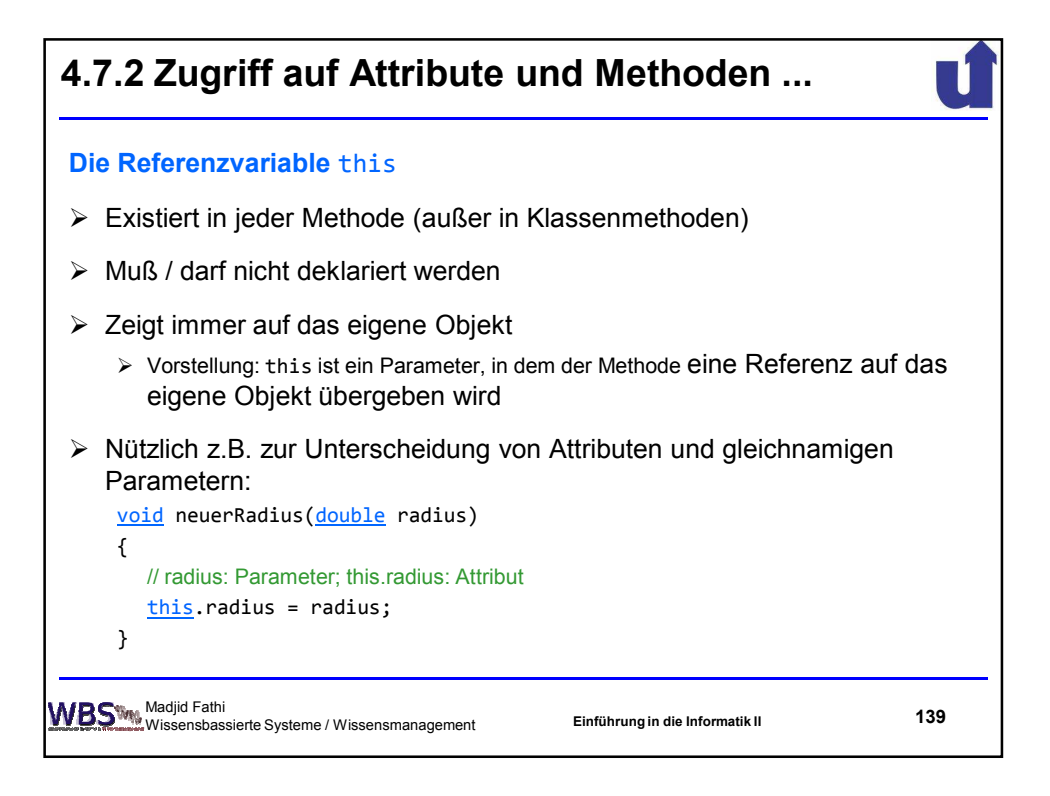

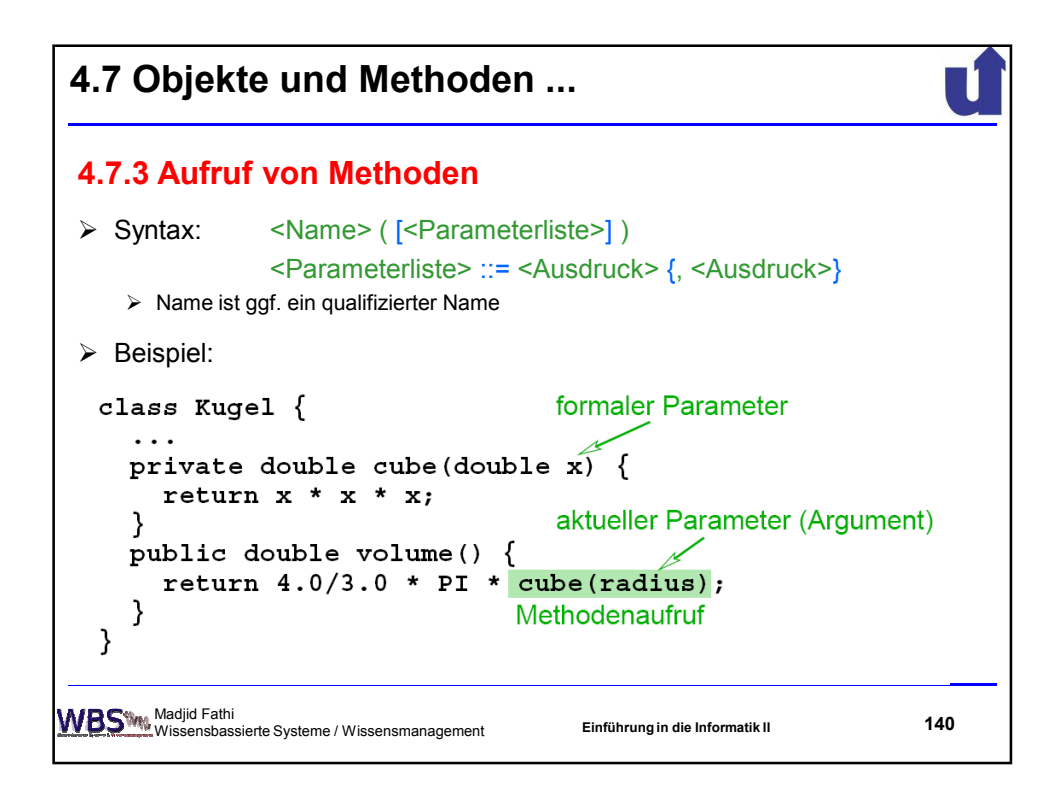

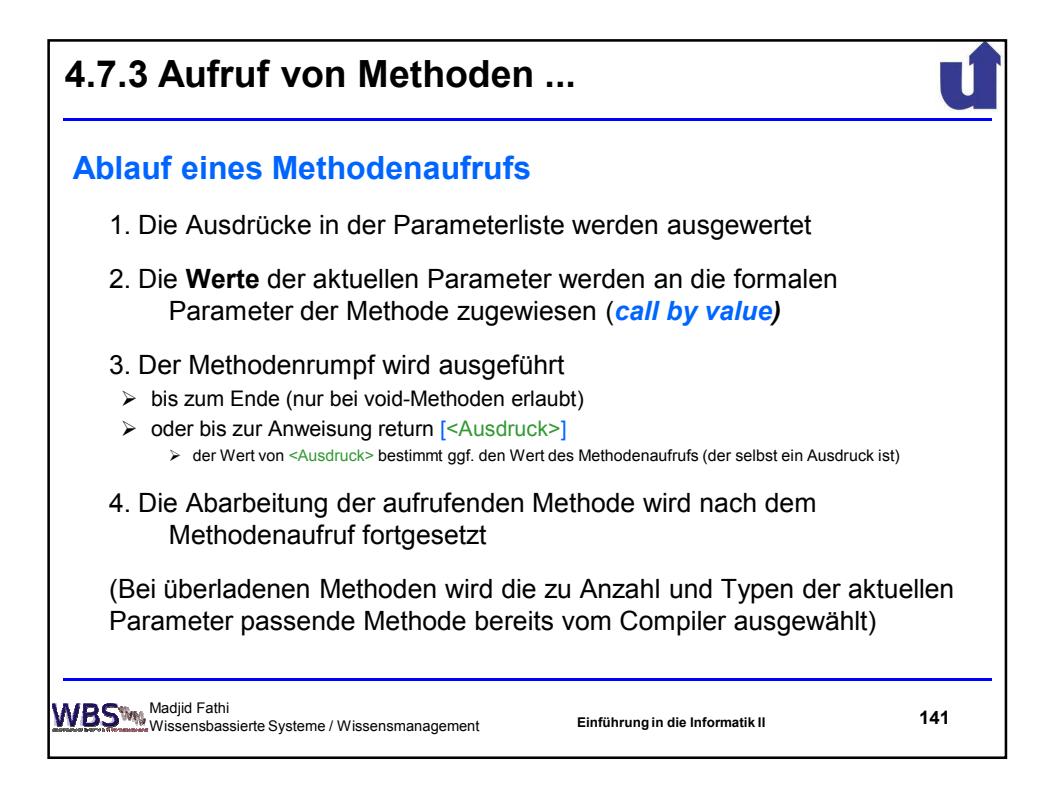

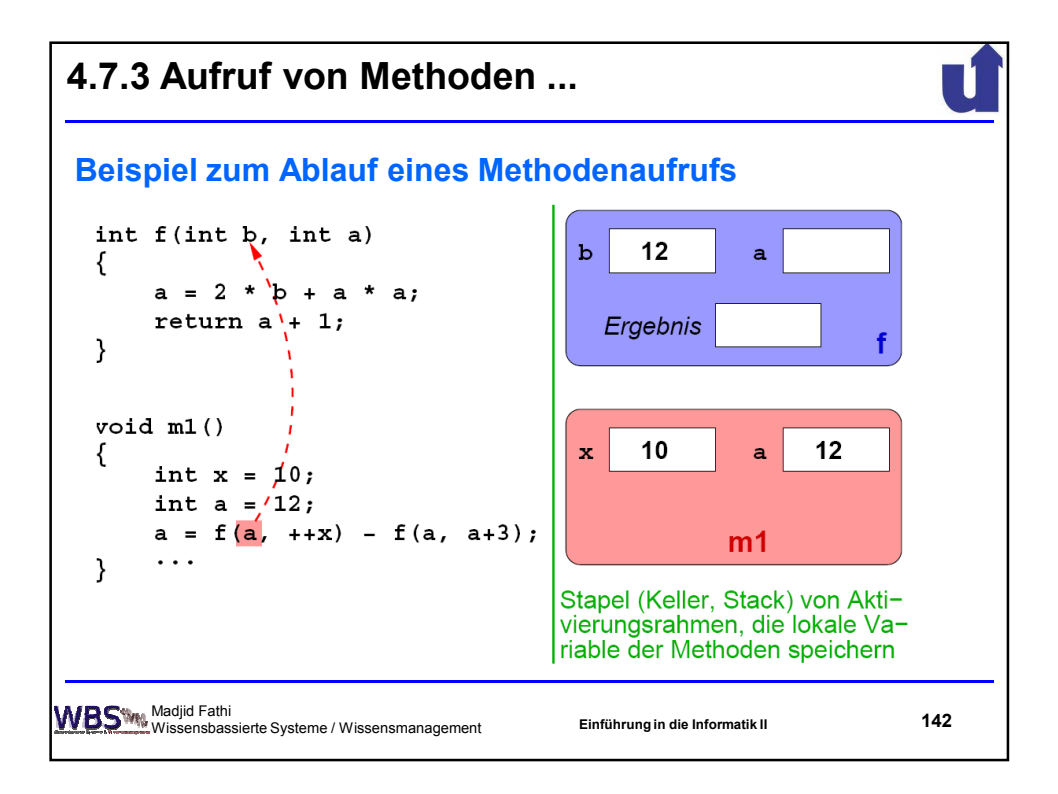

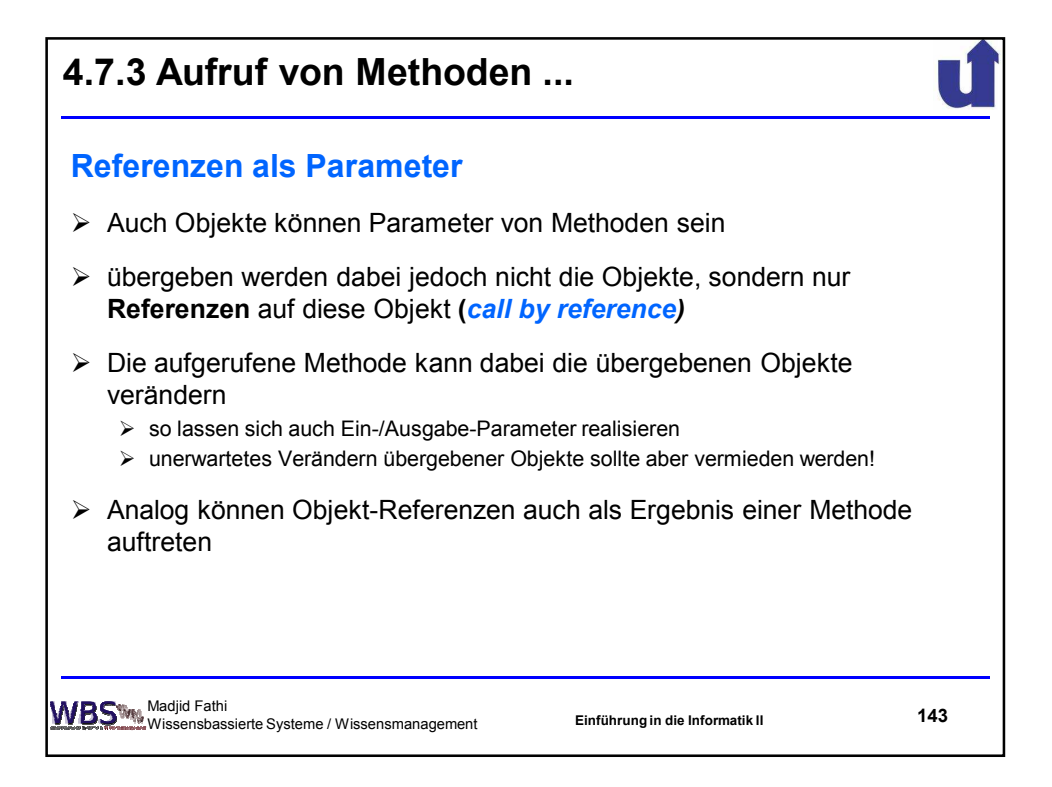

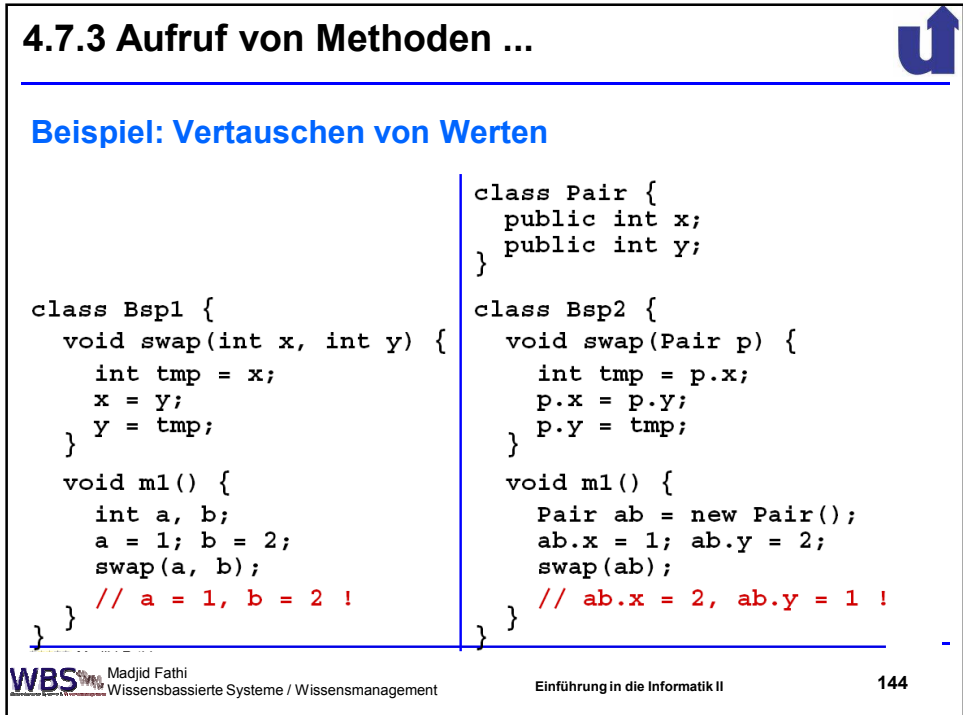
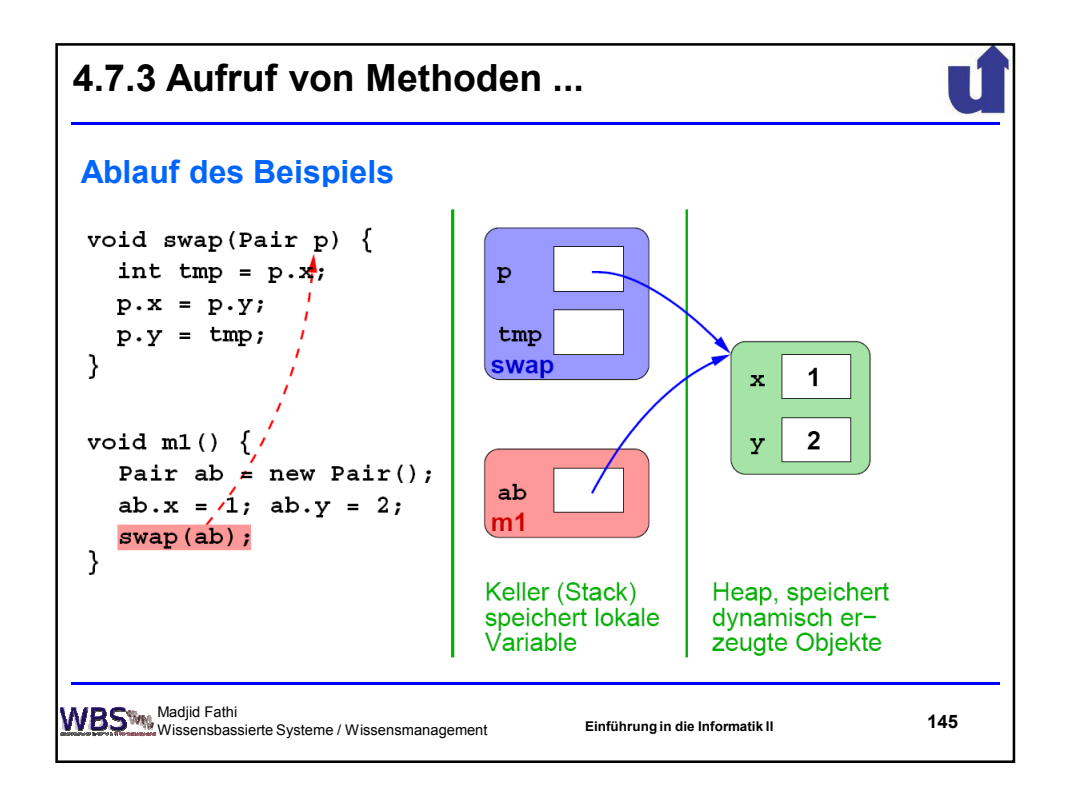

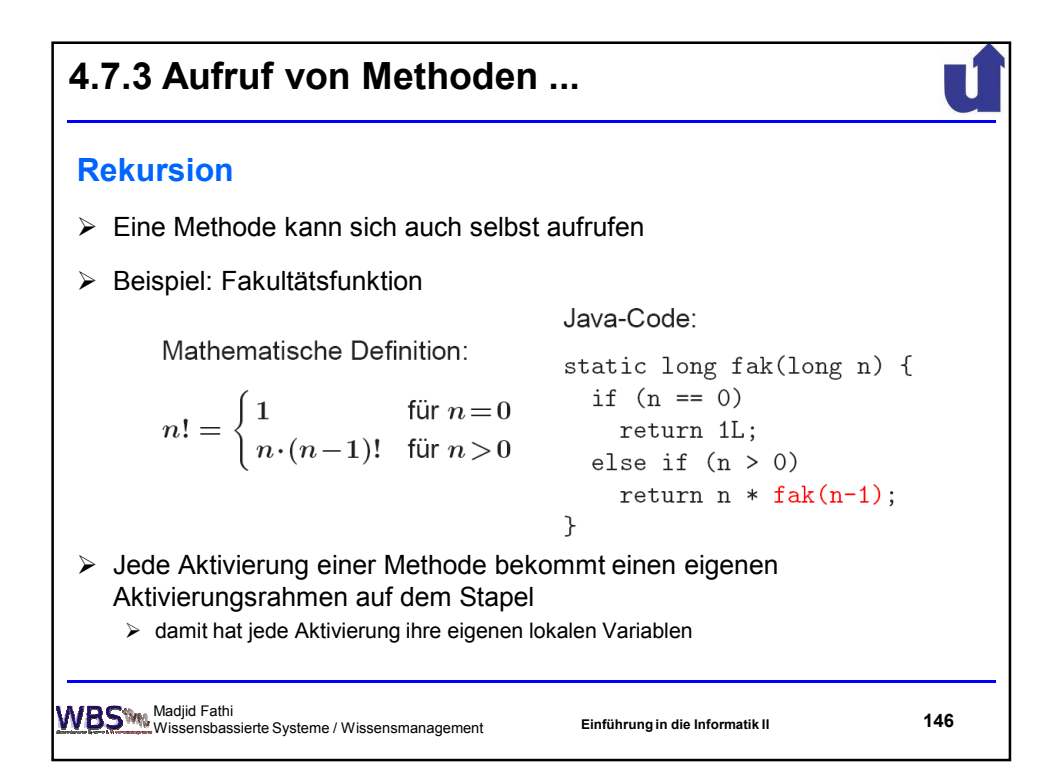

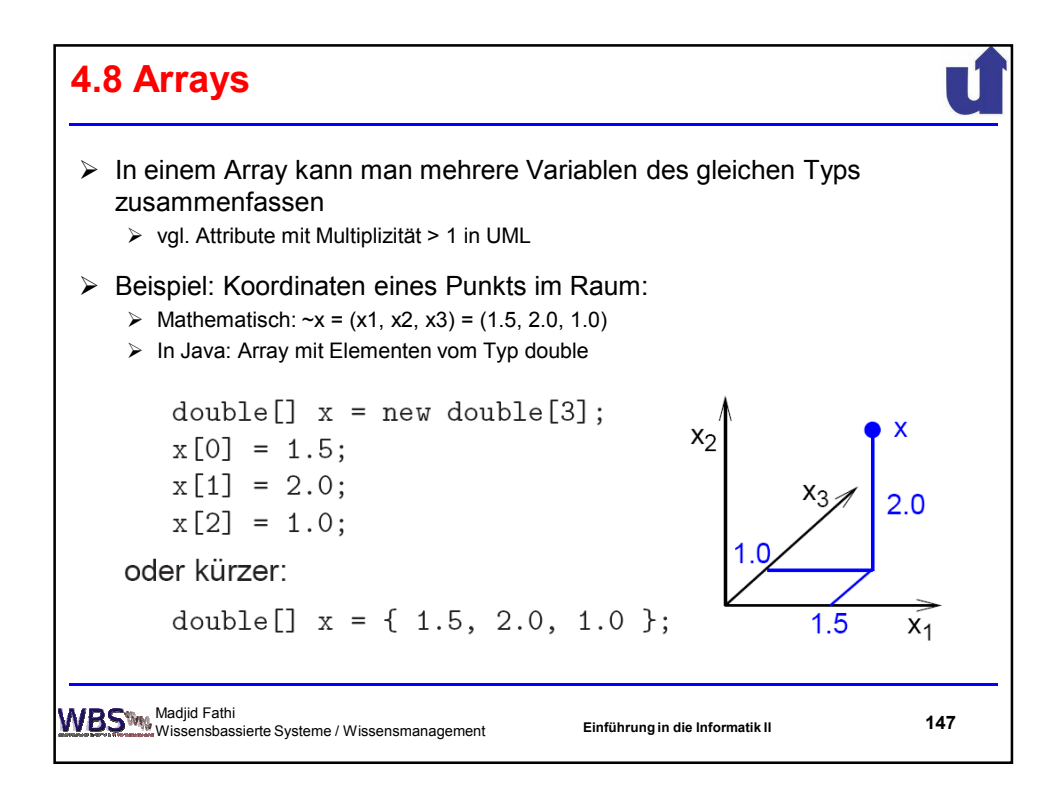

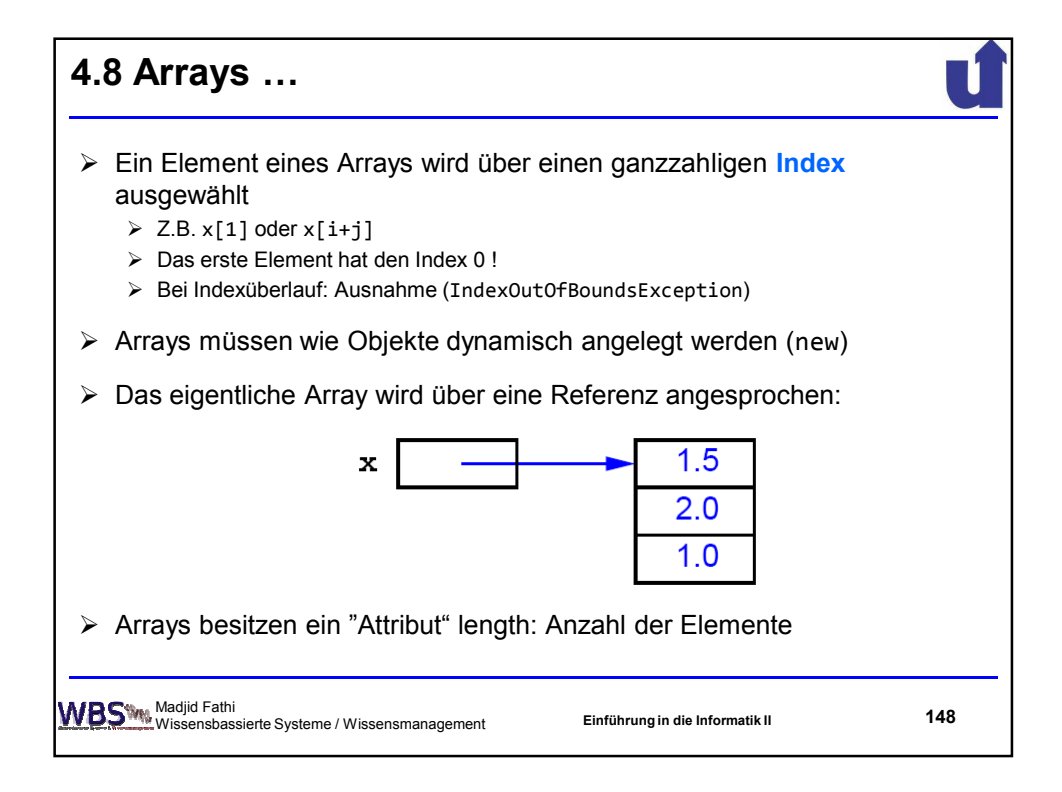

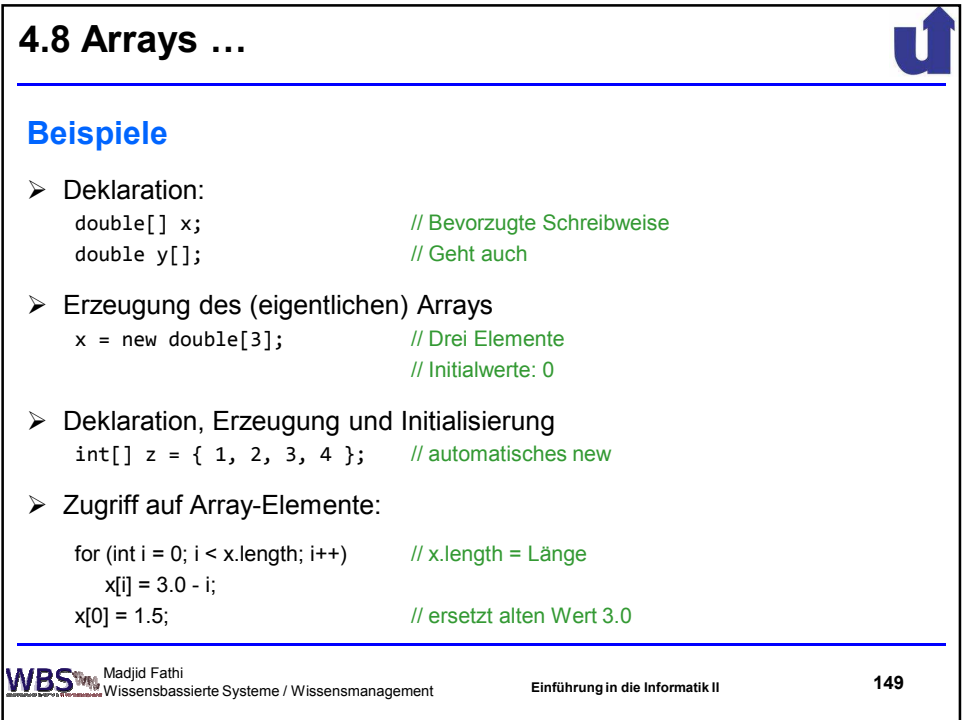

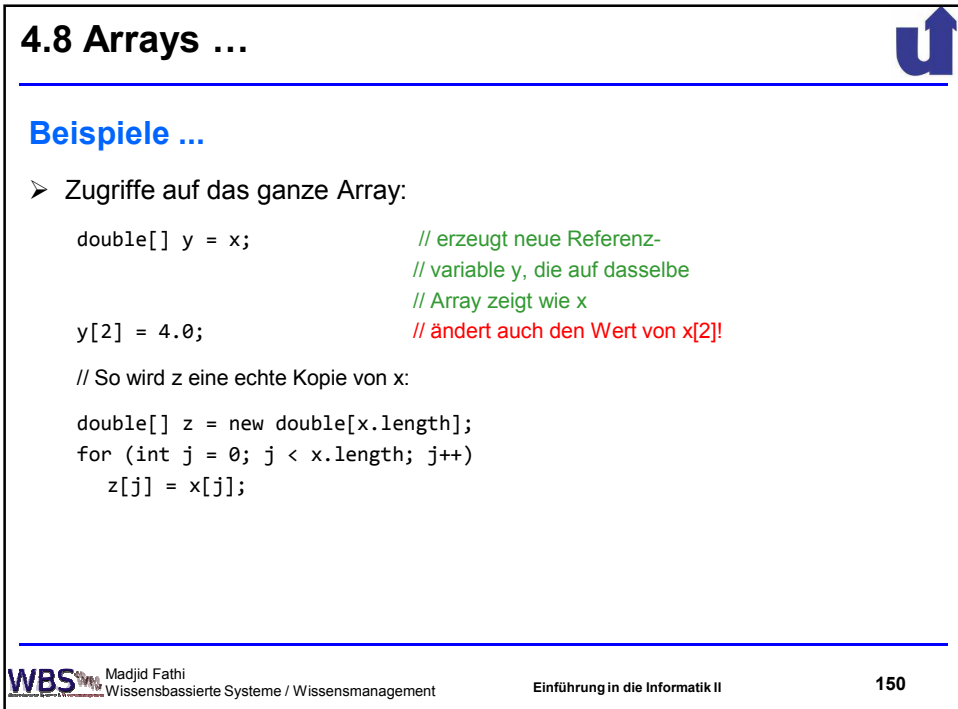

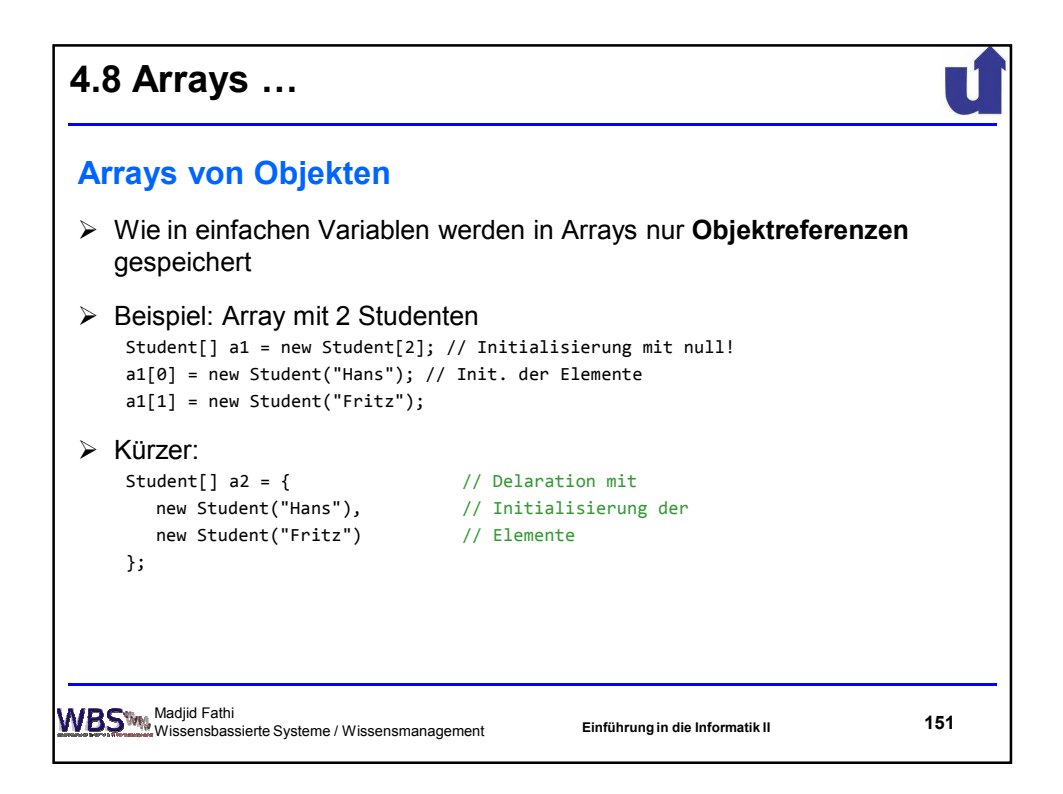

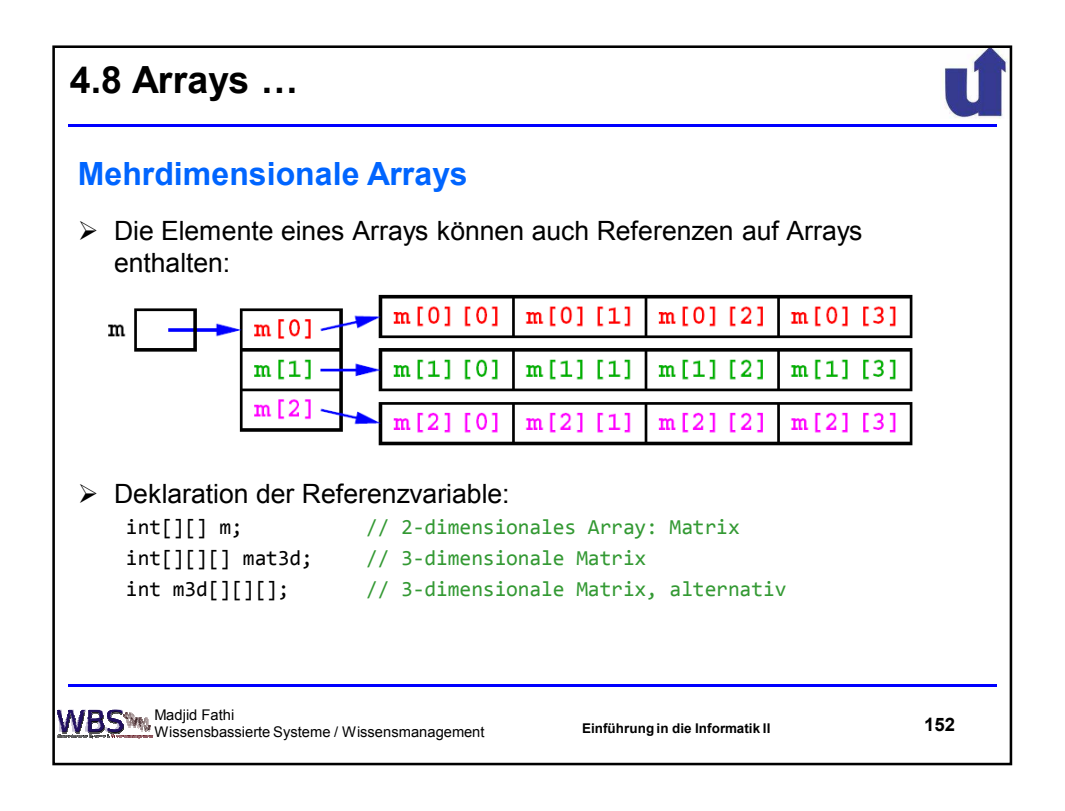

**4.8 Arrays \$**  $\rightarrow$  Erzeugung des Arrays: Erzeugung des Arrays:<br>
m = new int[3][4]; // m =  $\begin{pmatrix} 0 & 0 & 0 & 0 \\ 0 & 0 & 0 & 0 \\ 0 & 0 & 0 & 0 \end{pmatrix}$ m[2] = new int[2];<br>m[2] [1] = 7; // m =  $\begin{pmatrix} 0 & 0 & 0 & 0 \\ 0 & 0 & 0 & 0 \\ 0 & 7 & 0 & 0 \end{pmatrix}$  $\rightarrow$  Anmerkungen: m[2] ist eine Referenz auf ein Array von int-Zahlen  $\rightarrow$  m[2] hat den Typ int []  $\rightarrow$  m.length == 3 → Die Länge der Zeilen kann variieren:  $m[0]$ .length == 4, aber  $m[2]$ .length == 2 Madjid Fathi Wissensbassierte Systeme / Wissensmanagement **Einführung in die Informatik II 153**

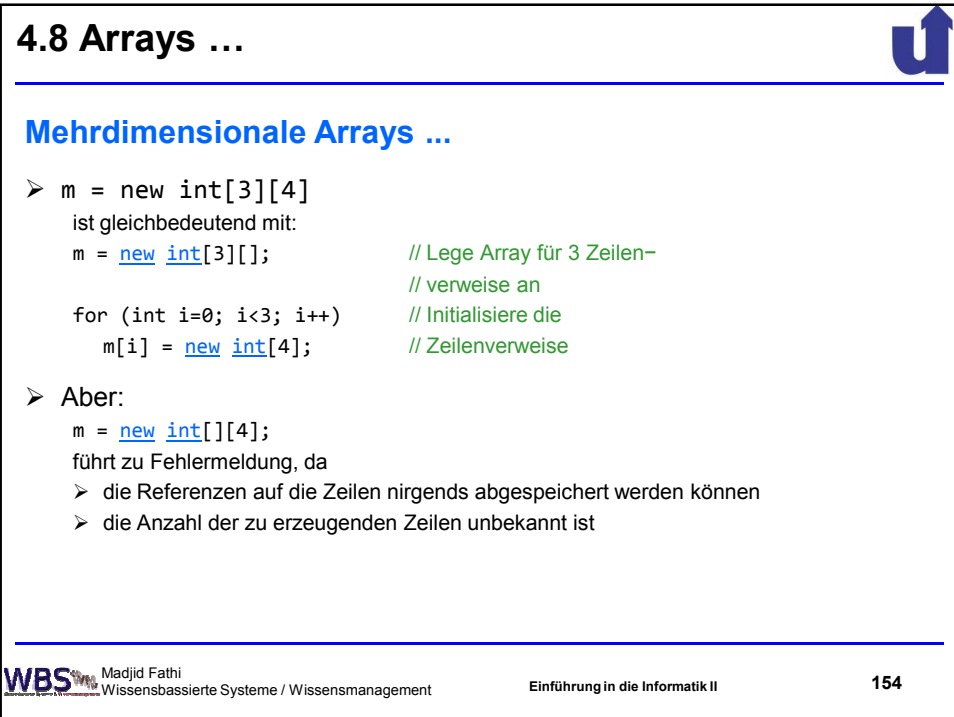

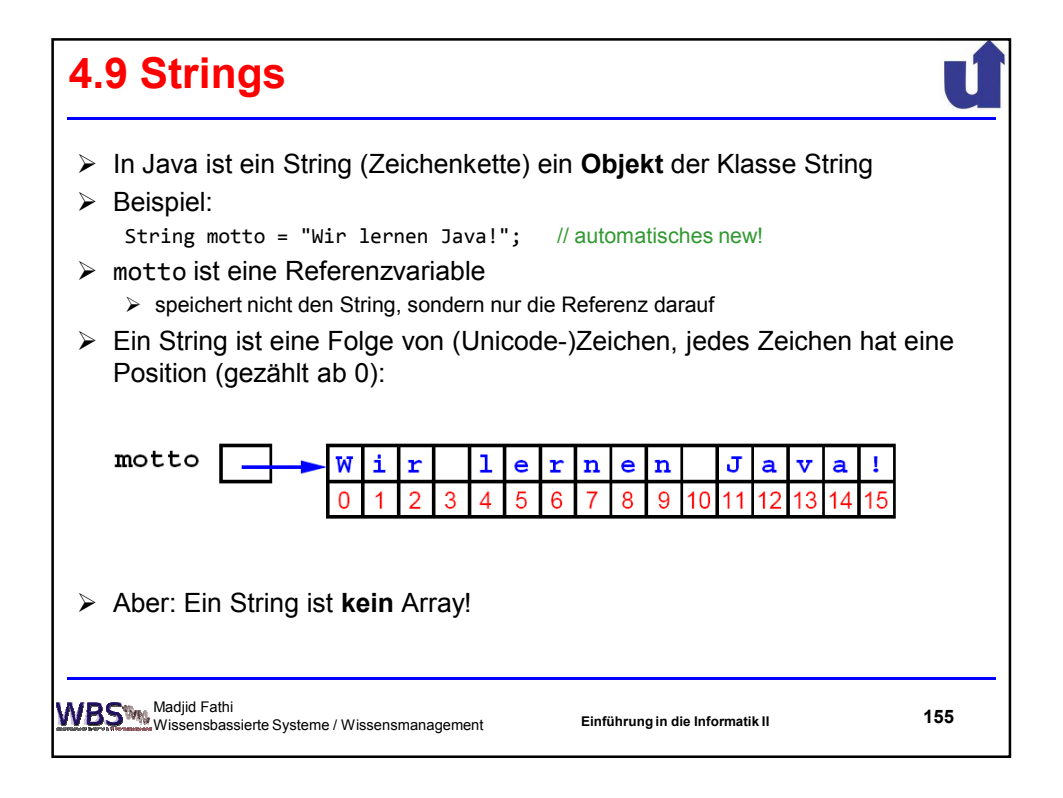

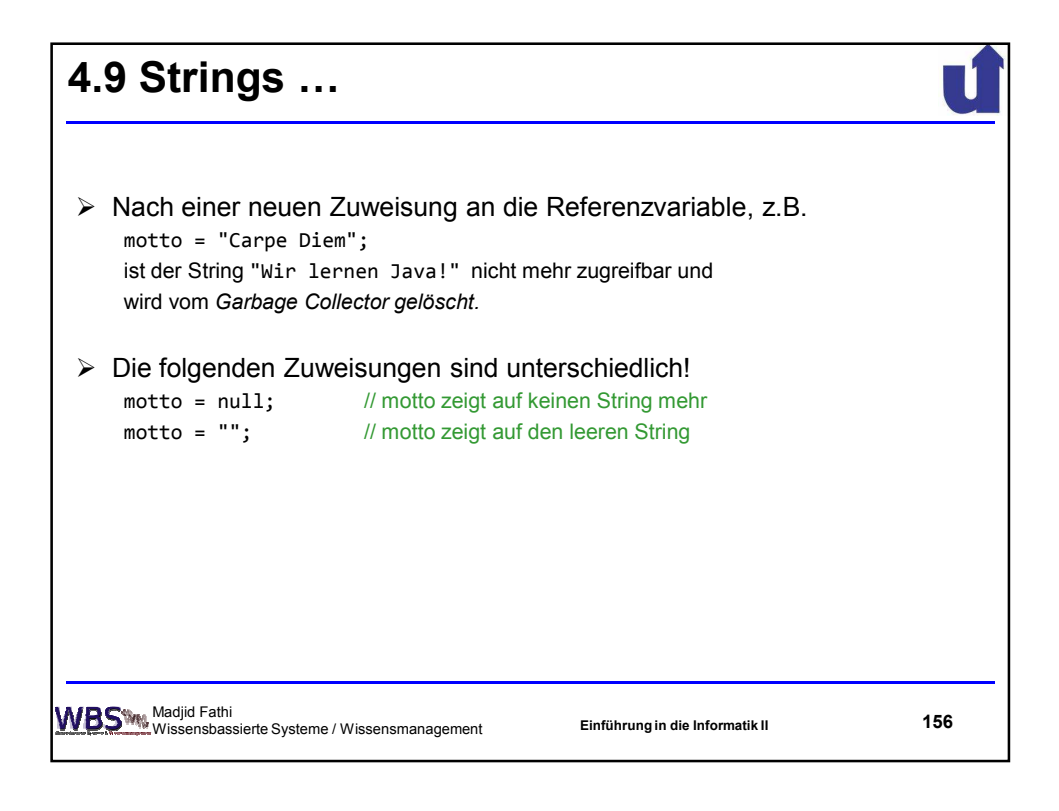

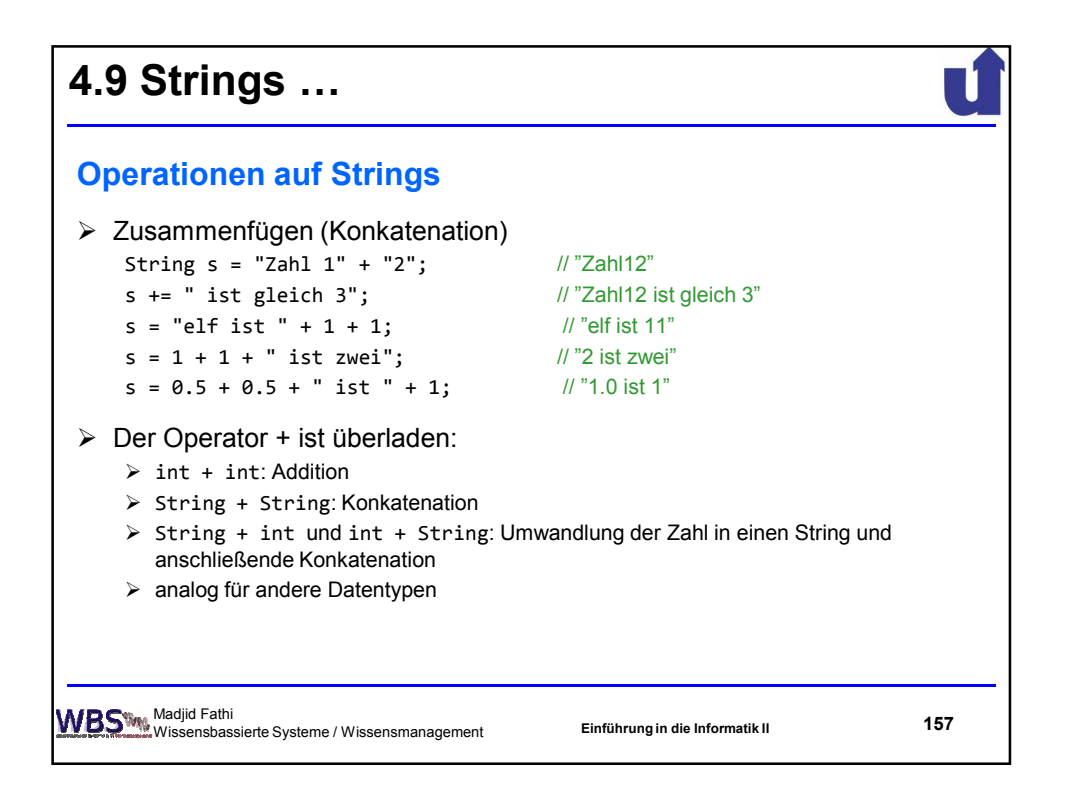

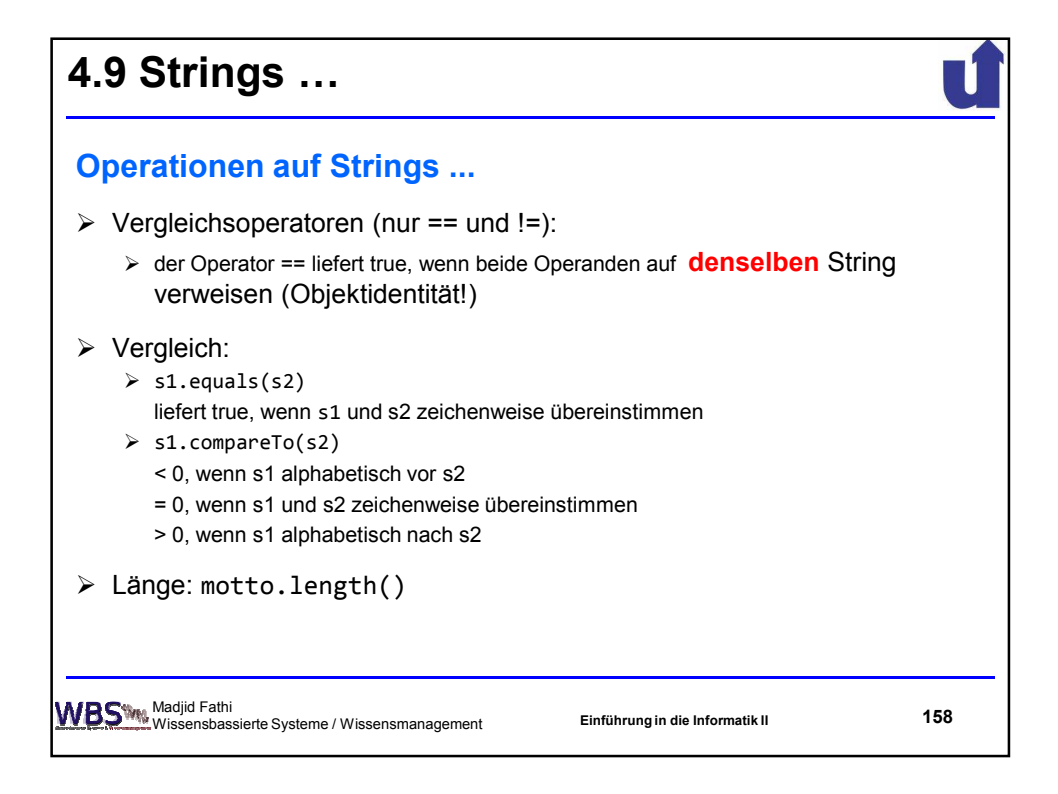

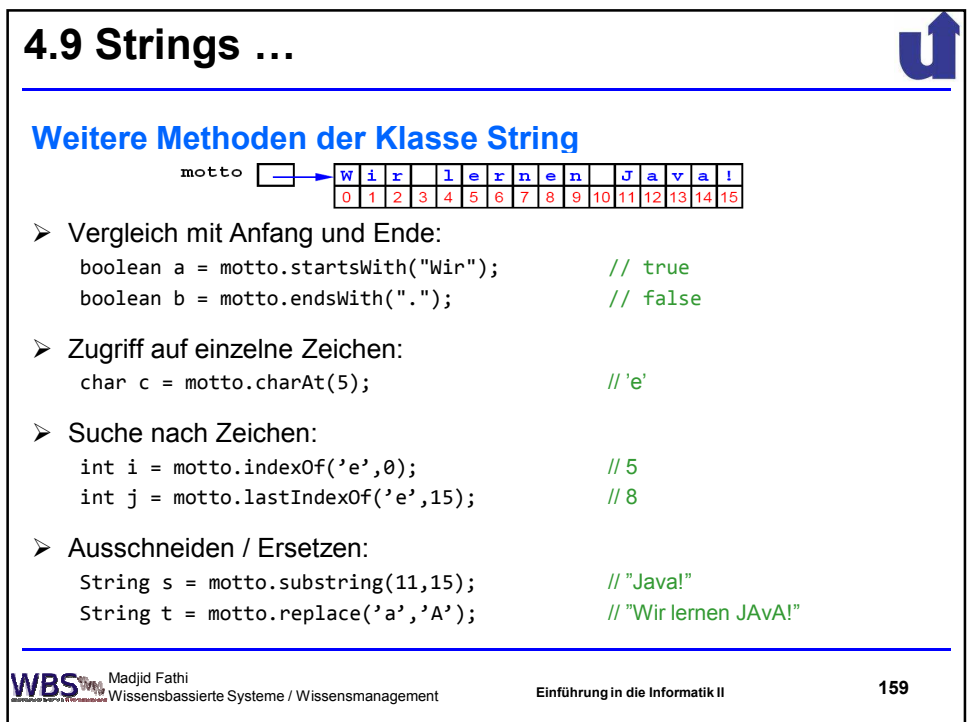

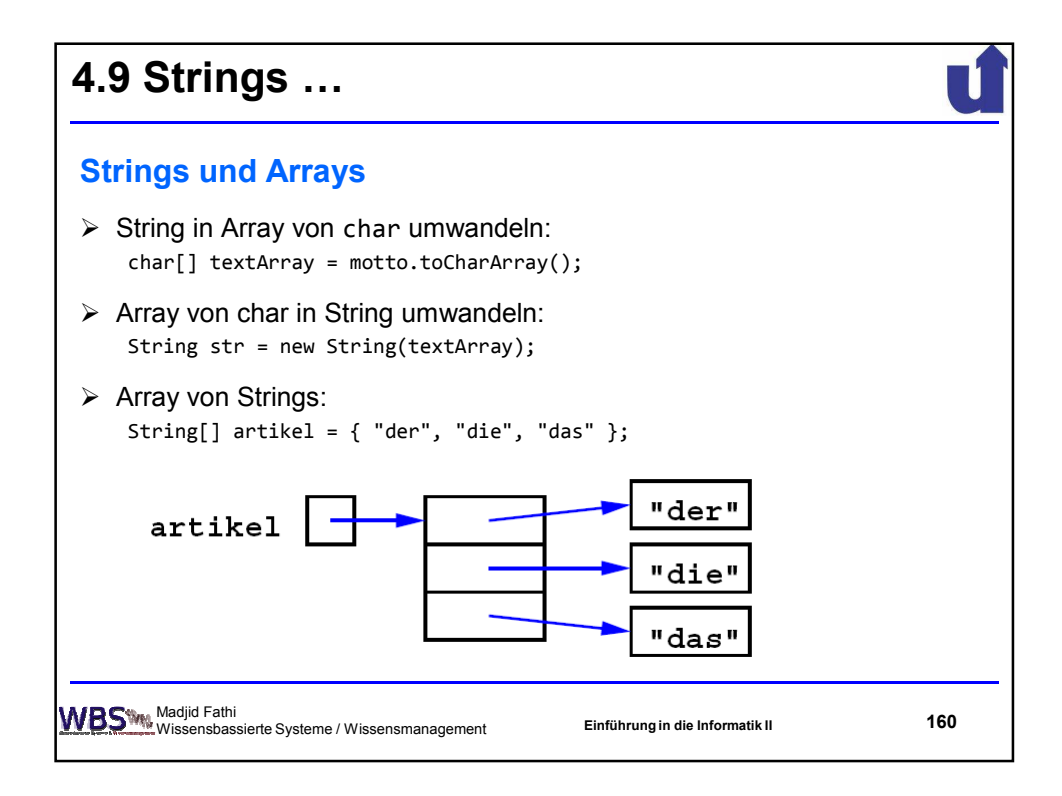

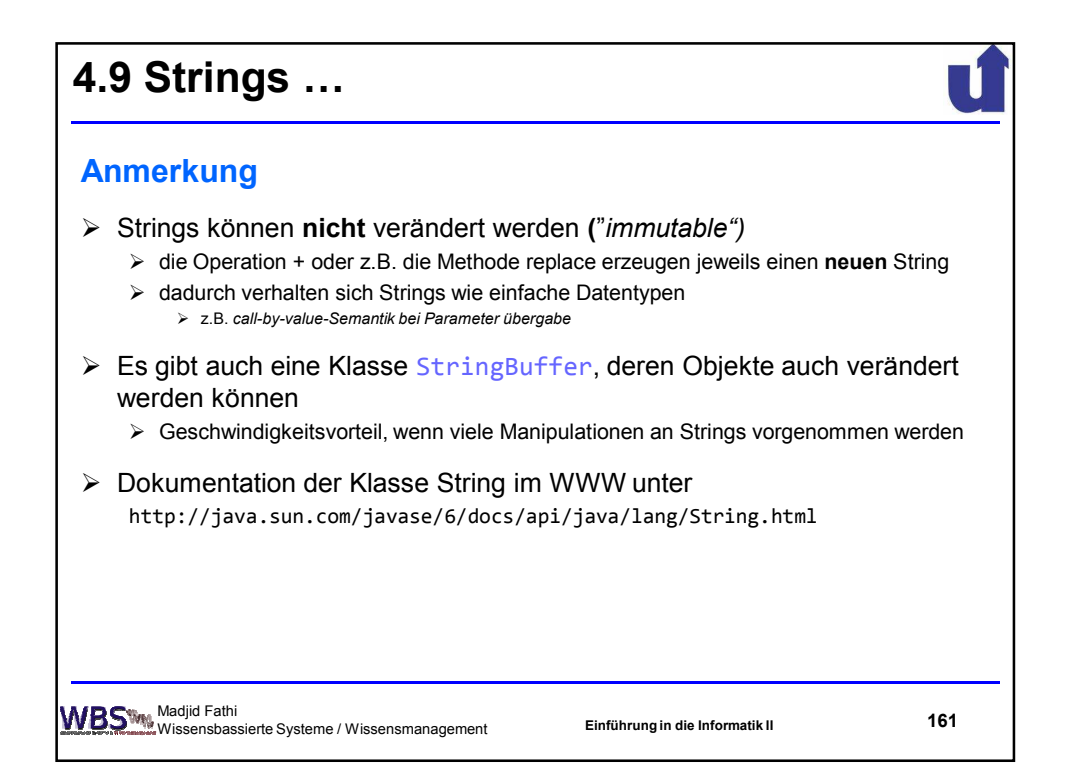

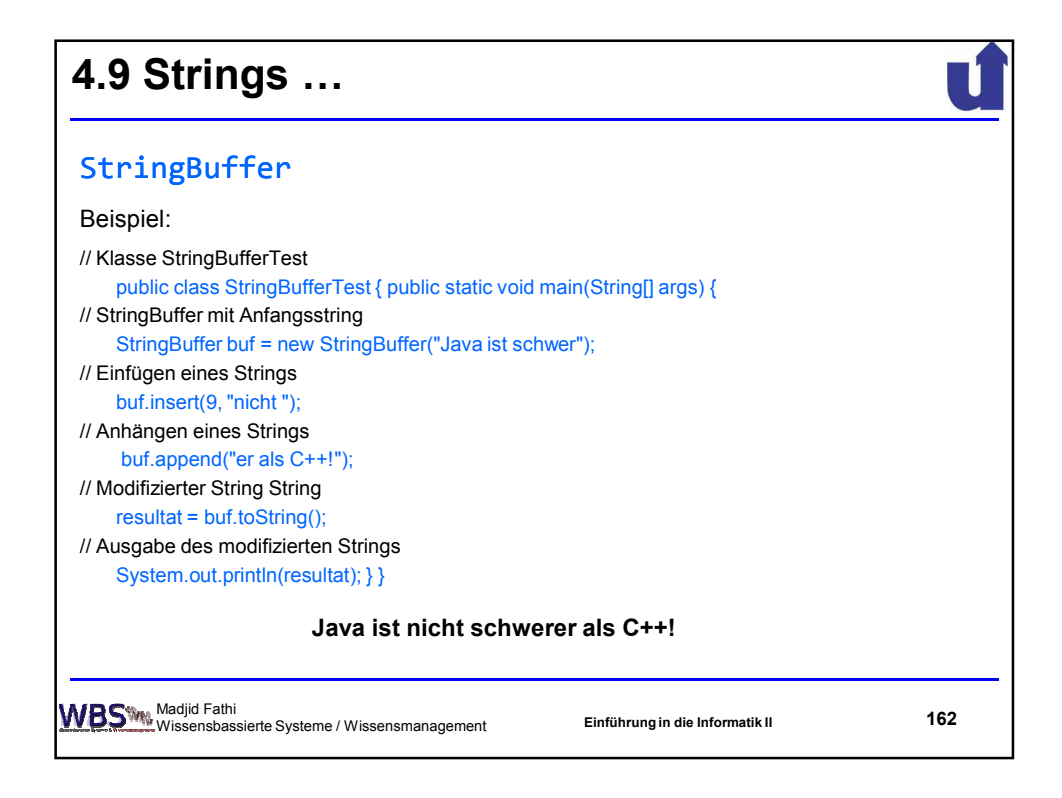

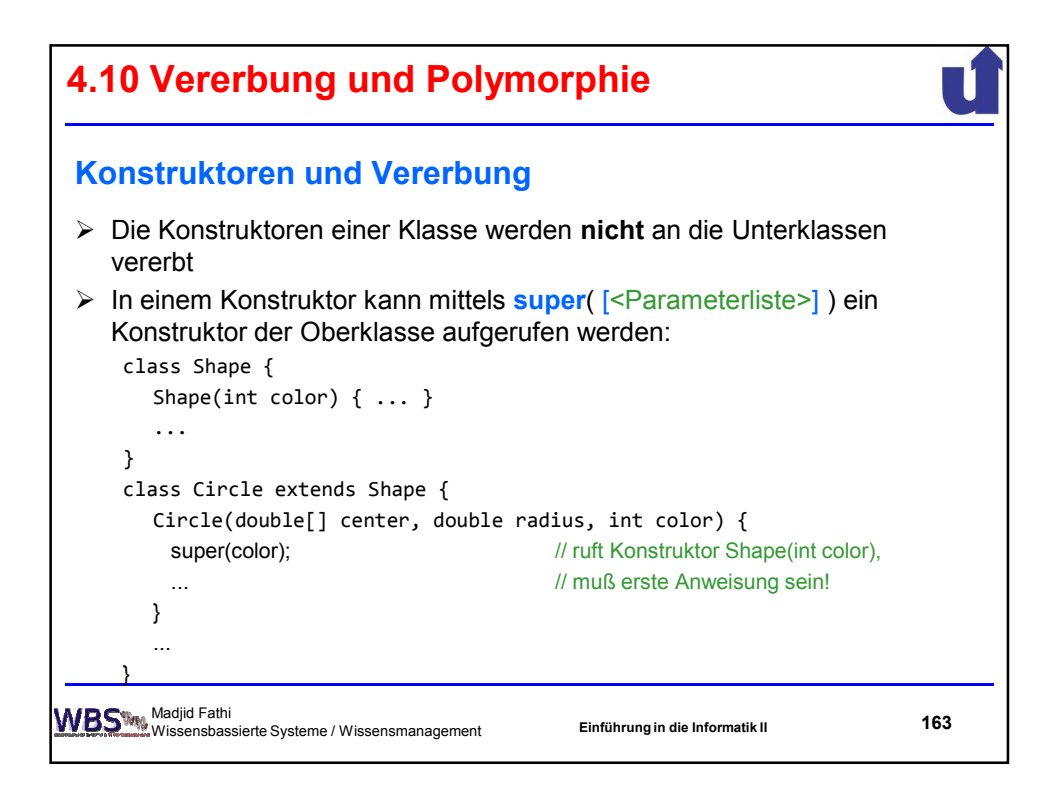

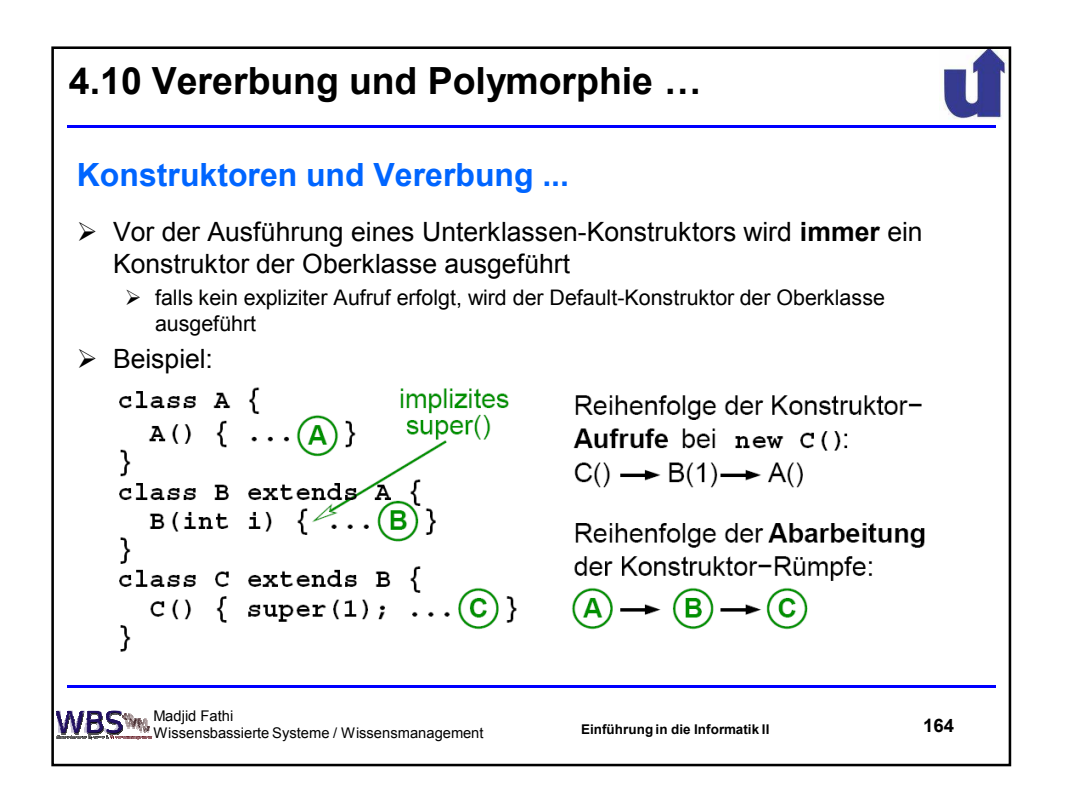

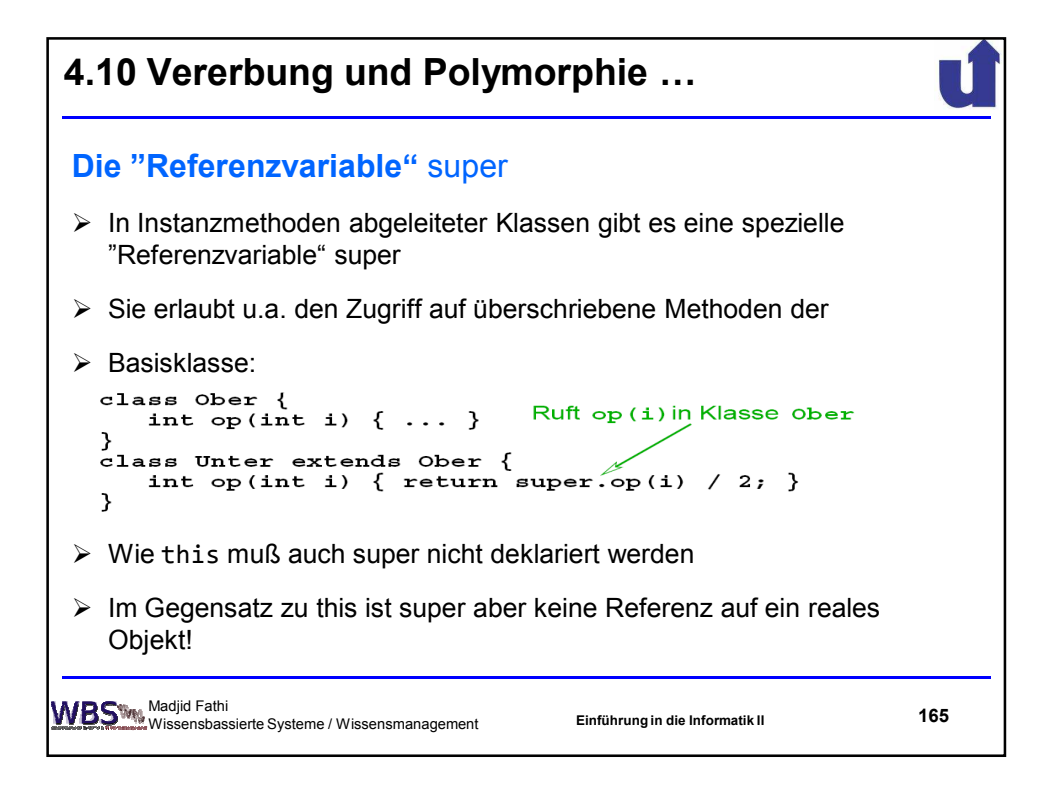

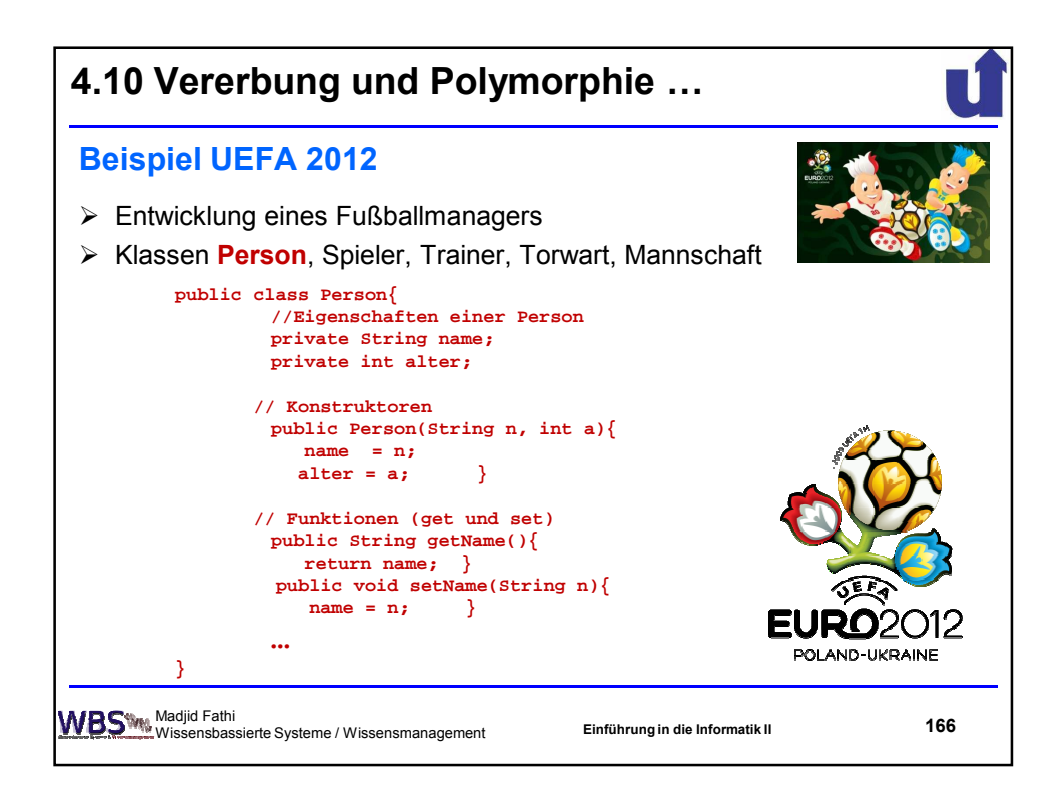

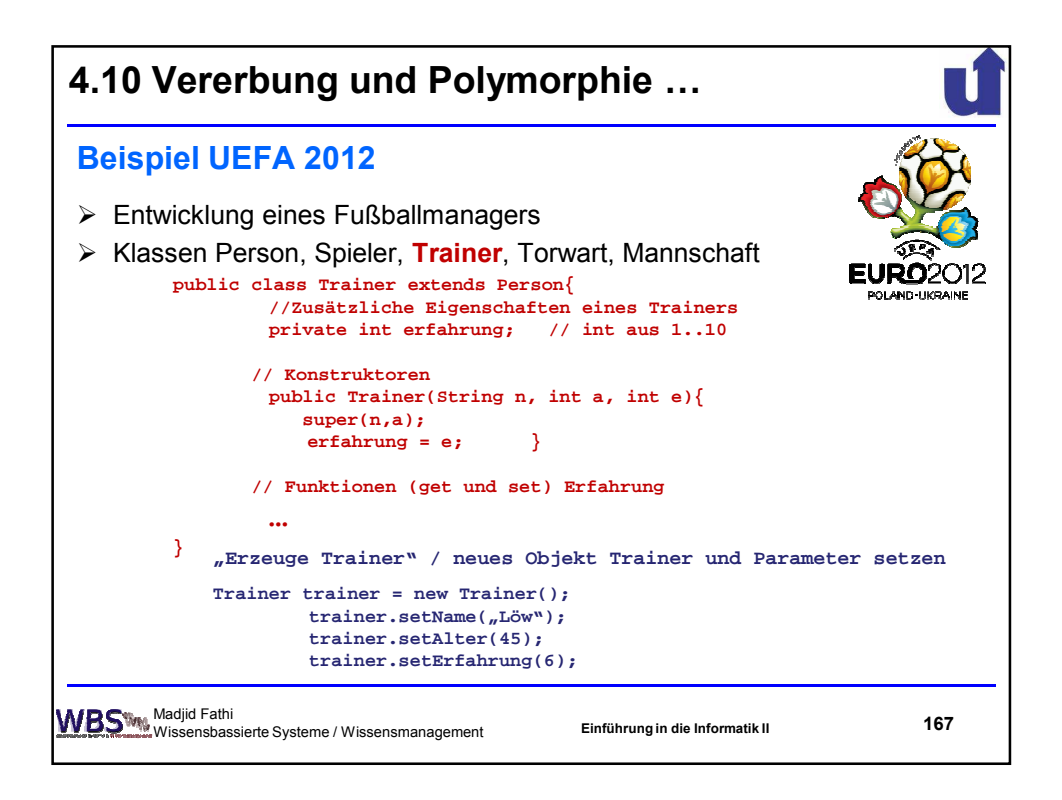

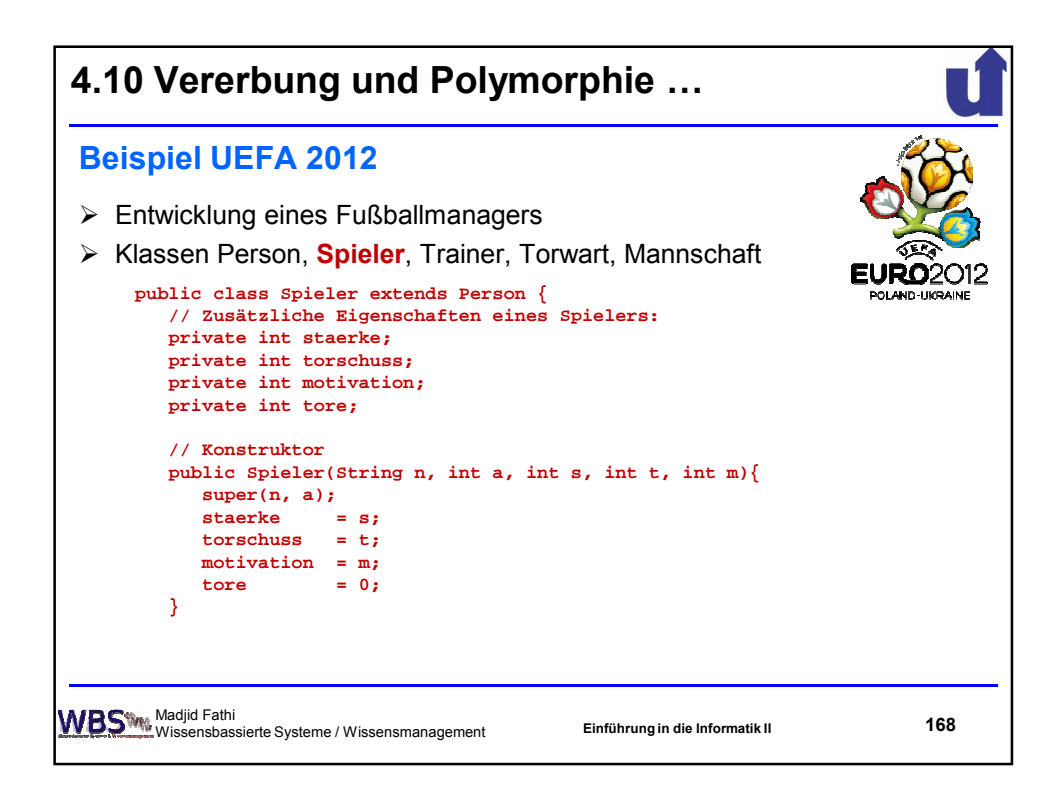

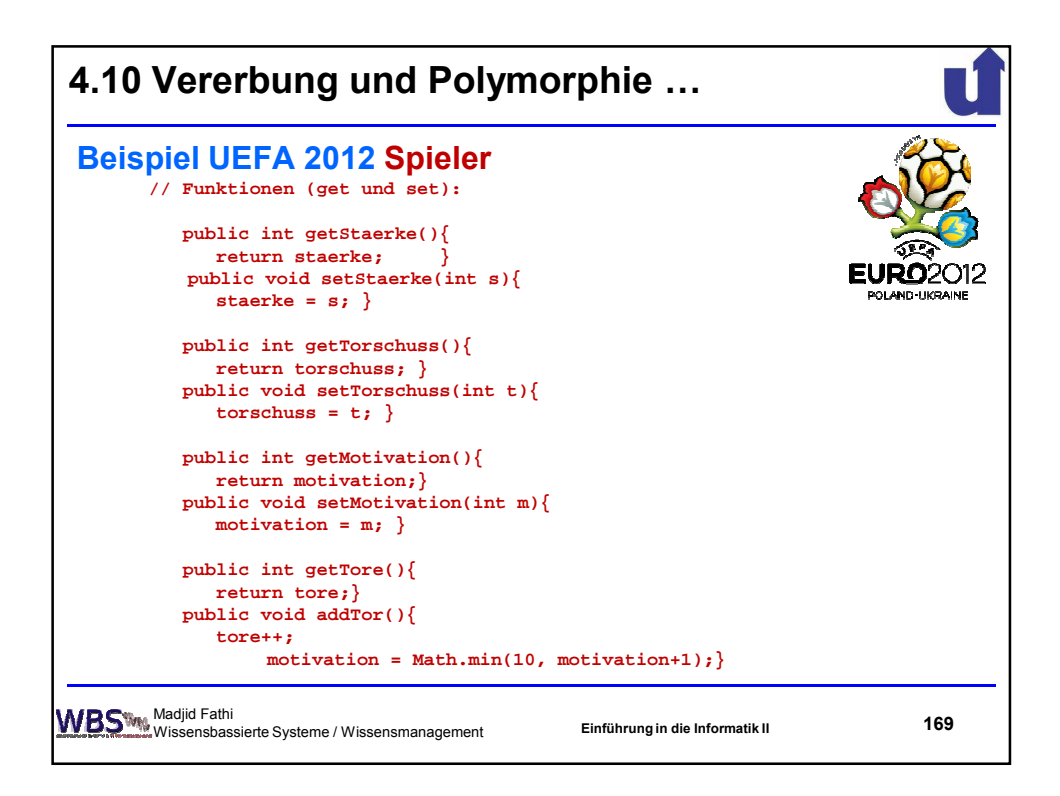

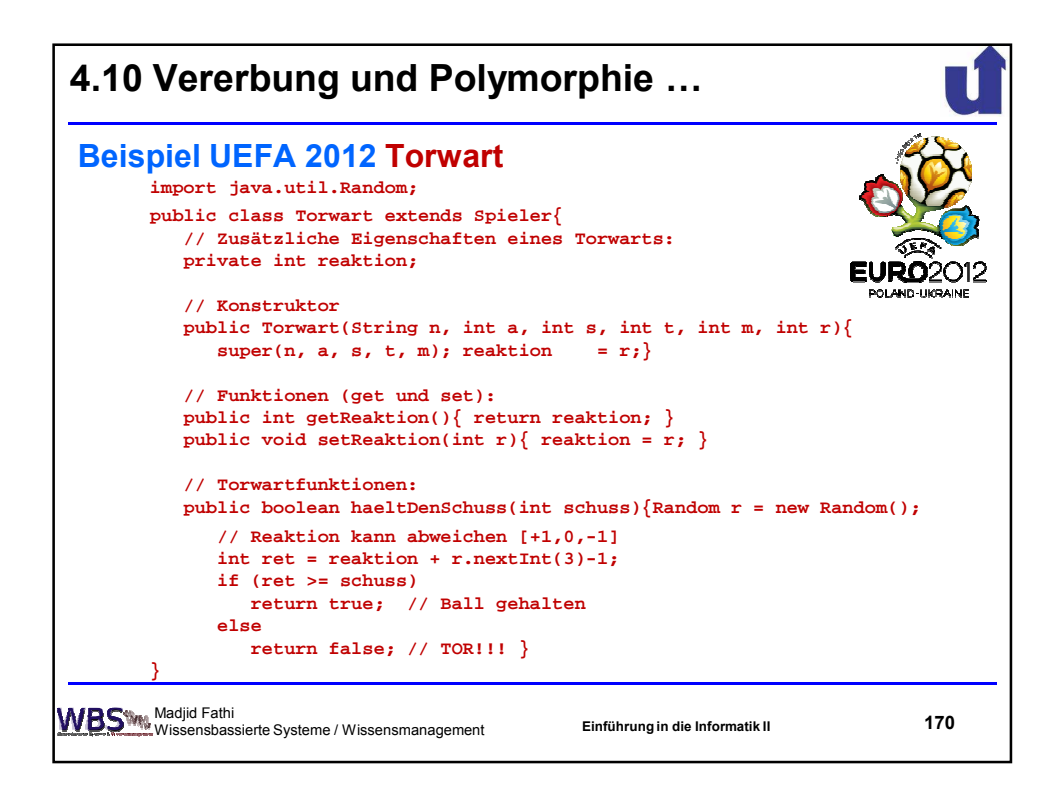

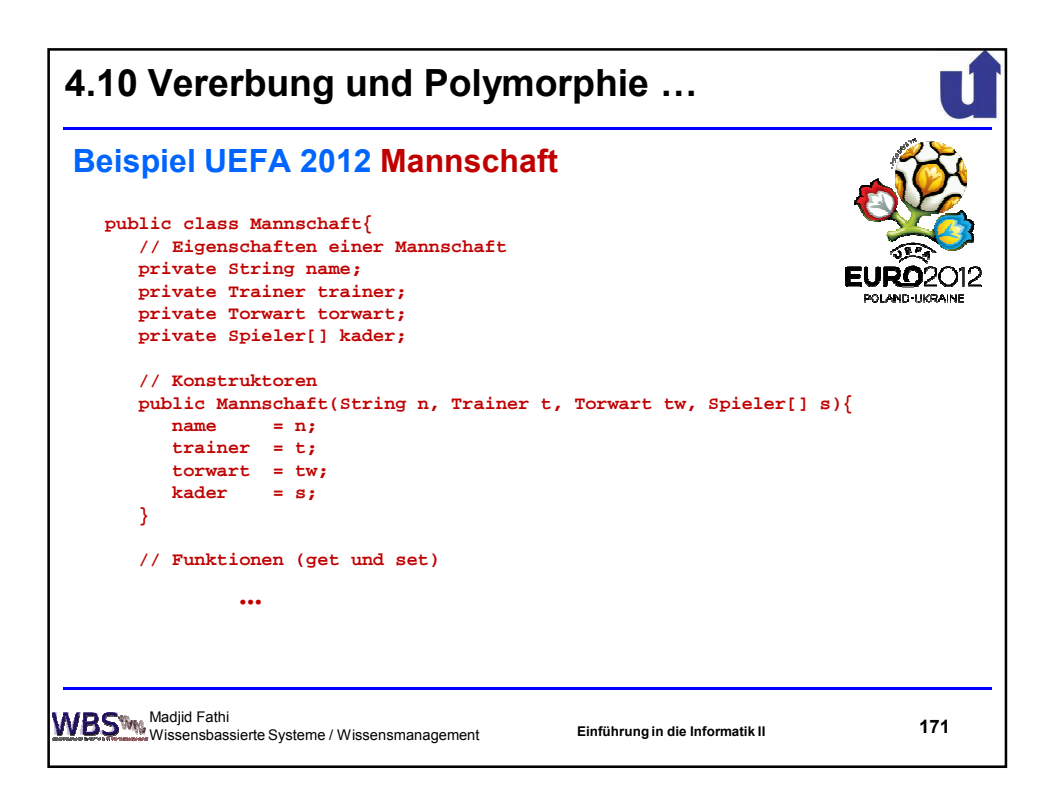

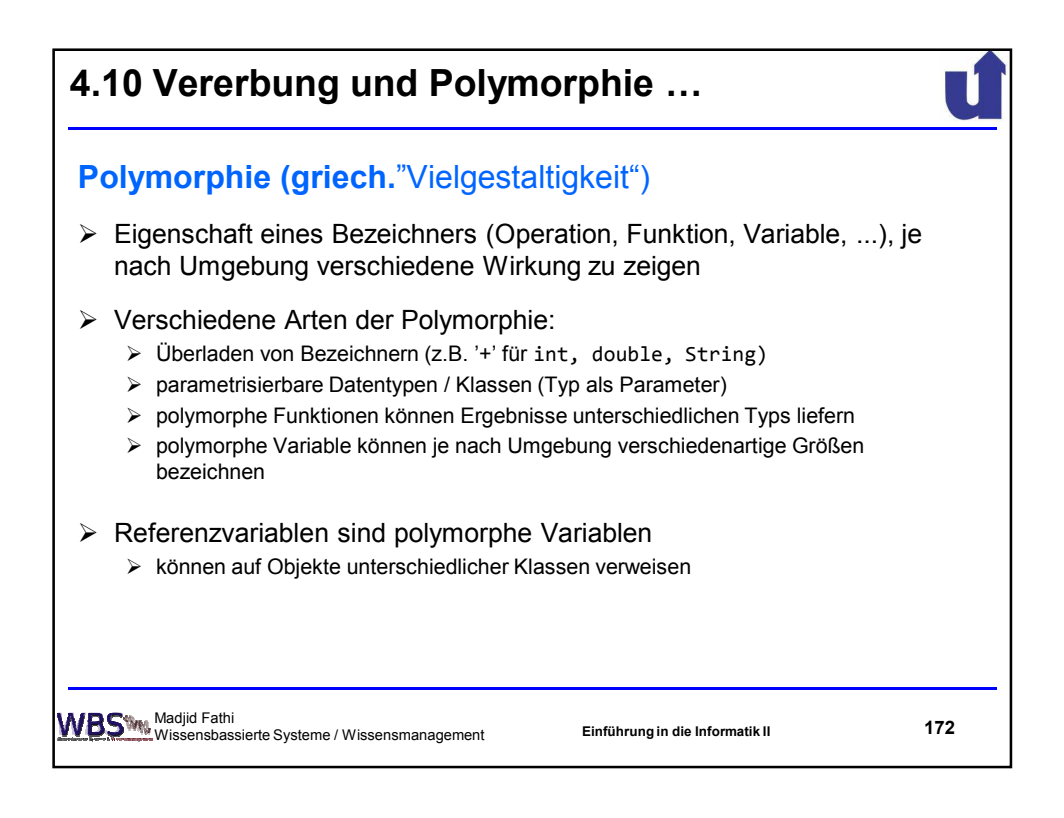

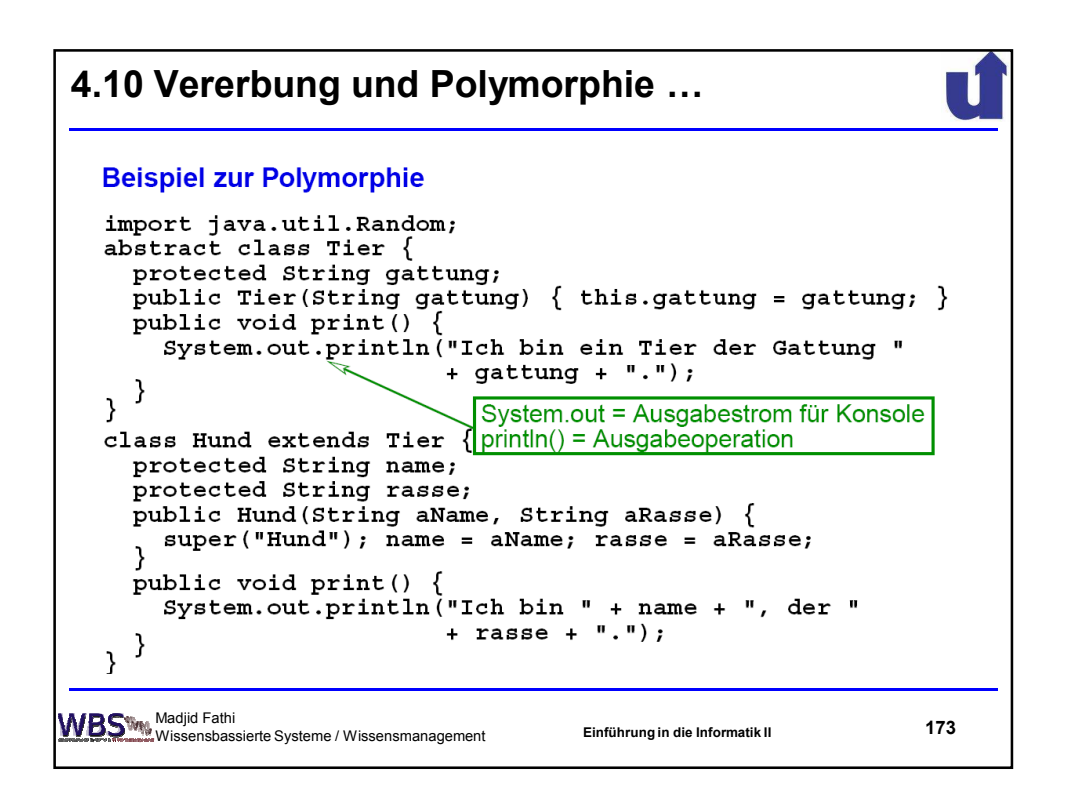

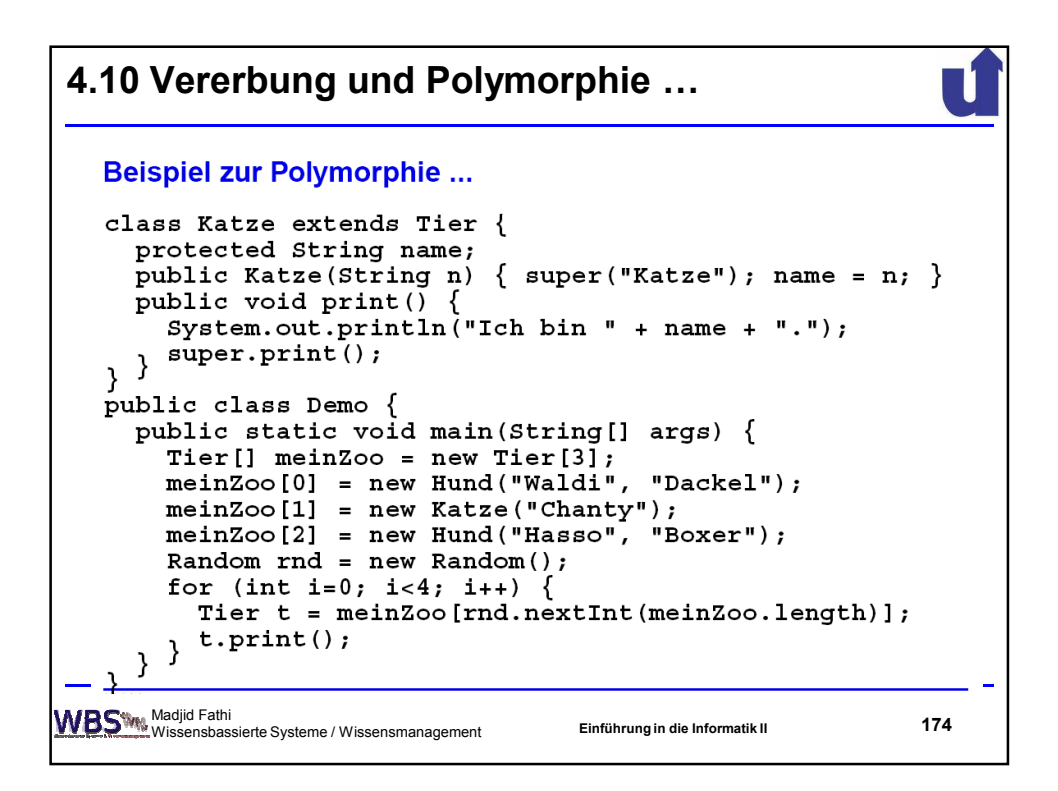

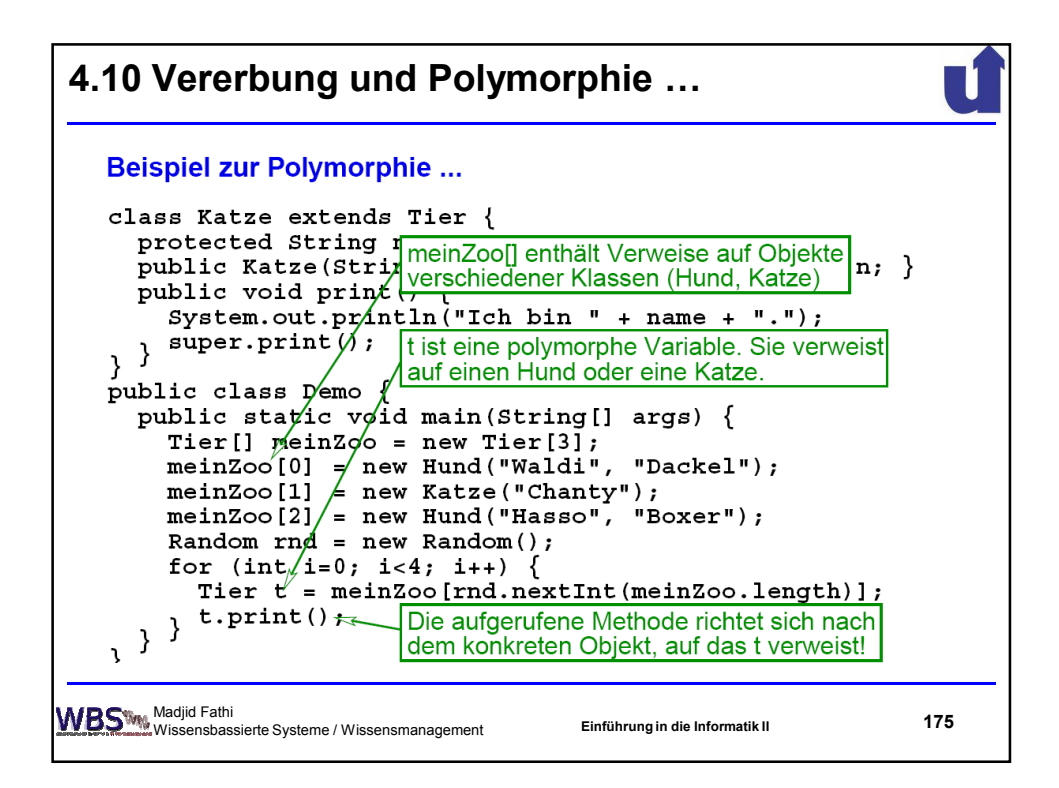

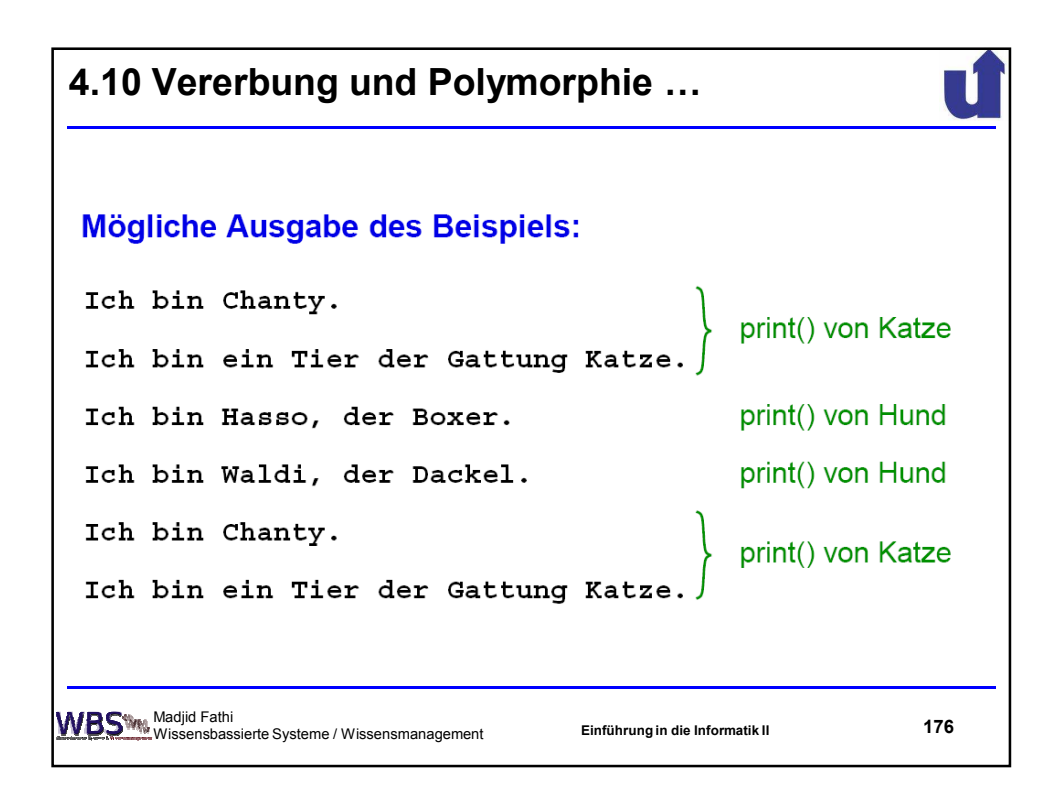

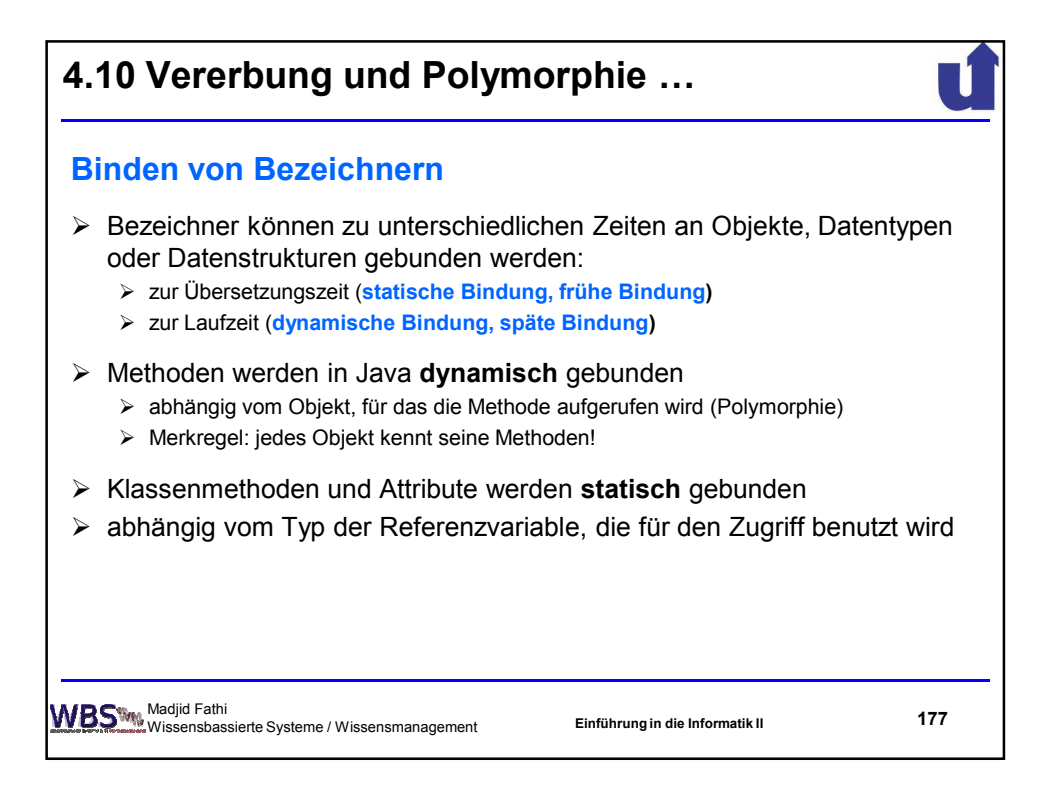

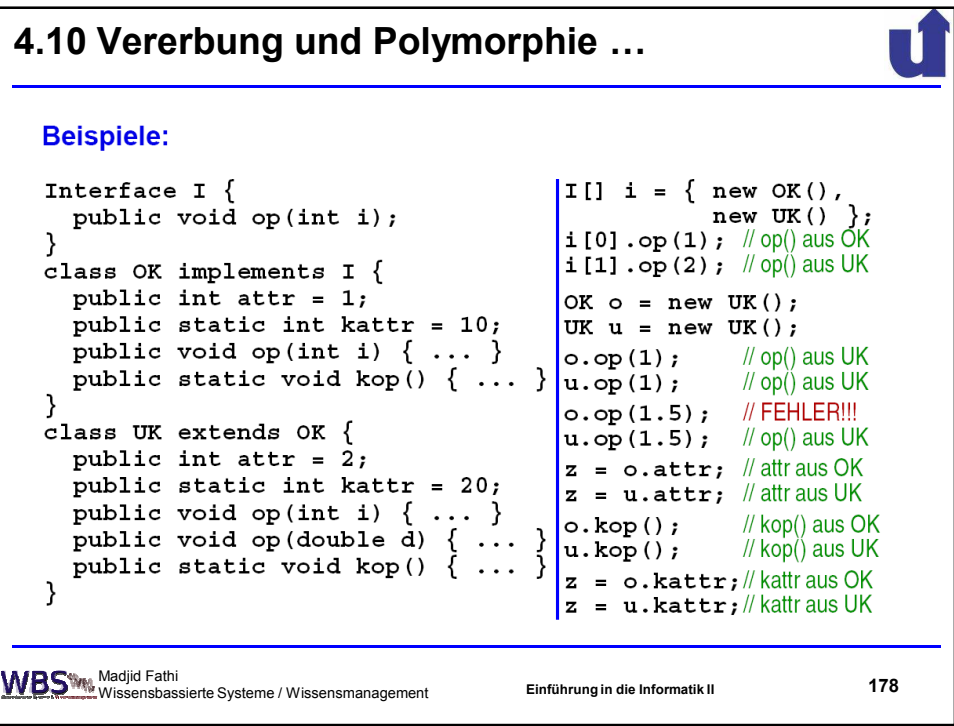

## 89

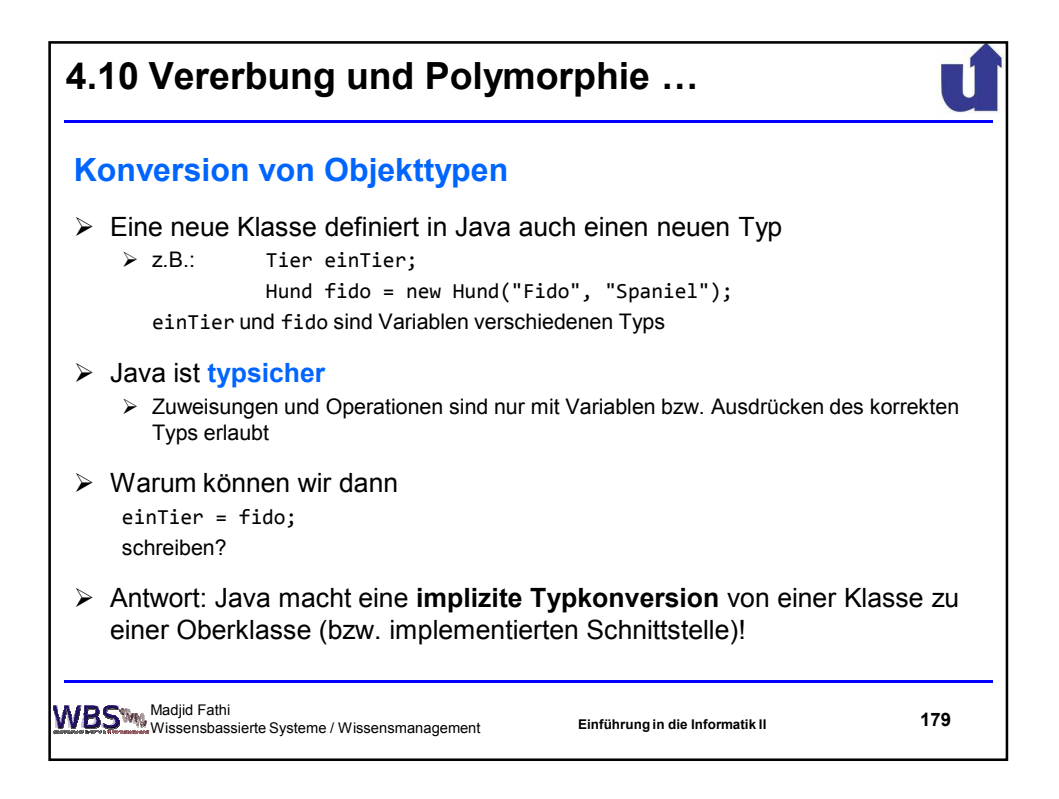

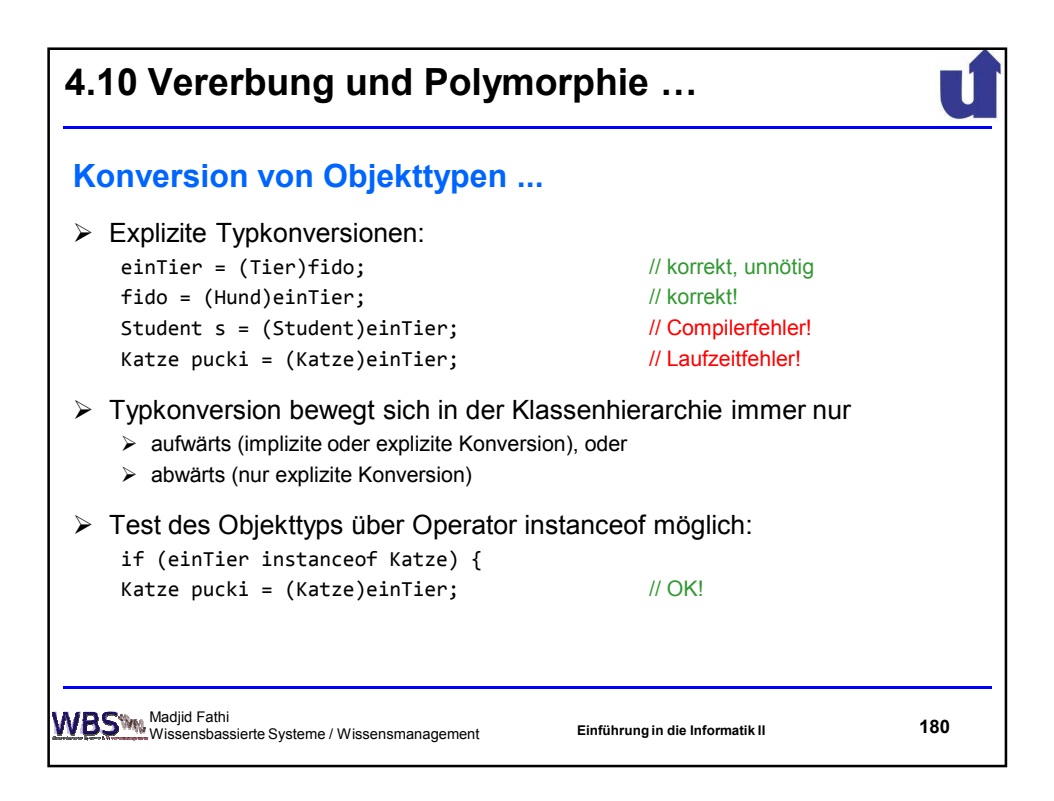

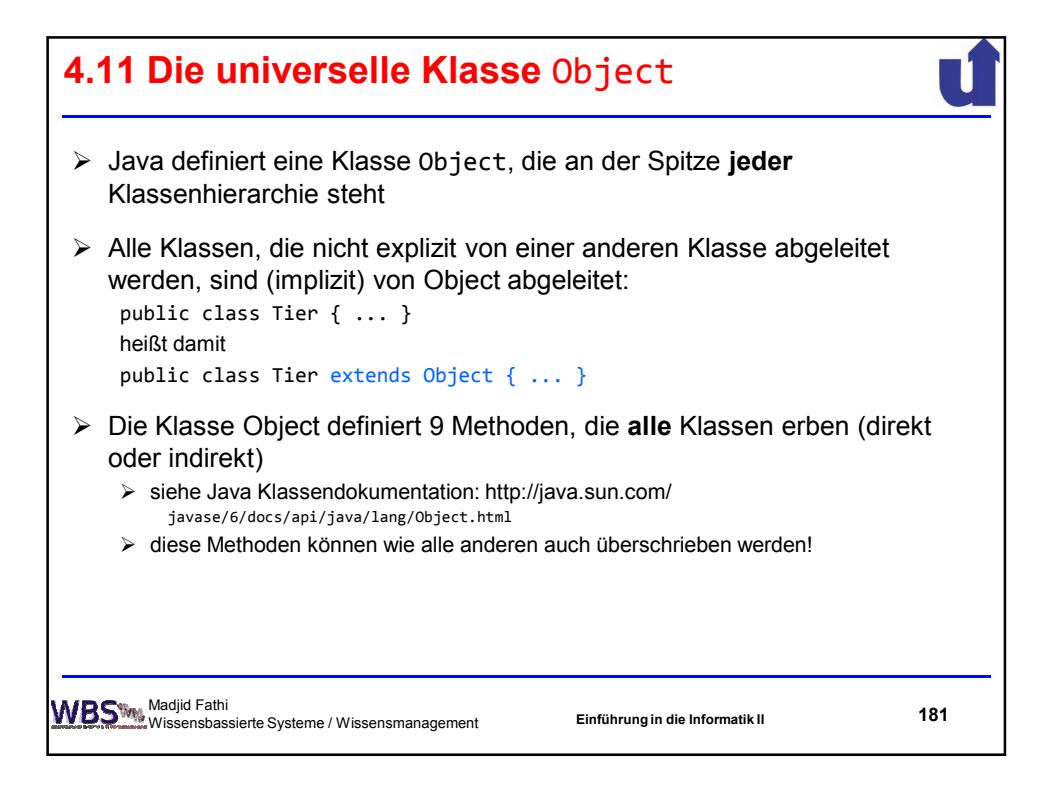

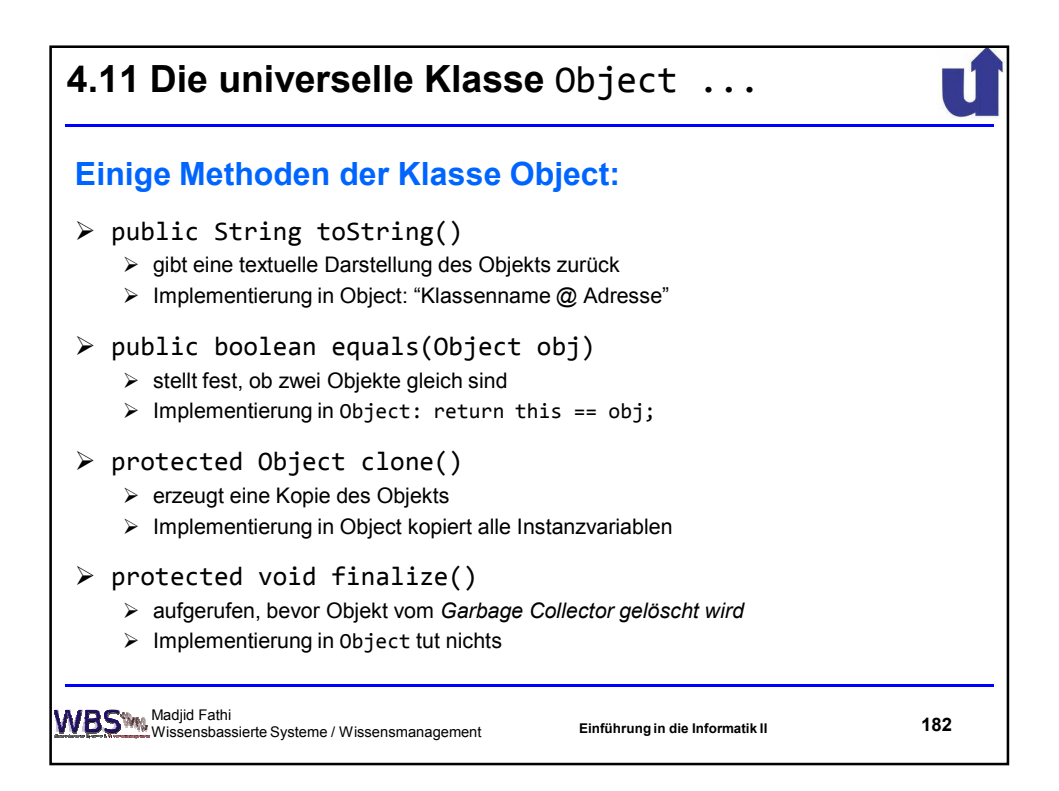

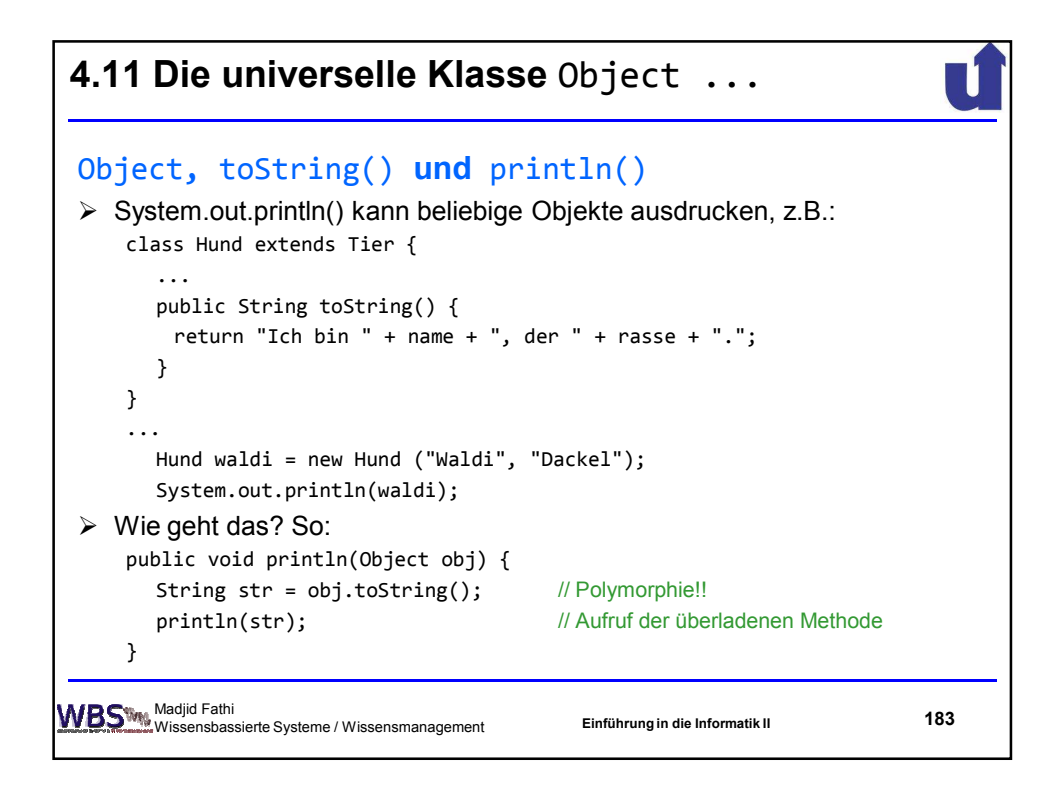

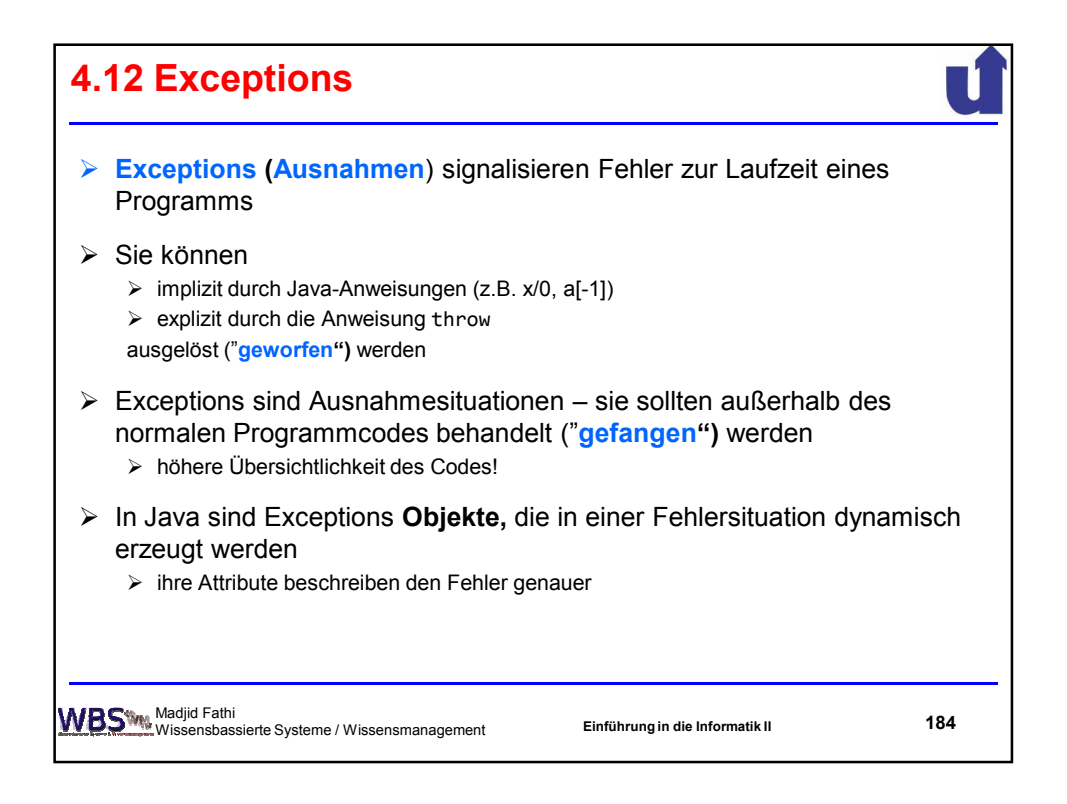

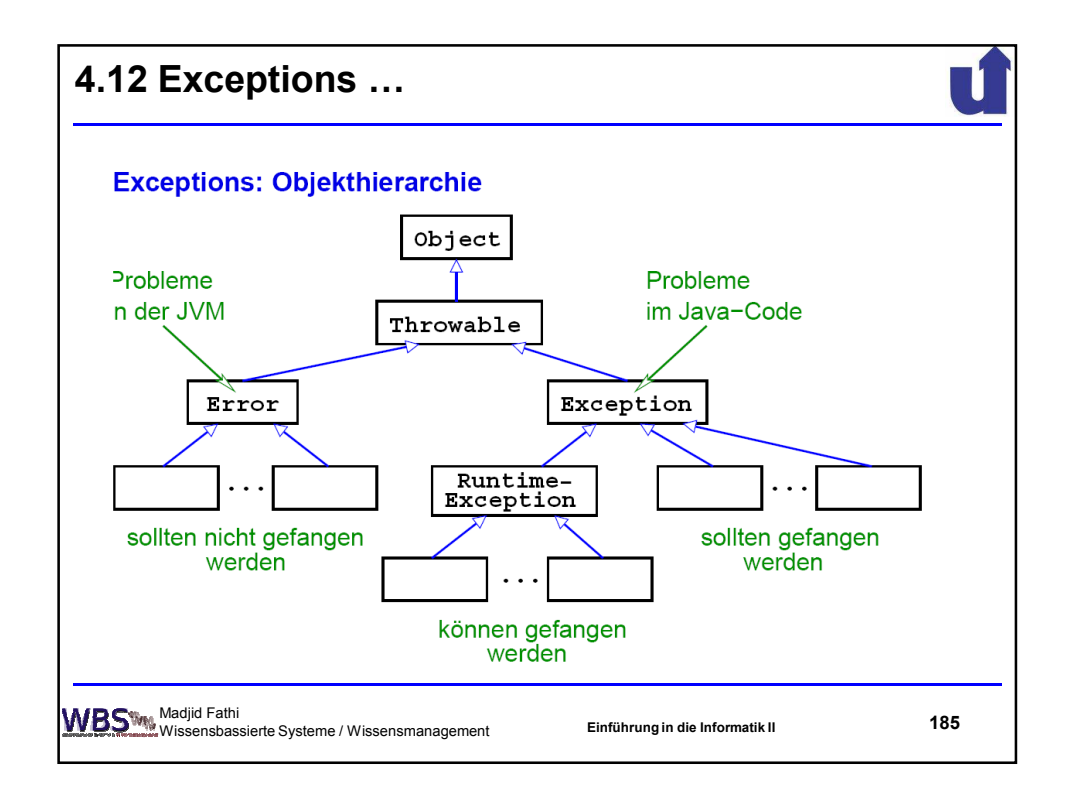

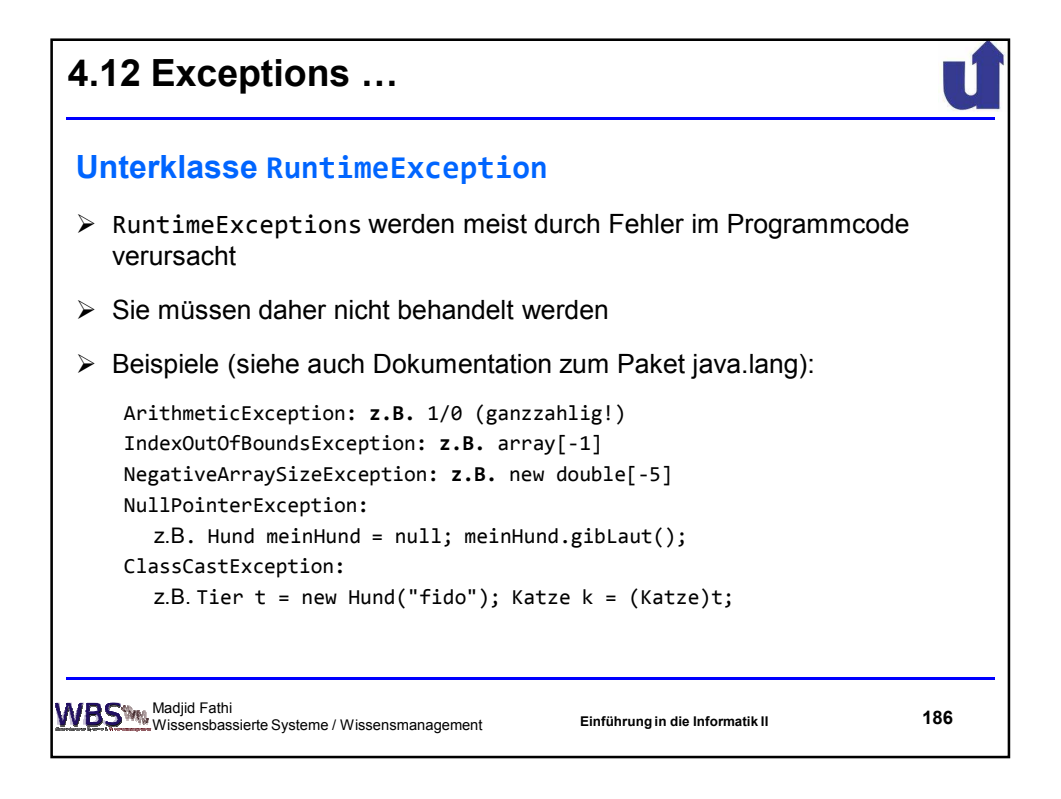

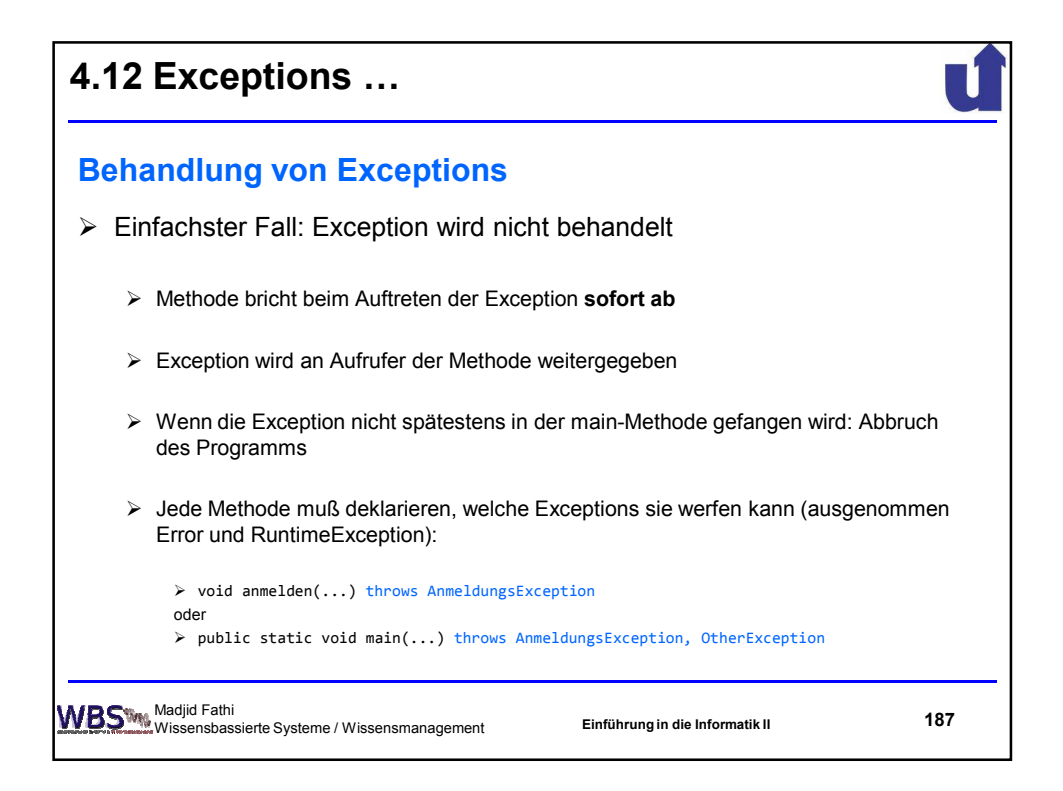

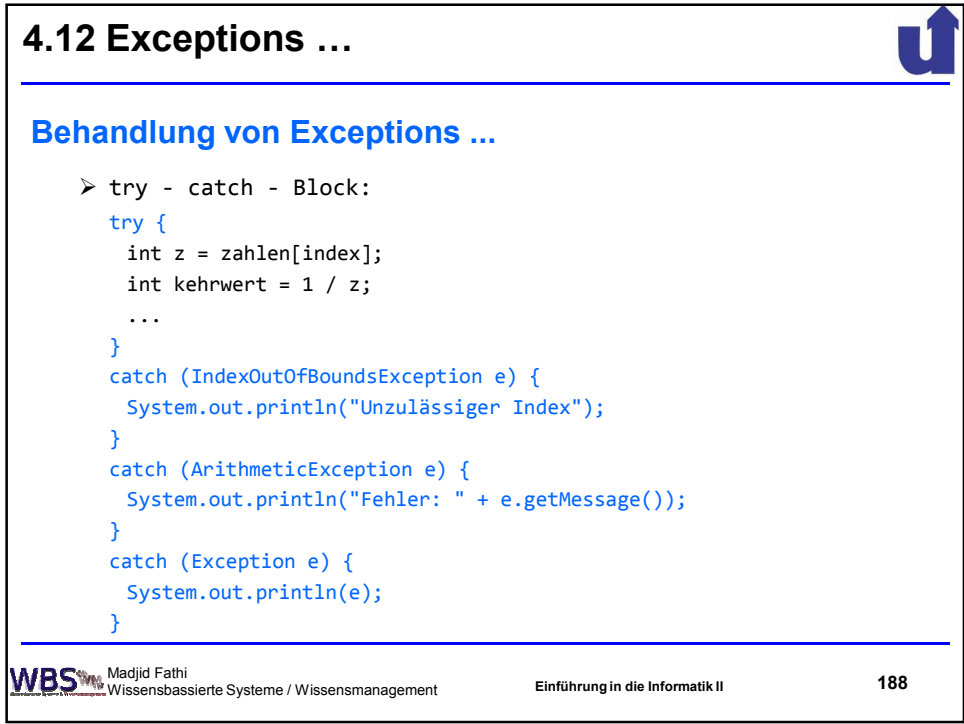

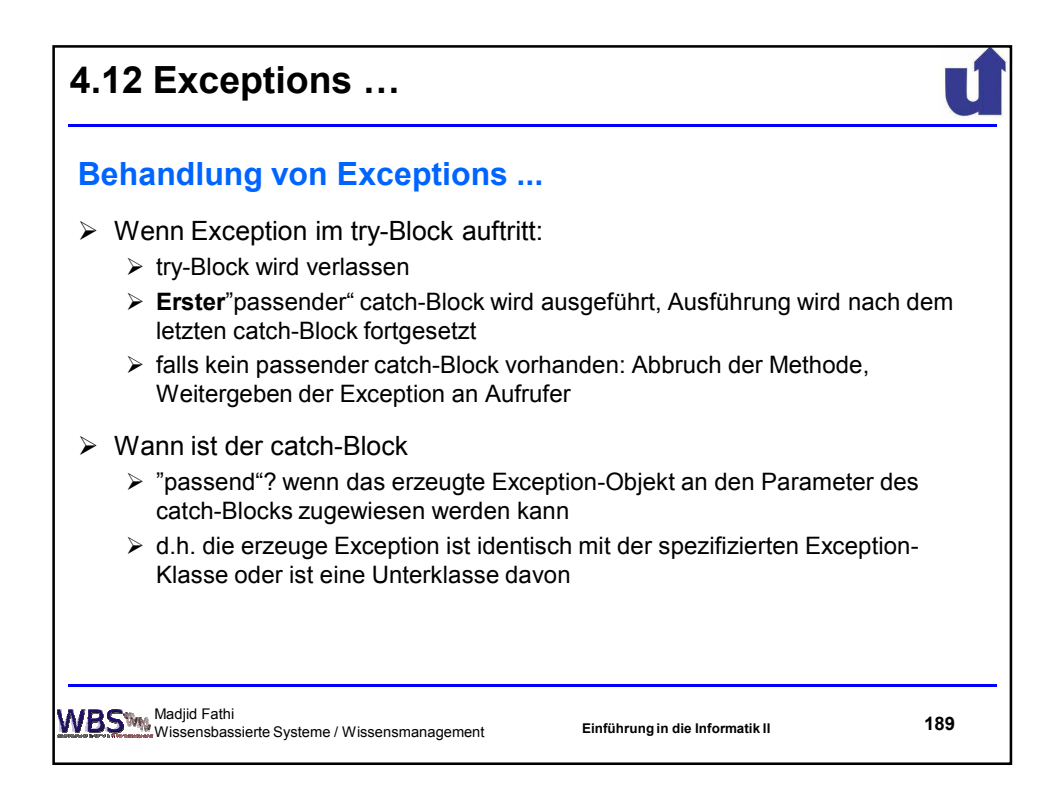

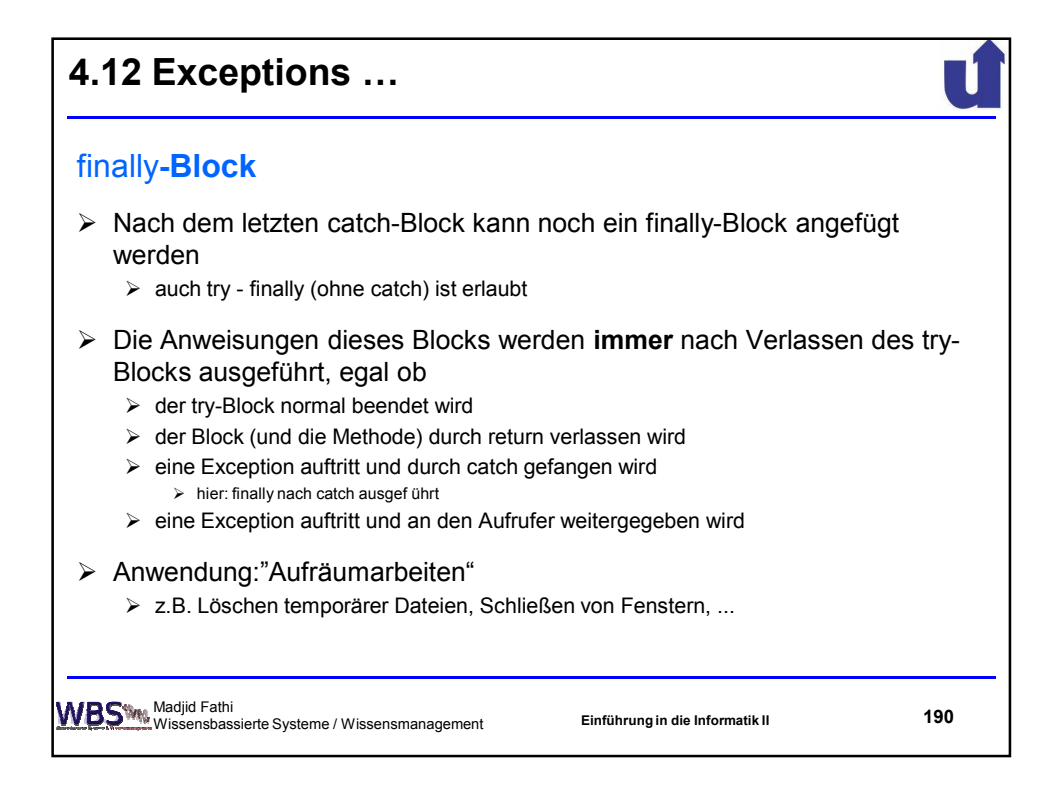

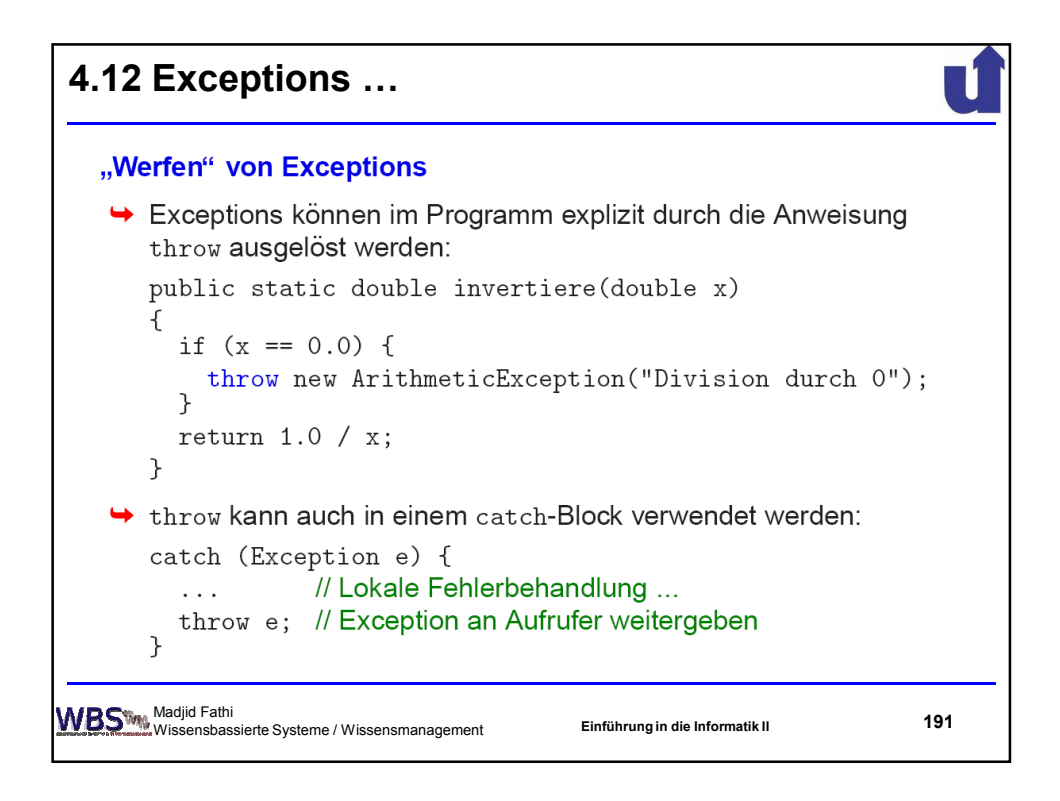

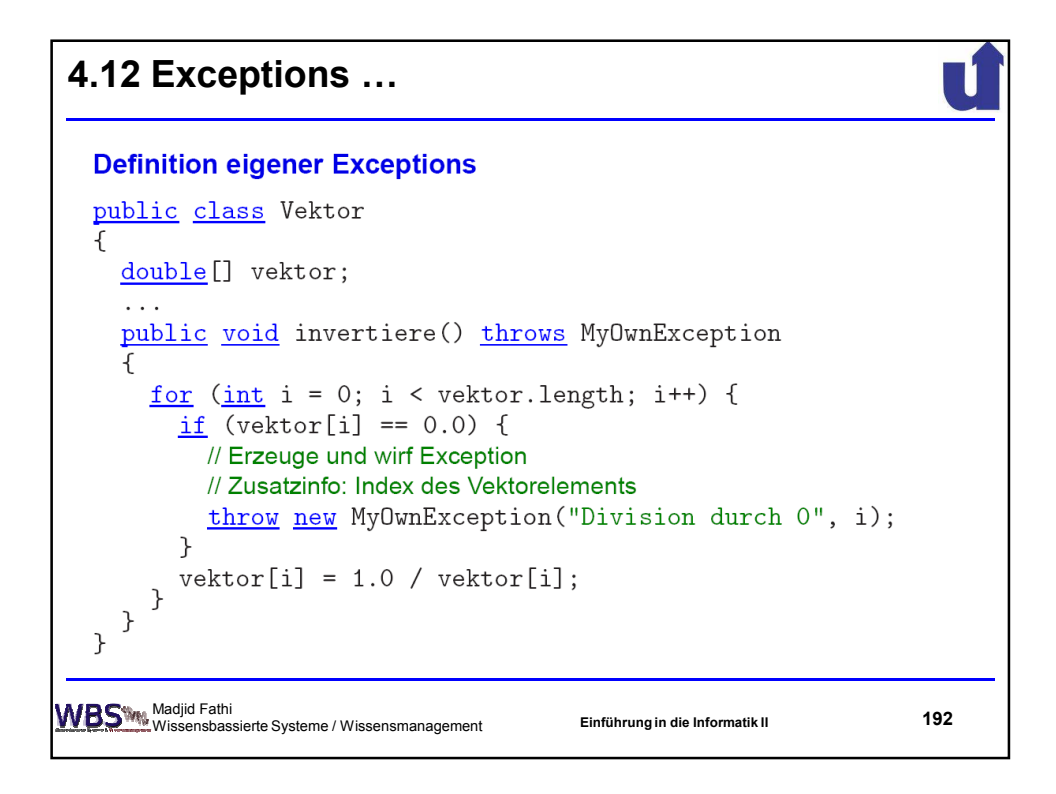

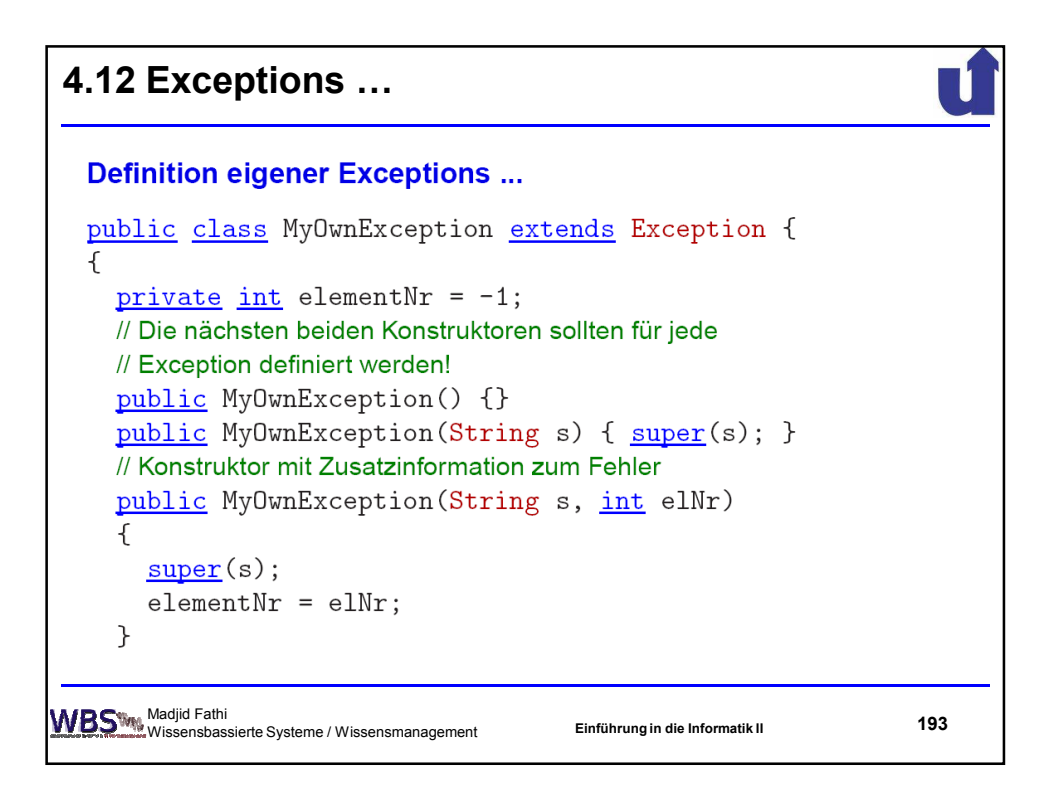

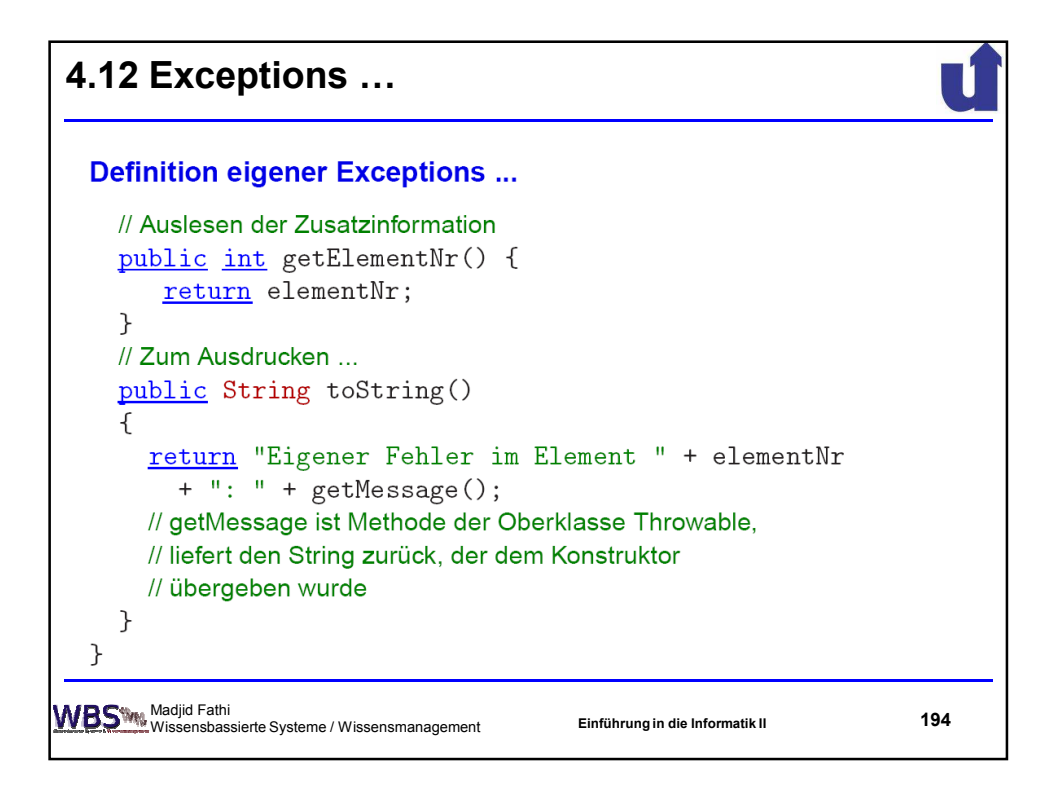